# **D1.4 External interface CS OTE**

# **D1.4.4 Interface for automatic communication IS OTE Specification for Upgrade CS OTE**

Project number: 420/ECF0867 Document No.: D1.4.4 Document Ver.: 2.51 Date of issue: 10.4.2018

# **History of changes**

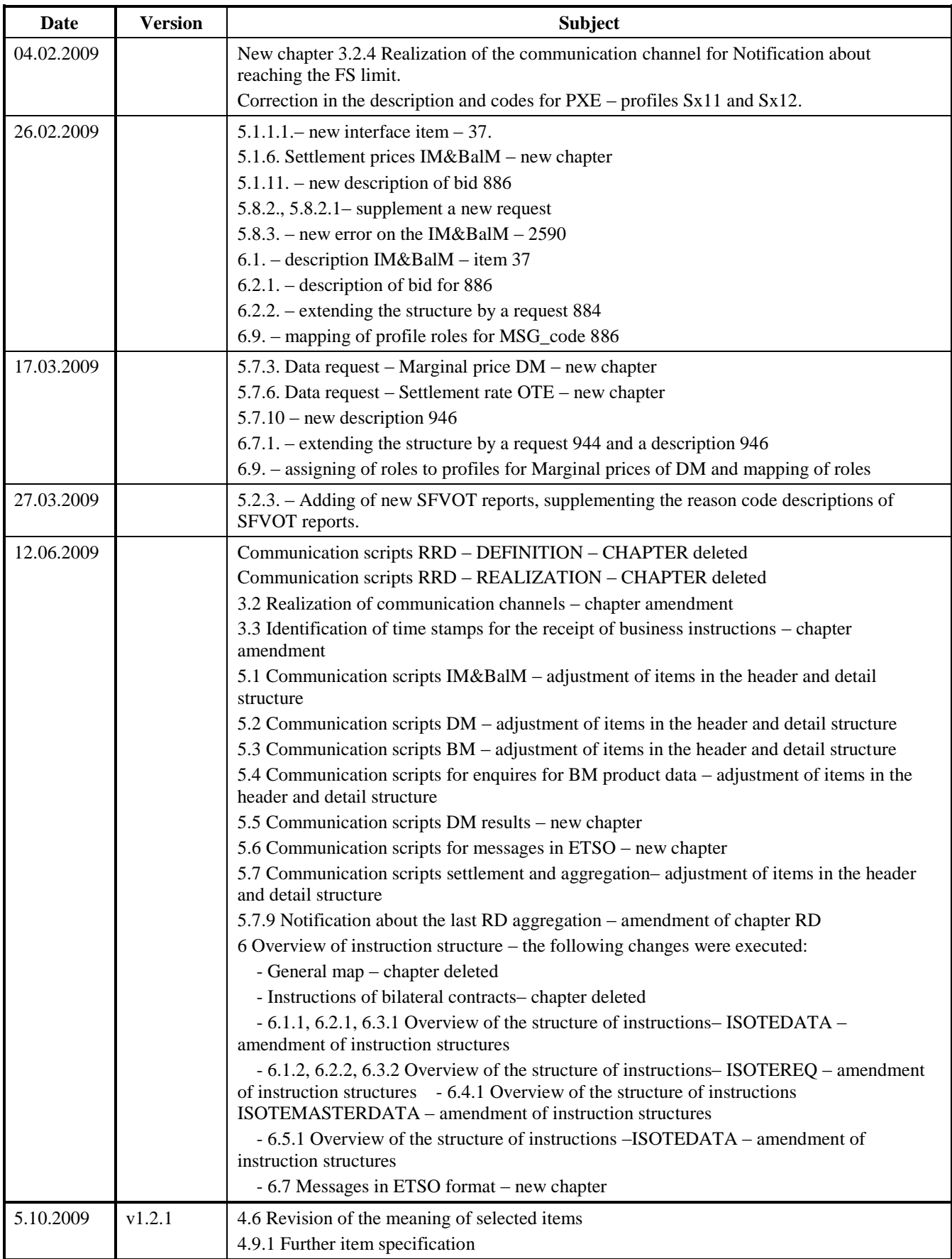

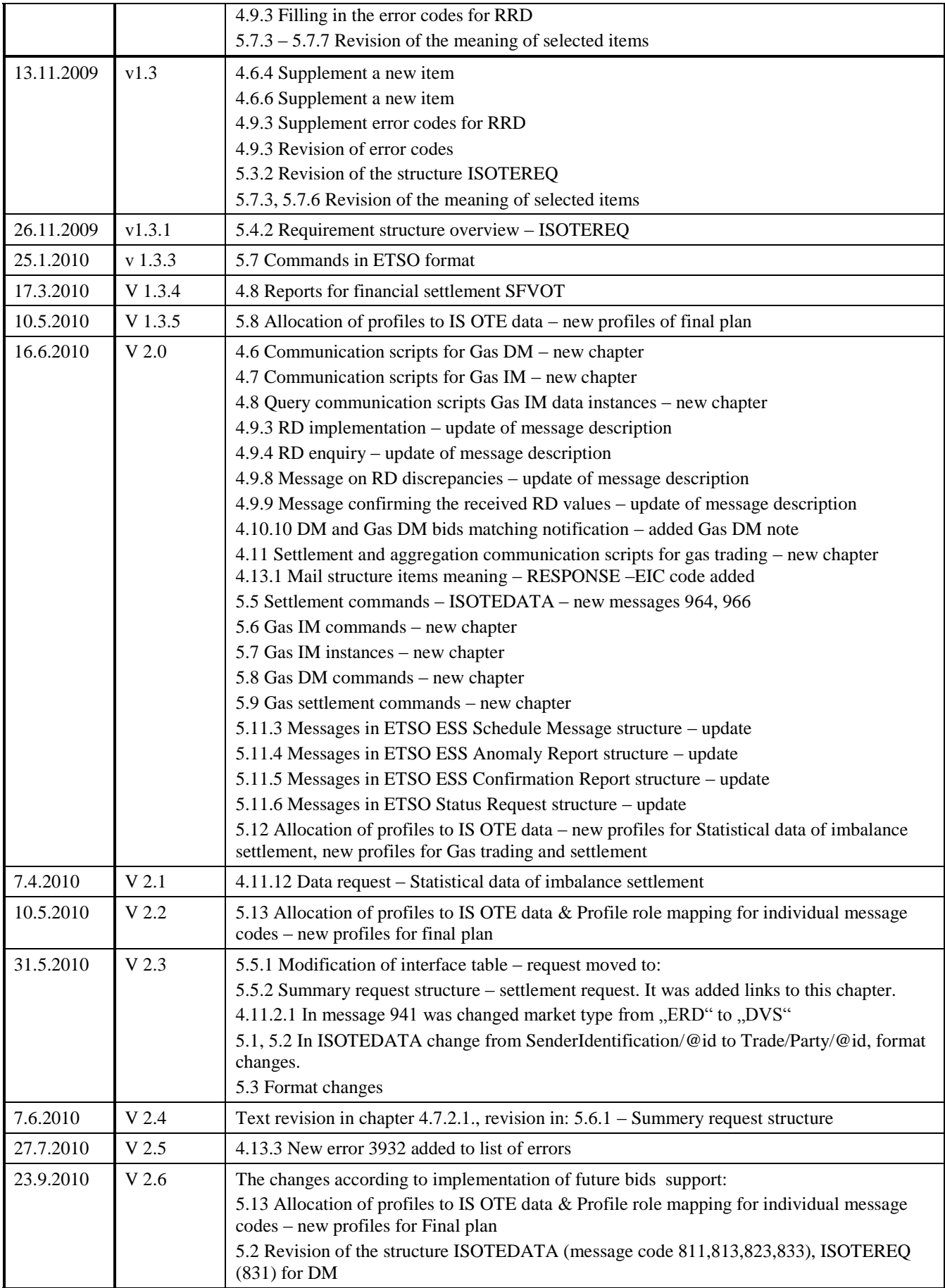

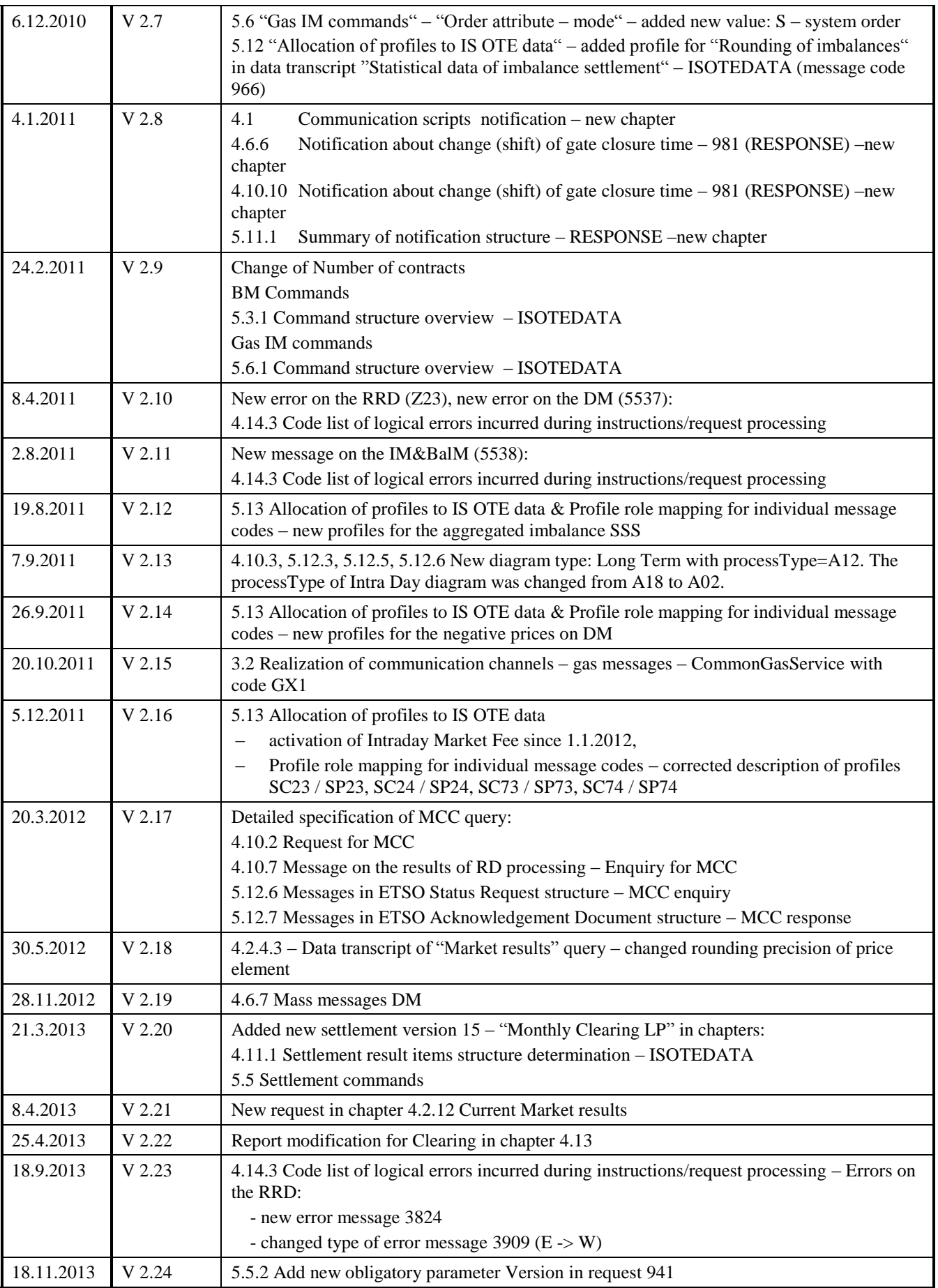

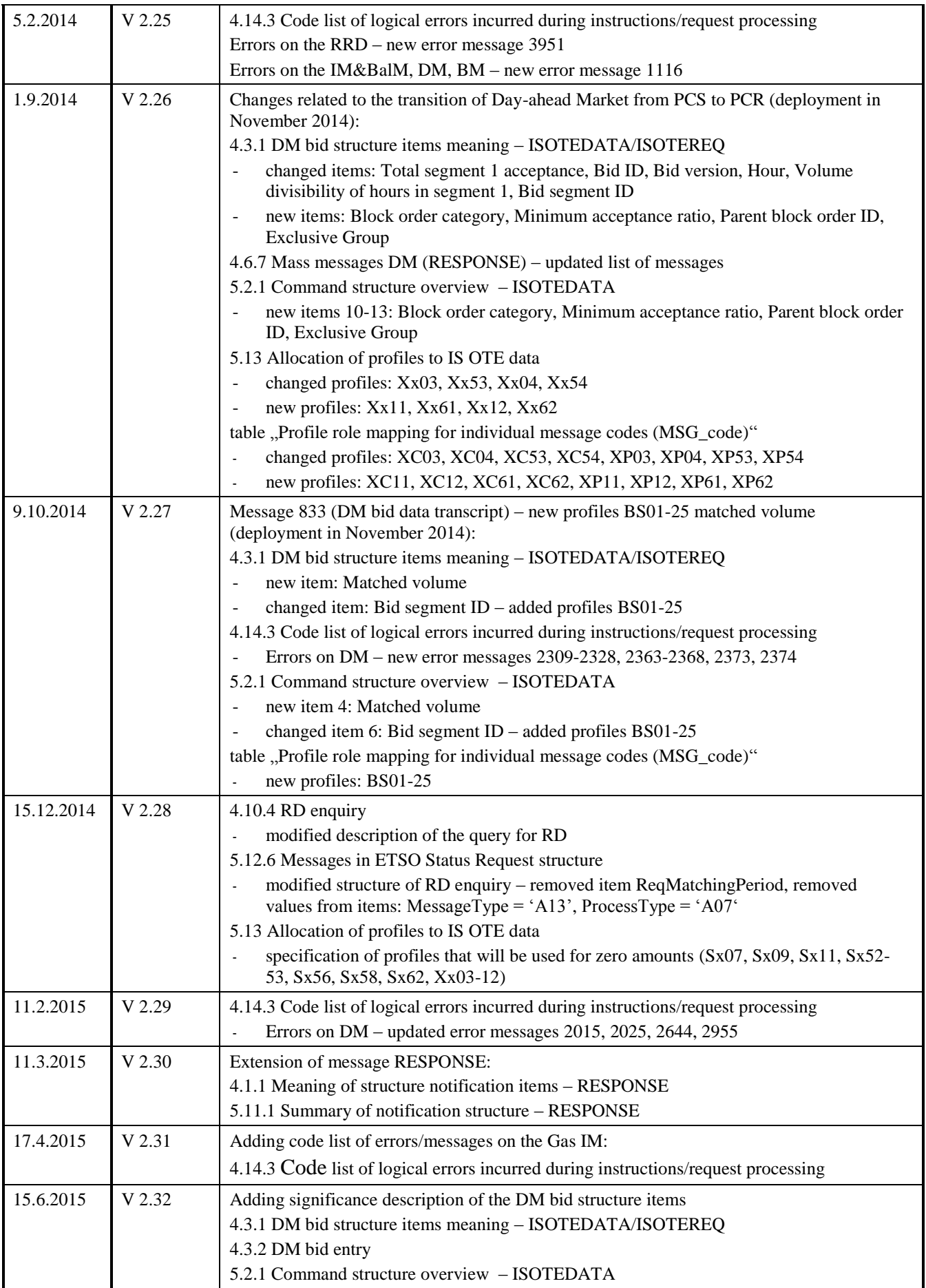

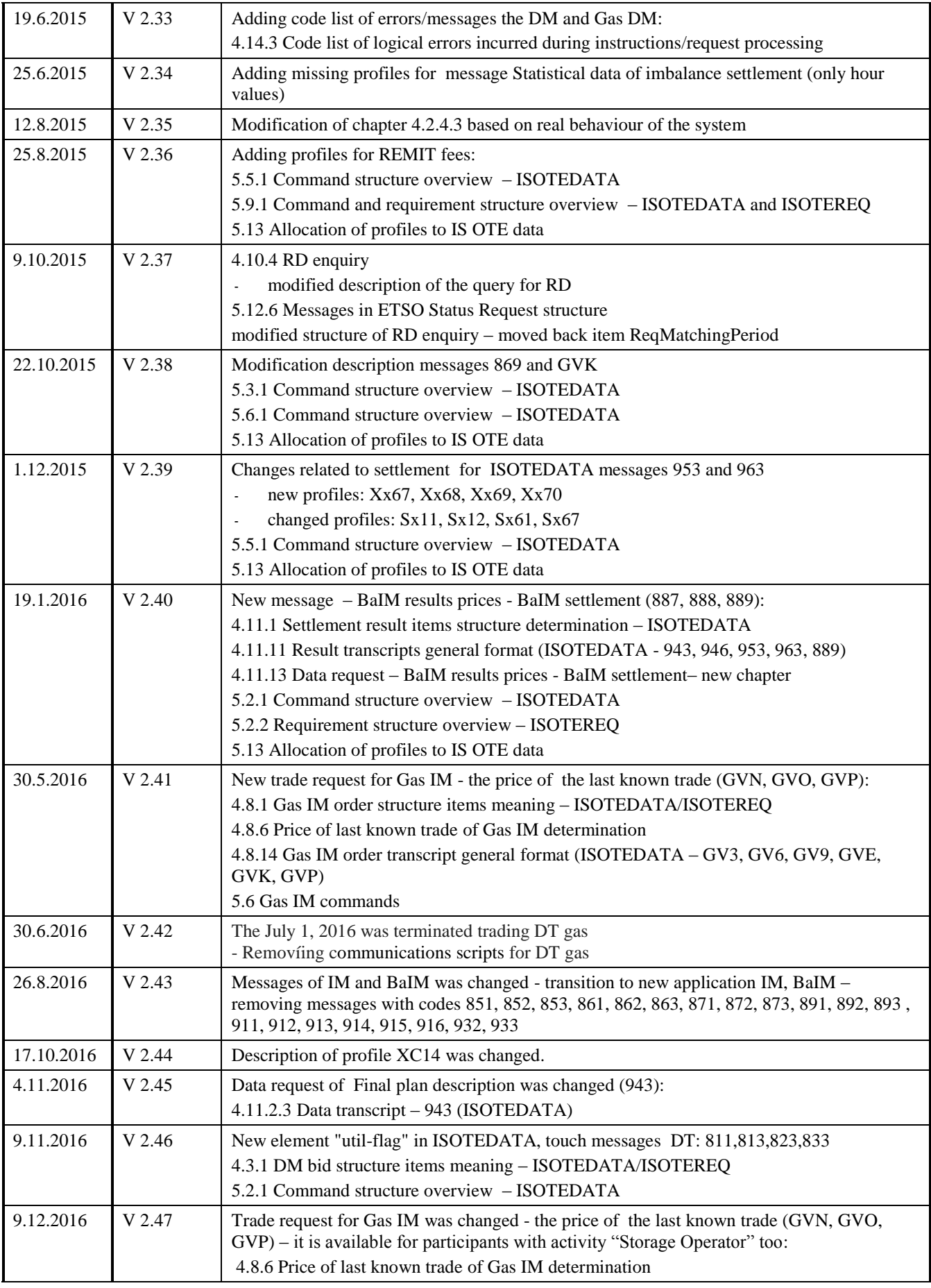

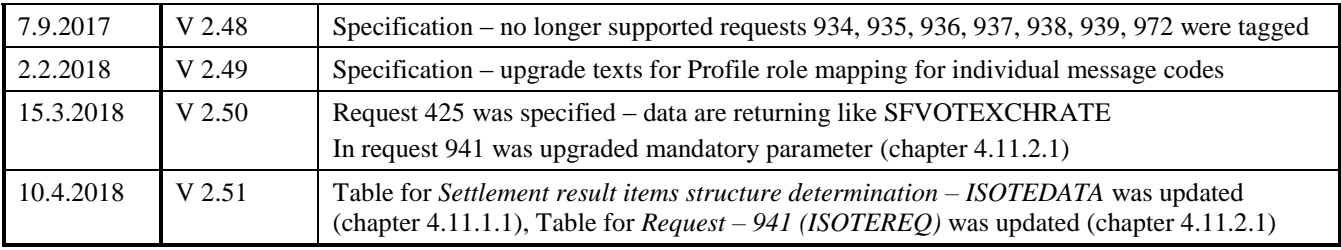

### **Content**

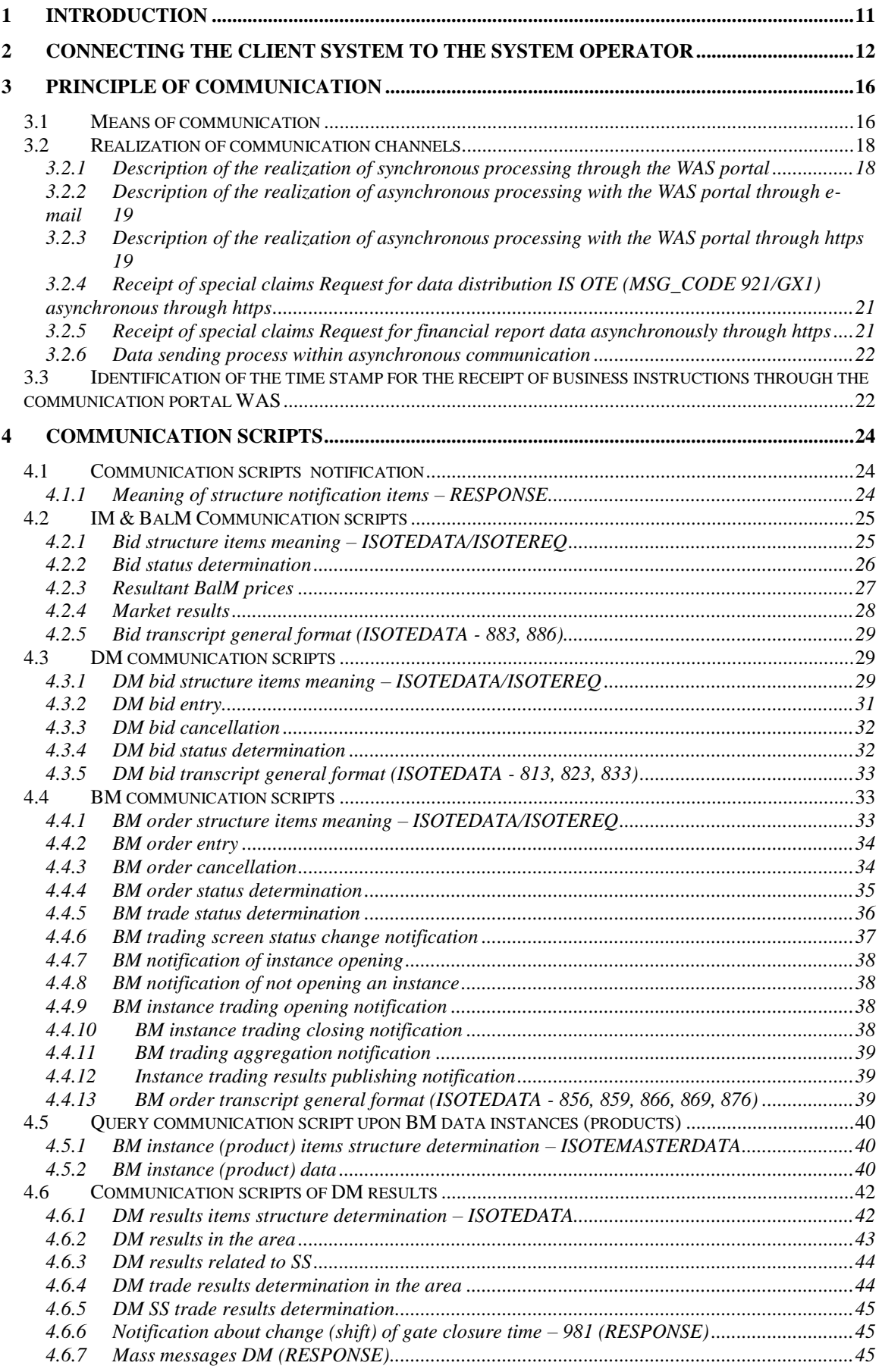

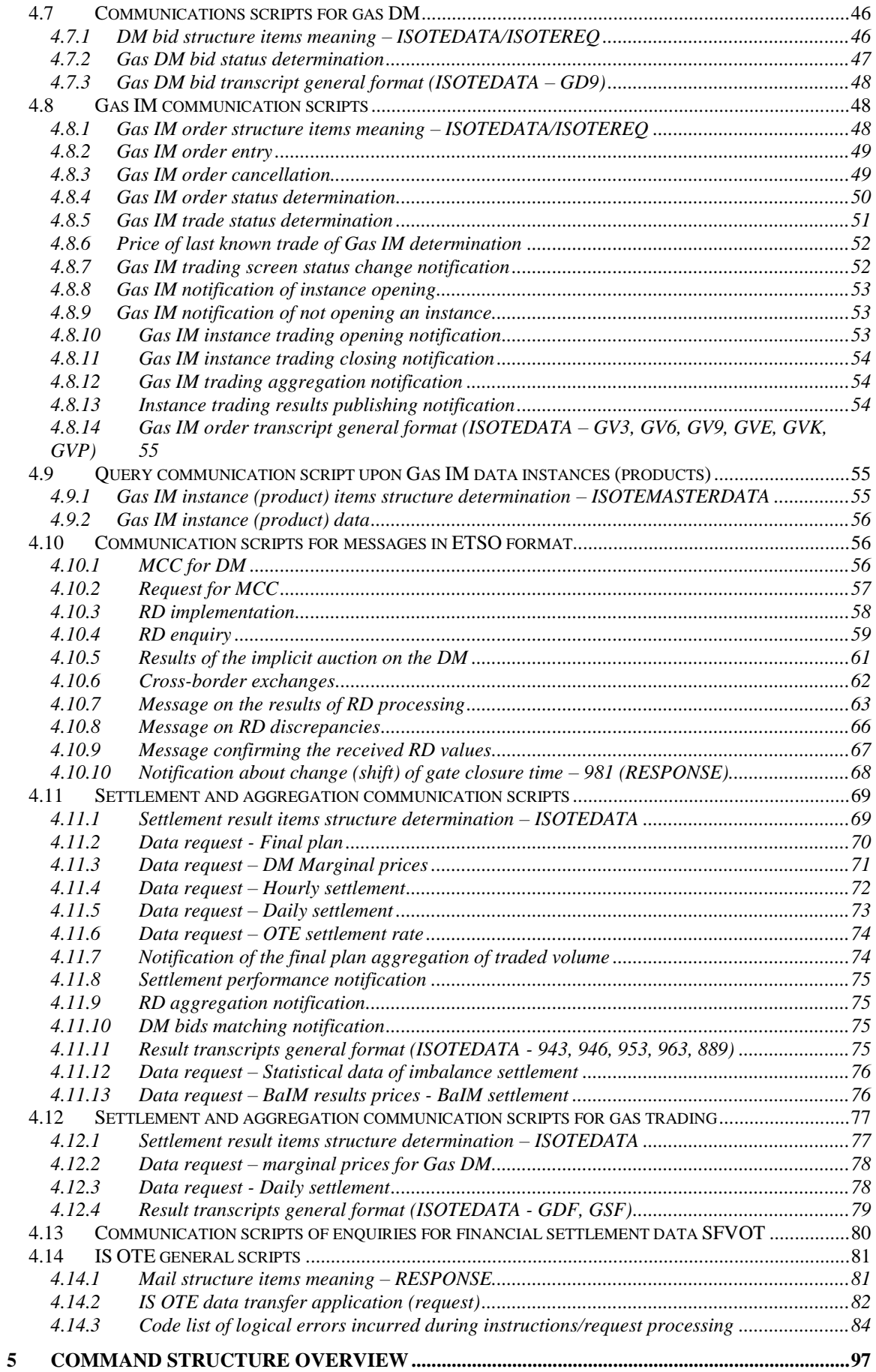

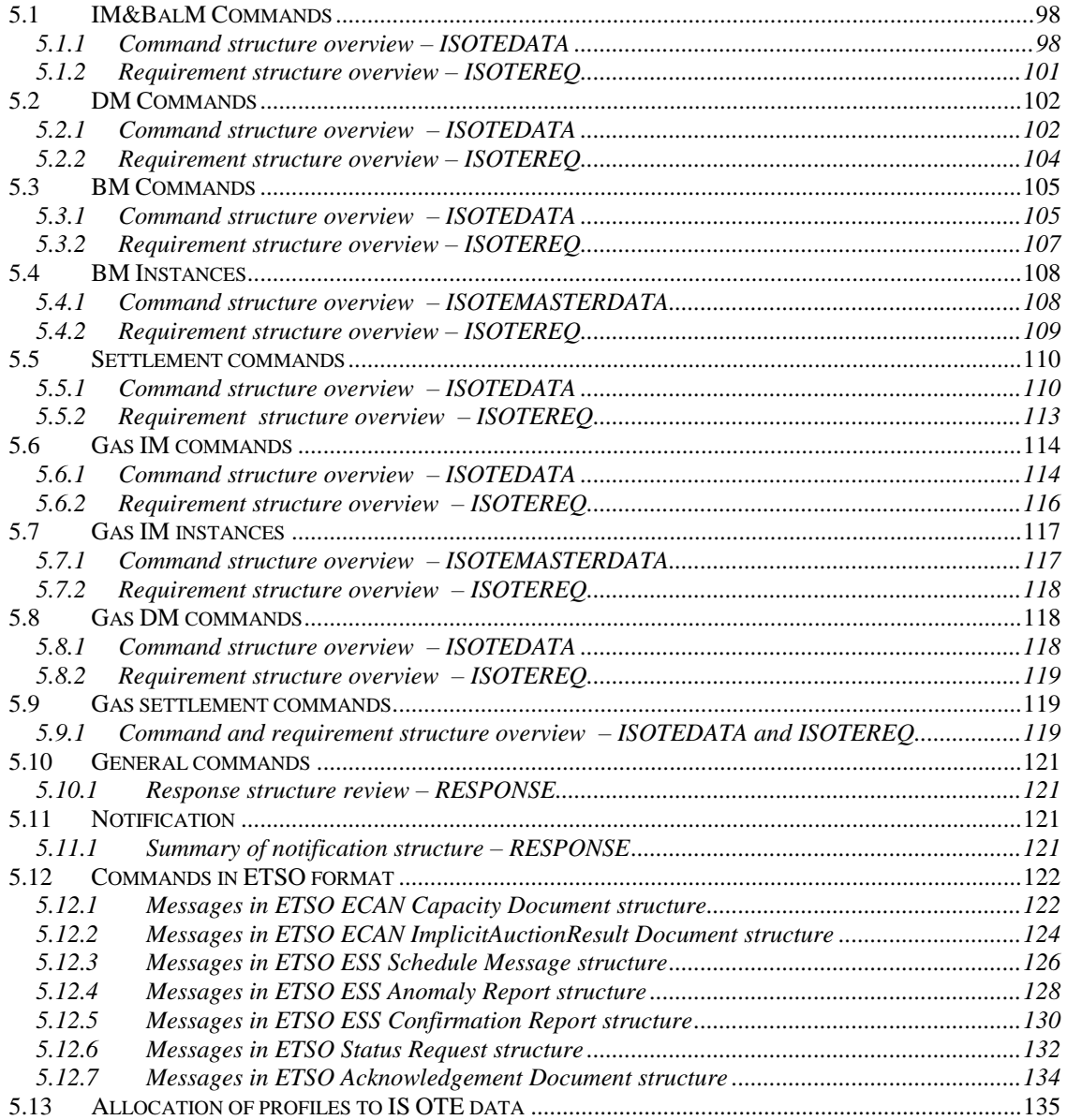

# <span id="page-10-0"></span>**1 INTRODUCTION**

The aim of this document is to provide the necessary information to connect client systems with the OTE system for the needs of automated communications of trading markets and to support the distribution of financial reports (IS OTE).

It is both the technical part, i.e. a configuration of communication, which is mostly made up of links to documents containing detailed description of communication matters for all parts of the CS OTE system, and a part of the content, which specifies the data exchange, including the meaning of individual items.

# <span id="page-11-0"></span>**2 CONNECTING THE CLIENT SYSTEM TO THE SYSTEM OPERATOR**

The aim of this chapter is to provide the users with the recommended process to connect to the CS OTE through the WEB services.

Each participant that wishes to connect to the Operator through the WEB service must realize that the Operator ensures only a certain part of the communication (from the point of view of the whole technological chain). The second part means the implementation of certain interventions on the side of the customer, including the eventual intervention to the client's own infrastructure (especially for the server-server type of communication).

The client must follow the following steps when establishing the automatic communication:

- Prepare a client infrastructure for the requested mode of communication. For the variants client-server (lower requirements on the side of the client) such a system must be prepared that will be configured to access the communication server of OTE (the client system may be in a security zone). For the server-server variants (higher requirements on the client side) such a system must be created that will be configured to access the communication server of OTE and also the other way around to enable the access of the OTE communication server to the client system (the client system must be placed in a demilitarized zone).
- Prepare the client application, which would ensure the communication with the OTE server. This activity consists of a number of sub steps:
	- Generation of data files for the individual instructions/processes of incoming messages. The structure of data files is published by the operator and it is available on the public web of the Operator [\(http://www.ote-cr.cz\)](http://www.ote-cr.cz/) in the document D1.4.2\_ D1.4.2\_Formaty\_XML.doc (last version), for communication within BM, DM, IM&BalM, RRD and financial reports are relevant only for the description of the following messages:
		- ISOTEDATA
		- ISOTEREQ
		- **•** RESPONSE
		- SFVOTREQ
		- SFVOTCLAIM
		- SFVOTCLAIMSUM
		- SFVOTBILLING
		- SFVOTBILLINGEMO
		- SFVOTBILLINGSUM
		- SFVOTTDD
		- SFVOTCONFDATA
		- SFVOTDTEXPIMP
		- **SFVOTTDDNETT**
		- **SFVOTLIMITS**
		- GASRESPONSE
- SFVOTGASREQ
- SFVOTGASBILLING
- SFVOTGASBILLINGSUM
- SFVOTGASCLAIM
- SFVOTGASCLAIMSUM
- **SFVOTGASTDD**
- SFVOTGASTDDNETT
- Implementation of signing in/signing out routines
- Pass data to appropriate web service with WS-Security header. The detailed description of the web service interface is stated in the document of external interface of the CS OTE system: HTTPS/SOAP. This document will be available on the public OTE web.
- Creation/configuration of an application that ensures the exchange of data through the WEB services.
- Execution of the modification in the very trading system that enables the processing of data provided by OTE (in simpler cases it may be only the generation of instructions on the basis of manual activation; in a more complicated case the system may generate instructions by itself on the basis of the results of previous instructions, eventually on the basis of for example a selected model in the trading system of the client).
- If the partner system is ready for communication, then the configuration of the Operator's infrastructure (acc. to the type of communication) must take place. Eventually, to enable the communication between the parties, there might be a need to configure the client's infrastructure, as well – the request must be escalated to the Operator. The Operator with the support of Logica, ensures **for each communication type, within https communication the following activities:**

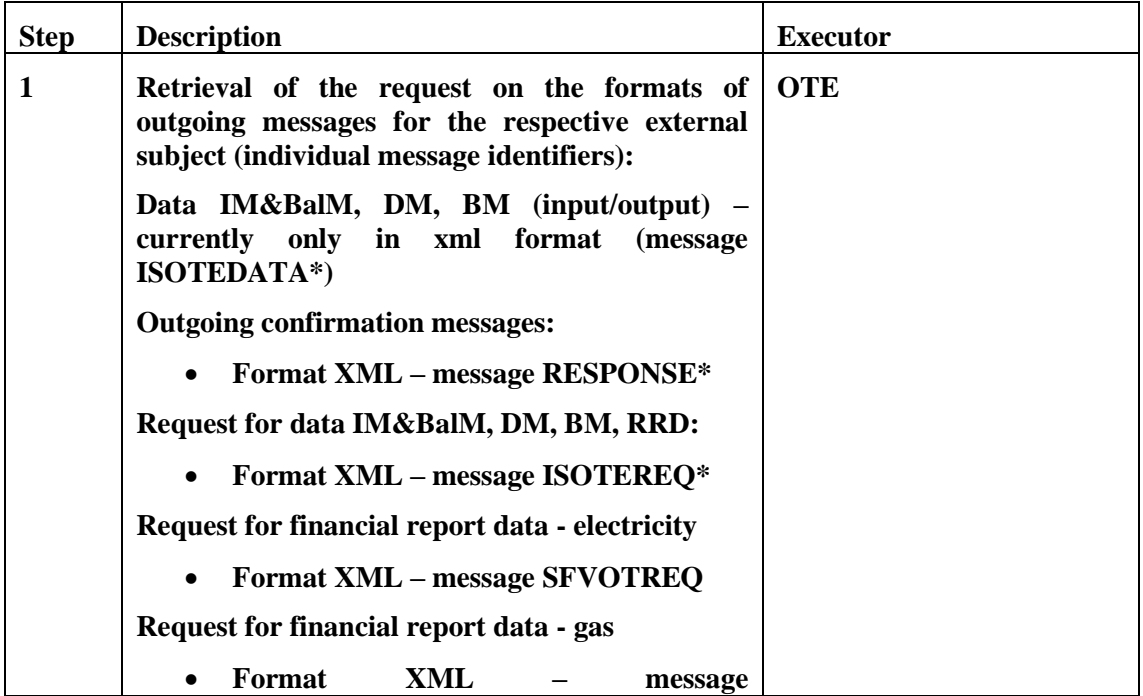

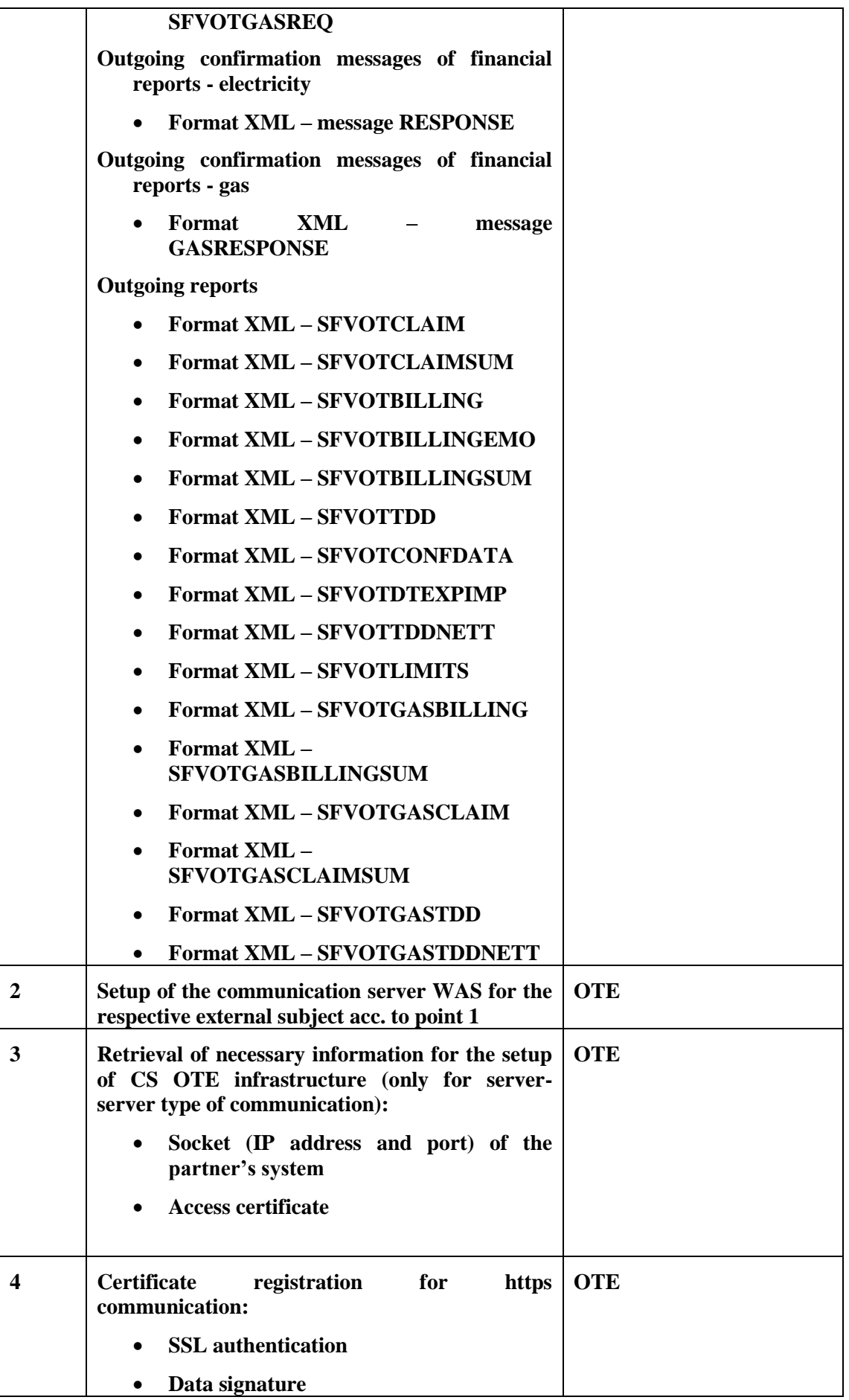

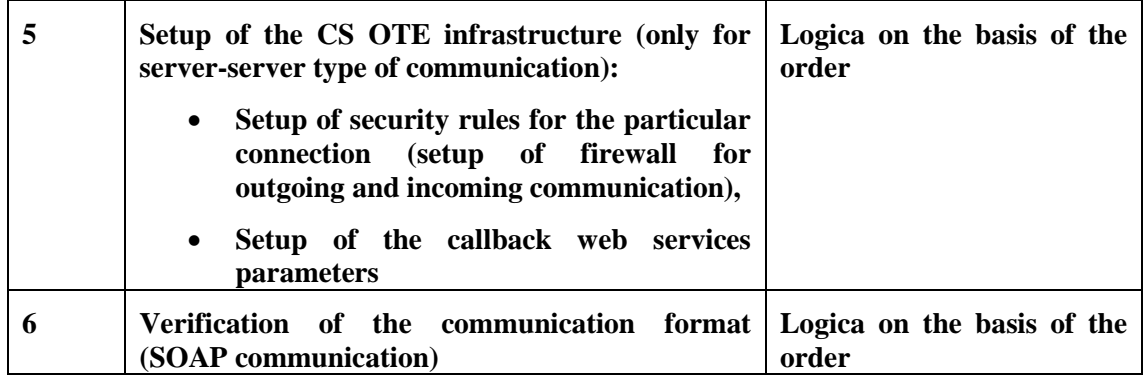

# <span id="page-15-0"></span>**3 PRINCIPLE OF COMMUNICATION**

# <span id="page-15-1"></span>**3.1 Means of communication**

To ensure the system-system type of automatic communication the principle of CDS communication, with all its benefits, is used (especially the possibility to communicate through more channels SMTP, HTTPs).

As the communication server on the side of IS OTE the communication portal SAP WAS is used, which the part of CDS.

For the entire communication system relating to the IS OTE, new communication scenarios are defined, i.e. messages with unique identifiers (MSG\_CODE). Definition and description of the individual scenarios is further specified in Chapter 4 Communication scenarios.

At the same time there is a communication portal SAP WAS that is used as an outgoing gate for the distribution of messages of the EMTAS module (for those markets, where the AC is implemented).

All communication tasks that are ensured by the communication portal WAS are divided into 2 groups on the basis of processing:

- **Synchronous communication –** the exchange of data between CS OTE and the external system that runs with the help of the HTTPs channel and with the use of web services, for which an answer may be, and it is advisable, provided within one HTTPs session.
- **Asynchronous communication** the exchange of data between CS OTE and the external system, which runs either through the HTTPs or the SMTP channel, within which there is no need (and in the case of the SMTP channel it is not even possible) to maintain a synchronous communication. The asynchronous communication through the HTTPs is possible in the case of client-server communication.

The following schemes describe the modes of communications for each mentioned case above:

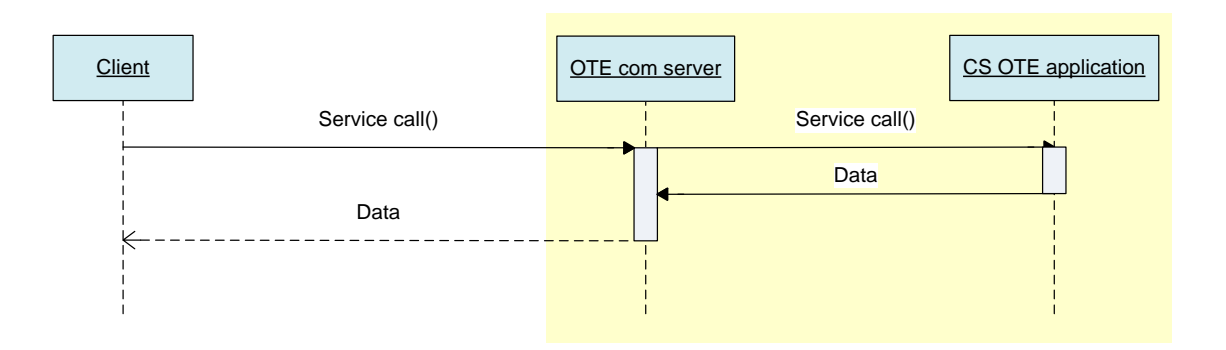

# **Figure 1 Synchronous request**

In the case of a connection failure between the client (the participant's system) and the server (WAS) the respective messages will be sent on the basis of previously agreed rules (asynchronous way through the use of the SMTP channel).

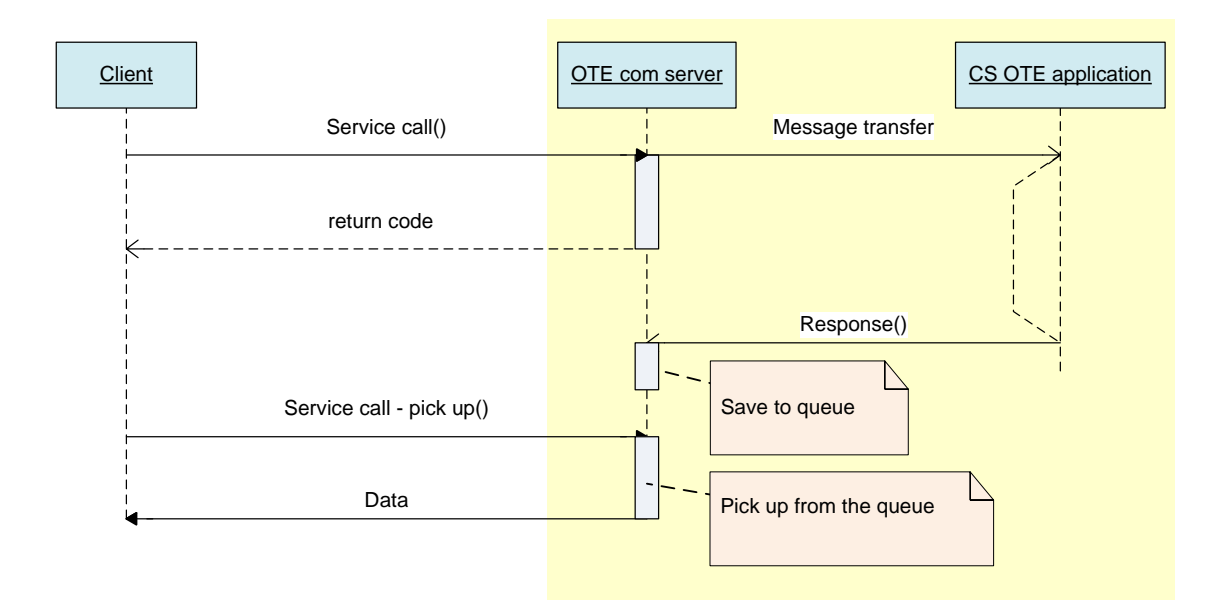

**Figure 2 Asynchronous request in client-server mode**

The existence of web services is assumed solely for WAS (used only for IS OTE)

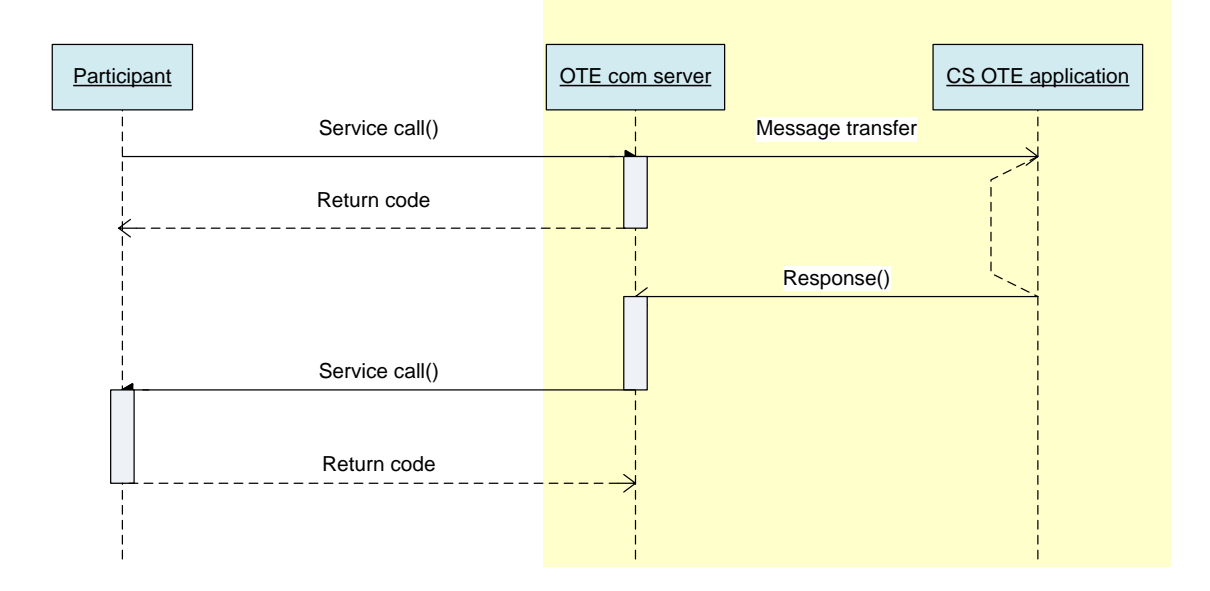

# **Figure 3 Asynchronous request in server-server mode**

Assumes the processing of requests through EMTAS, while the message on the evaluation of the process is send through the mail service WAS.

For detail description of web services formats and communication methods see the document D1.4.3 Web services interface.

# <span id="page-17-0"></span>**3.2 Realization of communication channels**

# <span id="page-17-1"></span>*3.2.1 Description of the realization of synchronous processing through the WAS portal*

Synchronous processing through the HTTPs channel is used solely for a communication within the frame of the receipt of business instructions from external subjects, i.e. :

- $\bullet$
- [DM bid entry](#page-30-0) (MSG\_CODE 811)
- [DM bid cancellation](#page-31-0) (MSG\_CODE 821)
- [BM order entry](#page-33-0) (MSG CODE 854)
- [BM order cancellation](#page-33-1) (MSG\_CODE 857)

The reason for the use of synchronous communication for these requests is the necessity to immediately obtain the results of the EMTAS system processing. Thus for communication purposes through the http(s) channel solely synchronous communication is used (asynchronous communication with the http(s) channel is in this case insignificant).

Synchronous processing of all messages will be done in ETSO format.

Processing plan of synchronous communication:

- The request is received through the http(s) handler through the SSL protocol. At the receipt of the handler the message is automatically encrypted.
- Through the PKI interface the signature is verified.
- From the body of the message the message code is ascertained and the respective transformation takes place. A message about the performed activities is created as a new object in the application log.
- The final data after the transformation has been carried out, it is processed by the operator's system according to the individual business instructions and the result of the request execution is ready for the external system.
- After the transformation of the process results the message is checked, whether it serves as an output for the open connection or the request falls under the sphere of asynchronous communication (in the case of such requests the final message is saved in the system until the withdrawal of the enquiry  $.921$ - Request for data handover IS OTE" or  $.6X1$ " for gas messages).
- After the transformation of all the blocks the output data is sent with the help of the output parameters of the function. Unsent messages (messages destined for other participants than for the partner of the open connection) are sent asynchronously.

In the case of errors during data processing the following three statuses may arise:

- 1) Connection error during processing of requests within transactions. In this case the cancellation of all executed activities takes place. The reason value of the function called through SOSP is a nonzero one.
- 2) Connection error after the finalization of the transaction in the business module (the instruction is successfully processed, the business position is changed). The request is arranged through standard asynchronous processing.
- 3) Connection error when sending own output data. In this case the data is sent automatically with the WAS module through standard asynchronous processing.

**The above mentioned error statuses 2 and 3, however, always signal such a situation for the external subject, where the HTTPs connection is interrupted and the external subject must manually confirm the result of the request. If the external system reacts in such a way that the previous request is repeated, then an unintentional change of the participant's business position might take place.** 

### <span id="page-18-0"></span>*3.2.2 Description of the realization of asynchronous processing with the WAS portal through e-mail*

Asynchronous processing through the SMTP channel is used for all incoming requests concerning the communication within the IM&BalM, RRD, DM, BM and Settlement. For the communication within the IM&BalM, RRD, DM, BM and Settlement a new e-mail address is defined [csote@csote.ote-cr.cz.](mailto:csote@csote.ote-cr.cz)

Processing plan:

- The request is received by a standard way through the SMTP handler.
- First the messages are encoded and the signature is verified, then the messages are sorted as CDS and IM&BalM. From the message body the message code is uncovered and the respective transformation takes place. The message created about the executed activities is saved by the system as a new object in the application log under a specific object for IM&BalM processing.
- The final data for the execution of transformation is processed by the system operator, on the basis of individual enquiries and the result of the request processing is ready for the external system.
- The request is closed after successful execution.
- Other processes correspond to standard request execution through asynchronous communication, which is elaborated on in Chapter 3.2.6 Data sending process within asynchronous communication.

The following statuses may arise in the case of errors during receipt of data:

1) Connection error during request processing (receipt) (process of requests within transactions). In this case all executed activities will be cancelled. Error message is sent – message type CONTROL.

### <span id="page-18-1"></span>*3.2.3 Description of the realization of asynchronous processing with the WAS portal through https*

Asynchronous processing through the HTTPS channel is used solely for the communication within data request on the IM&BalM, DM, BM or trading results and financial reports, i.e. :

- [Bid status determination](#page-25-0)
- **Error! Reference source not found.**
- [Market results](#page-27-0)
- **Error! Reference source not found.**
- **Error! Reference source not found.**
- [DM bid status determination](#page-31-1)
- [BM order status determination](#page-34-0)
- [BM trade status determination](#page-35-0)
- [BM instance \(product\) data](#page-39-2)
- [Data request -](#page-69-1) Final plan
- Data request [Hourly settlement](#page-71-0)
- Data request [Daily settlement](#page-72-0)
- Data request Billing Report
- Data request Billing Report summary
- Data request Billing Report OTE
- Data request Billing Report OTE summary
- Data request Report of Claims
- Data request Report of Claims summary
- Data request Report of Claims OTE
- Data request Report of Claims OTE summary
- Data request Clearing of Load Profiles (TDD) Differences
- Data request Clearing of Load Profiles (TDD) Differences OTE
- Data request Billing Report PXE OTE
- Data request Billing Report OTE PXE
- Data request List of included receivables and payables
- Data request List of included receivables and payables
- Results of DM by area
- Results of DM by SS

Processing of data handover IS OTE - MSG\_CODE 921/GX1 (relevant solely for asynchronous communication HTTPs client-server type) is elaborated on in chapter [3.2.4](#page-20-0) [Receipt of special](#page-20-0)  [claims Request for data distribution IS OTE \(MSG\\_CODE 921/GX1\) asynchronous through https](#page-20-0)  and requests for financial reports in chapter [Receipt of special claims Request for financial report](#page-20-1)  [data asynchronously through https.](#page-20-1)

### Processing plan:

- The request is received through the http(s) handler through the SSL protocol. After the receipt of the handler the system automatically decodes the message.
- With the PKI interface the signature is verified
- From the message body the message code is uncovered and the respective transformation takes place. The message created about the executed activities is saved by the system as a new object in the application log under a specific object for automatic communication processing.
- After the successful receipt of the message by the integration platform the message RESPONSE is generated with identification for the recipient. The message RESPONSE is sent as an output parameter of the function.
- After the transformation the final data is processed by the system operator on the basis of the individual requests and the result about the processing of the request is prepared for the external system.

 Further processing corresponds to the standard implementation of the request through asynchronous communication, which is described in [3.2.6](#page-21-0) [Data sending process within](#page-21-0)  [asynchronous communication .](#page-21-0)

In the case of errors during data reception the following status may arise:

1) Connection error during processing (receipt) of requests (request processing within transaction). In this case all executed activities are cancelled. Error message is distributed.

### <span id="page-20-0"></span>*3.2.4 Receipt of special claims Request for data distribution IS OTE (MSG\_CODE 921/GX1) asynchronous through https*

Special type of claim for data is the Request for data distribution IS OTE (MSG CODE 921/GX1), which is solely used for asynchronous communication, type Client-Server for the withdrawal of process results of the previous data request.

Processing plan:

- The request is received through the http(s) handler through the SSL protocol. After the receipt of the handler the message is automatically decoded.
- With the help of PKI interface the signature is validated.
- From the message body the message code is obtained and the respective transformation takes place.
- From the calling the identification of the message and from the PKI interface the RMP identification is obtained.

Afterwards the Table of unsent messages is checked, whether the request has been resolved (the receipt of requests is specified in chapter [3.2.3](#page-18-1) [Description of the realization of asynchronous](#page-18-1)  [processing with the WAS portal through https\)](#page-18-1). If the check of tables is successful then the system sends the data to the respective MSG ID. On the other hand, if the result of the checking process is negative, then a RESPONSE is sent with an error reason code – The request has not been executed yet.

In the case of an error during processing the following status may arise:

1) Connection failure during request processing. Reason value of the function that is called through SOAP will be nonzero.

### <span id="page-20-1"></span>*3.2.5 Receipt of special claims Request for financial report data asynchronously through https*

Special type of claim for data is the Request for report that is used solely for asynchronous communication, type Client-Server for the purposes of financial data withdrawal.

Processing plan:

- The request is received through http(s) handler through SSL protocol. After the receipt of the handler the system automatically decodes the message.
- With the PKI interface the signature is verified
- From the message body the message code is uncovered and the respective transformation takes place.
- From the calling the identification of the message and from the PKI interface the RMP identification is obtained.

Afterwards the Table of unsent messages is checked, whether the request has been resolved yet (the receipt of requests is specified in chapter [3.2.3](#page-18-1) [Description of the realization of asynchronous](#page-18-1)  [processing with the WAS portal through https](#page-18-1) 

). If the check of tables is successful then the system sends the data to the respective MSG\_ID. On the other hand, if the result of the checking process is negative, then a RESPONSE is sent with an error reason code – The request has not been executed yet.

In the case of an error during processing the following status may arise:

2) Connection failure during request processing. Reason value of the function that is called through SOAP will be nonzero.

### <span id="page-21-0"></span>*3.2.6 Data sending process within asynchronous communication*

The process of sending output data means the asynchronous communication with the WAS system.

Messages that have not been sent in a synchronous mode within the open connection are sent in a 5 minute cycle as follows:

- The table of unsent messages will be browsed and those messages that are waiting for sending will be tracked through the ID RMP and MSG CODE from the table ZWAS\_RUT\_MAIL the mode and address of sending. Consequently these messages are sent by the system.
- If the sending of the message was unsuccessful (in the case of sending data through https to the partner's server), then the number of trials will be documented in the table of unsent messages.
- In the case of 3 unsuccessful trials an electronic message will be sent to the default address of the RMP.

# <span id="page-21-1"></span>**3.3 Identification of the time stamp for the receipt of business instructions through the communication portal WAS**

The need to set up a time stamp is relevant and it relates to all input messages that manipulate with business data:

- [DM bid entry](#page-30-0) (MSG CODE 811)
- [DM bid cancellation](#page-31-0) (MSG\_CODE 821)
- [BM order entry](#page-33-0) (MSG CODE 854)
- [BM order cancellation](#page-33-1) (MSG\_CODE 857)
- Submission of RD

When submitting instructions through the WAS portal the time stamp, which is being evaluated for request validity, is taken from the entry wall of the WAS portal.

The time stamp is allocated to incoming messages as the system time of the WAS server (it is synchronized with the IS OTE time) as soon as:

 The incoming message has been received (after handover to the SMTP handler of the WAS system)

**Warning**: the time stamp is not relevant in the case of eventual queries from external subjects, because in the case of communication with an SMTP channel the period from sending the message to the external participant until receiving the message by the central system is not guaranteed. This point must be taken into account in the contractual relations between OTE and the external participant.

- The incoming message has been received by the HTTPs channel, the time stamp will be allocated in the second of invocation of the web service, thus before deciphering and verifying the signature.
- The WAS system withdraws the data from the integration interface (outgoing message)

By the time stamp, specified above, the trabsactions are processed. With respect to the length of the technological chain, when processing requests through the WAS portal, one must count with a longer time of transaction completion in the business module.

# <span id="page-23-2"></span>**4 COMMUNICATION SCRIPTS**

This Section describes the communication scripts for particular jobs, which can be performed within automatic communication.

# <span id="page-23-0"></span>**4.1 Communication scripts notification**

Communication script when trade system give notice to surrounding systems about some actions or events. Notification will be send by using messages RESPONSE for all participiants who have access to respective market trade in relative trade day.

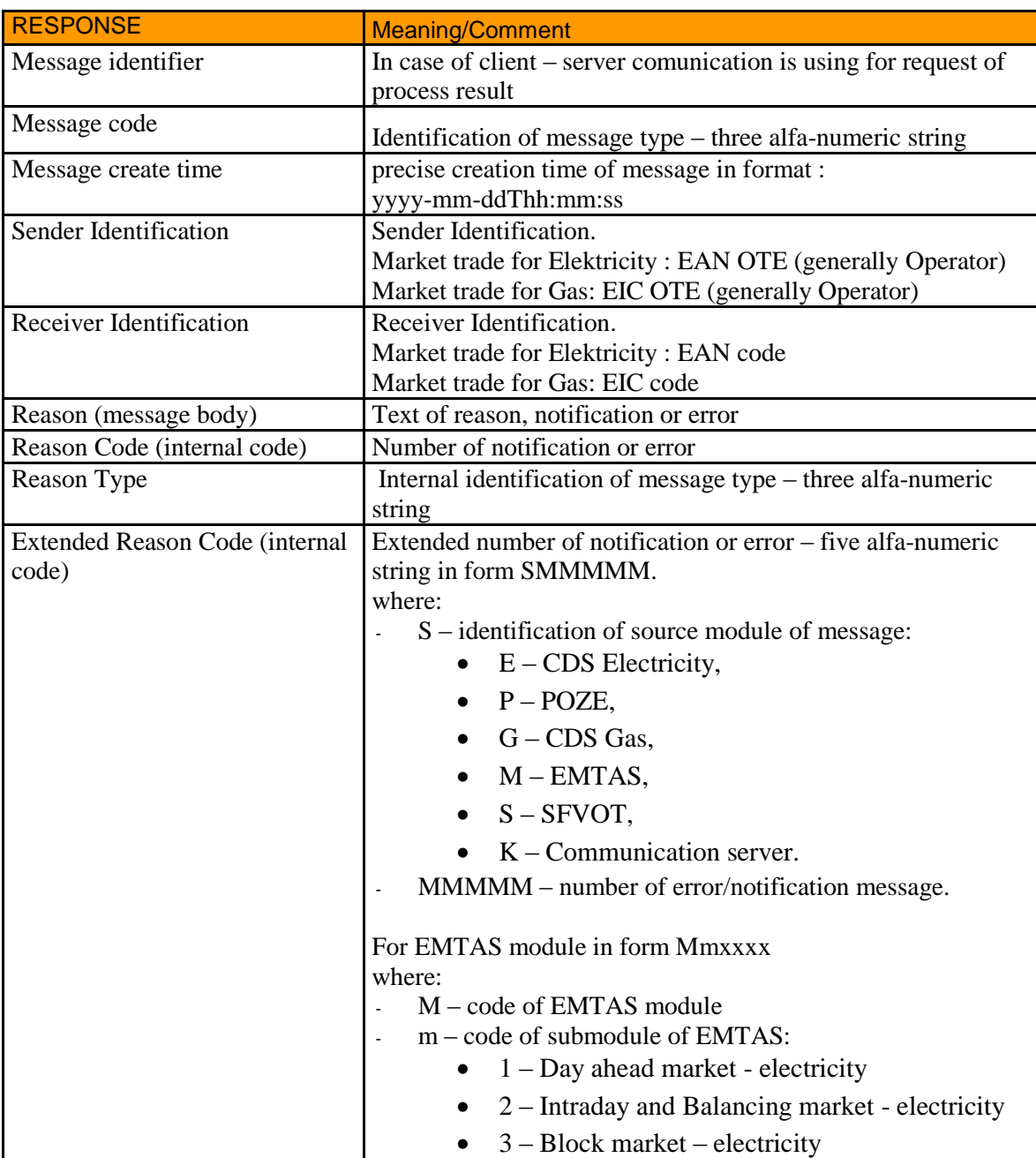

# <span id="page-23-1"></span>*4.1.1 Meaning of structure notification items – RESPONSE*

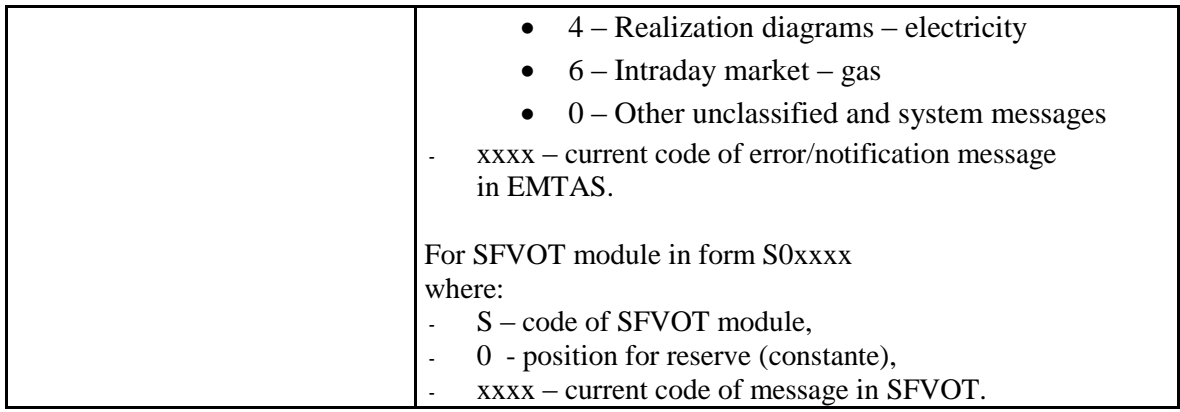

Structure of response is presented in chapter Summary of notification structure – RESPONSE - [5.11.1](#page-120-0)

# <span id="page-24-0"></span>**4.2 IM & BalM Communication scripts**

Single items of this section are defined in the maximum classification, which means that some of them might be never used.

# <span id="page-24-1"></span>*4.2.1 Bid structure items meaning – ISOTEDATA/ISOTEREQ*

Sentence-like command structure will consist of the following items (fields):

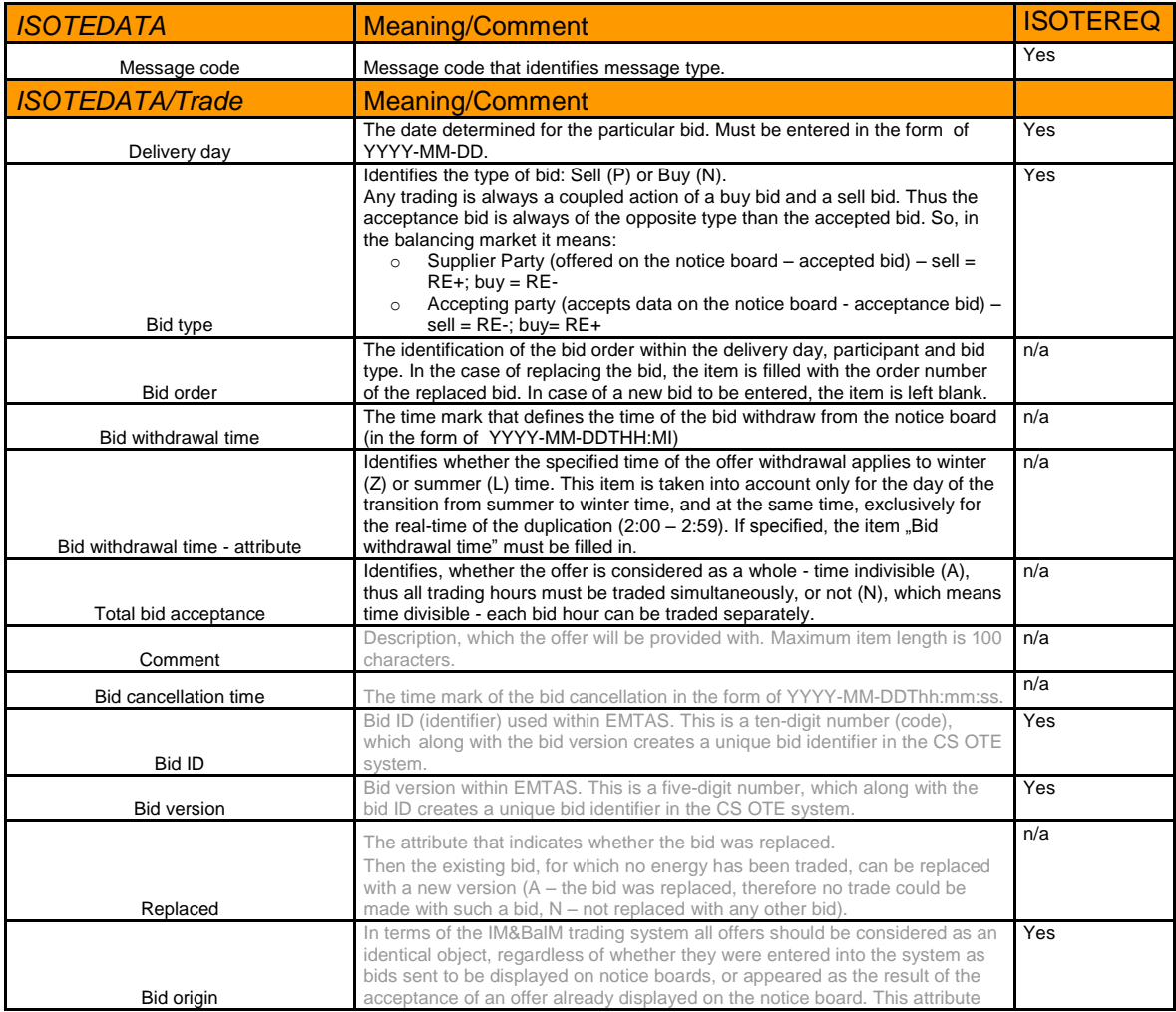

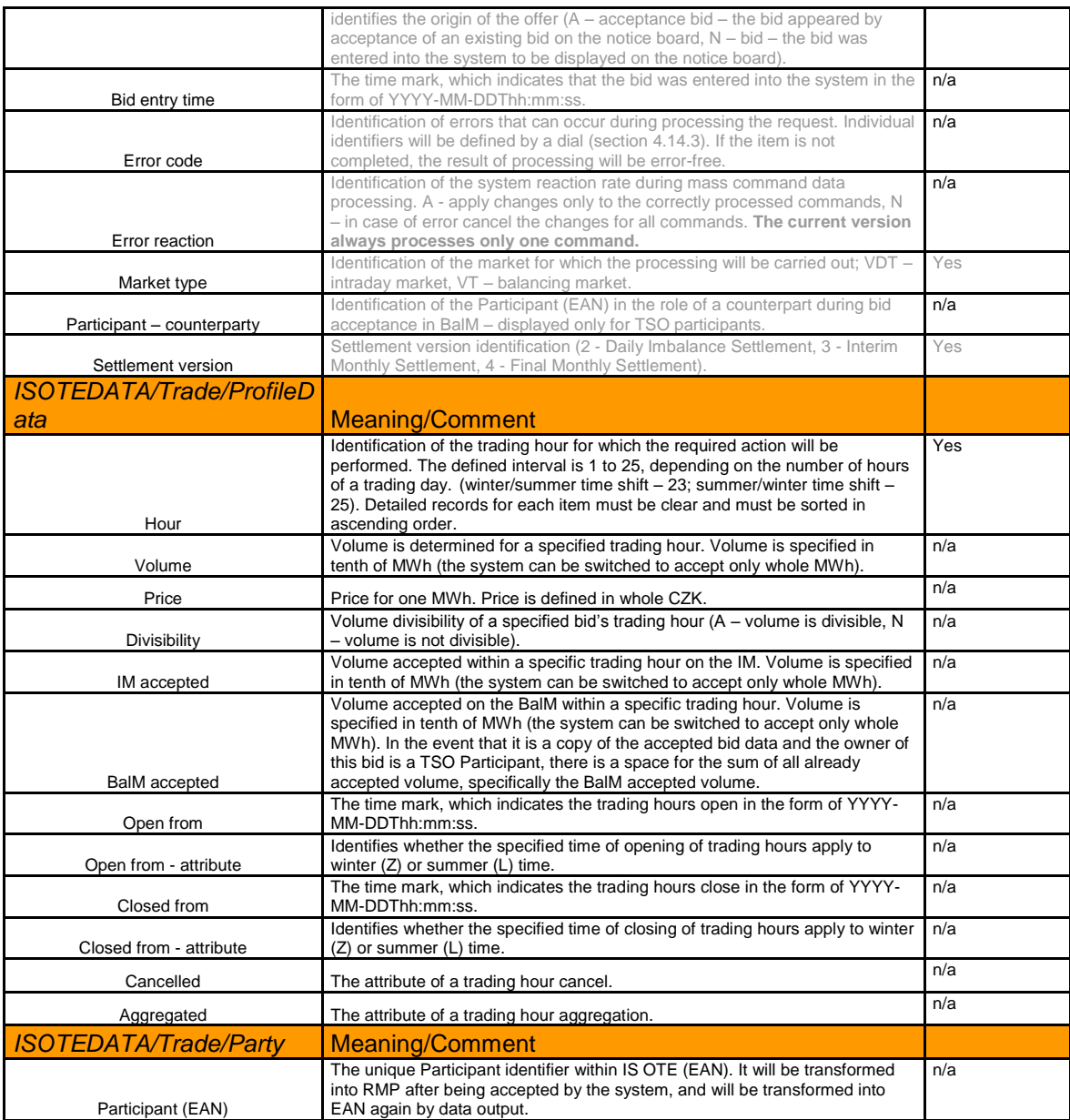

Ascertainment of the bid to IM&BalM, of whether it is valid in the sense of "it is possible to deal with it" is based on the following conditions:

- 1) The bid was successfully entered the "Error code" is blank.
- 2) The bid is not replaced with a different version the "Replaced" has the value " $N^{\alpha}$ .
- 3) Within open trading hours the untraded energy volume is available.
- 4) The bid is not cancelled the items  $B$  Bid cancellation time are blank.
- 5) The bid is not withdrawn from trading the value of the  $Bid$  withdrawal time" item is higher than the current time or the items are blank.

#### <span id="page-25-0"></span>*4.2.2 Bid status determination*

The request will allow determining the bid status in the EMTAS module. One operation will process just one request to identify the bid status, the resulting response may contain none, one or a set of bids.

# 4.2.2.1 Request – 881 (ISOTEREQ)

The meaning of items is entirely consistent with the meanings specified in section 4.1.1 and in the structure set out in section 5.1.2. Mandatory fields are marked with hatching. Other items are optional.

The query can be considered in two variants:

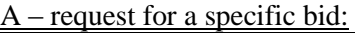

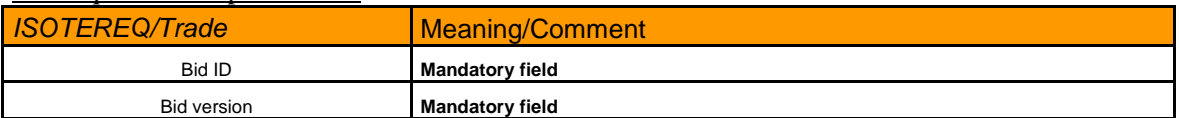

### B – request for all bids in a specified interval:

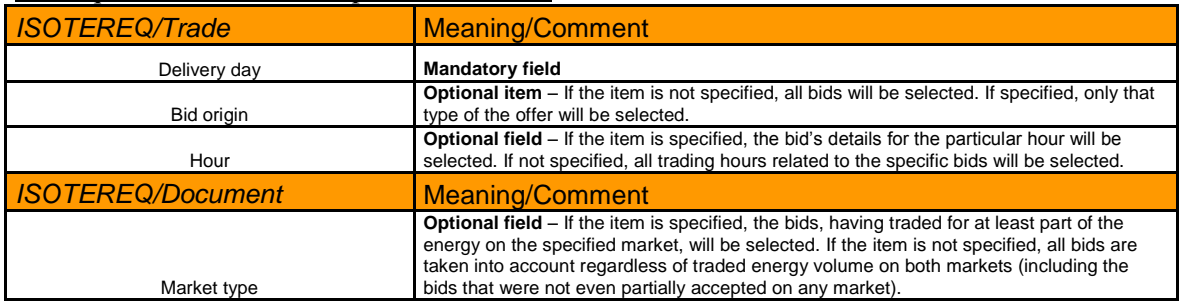

If the request would contain completed items of both variants, **option A is always preferred.**

# 4.2.2.2 Response – 882 (RESPONSE)

The response structure is specified in section [4.14.1](#page-80-1) with the general formats.

### 4.2.2.3 Data transcript – 883 (ISOTEDATA)

The data transcript structure is specified in section [4.2.5.](#page-28-2) with the general formats. The data transcript may generate several bids for a single request. This assumption is valid for variant **B**.

### <span id="page-26-0"></span>*4.2.3 Resultant BalM prices*

The request will allow determining resultant prices of the traded bids on BalM. One operation will contain just one request to identify the resultant prices; the resulting response may be none, one or a set of results.

# 4.2.3.1 Command – 884 (ISOTEREQ)

The meaning of items is entirely consistent with the meanings specified in section 4.1.1 and in the structure set out in section 5.1.2. Mandatory fields are marked with hatching. Other items are optional.

The query can be considered in two variants:

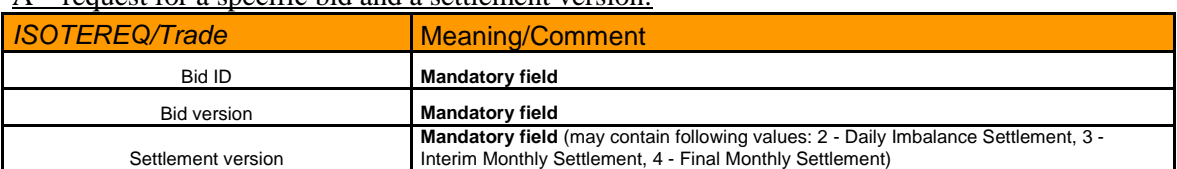

 $A$  – request for a specific bid and a settlement version:

B – request for all bids related to a specific day and a settlement version:

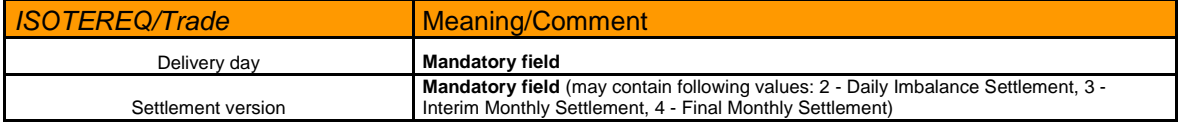

A combination of all parameters is allowed, anyway, if only the Settlement version field would be filled up in the request, the resulting response will contain an error message for incorrect parameters.

If the request would contain completed items of both variants; the resulting response will contain a combination of all items.

# 4.2.3.2 Response – 885 (RESPONSE)

The response structure is specified in section [4.14.1](#page-80-1) with the general formats.

### 4.2.3.3 Data transcript – 886 (ISOTEDATA)

The data transcript structure is specified in section [4.2.5.](#page-28-2) with the general formats. The data transcript may generate several bids for a single request. This assumption is valid for variant **B.**

### <span id="page-27-0"></span>*4.2.4 Market results*

As a result, we receive the total market (summary) data for the entire market. For the IM market The matter is referred to the total energy traded in the individual trading hours and the weighted average price mean of the energy traded in the individual trading hours.

For the BalM market the matter is referred to the total energy traded in the individual trading hours, divided up according to the type of the regulating energy RE+/RE- and the weighted average price (limit prices) mean submitted to the TSO. Data are similar to public reports WEB 20 and WEB 21. The request for BalM results is considered separately for the  $RE +$  and RE-.

# 4.2.4.1 Request – 901 (ISOTEREQ)

The meaning of items is entirely consistent with the meanings specified in section 4.1.1 and in the structure set out in section 5.1.2. Mandatory fields are marked with hatching. Other items are optional.

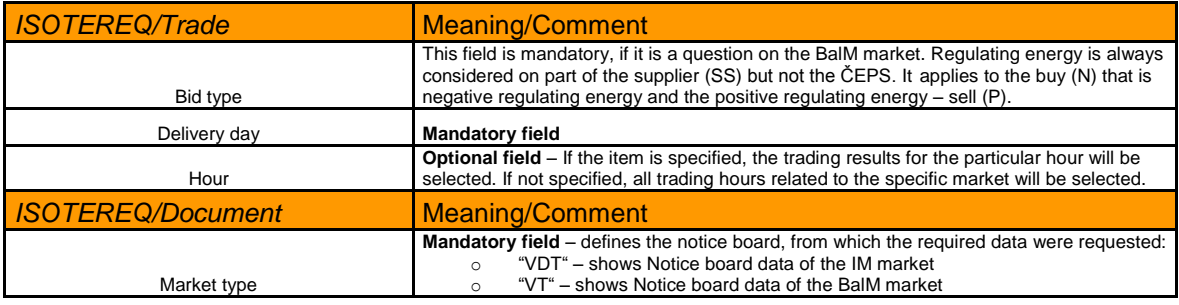

# 4.2.4.2 Response – 902 (RESPONSE)

The response structure is specified in section [4.14.1](#page-80-1) with the general formats.

Additionally the following rules are valid for this part:

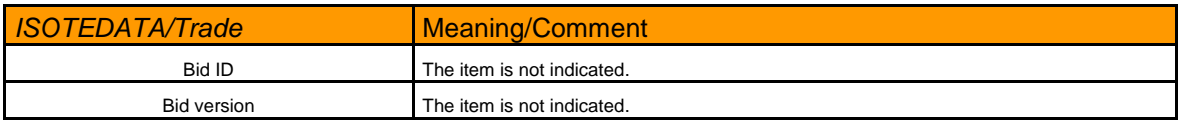

# 4.2.4.3 Data transcript – 903 (ISOTEDATA)

<span id="page-28-0"></span>The data transcript structure is specified in section [4.2.5.](#page-28-2)

For this request to the following items have an amended meaning:

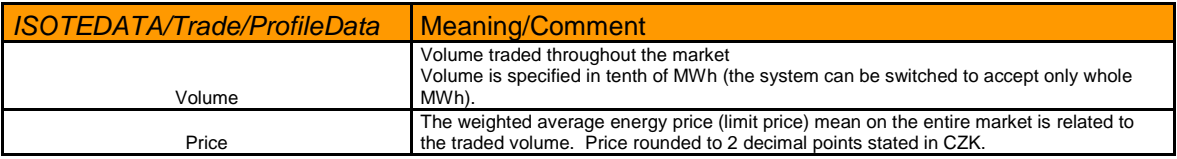

# <span id="page-28-2"></span>*4.2.5 Bid transcript general format (ISOTEDATA - 883, 886)*

The meaning of items is entirely consistent with the meanings specified in section 4.1.1 and in the structure set out in section 5.1.1. Mandatory fields are marked with hatching. Other items are optional.

# <span id="page-28-3"></span>**4.3 DM communication scripts**

Single items of this section are defined in the maximum classification, which means that some items may be accumulated in a common format of the data into one item (e.g. items of a date type), or may not be used at all.

# <span id="page-28-1"></span>*4.3.1 DM bid structure items meaning – ISOTEDATA/ISOTEREQ*

The sentence structure will consist of the following items:

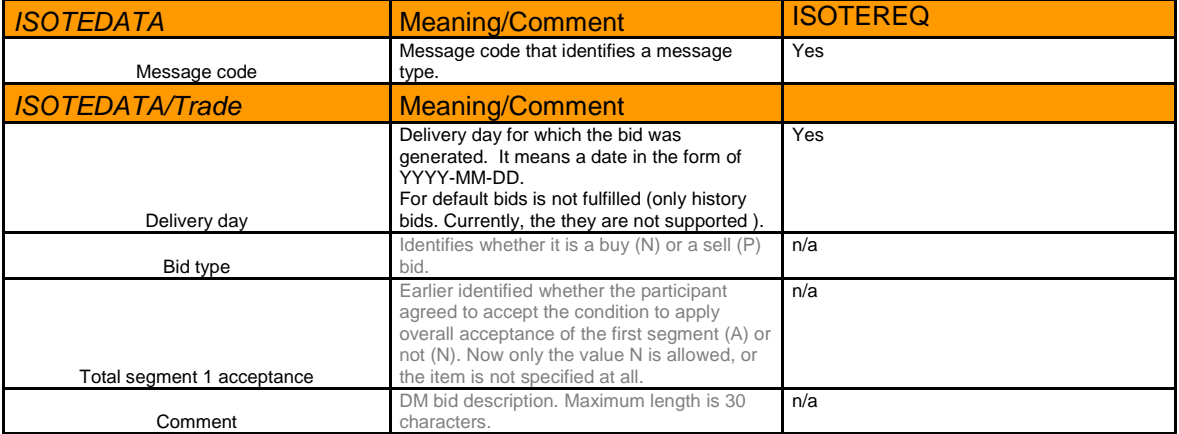

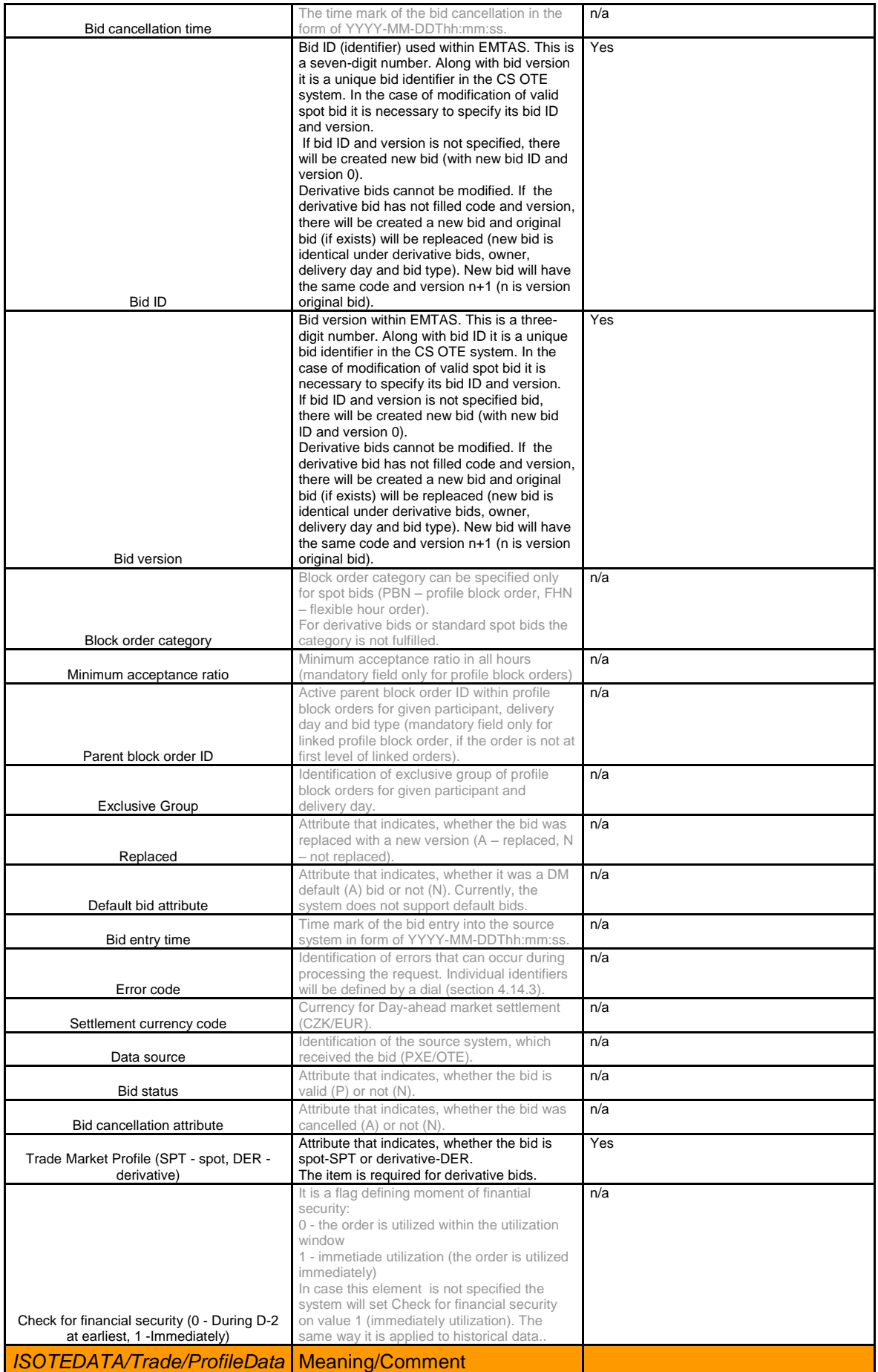

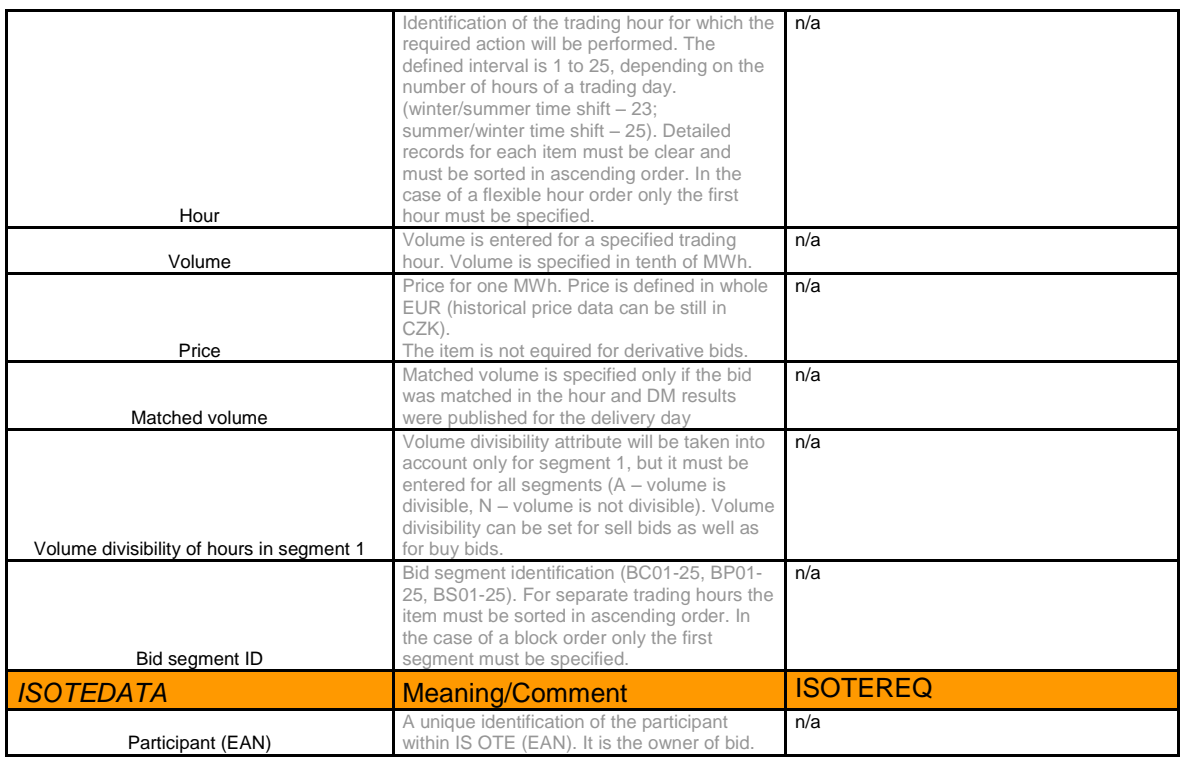

# <span id="page-30-0"></span>*4.3.2 DM bid entry*

The request will allow the entry, replacement or modification of the DM bid. The meaning of individual items is shown below and is identical to the entry through EMTAS.

One operation will process exactly one bid.

# 4.3.2.1 Request – 811 (ISOTEDATA)

The data sentence structure expected in the EMTAS module.

The meaning of items is entirely consistent with the meanings specified in section 4.2.1 and in the structure set out in section 5.2.1. Mandatory fields are marked with hatching. Colored fields without hatching are optional or conditional optional. Response – 812 (RESPONSE)

The response structure is specified in section [4.14.1.](#page-80-1) with the general formats.

4.3.2.2 Data transcript – 813 (ISOTEDATA)

The data transcript structure is specified in section [4.3.5.](#page-32-0) with the general formats. Data transcript is created only if the request comes from the automatic communication and the bid was created. If the request comes from the EMTAS, then data transcript will be not created.

# <span id="page-31-0"></span>*4.3.3 DM bid cancellation*

The request will allow the cancellation of the DM bid. The meaning of individual items is shown below and is identical to the cancellation through EMTAS.

One operation will process exactly one bid cancellation.

### 4.3.3.1 Request – 821 (ISOTEDATA)

The meaning of items is entirely consistent with the meanings specified in section 4.2.1 and in the structure set out in section 5.2.1. Mandatory fields are marked with hatching. Other items are optional.

# 4.3.3.2 Response – 822 (RESPONSE)

The response structure is specified in section [4.14.1.](#page-80-1) with the general formats.

### 4.3.3.3 Data transcript – 823 (ISOTEDATA)

The data transcript structure is specified in section [4.3.5.](#page-32-0) with the general formats.

Data transcript is created only if the request comes from the automatic communication and the bid was cancelled. If the request comes from the EMTAS, then data transcript will be not created.

### <span id="page-31-1"></span>*4.3.4 DM bid status determination*

The request will allow identifying the DM bid status in the EMTAS module. One operation will process just one request to identify the bid status, the resulting response may contain none, one or a set of bids.

# 4.3.4.1 Request – 831 (ISOTEREQ)

The data sentence structure expected in the EMTAS module.

The meaning of items is entirely consistent with the meanings specified in section 4.2.1 and in the structure set out in section 5.2.2. Mandatory fields are marked with hatching. Other items are optional.

The query can be considered in two variants:

A – request for a specific bid:

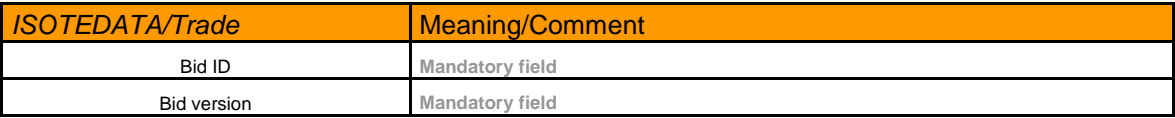

### $B$  – request for all bids related to a specific trading day:

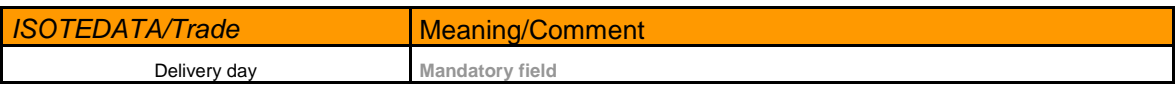

If the request would contain completed items of both variants, **option A is always preferred.**

# 4.3.4.2 Response – 832 (RESPONSE)

The response structure is specified in section [4.14.1.](#page-80-1) with the general formats.

# 4.3.4.3 Data transcript – 833 (ISOTEDATA)

The data transcript structure is specified in section [4.3.5.](#page-32-0) with the general formats.

The data transcript may generate several bids for a single request. This assumption is valid for the variant **B.**

# <span id="page-32-0"></span>*4.3.5 DM bid transcript general format (ISOTEDATA - 813, 823, 833)*

The meaning of items is entirely consistent with the meanings specified in section 4.2.1 and in the structure set out in section 5.2.1. Mandatory fields are marked with hatching. Other items are optional.

# <span id="page-32-1"></span>**4.4 BM communication scripts**

Single items of this section are defined in the maximum classification, which means that some items may be accumulated in a common format of the data into one item (e.g. items of a date type), or may not be used at all.

# <span id="page-32-2"></span>*4.4.1 BM order structure items meaning – ISOTEDATA/ISOTEREQ*

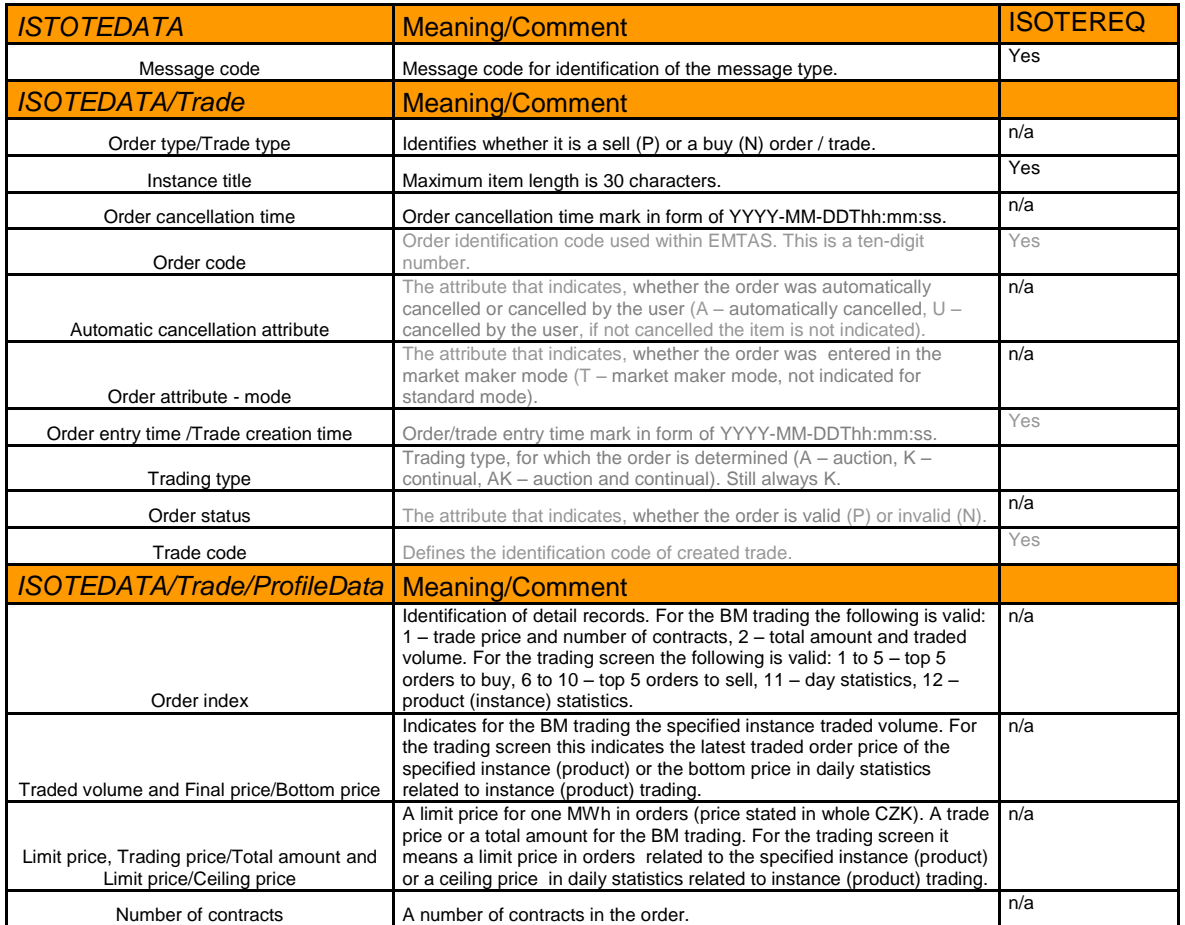

The sentence structure will consist of the following items:

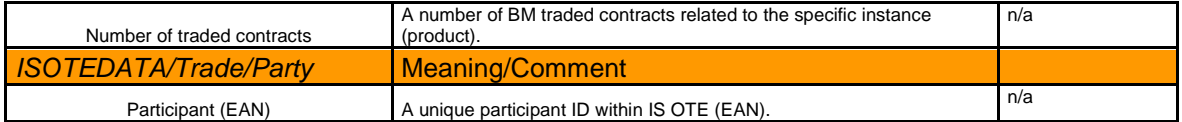

A BM market order to be successful must meet following requirements:

- 1) The order must be successfully entered for a specific instance (product).
- 2) The order must be valid the item "Order status" must have the value  $P^{\prime\prime}$ .
- 3) The order must not be cancelled the item  $\alpha$ , Automatic cancellation attribute "must have no value - the field is blank.

# <span id="page-33-0"></span>*4.4.2 BM order entry*

This request will allow entering a new BM order with an option to cancel the order that was entered earlier. The meaning of individual items is shown below and is identical to the entry through EMTAS.

One operation will process exactly one order entry.

# 4.4.2.1 Request – 854 (ISOTEDATA)

The meaning of items is entirely consistent with the meanings specified in section 4.3.1 and in the structure set out in section 5.3.1. Mandatory fields are marked with hatching. Other items are optional.

When entering a new order it is possible to specify a code of the existing order, which will be cancelled by this operation (the previously entered order will be replaced with a new one), if the existing order was not changed (already cancelled or traded). In the case that the order code is missing only a new order will be entered.

# 4.4.2.2 Response – 855 (RESPONSE)

The response structure is specified in section [4.14.1.](#page-80-1) with the general formats.

# 4.4.2.3 Data transcript – 856 (ISOTEDATA)

The data transcript structure is specified in section [4.4.13.](#page-38-2) with the general formats. Data transcript is created only if the request comes from the automatic communication and the order was created.

# <span id="page-33-1"></span>*4.4.3 BM order cancellation*

This request will allow cancelling a BM order. The meaning of individual items is shown below and is identical to the cancellation through EMTAS.

One operation will process exactly one order or a set of orders cancellation for a specific product (instance).

# 4.4.3.1 Request – 857 (ISOTEDATA)

The meaning of items is entirely consistent with the meanings specified in section 4.3.1 and in the structure set out in section 5.3.1. Mandatory fields are marked with hatching. Other items are optional.

The cancellation can be considered in two variants:

A – cancellation of a specific order:

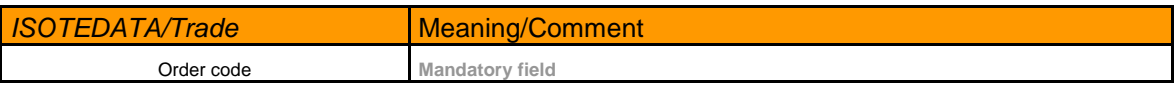

B – cancellation of all orders related to a specific instance (product):

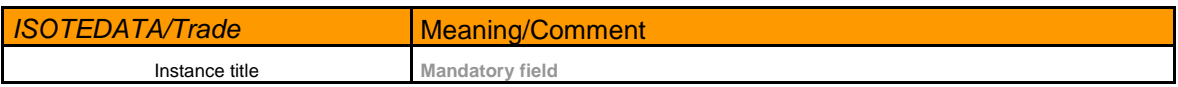

# 4.4.3.2 Response – 858 (RESPONSE)

The response structure is specified in section [4.14.1.](#page-80-1) with the general formats.

# 4.4.3.3 Data transcript – 859 (ISOTEDATA)

The data transcript structure is specified in section [4.4.13.](#page-38-2) with the general formats. Data transcript is created only if the request comes from the automatic communication and the order was cancelled. If the request comes from the EMTAS, then data transcript will be not created.

# <span id="page-34-0"></span>*4.4.4 BM order status determination*

The request will allow identifying the BM order status in the EMTAS module. One operation will process just one request to identify the order status, the resulting response may contain none, one or a set of orders.

# 4.4.4.1 Request – 864 (ISOTEREQ)

The meaning of items is entirely consistent with the meanings specified in section 4.3.1 and in the structure set out in section [5.3.](#page-104-0) Mandatory fields are marked with hatching. Other items are optional.

The query can be considered in three variants:

A – request for a specific order:

**ISOTEREQ/Trade Meaning/Comment** 

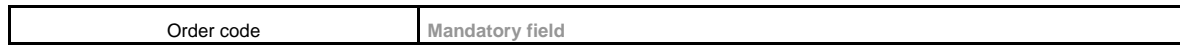

### B – request for an order related to a specific instance (product):

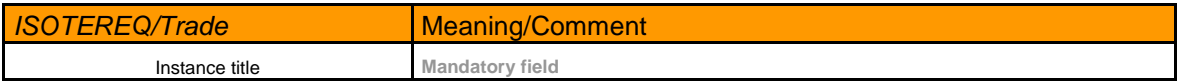

C – request for an order related to a specific order entry day:

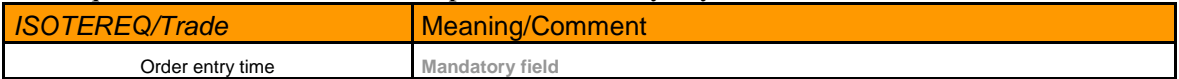

If the request items would be filled up with two or all three variants, **the request will be treated as an error query**.

### 4.4.4.2 Response – 865 (RESPONSE)

The response structure is specified in section [4.14.1.](#page-80-1) with the general formats.

### 4.4.4.3 Data transcript – 866 (ISOTEDATA)

The data transcript structure is specified in section [4.4.13.](#page-38-2) with the general formats. The data transcript may generate several orders for a single request. This assumption is valid for the variants **B and C.**

### <span id="page-35-0"></span>*4.4.5 BM trade status determination*

The request will allow identifying the BM trade status in the EMTAS module. One operation will process just one request to identify the trade status; the resulting response may contain none, one or a set of trades.

### 4.4.5.1 Request – 874 (ISOTEREQ)

The data sentence structure expected in the EMTAS module.

The meaning of items is entirely consistent with the meanings specified in section 4.3.1 and in the structure set out in section 5.3.2. Mandatory fields are marked with hatching. Other items are optional.

The query can be considered in three variants:

### A – request for a specific trade:

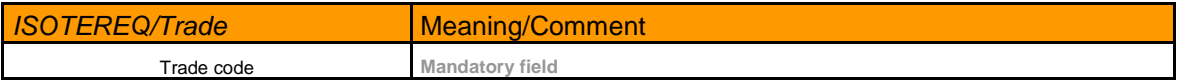

### B – request for trades related to a specific instance (product):

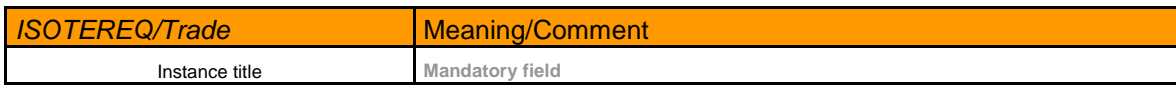
$C$  – request for trades related to a specific trade creation day:

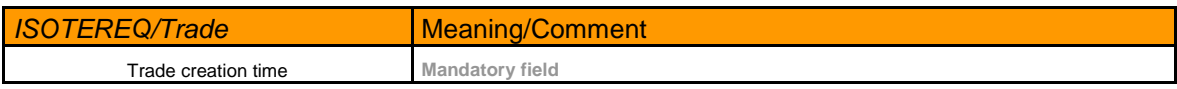

If the request items would be filled up with two or all three variants, **the request will be treated as an error query**.

### 4.4.5.2 Response – 875 (RESPONSE)

The response structure is specified in section [4.14.1.](#page-80-0) with the general formats.

### 4.4.5.3 Data transcript – 876 (ISOTEDATA)

The data transcript structure is specified in section [4.4.13.](#page-38-0) with the general formats.

The data transcript may generate several trades for a single request. This assumption is valid for the variants **B and C.**

### *4.4.6 BM trading screen status change notification*

This is a communication script where the trade system transmits information to the rest of the neighboring systems on the BM trading screen status changes that occur after the transactions listed below:

- Order entry
- Order cancellation by the user/system

Notification will be sent in the form of RESPONSE message along with the transcript trading screen status of the ISOTEDATA trading to all SS, which have the right to trade on BM.

### 4.4.6.1 Response – 868 (RESPONSE)

The response structure is specified in section [4.14.1](#page-80-0) with the general formats.

Additionally the following rules are valid for this part:

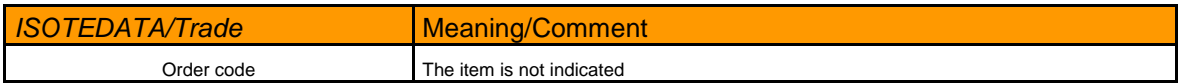

# 4.4.6.2 Data transcript – 869 (ISOTEDATA)

The data transcript structure is specified in section [4.4.13.](#page-38-0) with the general formats.

The trading screen data transcript may generate several orders.

# *4.4.7 BM notification of instance opening*

This is a communication script where the trade system transmits information to the rest of the neighboring systems on a specific transaction, in this case – on the instance (product) opening. Notification will be sent in the form of RESPONSE message all SS, which have the right to trade on BM. When CDS mails are assigned to a specific message it is possible to take a decision for a separate SS, of whether such information would be transmitted to them or would remain at the CDS level in the unsent messages folder (or messages sent to the default CDS mail).

# 4.4.7.1 Response – 984 (RESPONSE)

The response structure is specified in section [4.14.1](#page-80-0) with the general formats.

# *4.4.8 BM notification of not opening an instance*

This is a communication script where the trade system transmits information to the rest of the neighboring systems on a specific transaction, in this case – on the instance (product) not opening. Notification will be sent in the form of RESPONSE message all SS, which have the right to trade on BM. When CDS mails assigning to the specific message it is possible to take a decision for a separate SS, whether such information would be transmitted to them or would remain at the CDS level in the unsent messages folder (or messages sent to the default CDS mail).

# 4.4.8.1 Response – 988 (RESPONSE)

The response structure is specified in section [4.14.1](#page-80-0) with the general formats.

# *4.4.9 BM instance trading opening notification*

This is a communication script where the trade system transmits information to the rest of the neighboring systems on a specific transaction, in this case – on the instance (product) trading opening. Notification will be sent in the form of RESPONSE message all SS, which have the right to trade on BM. When CDS mails assigning to the specific message it is possible to take a decision for a separate SS, whether such information would be transmitted to them or would remain at the CDS level in the unsent messages folder (or messages sent to the default CDS mail).

# 4.4.9.1 Response – 985 (RESPONSE)

The response structure is specified in section [4.14.1](#page-80-0) with the general formats.

# *4.4.10 BM instance trading closing notification*

This is a communication script where the trade system transmits information to the rest of the neighboring systems on a specific transaction, in this case – on the instance (product) trading closing. Notification will be sent in the form of RESPONSE message all SS, which have the right to trade on BM. When CDS mails assigning to the specific message it is possible to take a decision for a separate SS, whether such information would be transmitted to them or would remain at the CDS level in the unsent messages folder (or messages sent to the default CDS mail).

# 4.4.10.1 Response – 986 (RESPONSE)

The response structure is specified in section [4.14.1](#page-80-0) with the general formats.

### *4.4.11 BM trading aggregation notification*

This is a communication script where the trade system transmits information to the rest of the neighboring systems on a specific transaction, in this case – BM aggregation. Notification will be sent in the form of RESPONSE message all SS, which have the right to trade on BM. When CDS mails assigning to the specific message it is possible to take a decision for a separate SS, whether such information would be transmitted to them or would remain at the CDS level in the unsent messages folder (or messages sent to the default CDS mail). Notification will be generated automatically as part of the BM aggregation process in the phase next to the successful completion of aggregation.

# 4.4.11.1 Response – 983 (RESPONSE)

The response structure is specified in section [4.14.1](#page-80-0) with the general formats.

### *4.4.12 Instance trading results publishing notification*

This is a communication script where the trade system transmits information to the rest of the neighboring systems on a specific transaction, in this case – instance trading results publishing. Notification will be sent in the form of RESPONSE message all SS, which have the right to trade on BM. When CDS mails assigning to the specific message it is possible to take a decision for a separate SS, whether such information would be transmitted to them or would remain at the CDS level in the unsent messages folder (or messages sent to the default CDS mail).

# 4.4.12.1 Response – 987 (RESPONSE)

<span id="page-38-0"></span>The response structure is specified in section [4.14.1](#page-80-0) with the general formats.

### *4.4.13 BM order transcript general format (ISOTEDATA - 856, 859, 866, 869, 876)*

The meaning of items is entirely consistent with the meanings specified in section 4.3.1 and in the structure set out in section 5.3.1. Mandatory fields are marked with hatching. Other items are optional.

# **4.5 Query communication script upon BM data instances (products)**

*4.5.1 BM instance (product) items structure determination – ISOTEMASTERDATA* Data structure will consist of the following items:

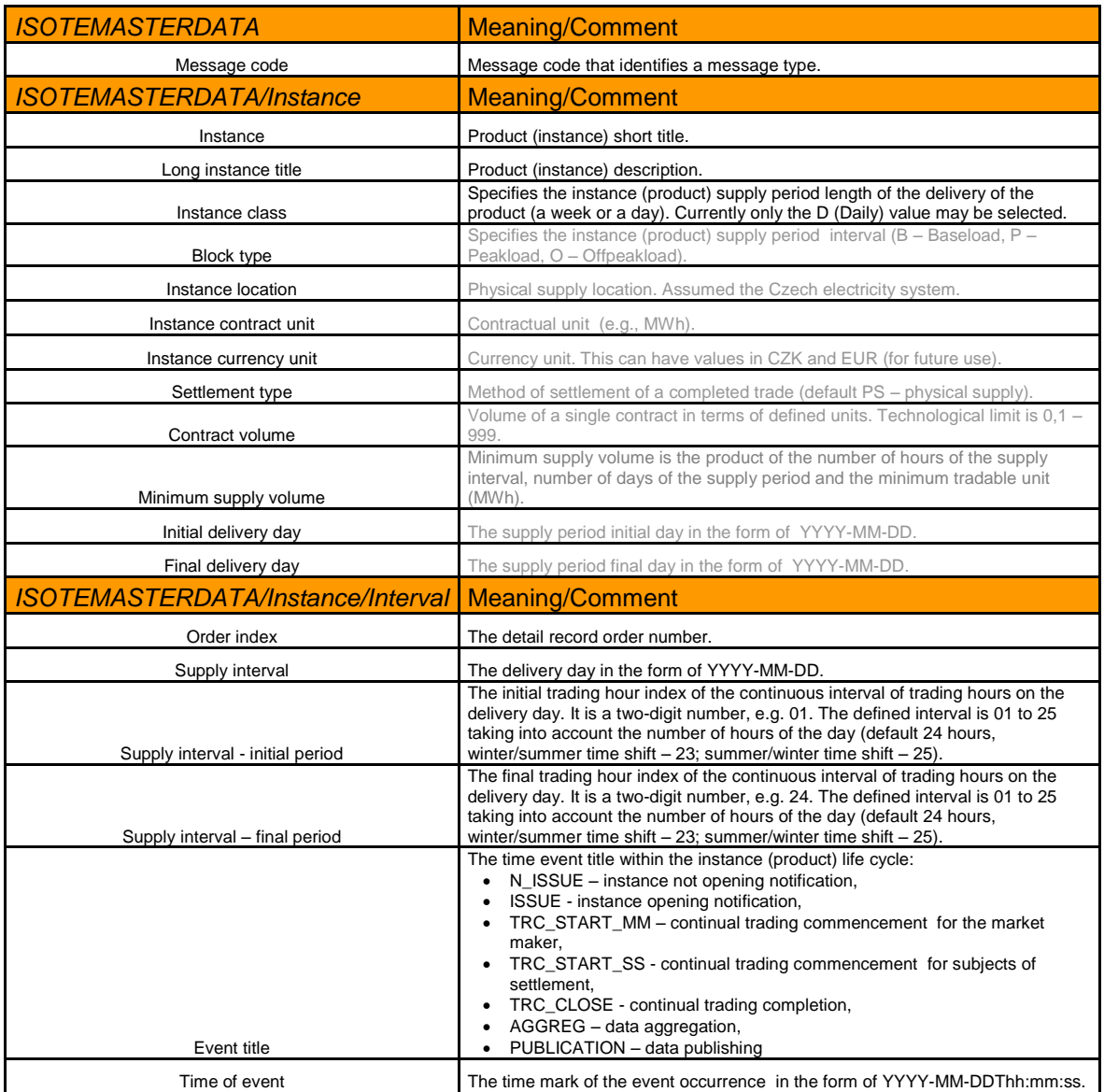

# *4.5.2 BM instance (product) data*

The request will allow identifying the instance (product) data in the EMTAS module. One operation will process just one request to identify the instance (product) data, the resulting response may contain none, one or a set of instances.

# 4.5.2.1 Request – 877 (ISOTEREQ)

The meaning of items is entirely consistent with the meanings specified in section 4.4.1 and in the structure set out in section [5.4.2.](#page-108-0) Mandatory fields are marked with hatching. Other items are optional.

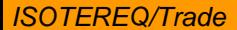

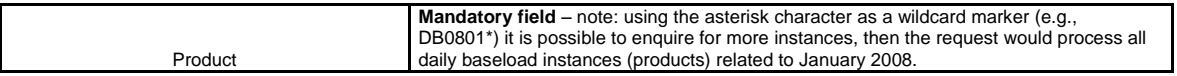

# 4.5.2.2 Response – 878 (RESPONSE)

The response structure is specified in section [4.14.1](#page-80-0) with the general formats.

### 4.5.2.3 Data transcript – 879 (ISOTEMASTERDATA)

The meaning of items is entirely consistent with the meanings specified in section 4.4.1 and in the structure set out in section 5.4.1. Mandatory fields are marked with hatching. Other items are optional.

The data transcript may generate several instances for a single request. This assumption is valid for the variant of the use of the asterisk character as a wildcard marker in the instance title.

# **4.6 Communication scripts of DM results**

This section describes a distribution procedure of Day-ahead market results received from the area and from the subject entities to the external organizer of the Day-ahead market, as well as the procedure of receiving the report message thereof from the external organizer of the Day-ahead market.

This section describes particular scripts.

Single items of this section are defined in the maximum classification, which means that some items may be accumulated in a common format of the data into one item (e.g., items of a date type), or may not be used at all.

# *4.6.1 DM results items structure determination – ISOTEDATA*

The sentence structure will consist of the following items:

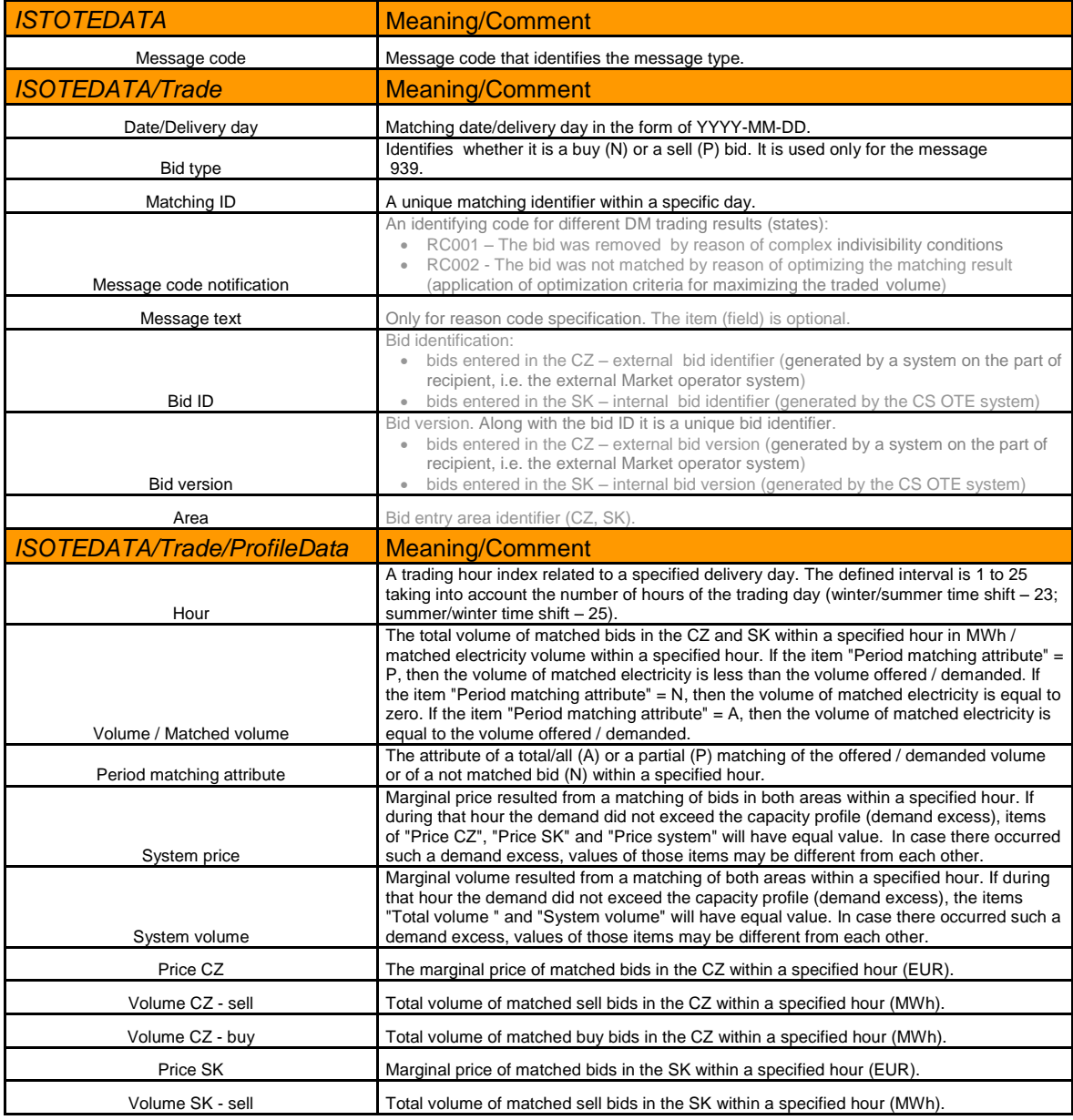

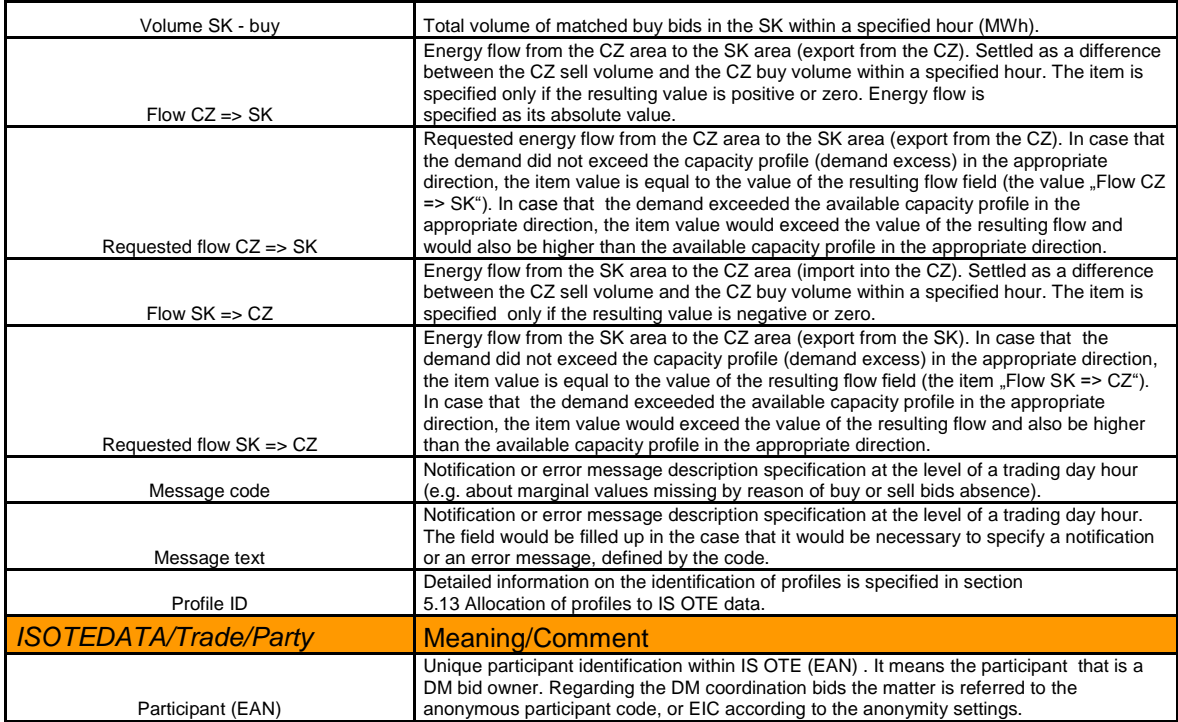

# *4.6.2 DM results in the area*

The request will allow receiving/sending DM results in the area. The meaning of individual items is described below.

One operation will process the DM results of just one day.

# 4.6.2.1 Request – 936 (ISOTEDATA)

The meaning of items is entirely consistent with the meanings specified in section 4.5.1 and in the structure set out in section [5.5.](#page-109-0) Mandatory fields are marked with hatching. Other items are optional.

### **Additionally the following rules are valid:**

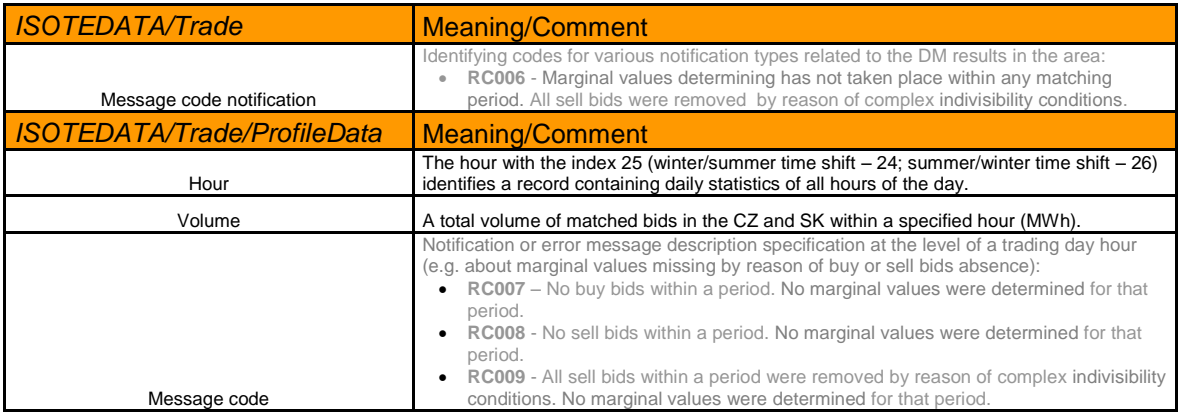

# *4.6.3 DM results related to SS*

Request will allow receiving/sending DM results related to particular subjects/participants. The meaning of individual items is described below.

One operation will process DM results related to particular subjects/participants of just one day. This message (report) will contain a set of results related to particular subjects.

# 4.6.3.1 Request – 939 (ISOTEDATA)

The meaning of items is entirely consistent with the meanings specified in section 4.5.1 and in the structure set out in section [5.5.](#page-109-0) Mandatory fields are marked with hatching. Other items are optional.

# **Additionally the following rules are valid:**

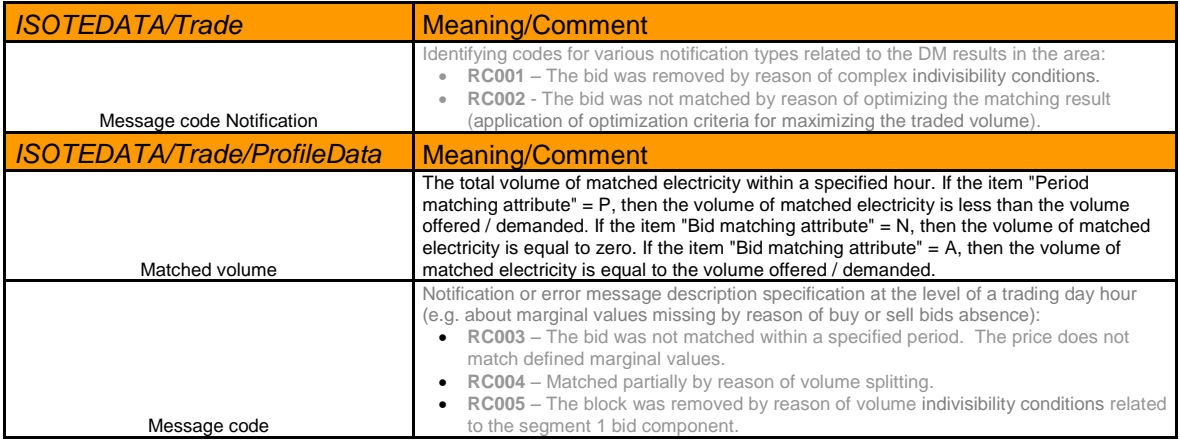

XML files contain extended structure with an option to repeat the ProcReason element

### *4.6.4 DM trade results determination in the area*

The request will allow the external market initiator to determine DM trade results in the area. One operation will process just one request to determine the DM trade results in the area.

### **Because of the transition of Day-ahead Market to PCR this request is no longer supported.**

# 4.6.4.1 Request – 934 (ISOTEREQ)

The meaning of items is entirely consistent with the meanings specified in section 4.5.1 and in the structure set out in section [5.5.](#page-109-0) Mandatory fields are marked with hatching. Other items are optional.

The query can be considered for a specific day:

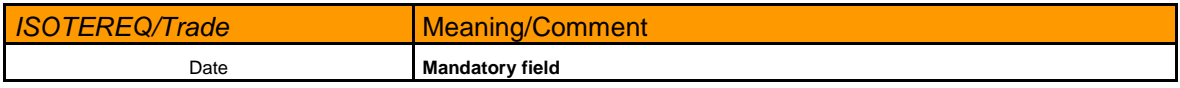

# 4.6.4.2 Response – 935 (RESPONSE)

The response structure is specified in section [4.14.1](#page-80-0) with the general formats.

### 4.6.4.3 Data transcript – 936 (ISOTEDATA)

The data transcript structure is specified in section [5.5.](#page-109-0)

#### *4.6.5 DM SS trade results determination*

The request will allow the external market initiator to determine DM trade results related to specific SS. One operation will process just one request to determine the DM trade results related to specific SS.

#### **Because of the transition of Day-ahead Market to PCR this request is no longer supported.**

4.6.5.1 Request – 937 (ISOTEREQ)

The meaning of items is entirely consistent with the meanings specified in section 4.5.1 and in the structure set out in section [5.5.](#page-109-0) Mandatory fields are marked with hatching. Other items are optional.

The query can be considered for a specific day:

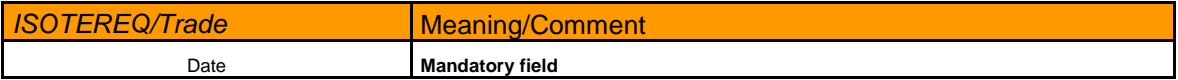

### 4.6.5.2 Response – 938 (RESPONSE)

The response structure is specified in section [4.14.1](#page-80-0) with the general formats.

### 4.6.5.3 Data transcript – 939 (ISOTEDATA)

The data transcript structure is specified in section [5.5.1.](#page-109-1) The data transcript may generate several SS trade results for a single request.

### *4.6.6 Notification about change (shift) of gate closure time – 981 (RESPONSE)*

Notification about change (shift) of gate closure time in DM (time) . Notification about shift of publication of results in DM (time).

Structure of response is presented in chapter [4.1.1](#page-23-0) and Summary of notification structure – RESPONSE in chapter [5.11.1](#page-120-0)

### *4.6.7 Mass messages DM (RESPONSE)*

The mass messages to participants trading on the DM are sent by specific events during the DM. These are the following reports (identified by message-code):

- 904 ATC publication delay
- 905 The extending of the closing time for the day-ahead market
- 906 Day-Ahead Market Results Publication delay
- 907 DM results delay, risk of Decoupling and Shadow Auction
- 908 Decoupling:
	- o Early Decoupling and Shadow Auction Results availability
	- o Full Decoupling reopening of the Order Books and Shadow Auction Results availability
- 910 Risk of Early Decoupling and Shadow Auction
- 989 ATC values:
	- o ATC Publication
	- o ATC Update
- 990 Reopening of the order books price threshold exceeded during calculation
- 997 Market results publication

Structure of message is presented in chapter [4.1.1](#page-23-0) and Summary of notification structure – RESPONSE in chapter [5.11.1](#page-120-0)

# **4.7 Communications scripts for gas DM**

Single items of this section are defined in the maximum classification, which means that some items may be accumulated in a common format of the data into one item (e.g., items of a date type), or may not be used at all.

# <span id="page-45-0"></span>*4.7.1* DM bid structure items meaning – ISOTEDATA/ISOTEREQ

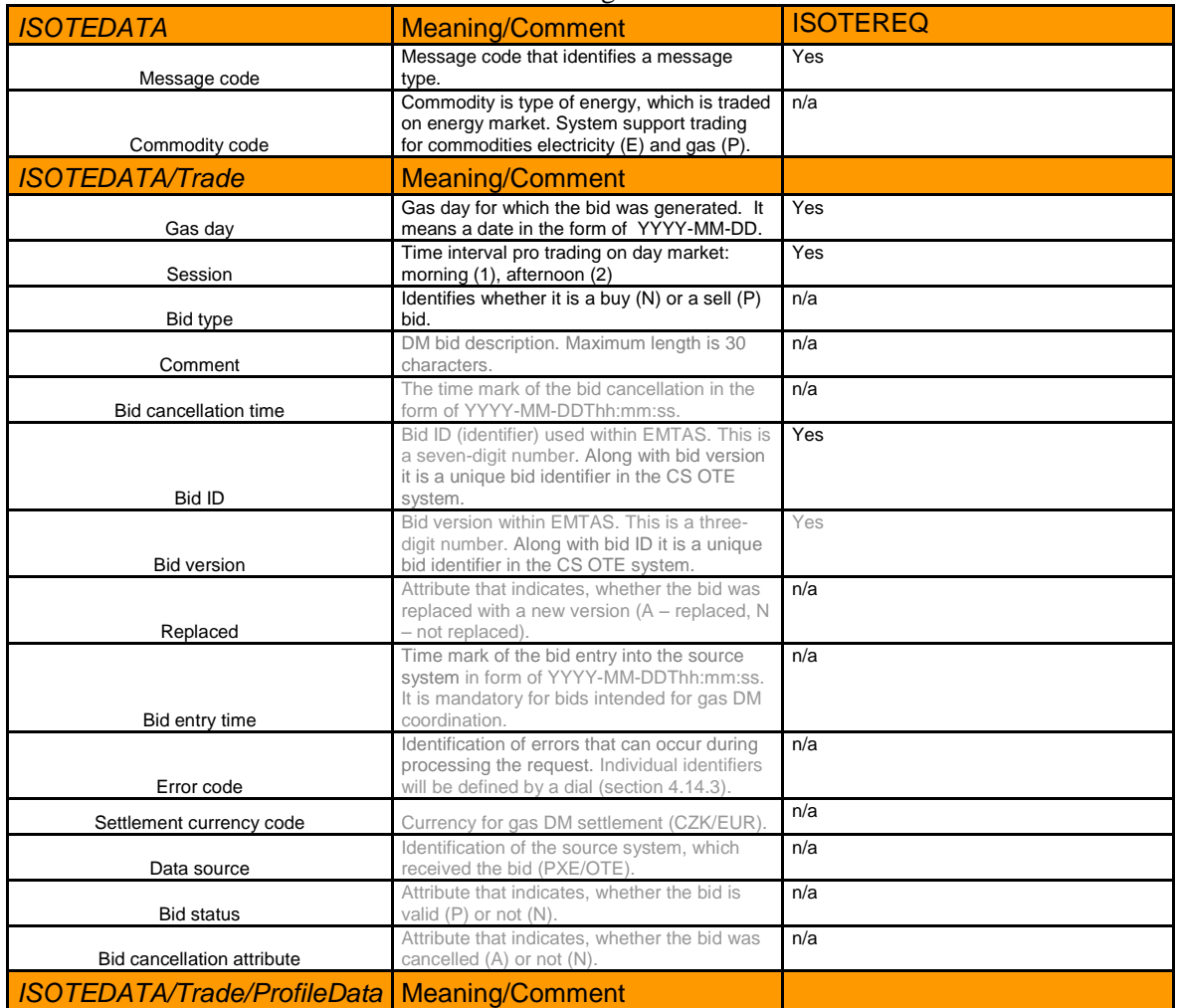

The sentence structure will consist of the following items:

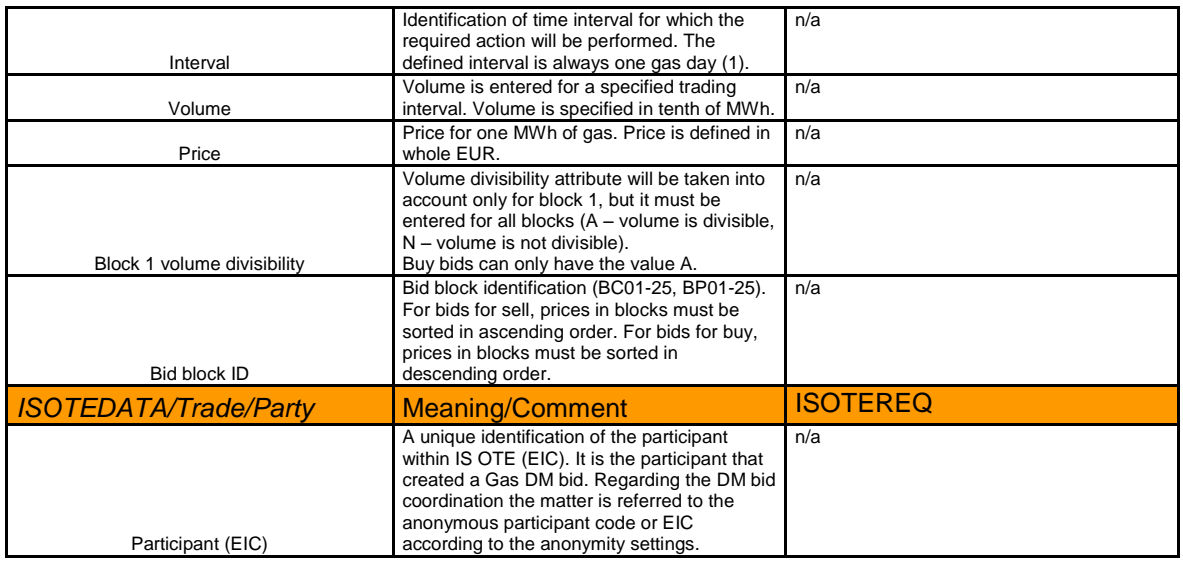

# *4.7.2 Gas DM bid status determination*

The request will allow identifying the Gas DM bid status in the EMTAS module. One operation will process just one request to identify the bid status, the resulting response may contain none, one or a set of bids.

# 4.7.2.1 Request – GD7 (ISOTEREQ)

The data sentence structure expected in the EMTAS module.

The meaning of items is entirely consistent with the meanings specified in section [4.7.1](#page-45-0) and in the structure set out in section [5.8.](#page-117-0) Mandatory fields are marked with hatching. Other items are optional.

The query can be considered in two variants:

### $A$  – request for a specific bid:

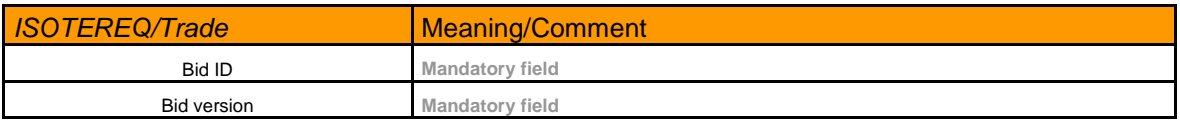

 $B$  – request for all bids related to a specific trading day:

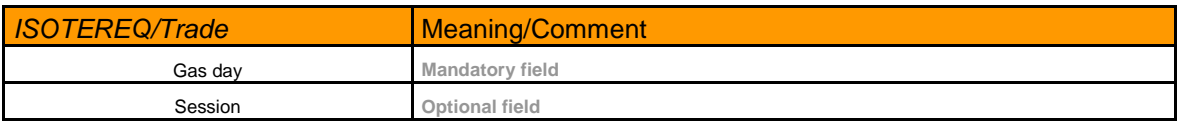

If the request would contain completed items of both variants, **option A is always preferred.**

# 4.7.2.2 Response – GD8 (RESPONSE)

The response structure is specified in section [4.14.1](#page-80-0) with the general formats.

# 4.7.2.3 Data transcript – GD9 (ISOTEDATA)

The data transcript structure is specified in section [4.7.3](#page-47-0) with the general formats.

The data transcript may generate several bids for a single request. This assumption is valid for the variant **B**.

# <span id="page-47-0"></span>*4.7.3 Gas DM bid transcript general format (ISOTEDATA – GD9)*

The meaning of items is entirely consistent with the meanings specified in section [4.7.1](#page-45-0) and in the structure set out in section [5.8.](#page-117-0) Mandatory fields are marked with hatching. Other items are optional.

# **4.8 Gas IM communication scripts**

Single items of this section are defined in the maximum classification, which means that some items may be accumulated in a common format of the data into one item (e.g. items of a date type), or may not be used at all.

# <span id="page-47-1"></span>*4.8.1 Gas IM order structure items meaning – ISOTEDATA/ISOTEREQ*

| <b>ISOTEDATA</b>                           | <b>Meaning/Comment</b>                                                                                                    | <b>ISOTEREQ</b> |
|--------------------------------------------|----------------------------------------------------------------------------------------------------|-----------------|
| Message code                               | Message code for identification of the message type.                                                                                                    | Yes             |
| <b>ISOTEDATA/Trade</b>                     | <b>Meaning/Comment</b>                                                                                                    |                 |
|                                            |                                                                                                    | n/a             |
| Order type/Trade type                      | Identifies whether it is a sell (P) or a buy (N) order / trade.                                                                                                    |                 |
|                                            |                                                                                                    | Yes             |
| Instance title                             | Maximum item length is 30 characters.                                                                                                    |                 |
| Order cancellation time                    | Order cancellation time mark in form of YYYY-MM-<br>DDThh:mm:ss.                                                                                                    | n/a             |
| Order code                                 | Order identification code used within EMTAS. This is a ten-<br>digit number.                                                                                                    | Yes             |
| Automatic cancellation attribute           | The attribute that indicates, whether the order was<br>automatically cancelled or cancelled by the user (A -<br>automatically cancelled, U - cancelled by the user, if not<br>cancelled the item is not indicated). | n/a             |
| Order attribute - mode                     | The attribute that indicates, whether the order was entered in<br>the market maker mode (T - market maker mode, not<br>indicated for standard mode).                                                                | n/a             |
| Order entry time /Trade creation time      | Order/trade entry time mark in form of YYYY-MM-<br>DDThh:mm:ss.                                                                                                    | Yes             |
| Trading type                               | Trading type, for which the order is determined (A - auction, K<br>- continual, AK - auction and continual). Still always K.                                                                                        | n/a             |
| Order status                               | The attribute that indicates, whether the order is valid (P) or<br>invalid (N).                                                                                                    | n/a             |
|                                            |                                                                                                    | Yes             |
| Trade code                                 | Defines the identification code of created trade.                                                                                                    |                 |
| <b>ISOTEDATA/Trade/ProfileData</b>         | <b>Meaning/Comment</b>                                                                                                    |                 |
| Order index                                | Identification of detail records. For the Gas IM trading the<br>following is valid: 1 - trade price and number of contracts/1 -<br>Price of last known trade, 2 - total amount and traded volume.                   | n/a             |
| Traded volume and Final price/Bottom price | Indicates traded volume for specified product of Gas IM                                                                                                    | n/a             |

The sentence structure will consist of the following items:

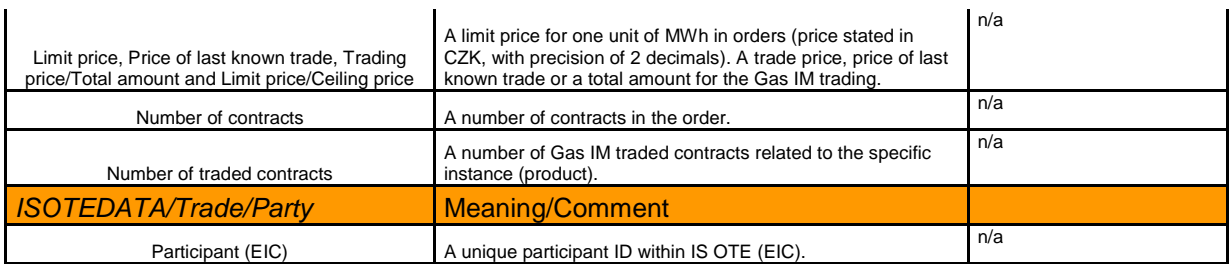

A Gas IM market order to be successful must meet following requirements:

- 4) The order must be successfully entered for a specific instance (product).
- 5) The order must be valid the item "Order status" must have the value  $P^{\prime\prime}$ .
- 6) The order must not be cancelled the item "Automatic cancellation attribute" must have no value - the field is blank.

### *4.8.2 Gas IM order entry*

This request will allow entering a new Gas IM order with an option to cancel the order that was entered earlier. The meaning of individual items is shown below and is identical to the entry through EMTAS.

One operation will process exactly one order entry.

### 4.8.2.1 Request – GV1 (ISOTEREQ)

The meaning of items is entirely consistent with the meanings specified in section [4.8.1](#page-47-1) and in the structure set out in section [5.6.](#page-113-0) Mandatory fields are marked with hatching. Other items are optional.

#### 4.8.2.2 Response – GV2 (RESPONSE)

The response structure is specified in section [4.14.1](#page-80-0) with the general formats.

#### 4.8.2.3 Data transcript – GV3 (ISOTEDATA)

The data transcript structure is specified in section [4.8.14](#page-54-0) with the general formats. Data transcript is created only if the request comes from the automatic communication and the order was created.

#### *4.8.3 Gas IM order cancellation*

This request will allow cancelling a Gas IM order. The meaning of individual items is shown below and is identical to the cancellation through EMTAS.

One operation will process exactly one order or a set of orders cancellation for a specific product (instance).

# 4.8.3.1 Request – GV4 (ISOTEREQ)

The meaning of items is entirely consistent with the meanings specified in section [4.8.1](#page-47-1) and in the structure set out in section [5.6.](#page-113-0) Mandatory fields are marked with hatching. Other items are optional.

The cancellation can be considered in two variants:

### A – cancellation of a specific order:

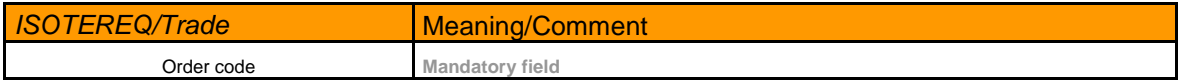

# B – cancellation of all orders related to a specific product:

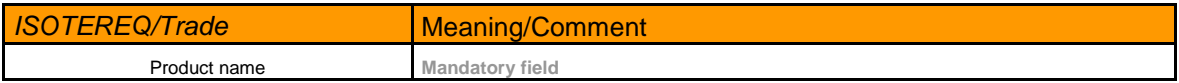

# 4.8.3.2 Response – GV5 (RESPONSE)

The response structure is specified in section [4.14.1](#page-80-0) with the general formats.

# 4.8.3.3 Data transcript – GV6 (ISOTEDATA)

The data transcript structure is specified in section [4.8.14](#page-54-0) with the general formats. Data transcript is created only if the request comes from the automatic communication and the order was cancelled. If the request comes from the EMTAS, then data transcript will be not created.

# *4.8.4 Gas IM order status determination*

The request will allow identifying the Gas IM order status in the EMTAS module. One operation will process just one request to identify the order status, the resulting response may contain none, one or a set of orders.

# 4.8.4.1 Request– GV7 (ISOTEREQ)

The meaning of items is entirely consistent with the meanings specified in section [4.8.1](#page-47-1) and in the structure set out in section [5.6.](#page-113-0) Mandatory fields are marked with hatching. Other items are optional.

The query can be considered in three variants:

### $A$  – request for a specific order:

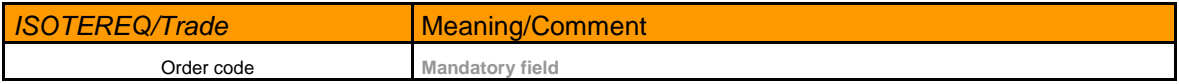

B – request for an order related to a specific product:

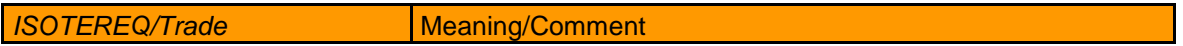

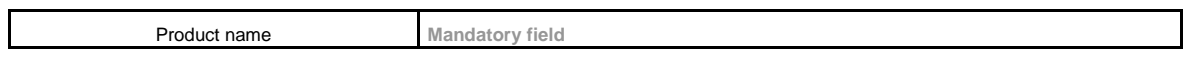

#### C – request for an order related to a specific order entry day:

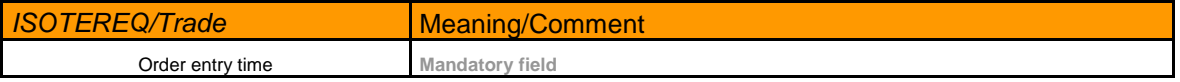

If the request items would be filled up with two or all three variants, **the request will be treated as an error query**.

### 4.8.4.2 Response – GV8 (RESPONSE)

The response structure is specified in section [4.14.1](#page-80-0) with the general formats.

#### 4.8.4.3 Data transcript – GV9 (ISOTEDATA)

The data transcript structure is specified in section [4.8.14](#page-54-0) with the general formats.

The data transcript may generate several orders for a single request. This assumption is valid for the variants **B and C**.

#### *4.8.5 Gas IM trade status determination*

The request will allow identifying the Gas IM trade status in the EMTAS module. One operation will process just one request to identify the trade status; the resulting response may contain none, one or a set of trades.

### 4.8.5.1 Request– GVC (ISOTEREQ)

The data sentence structure expected in the EMTAS module.

The meaning of items is entirely consistent with the meanings specified in section [4.8.1](#page-47-1) and in the structure set out in section [5.6.](#page-113-0) Mandatory fields are marked with hatching. Other items are optional.

The query can be considered in three variants:

#### A – request for a specific trade:

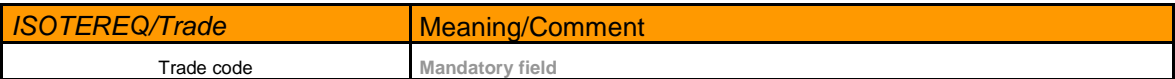

#### B – request for trades related to a specific product:

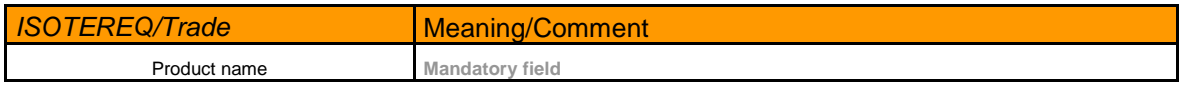

### $C$  – request for trades related to a specific trade creation day:

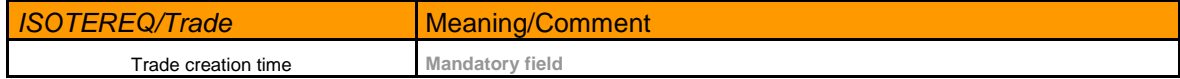

If the request items would be filled up with two or all three variants, **the request will be treated as an error query.**

### 4.8.5.2 Response – GVD (RESPONSE)

The response structure is specified in section [4.14.1](#page-80-0) with the general formats.

### 4.8.5.3 Data transcript – GVE (ISOTEDATA)

The data transcript structure is specified in section [4.8.14](#page-54-0) with the general formats.

The data transcript may generate several trades for a single request. This assumption is valid for the variants **B and C**.

### *4.8.6 Price of last known trade of Gas IM determination*

The request will allow identifying the price of the last trade executed over a product in the Gas IM effected before the end of the hour in which it was traded at least 50 MWh. The result of the query is always a price last found trade that suits assignment. If there no such trade is found, the last known trade executed before the end of hours (with a capacity of at least 50 MWh) will be used, regardless of the product.

Query data are available to participants with the activities of "TSO - gas" and "Storage Operator". If a participant who does not have a valid activity submits a query, will be returned no data, only the error message.

### 4.8.6.1 Request– GVN (ISOTEREQ)

The data sentence structure expected in the EMTAS module.

The meaning of items is entirely consistent with the meanings specified in section [4.8.1](#page-47-1) and in the structure set out in section [5.6.](#page-113-0) Mandatory fields are marked with hatching. Other items are optional.

### 4.8.6.2 Response – GVO (RESPONSE)

The response structure is specified in section [4.14.1](#page-80-0) with the general formats.

### 4.8.6.3 Data transcript – GVP (ISOTEDATA)

The data transcript structure is specified in section [4.8.14](#page-54-0) with the general formats.

### *4.8.7 Gas IM trading screen status change notification*

This is a communication script where the trade system transmits information to the rest of the neighboring systems on the Gas IM trading screen status changes that occur after the transactions listed below:

- Order entry
- Order cancellation by the user/system

Notification will be sent in the form of RESPONSE message along with the transcript trading screen status of the ISOTEDATA trading to all SS, which have the right to trade on Gas IM.

# 4.8.7.1 Response – GVJ (RESPONSE)

The response structure is specified in section [4.14.1](#page-80-0) with the general formats. Additionally the following rules are valid for this part:

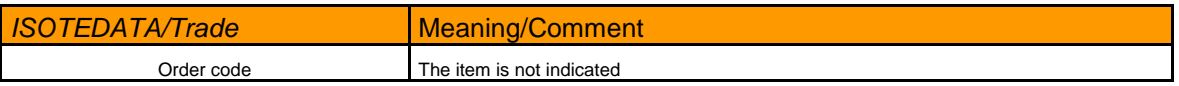

# 4.8.7.2 Data transcript – GVK (ISOTEDATA)

The data transcript structure is specified in section [4.8.14.](#page-54-0) with the general formats.

The trading screen data transcript may generate several orders.

# *4.8.8 Gas IM notification of instance opening*

This is a communication script where the trade system transmits information to the rest of the neighboring systems on a specific transaction, in this case – on the instance (product) opening. Notification will be sent in the form of RESPONSE message all SS, which have the right to trade on Gas IM. When CDS mails are assigned to a specific message it is possible to take a decision for a separate SS, of whether such information would be transmitted to them or would remain at the CDS level in the unsent messages folder (or messages sent to the default CDS mail).

# 4.8.8.1 Response – 984 (RESPONSE)

The response structure is specified in section [4.14.1](#page-80-0) with the general formats.

# *4.8.9 Gas IM notification of not opening an instance*

This is a communication script where the trade system transmits information to the rest of the neighboring systems on a specific transaction, in this case – on the instance (product) not opening. Notification will be sent in the form of RESPONSE message all SS, which have the right to trade on Gas IM. When CDS mails assigning to the specific message it is possible to take a decision for a separate SS, whether such information would be transmitted to them or would remain at the CDS level in the unsent messages folder (or messages sent to the default CDS mail).

# 4.8.9.1 Response – 988 (RESPONSE)

The response structure is specified in section [4.14.1](#page-80-0) with the general formats.

# *4.8.10 Gas IM instance trading opening notification*

This is a communication script where the trade system transmits information to the rest of the neighboring systems on a specific transaction, in this case – on the instance (product) trading opening. Notification will be sent in the form of RESPONSE message all SS, which have the right to trade on Gas IM. When CDS mails assigning to the specific message it is possible to take a decision for a separate SS, whether such information would be transmitted to them or would remain at the CDS level in the unsent messages folder (or messages sent to the default CDS mail).

### 4.8.10.1 Response – 985 (RESPONSE)

The response structure is specified in section [4.14.1](#page-80-0) with the general formats.

### *4.8.11 Gas IM instance trading closing notification*

This is a communication script where the trade system transmits information to the rest of the neighboring systems on a specific transaction, in this case – on the instance (product) trading closing. Notification will be sent in the form of RESPONSE message all SS, which have the right to trade on Gas IM. When CDS mails assigning to the specific message it is possible to take a decision for a separate SS, whether such information would be transmitted to them or would remain at the CDS level in the unsent messages folder (or messages sent to the default CDS mail).

### 4.8.11.1 Response – 986 (RESPONSE)

The response structure is specified in section [4.14.1](#page-80-0) with the general formats.

### *4.8.12 Gas IM trading aggregation notification*

This is a communication script where the trade system transmits information to the rest of the neighboring systems on a specific transaction, in this case – Gas IM aggregation. Notification will be sent in the form of RESPONSE message all SS, which have the right to trade on Gas IM. When CDS mails assigning to the specific message it is possible to take a decision for a separate SS, whether such information would be transmitted to them or would remain at the CDS level in the unsent messages folder (or messages sent to the default CDS mail). Notification will be generated automatically as part of the Gas IM aggregation process in the phase next to the successful completion of aggregation.

### 4.8.12.1 Response – 983 (RESPONSE)

The response structure is specified in section [4.14.1](#page-80-0) with the general formats.

### *4.8.13 Instance trading results publishing notification*

This is a communication script where the trade system transmits information to the rest of the neighboring systems on a specific transaction, in this case – instance trading results publishing. Notification will be sent in the form of RESPONSE message all SS, which have the right to trade on Gas IM. When CDS mails assigning to the specific message it is possible to take a decision for a separate SS, whether such information would be transmitted to them or would remain at the CDS level in the unsent messages folder (or messages sent to the default CDS mail).

### 4.8.13.1 Response – 987 (RESPONSE)

The response structure is specified in section [4.14.1](#page-80-0) with the general formats.

# <span id="page-54-0"></span>*4.8.14 Gas IM order transcript general format (ISOTEDATA – GV3, GV6, GV9, GVE, GVK, GVP)*

The meaning of items is entirely consistent with the meanings specified in section [4.8.1](#page-47-1) and in the structure set out in section [5.6.](#page-113-0) Mandatory fields are marked with hatching. Other items are optional.

# **4.9 Query communication script upon Gas IM data instances (products)**

### <span id="page-54-1"></span>*4.9.1 Gas IM instance (product) items structure determination – ISOTEMASTERDATA*

Data structure will consist of the following items:

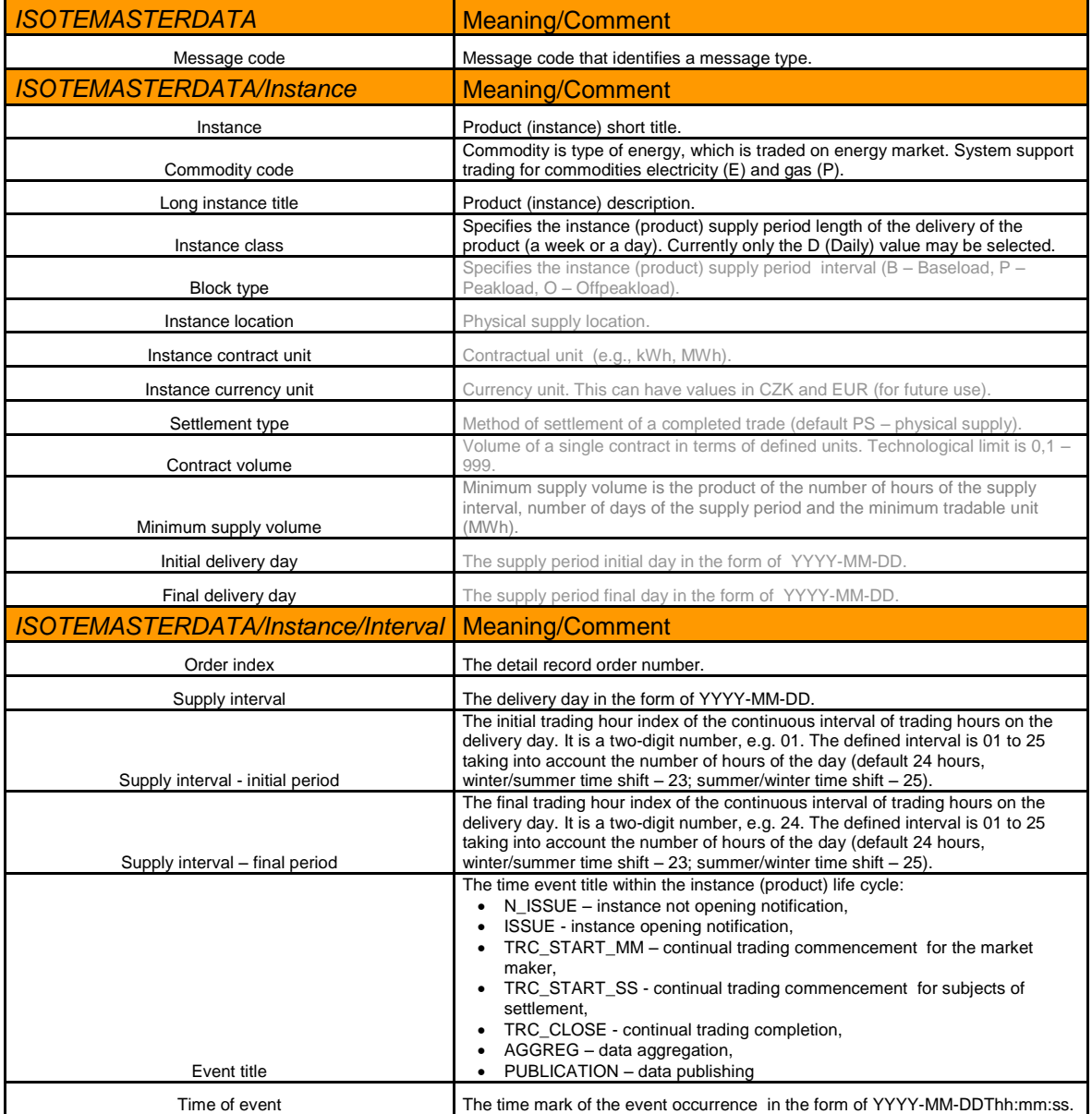

# *4.9.2 Gas IM instance (product) data*

The request will allow identifying the instance (product) data in the EMTAS module. One operation will process just one request to identify the instance (product) data, the resulting response may contain none, one or a set of instances.

# 4.9.2.1 Request– GVF (ISOTEREQ)

The meaning of items is entirely consistent with the meanings specified in section [4.9.1](#page-54-1) and in the structure set out in section [5.7.](#page-116-0) Mandatory fields are marked with hatching. Other items are optional.

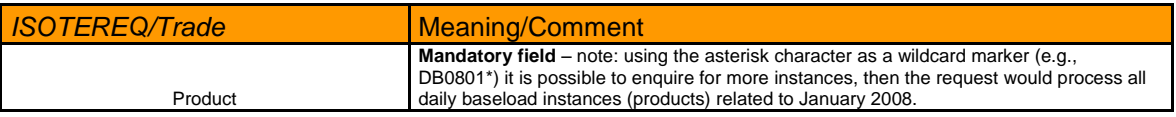

# 4.9.2.2 Response – GVG (RESPONSE)

The response structure is specified in section [4.14.1](#page-80-0) with the general formats.

### 4.9.2.3 Data transcript – GVH (ISOTEMASTERDATA)

The meaning of items is entirely consistent with the meanings specified in section [4.9.1](#page-54-1) and in the structure set out in section [5.7.](#page-116-0) Mandatory fields are marked with hatching. Other items are optional.

The data transcript may generate several instances for a single request. This assumption is valid for the variant of the use of the asterisk character as a wildcard marker in the instance title.

# **4.10 Communication scripts for messages in ETSO format**

This section describes the message scripts in ETSO format.

### *4.10.1 MCC for DM*

This message serves for the implementation of the actual profile length needed for the coordination of the day-ahead market, or as a transcript in the case of enquiry for a larger MCC. It is an ETSO ECAN Document (version 4.0). See below for the description of the individual items in the ETSO document.

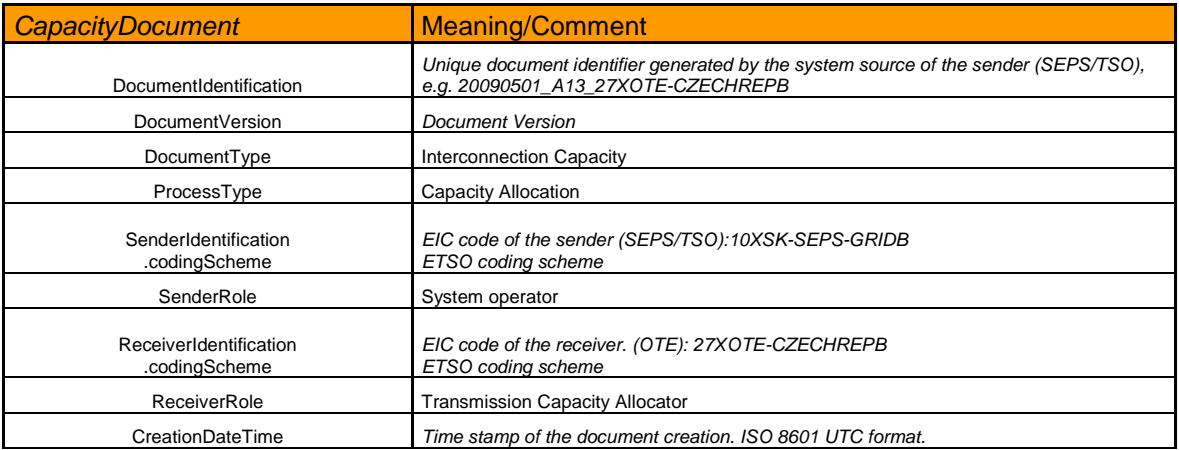

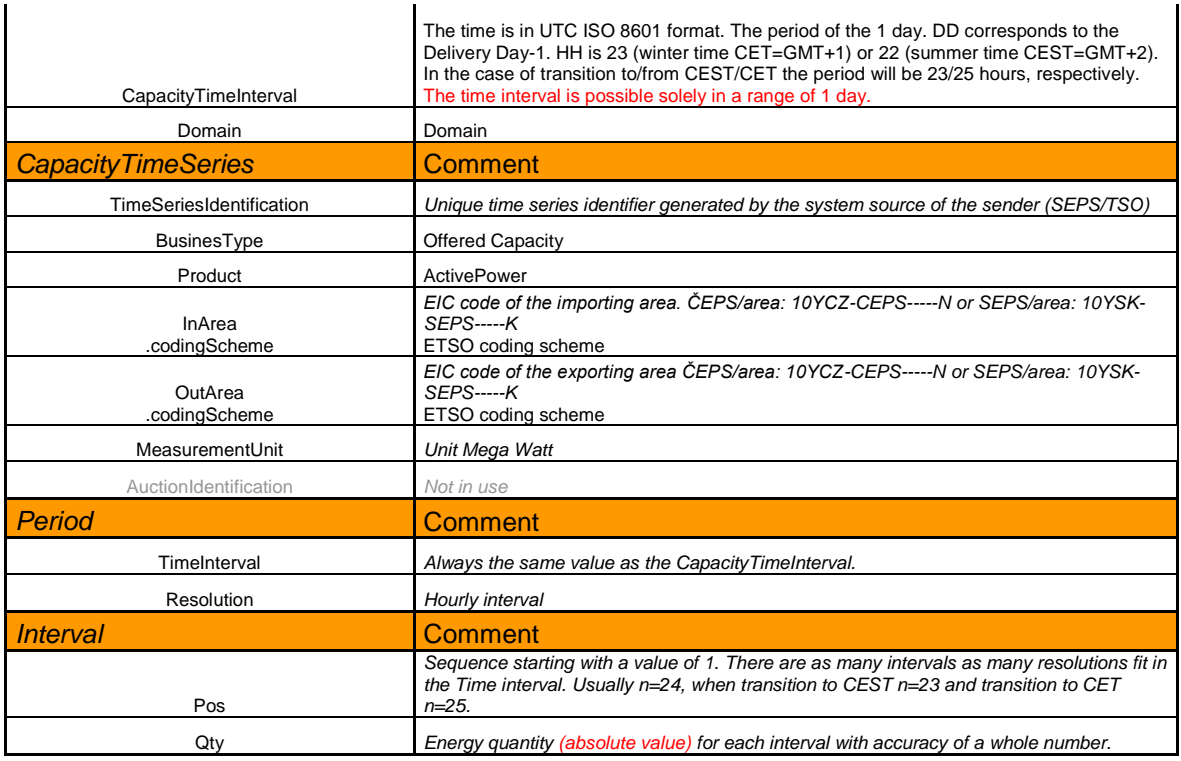

The listing of all values and the survey of the individual items on an xml document is presented in chapter [5.12.1](#page-121-0) Mandatory values are marked with hatching. All other items are not mandatory.

# *4.10.2 Request for MCC*

This message serves for status location of MCC size. It is an ETSO Status Request Document – ESR (version 1.1). See below for the description of the individual items in the ETSO document.

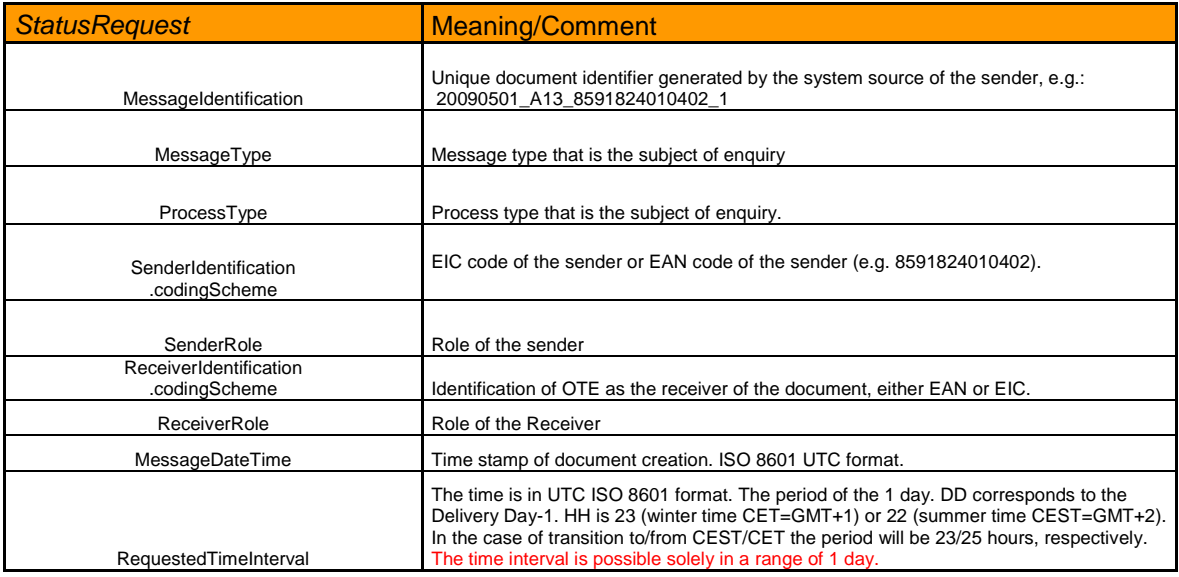

The listing of all values and the survey of the individual items on an xml document is presented in chapter [5.12.6.](#page-131-0) Mandatory values are marked with hatching. All other items are not mandatory.

# *4.10.3 RD implementation*

This message serves for the submission of bilateral contracts through RD. It is an ETSO ESS Schedule Message (version 3.1). See below the description of the individual items in the ETSO document.

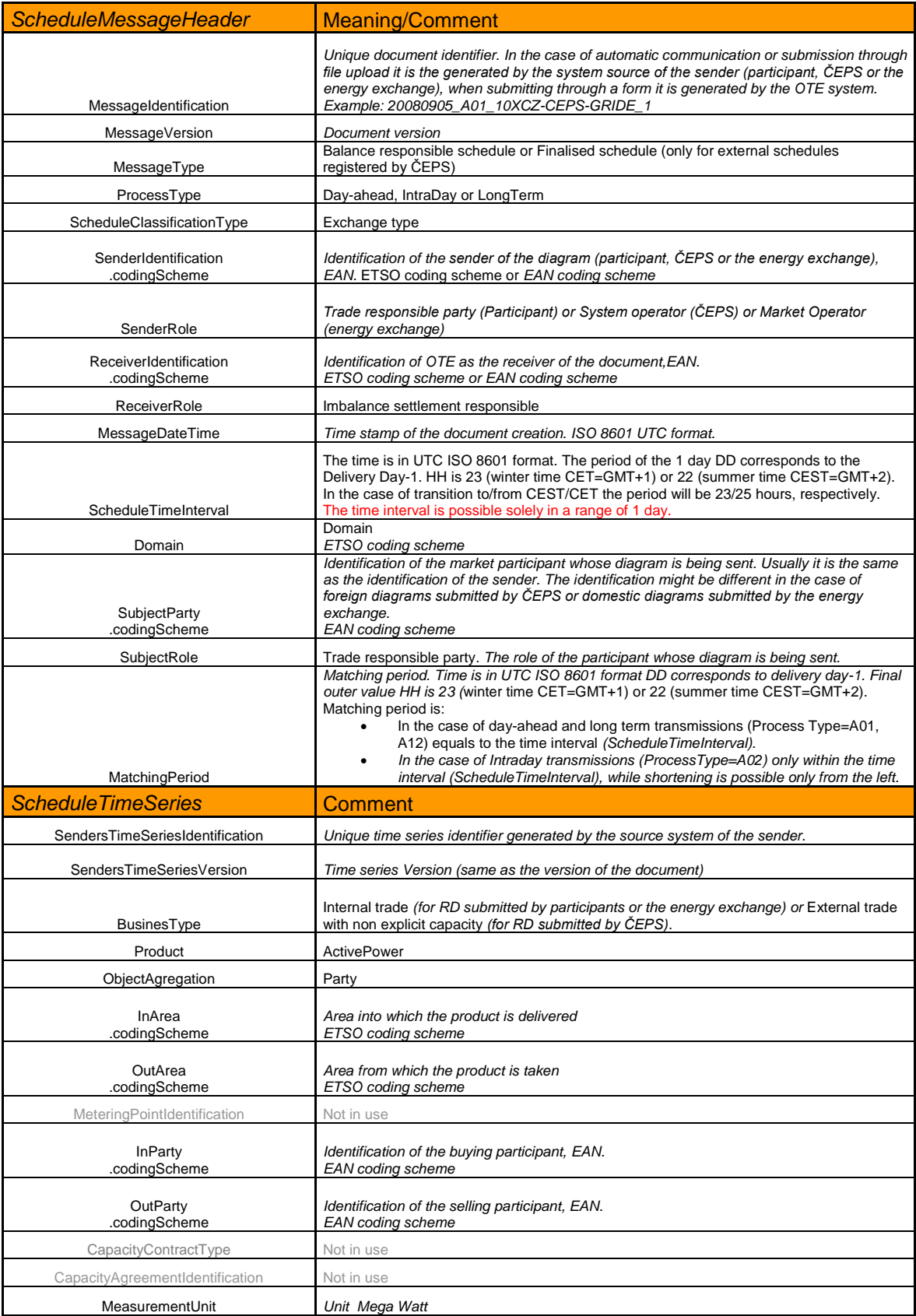

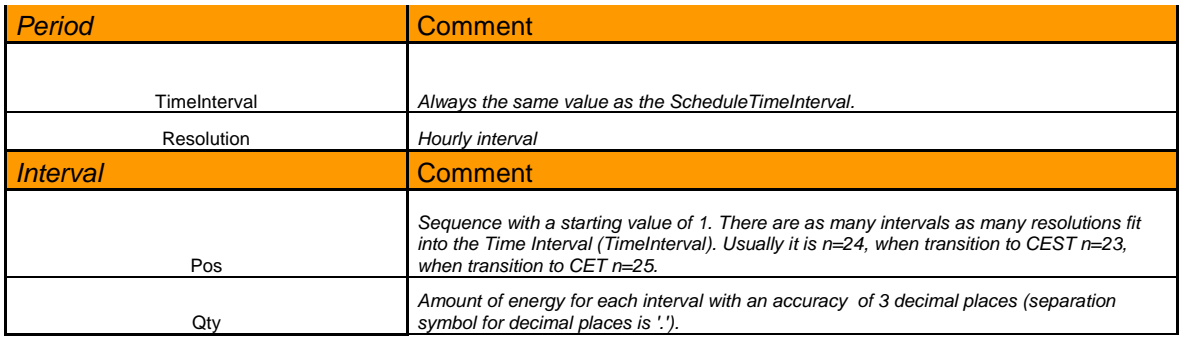

The listing of all values and the survey of the individual items on an xml document is presented in chapter [5.12.3.](#page-125-0) Mandatory values are marked with hatching. All other items are not mandatory.

# *4.10.4 RD enquiry*

This message serves for RD status location. It is an ETSO Status Request Document – ESR (version 1.1). See below the description of the individual items in the ETSO document.

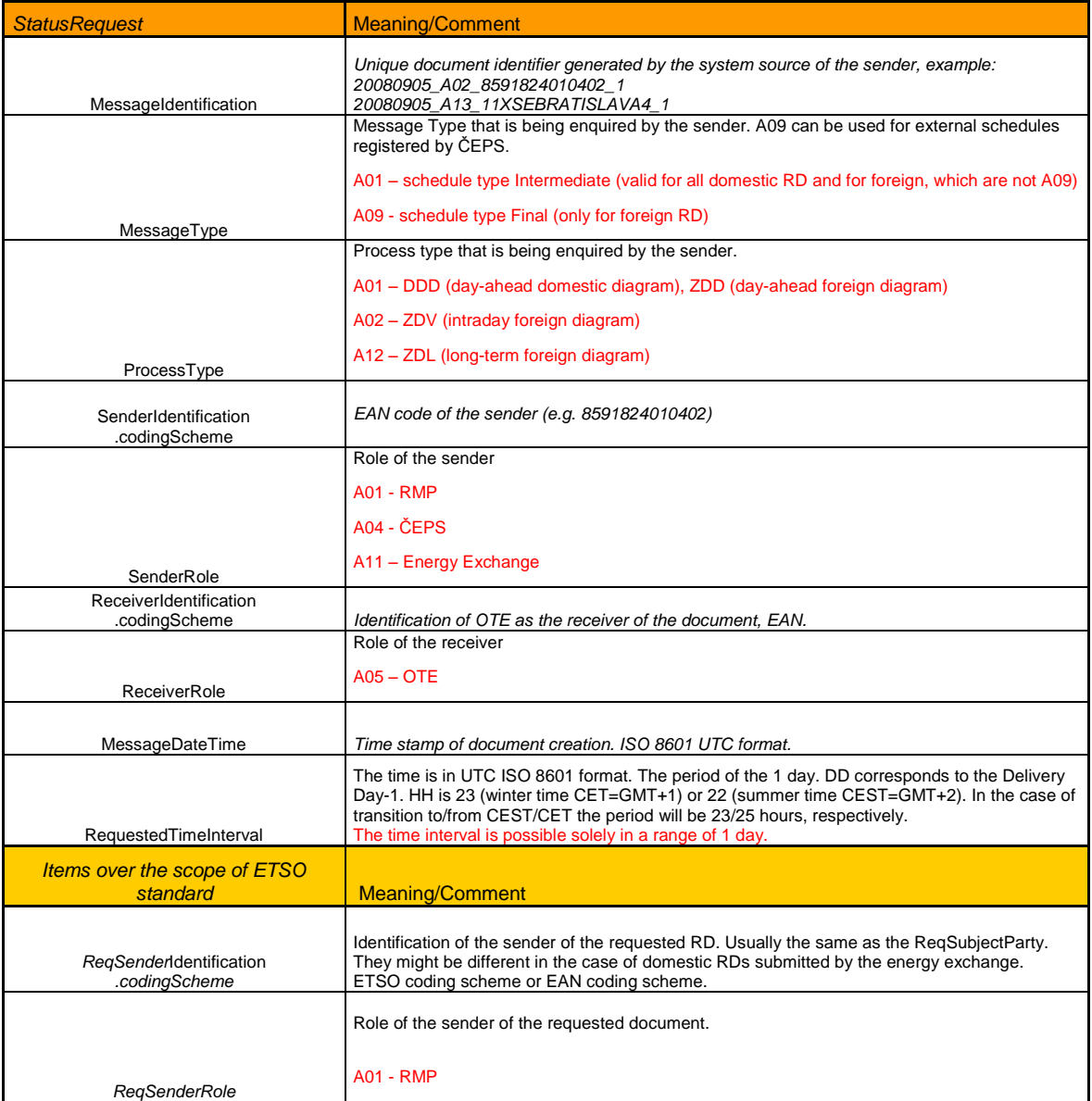

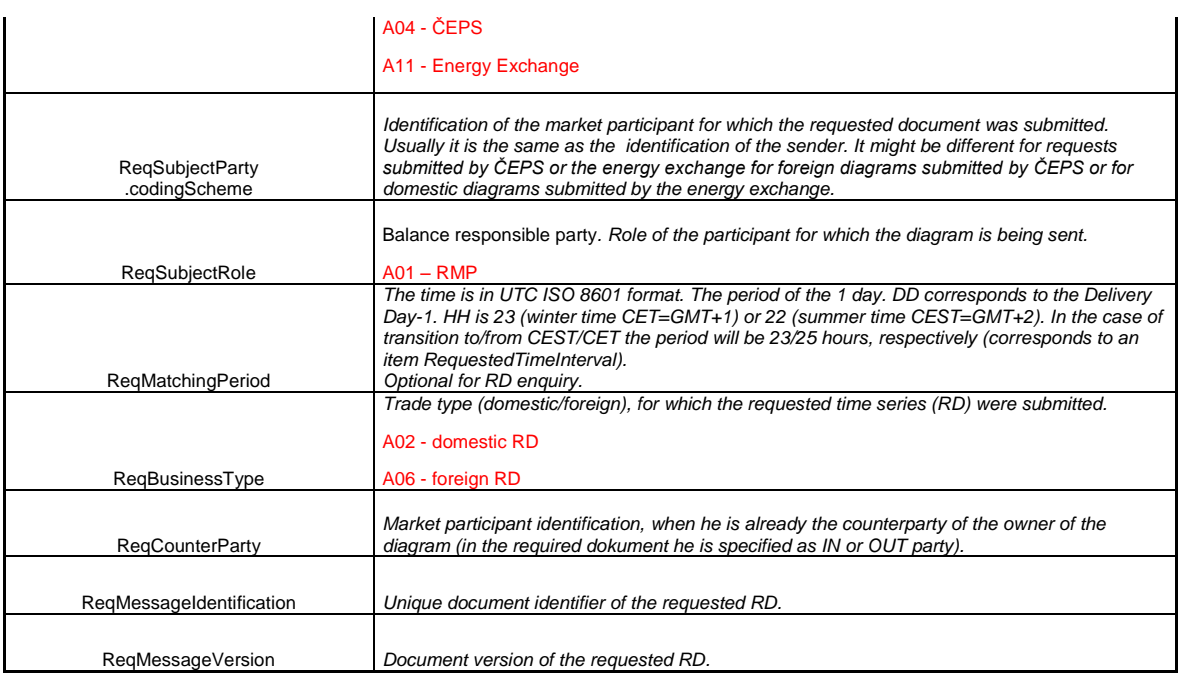

The listing of all values and the survey of the individual items on an xml document is presented in chapter [5.12.6.](#page-131-0) Mandatory values are marked with hatching. All other items except ReqMatchingPeriod are conditionally mandatory - these are items over the scope of ETSO standard (cross-hatch).

The query can be considered in two variants:

A – request for RD by identification and version - query returns a specific diagram, if it is not in a state "Rejected" or "Invalid":

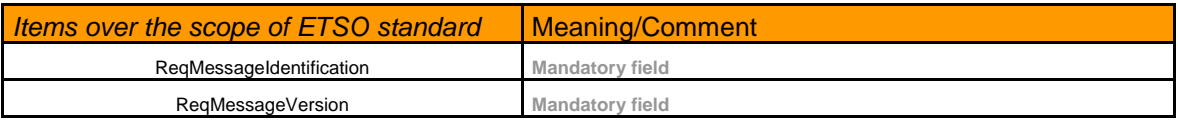

B – request for RD for specified delivery day and participants of the contract – query returns last version of the diagram, which is not in a state "Rejected" or "Invalid":

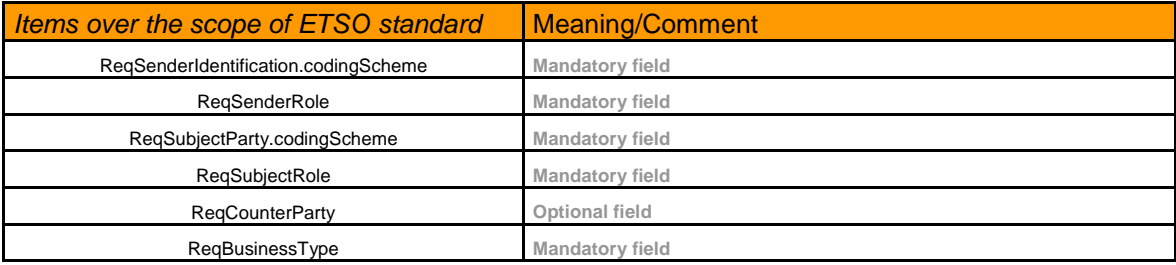

If the request would contain completed items of both variants, **option A is always preferred.**

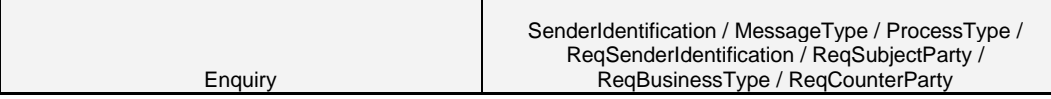

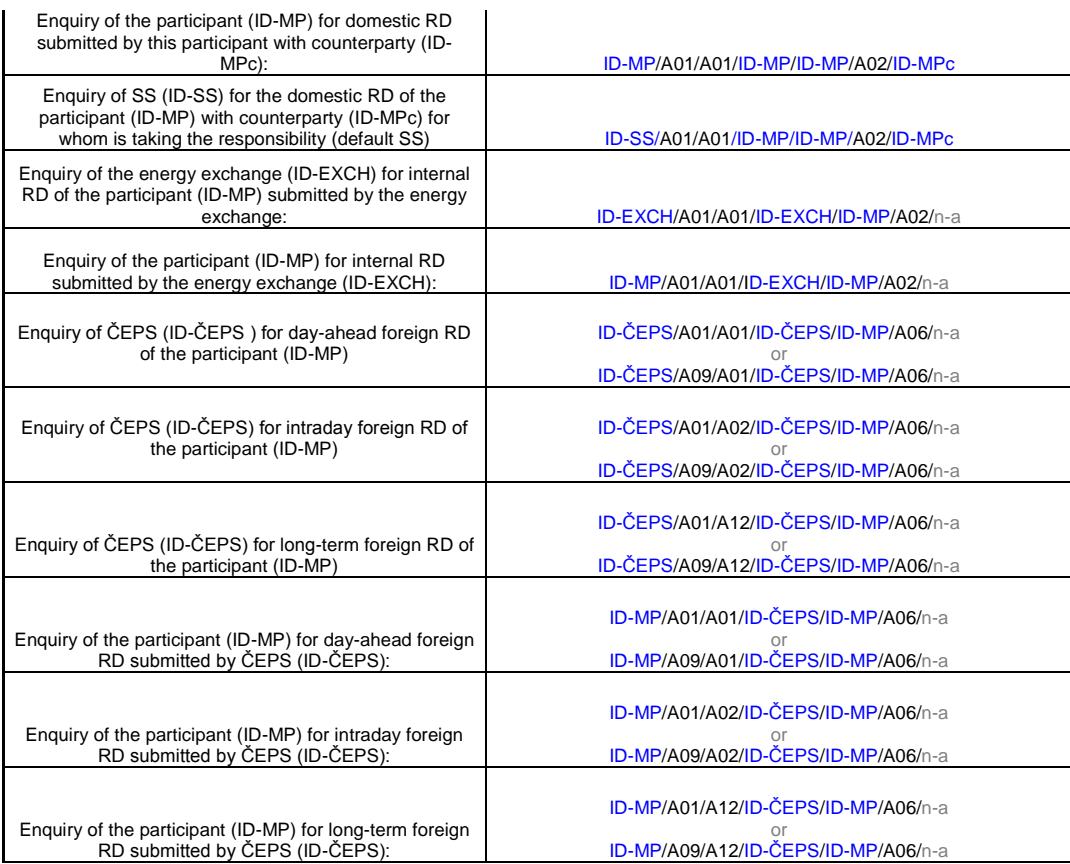

# *4.10.5 Results of the implicit auction on the DM*

This message serves for sending the results of the implicit auction to both of the TSOs (SEPS/TSO, ČEPS/TSO). It is an ETSO ECAN Implicit Auction Result Document (version 4.0). See below the description of the individual items in the ETSO document:

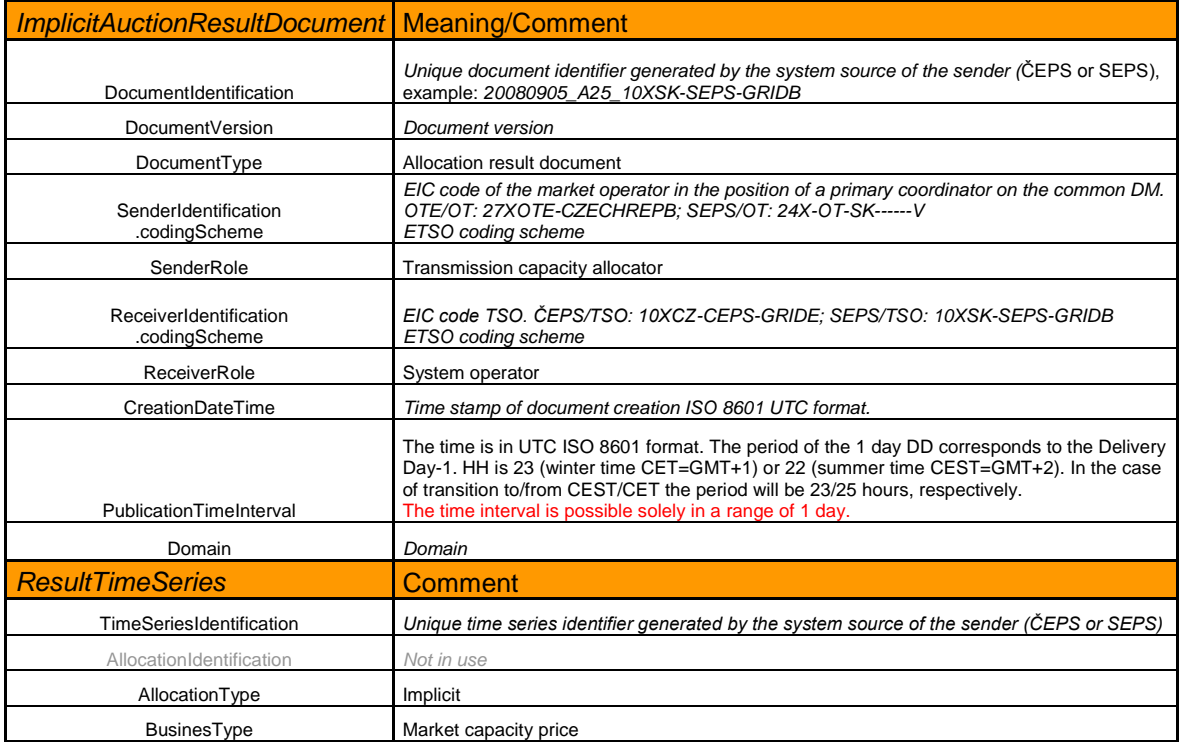

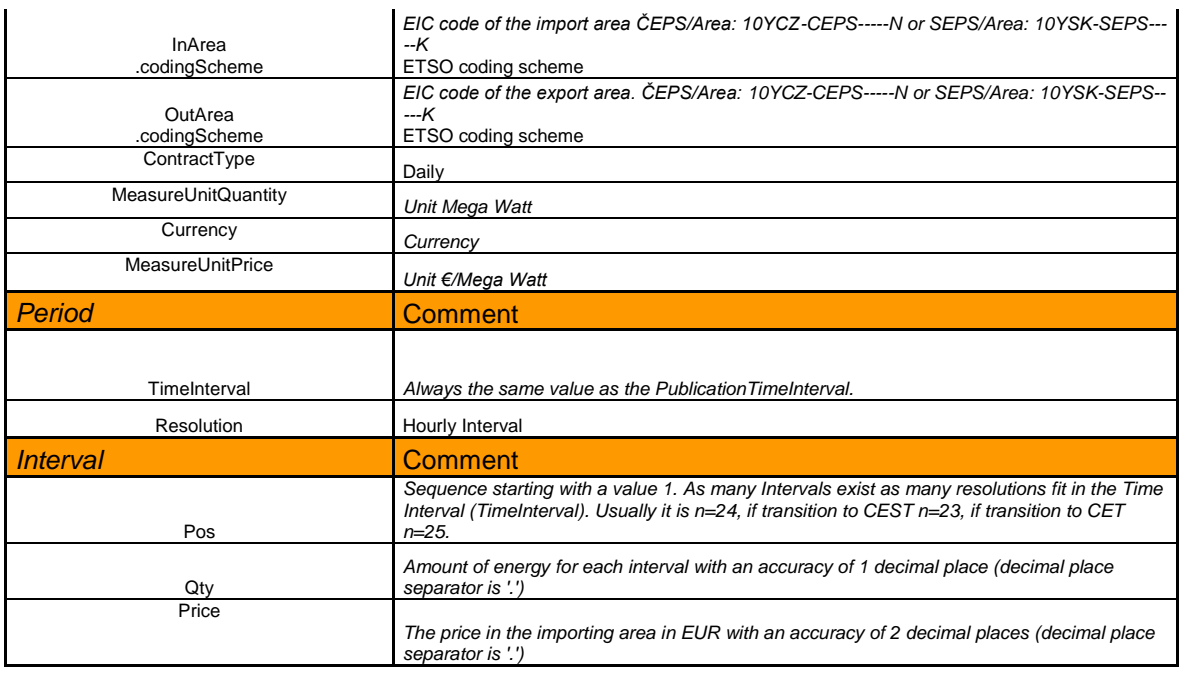

The listing of all values and the survey of the individual items on an xml document is presented in chapter [5.12.2.](#page-123-0) Mandatory values are marked with hatching. All other items are not mandatory.

# *4.10.6 Cross-border exchanges*

This message serves for sending a report on day-ahead diagrams of cross-border exchanges that arose on the DM ČEPS/TSO and SEPS/TSO. It is an ETSO ESS Schedule Message (version 3.1). See below the description of the individual items in the ETSO document.

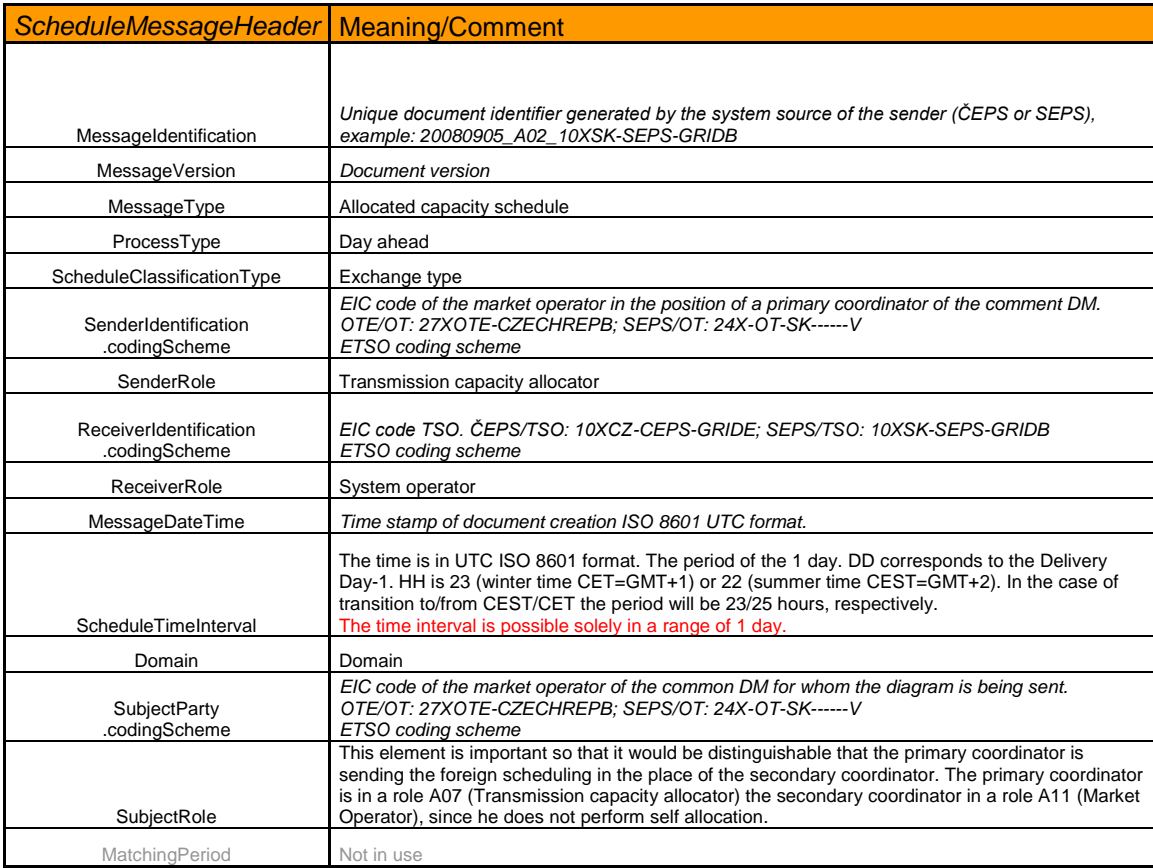

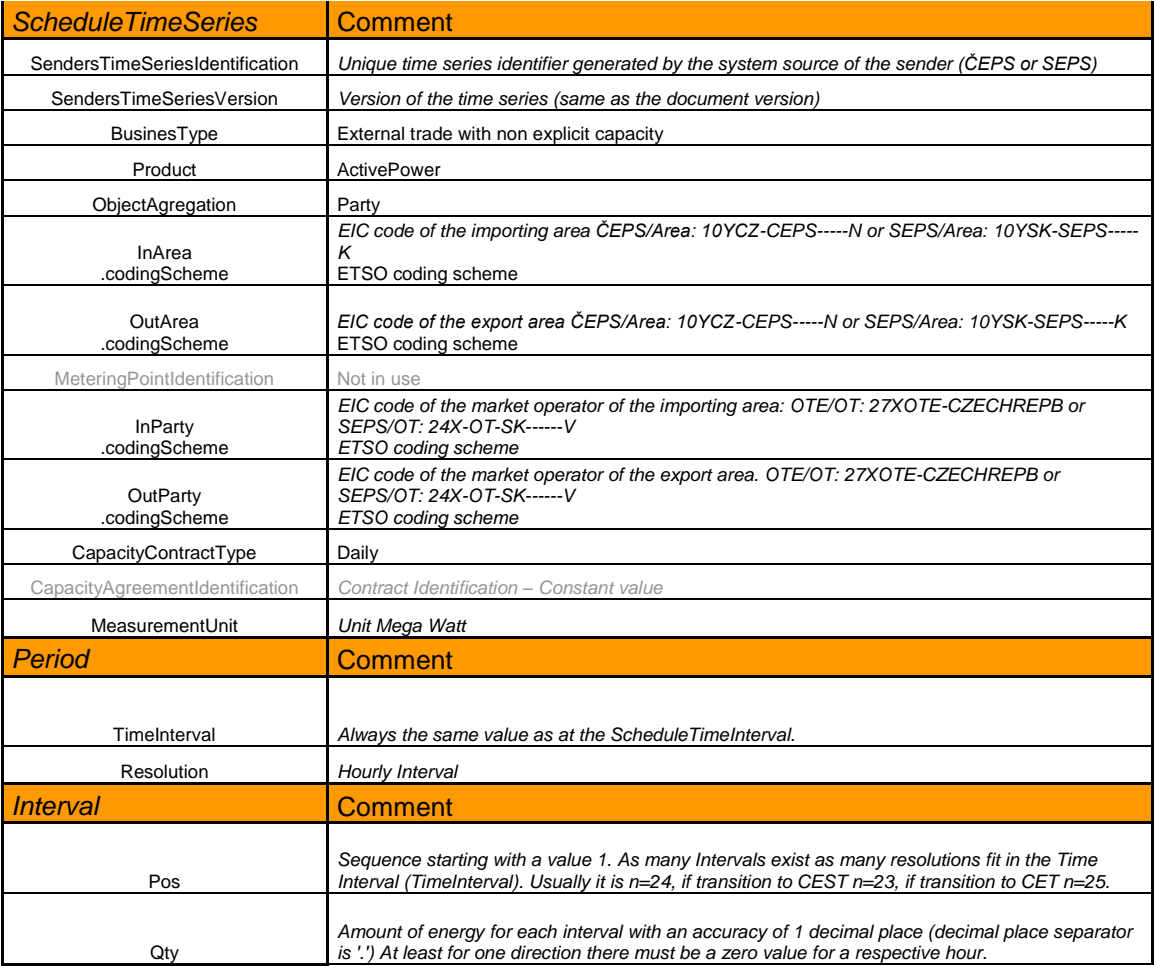

The listing of all values and the survey of the individual items on an xml document is presented in chapter [5.12.3.](#page-125-0) Mandatory values are marked with hatching. All other items are not mandatory.

# *4.10.7 Message on the results of RD processing*

This message serves for informing the sender about the result of processing of the given ETSO document. It is an ETSO Acknowledgement Document - EAD (version 5.0). See below the description of the individual items in the ETSO document.

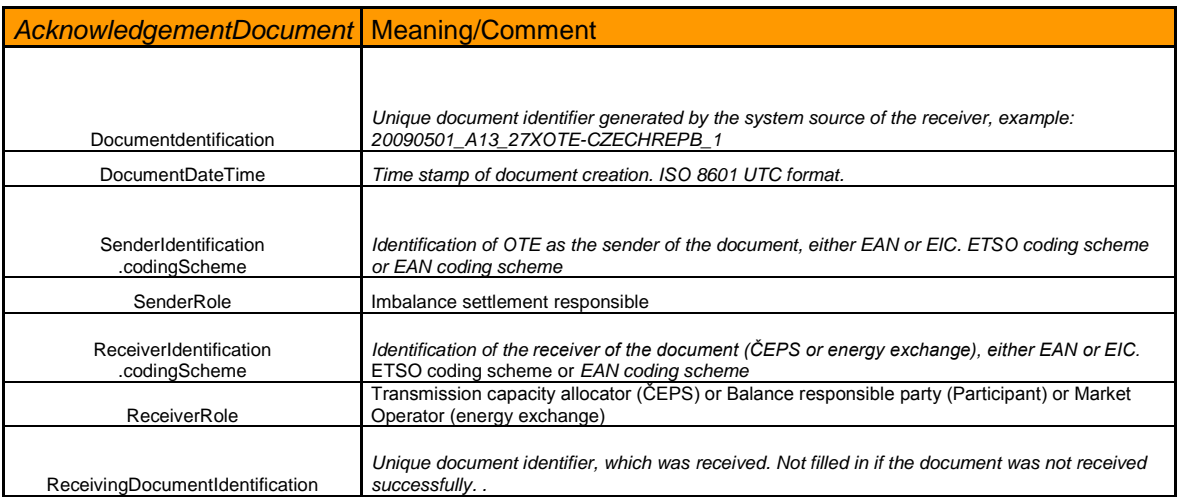

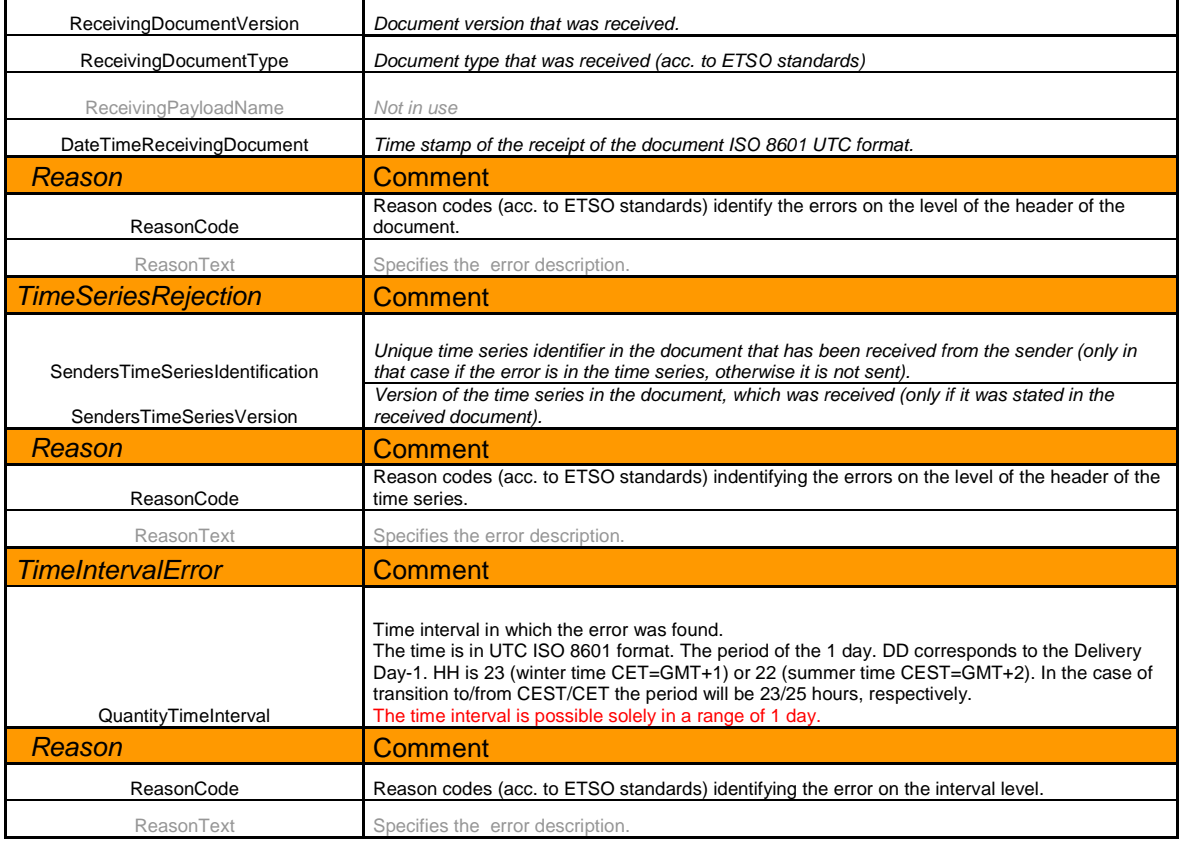

The listing of all values and the survey of the individual items on an xml document is presented in chapter [5.12.7.](#page-133-0) Mandatory values are marked with hatching. All other items are not mandatory.

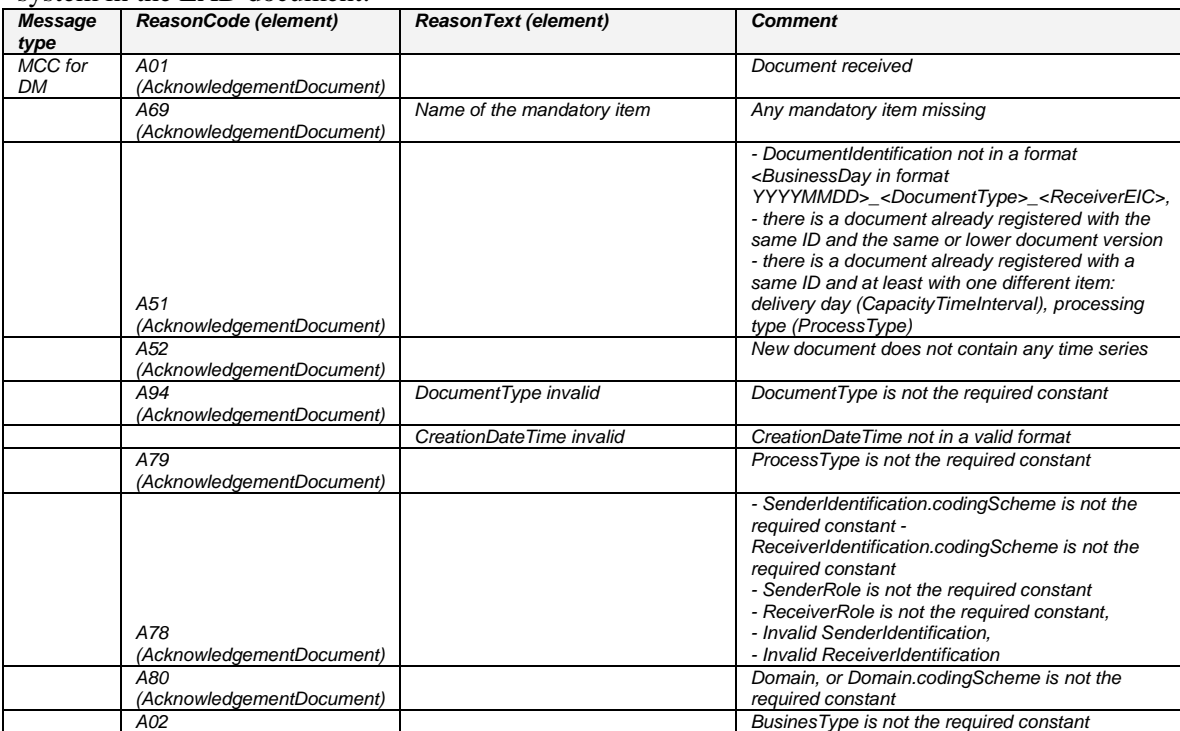

Reason codes and their specifying description for each type of message generated by the CS OTE system in the EAD document:

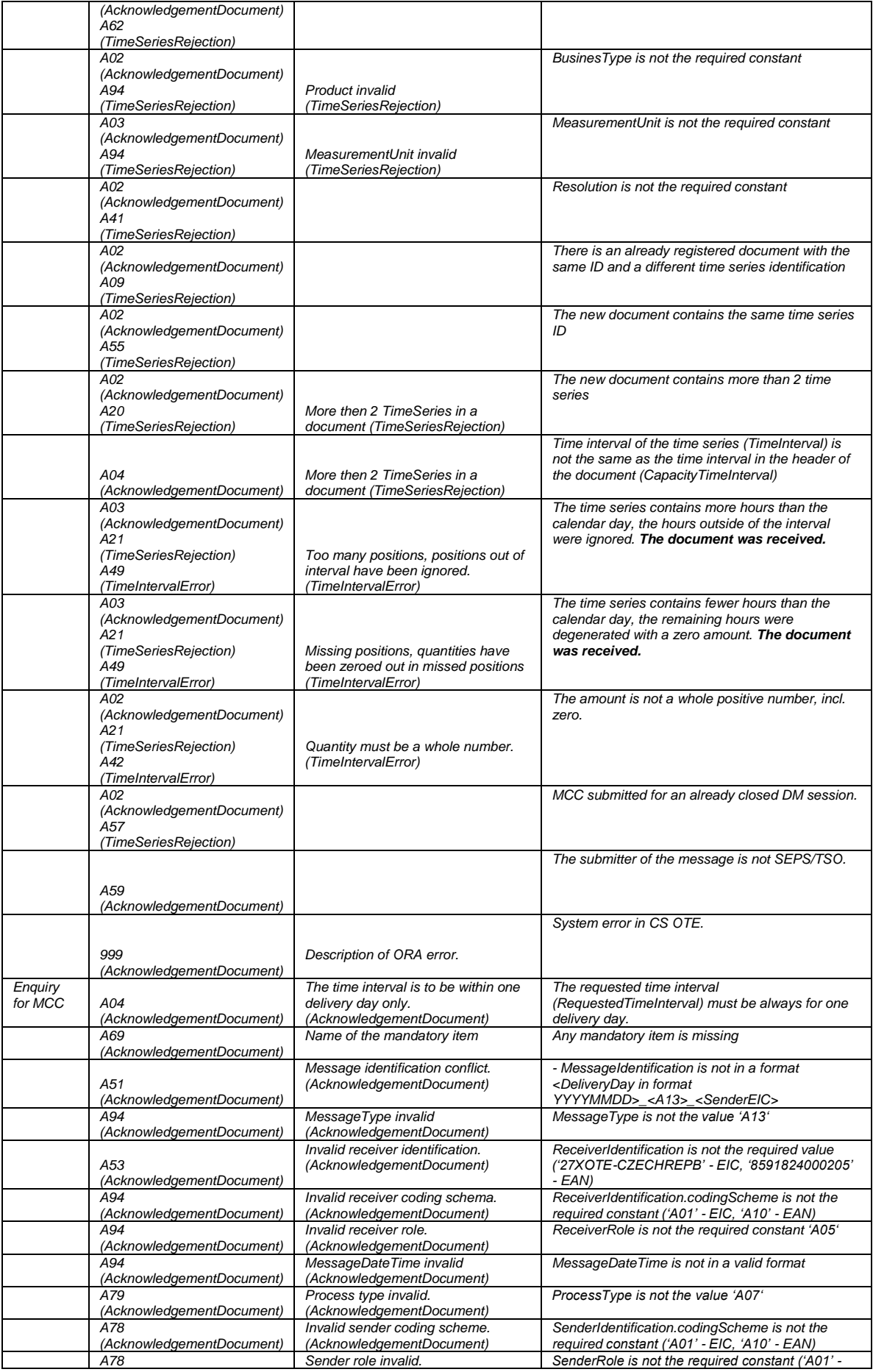

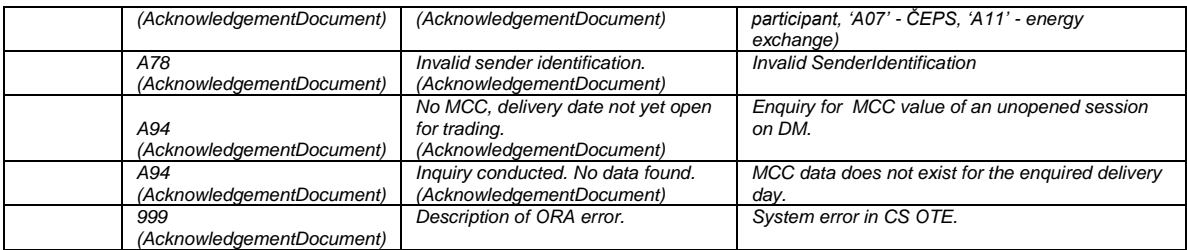

# *4.10.8 Message on RD discrepancies*

This message informs the sender about discrepancies while processing the given ETSO document. It is an ETSO ESS Anomaly Report (version 3.1). See below the description of the individual items in the ETSO document.

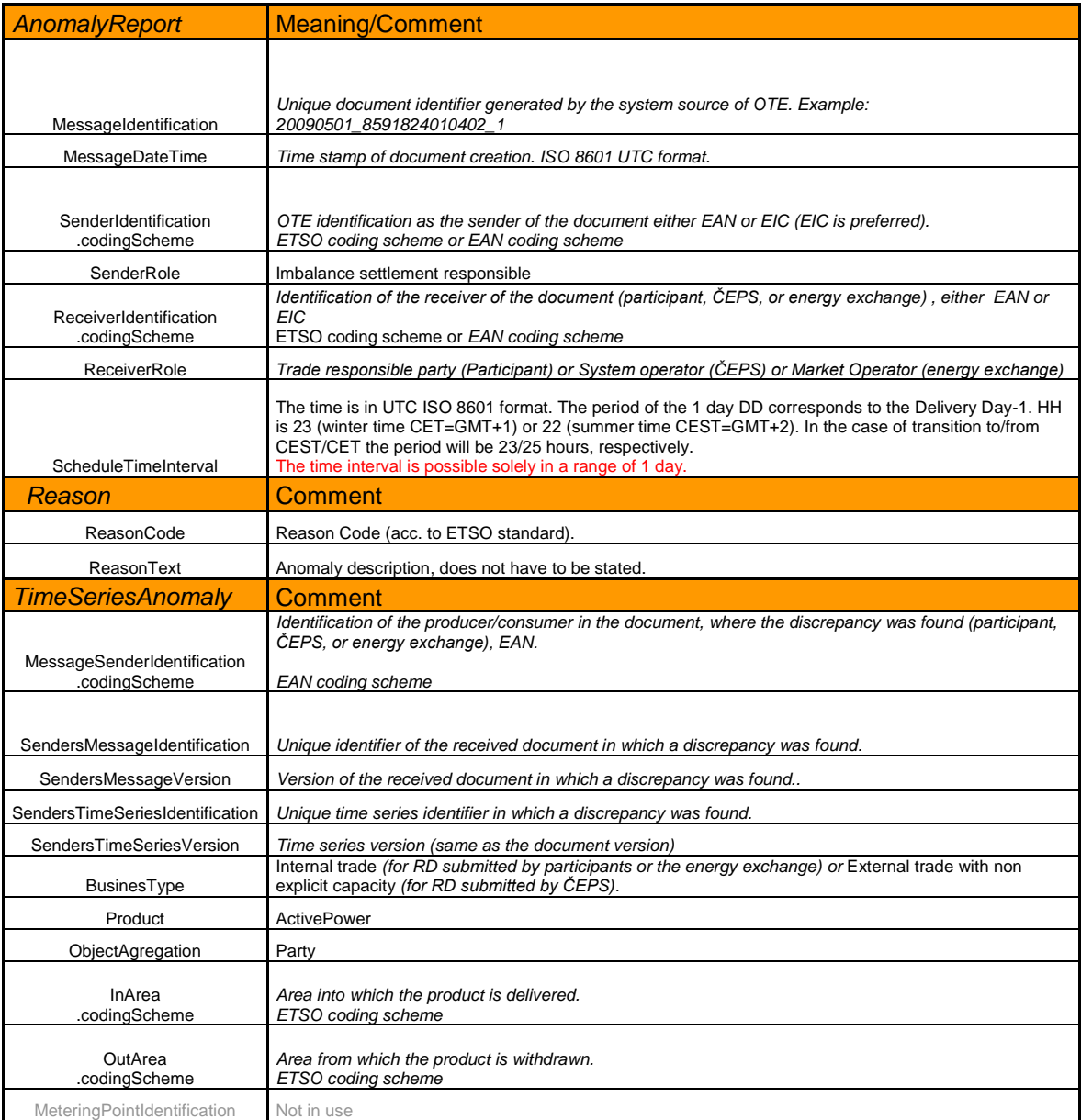

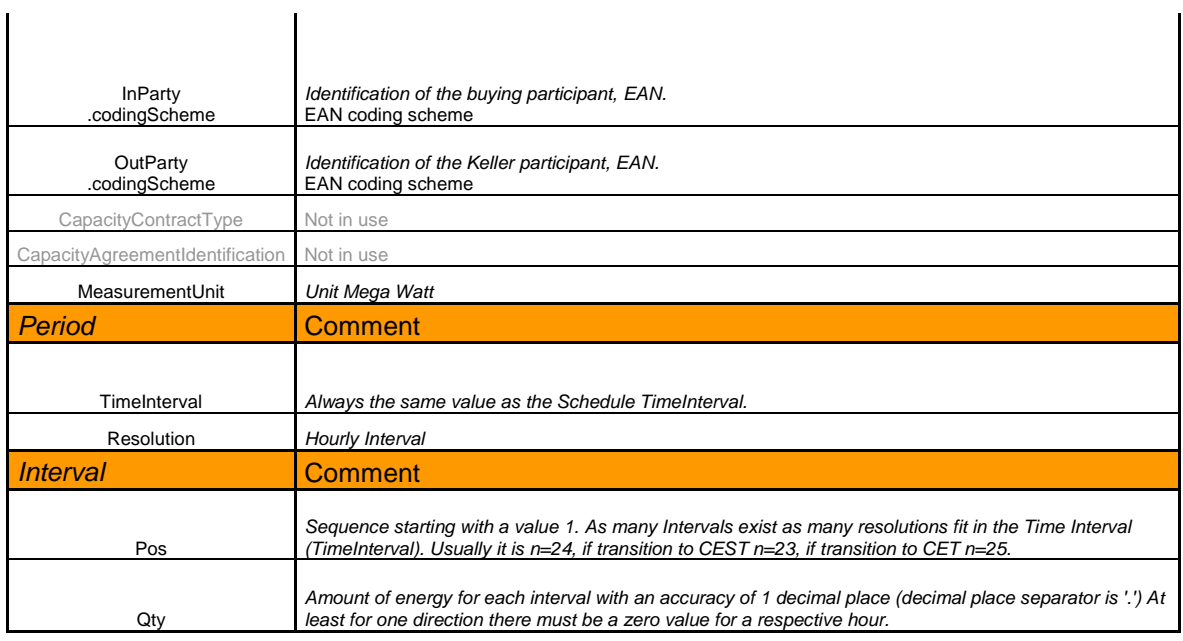

 $\mathbf{r}$ 

The listing of all values and the survey of the individual items on an xml document is presented in chapter [5.12.4.](#page-127-0) Mandatory values are marked with hatching. All other items are not mandatory.

# *4.10.9 Message confirming the received RD values*

This message informs the sender about the confirmed values while processing the given ETSO document. It is and ETSO ESS Confirmation Report (version 3.1) See below the description of the individual items in the ETSO document.

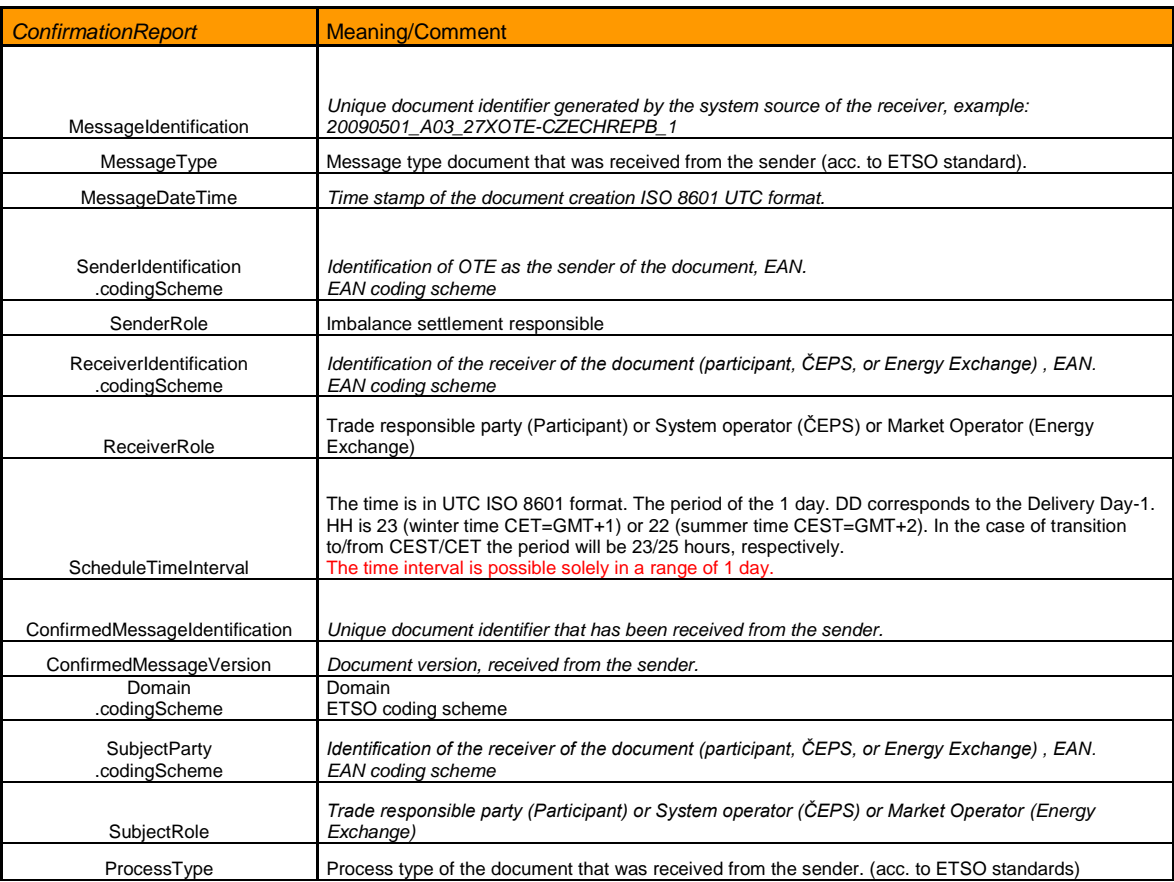

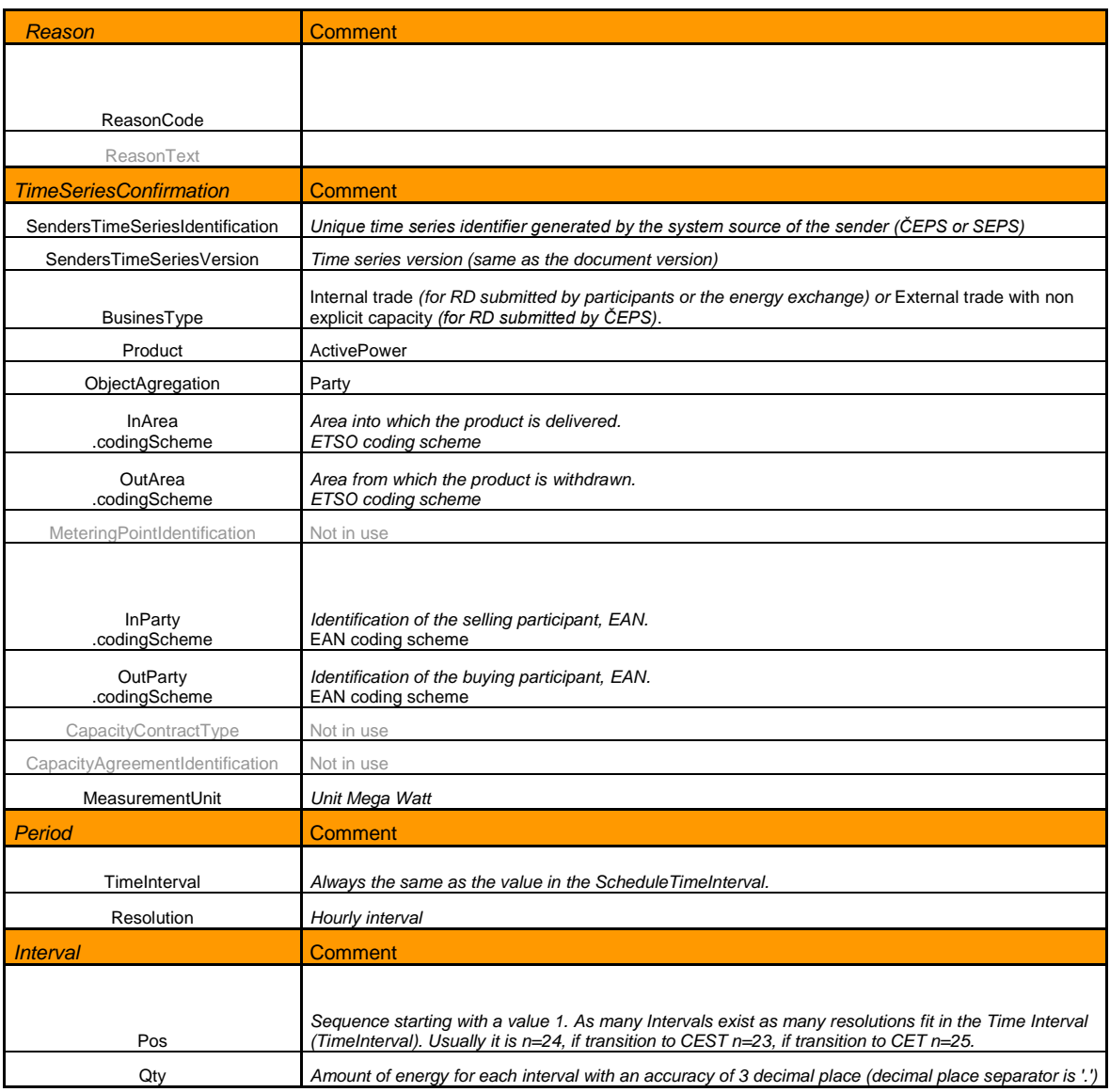

The listing of all values and the survey of the individual items on an xml document is presented in chapter [5.12.5.](#page-129-0) Mandatory values are marked with hatching. All other items are not mandatory.

# *4.10.10 Notification about change (shift) of gate closure time – 981 (RESPONSE)*

Notification about change of gate closure time in RRD session (time) – type of digram, session start time, sesión deadline, sesión report)

Type of diagrams :

- DDD day-ahead domestic diagram
- DDDo day-ahead domestic diagram corrective,
- ZDD day-ahead foreign diagram
- ZDV intraday diagram

Structure of response is presented in chapter [4.1.1](#page-23-0) and Summary of notification structure – RESPONSE in chapter [5.11.1](#page-120-0)

# **4.11 Settlement and aggregation communication scripts**

Single items of this section are defined in the maximum classification, which means that some items may be accumulated in a common format of the data into one item (e.g., items of a date type), or may not be used at all.

# <span id="page-68-0"></span>*4.11.1 Settlement result items structure determination – ISOTEDATA*

The sentence structure will consist of the following items:

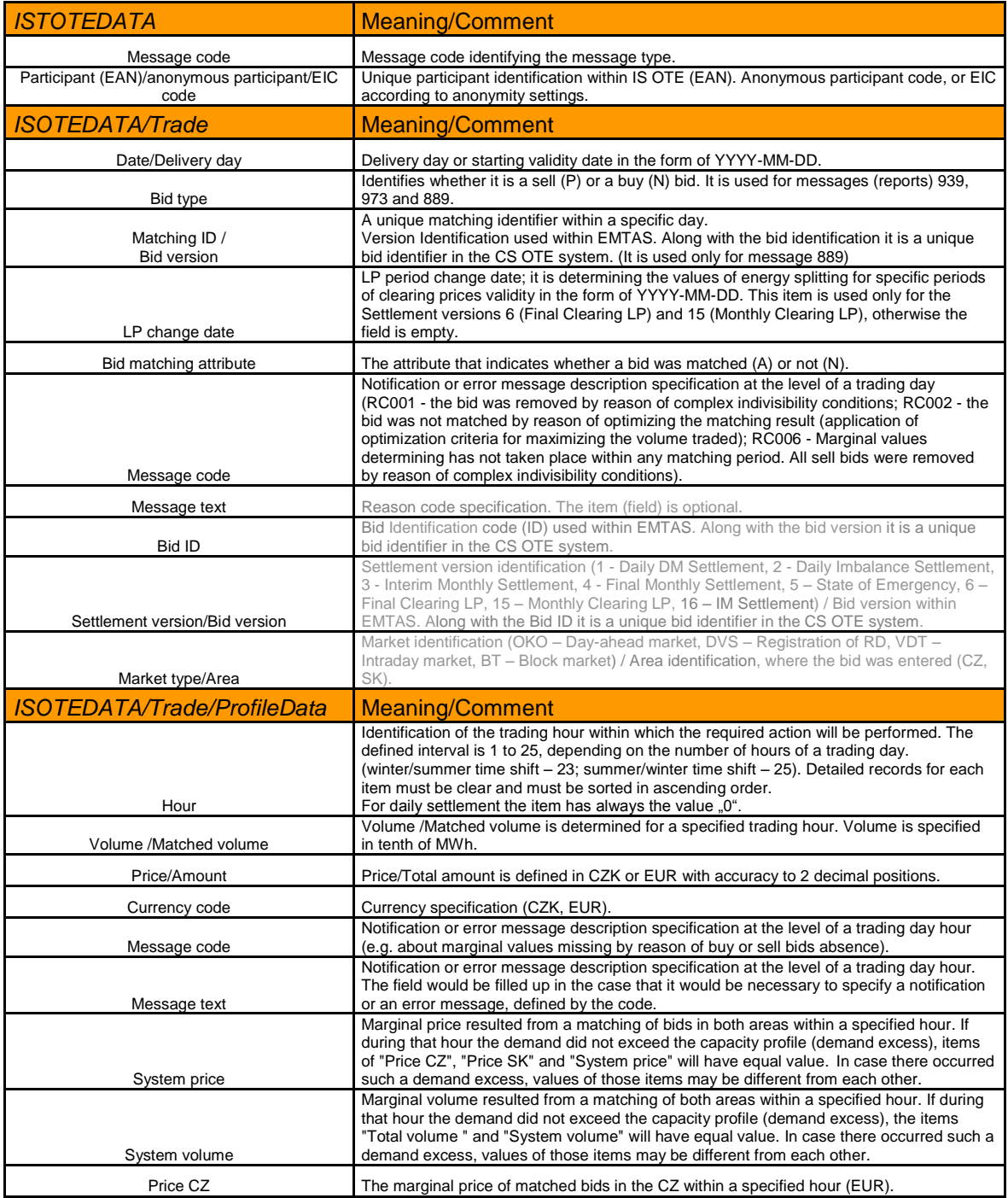

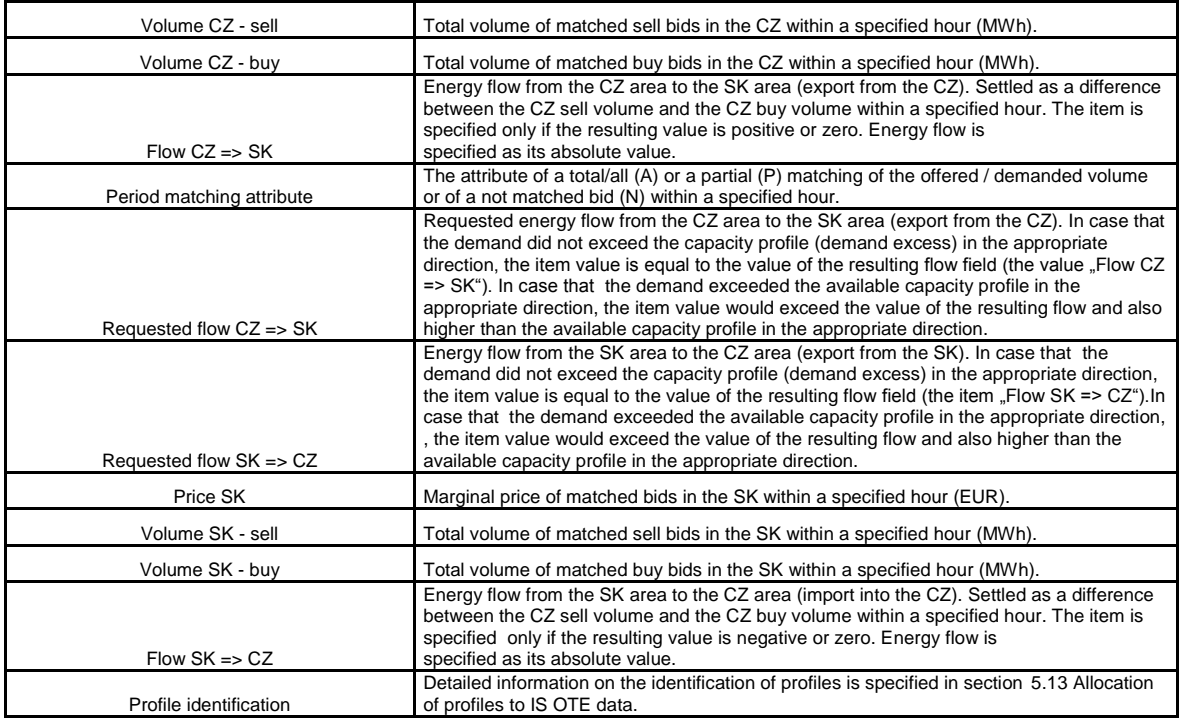

# *4.11.2 Data request - Final plan*

The request will allow determining the traded volume plan for a specific trading day divided up according to individual markets. One operation will contain just one request to identify the final plan, which results may contain more than one record.

As a result, we receive final plan data (summary) divided up according to the target markets (ERD, OKO, BT, VDT), which mean the ERD data as a result of the RD aggregation procedure, OKO data as a result of Day-ahead market bids matching, BT data as a result of the block market aggregation procedure and VDT market data, which were generated as a result of intraday market closed trades including those related to open trading hours.

# 4.11.2.1 Request – 941 (ISOTEREQ)

The data sentence structure expected in the EMTAS module.

The meaning of items is entirely consistent with the meanings specified in section [4.11.1](#page-68-0) and in the structure set out in section [5.5.](#page-109-0) Mandatory fields are marked with hatching. Other items are optional.

The query may request a final data plan for a specific day:

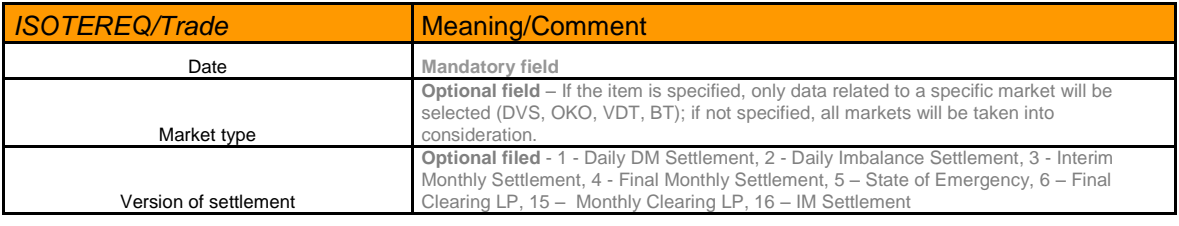

4.11.2.2 Response – 942 (RESPONSE)

The response structure is specified in section [4.14.1](#page-80-0) with the general formats.

# 4.11.2.3 Data transcript – 943 (ISOTEDATA)

The data transcript structure is specified in section [4.11.11](#page-74-0) with the general formats. Data transcript is created only if the request comes from the CDS. If the request comes from the EMTAS, then data transcript will be not created

The data transcript may generate several records for a single request.

If there is no value specified for any trading hour and profile (see more information in section [5.13](#page-134-0) [Allocation of profiles to IS OTE data,](#page-134-0) clause "Final plan"), that means that that hour will be not an element of data transcript.

**Note 1:** In the response to the query (request) the specified volume is always with a positive sign. Amount is sign inclusive: positive amount  $=$  SS claim to OTE, negative amount  $=$  SS commitment to OTE. Amount means a total amount for that volume. See more information in section [5.13](#page-134-0) [Allocation of profiles to IS OTE data,](#page-134-0) clause "Final plan".

**Note 2:** In the case of IM trades with block contracts will be traded volume spread over each hour of the block, ie. Trade with traded volume 10MW where block contract is in the range 8 to 10 hours will be spread over 10 MW in each hour of the block; 10 MW at 8 o'clock, 10 MW at 9 o'clock, 10MW at 10 o'clock.

### *4.11.3 Data request – DM Marginal prices*

The request will allow determining marginal prices achieved on a specific trading day market. One operation will contain just one request to determine the marginal prices related to a specific trading day, with a response containing one record or none.

# 4.11.3.1 Request – 944 (ISOTEREQ)

The data sentence structure expected in the EMTAS module.

The meaning of items is entirely consistent with the meanings specified in section [4.11.1](#page-68-0) and in the structure set out in section [5.5.](#page-109-0) Mandatory fields are marked with hatching. Other items are optional.

The query may request DM marginal prices for a specific day:

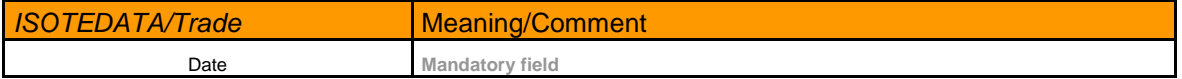

### 4.11.3.2 Response – 945 (RESPONSE)

The response structure is specified in section [4.14.1](#page-80-0) with the general formats.

### 4.11.3.3 Data transcript – 946 (ISOTEDATA)

The data transcript structure is specified in section [4.11.11](#page-74-0) with the general formats. Data transcript is created only if the request comes from the CDS. If the request comes from the EMTAS, then data transcript will be not created.

Only one data transcript may be generated for one request.

In the case that there exist no value for any trading hour or a profile (see more information in section [5.13](#page-134-0) [Allocation of profiles to IS OTE data,](#page-134-0) clause "DM marginal prices"), it means that this hour is not a part of the data transcript.

**Note:** In the response to the request there is positive, negative or zero price (see more information in section [5.13](#page-134-0) [Allocation of profiles to IS OTE data,](#page-134-0) clause ..DM marginal prices").

### *4.11.4 Data request – Hourly settlement*

The request will allow determining an hourly settlement results specification achieved within a specific trading day and a settlement version divided up according to separate clearing concepts. One operation will contain just one request to determine settlement data, which result may contain more than one record.

### 4.11.4.1 Request – 951 (ISOTEREQ)

The data sentence structure expected in the EMTAS module.

The meaning of items is entirely consistent with the meanings specified in section [4.11.1](#page-68-0) and in the structure set out in section [5.5.2.](#page-112-0) Mandatory fields are marked with hatching. Other items are optional.

The query may request DM marginal prices for a settlement result, specific trading and a settlement version:

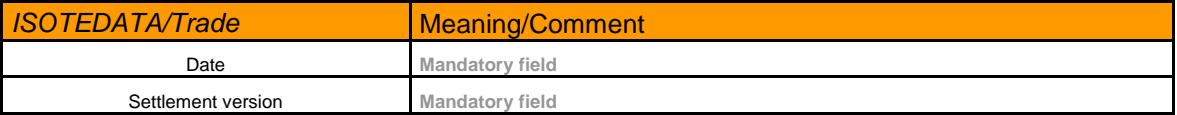

### 4.11.4.2 Response – 952 (RESPONSE)

The response structure is specified in section [4.14.1](#page-80-0) with the general formats.

### 4.11.4.3 Data transcript – 953 (ISOTEDATA)

The data transcript structure is specified in section [4.11.11](#page-74-0) with the general formats. Data transcript is created only if the request comes from the CDS. If the request comes from the EMTAS, then data transcript will be not created.

More than one data transcript records may be generated for one request.

In the case that there exist no value for any trading hour or a profile (see more information in section [5.13](#page-134-0) [Allocation of profiles to IS OTE data,](#page-134-0) clause "Settlement – Hourly data"), it means that this hour is not a part of the data transcript.

**Note.** In the response to the query (request) amount in all clearing concepts is specified including the sign: positive amount  $= SS$  claim to OTE, negative amount  $= SS$  commitment to OTE. Amount means a total amount for that volume.
Volume is always defined as a positive value. Please, find identification of a buy or sell in "Profile ID" see section [5.13](#page-134-0) [Allocation of profiles to IS OTE data,](#page-134-0) clause "Settlement – Hourly data".

In clearing concepts like EC, FMD, IMF volume is specified as its absolute value for buy and sell.

In clearing concepts AF, EI, IFF, OF volume value is zero.

#### *4.11.5 Data request – Daily settlement*

The request will allow determining settlement daily results specification within a specific trading day and a settlement version divided up according to separate clearing concepts. One operation will contain just one request to determine settlement data, which result may contain more than one record.

# 4.11.5.1 Request – 961 (ISOTEREQ)

The data sentence structure expected in the EMTAS module.

The meaning of items is entirely consistent with the meanings specified in section [4.11.1](#page-68-0) and in the structure set out in section [5.5.2.](#page-112-0) Mandatory fields are marked with hatching. Other items are optional.

The query may request settlement results of a specific trading day and a settlement version:

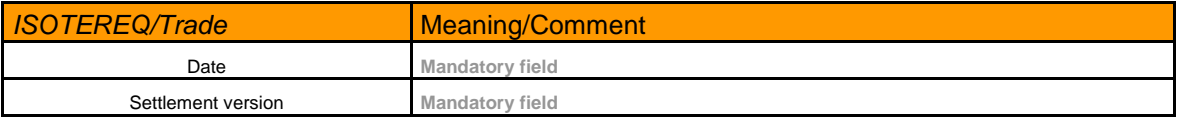

#### 4.11.5.2 Response – 962 (RESPONSE)

The response structure is specified in section [4.14.1](#page-80-0) with the general formats.

#### 4.11.5.3 Data transcript – 963 (ISOTEDATA)

The data transcript structure is specified in section [4.11.11](#page-74-0) with the general formats. Data transcript is created only if the request comes from the CDS. If the request comes from the EMTAS, then data transcript will be not created.

More than one data transcript records may be generated for one request.

In the case that there exist no value for any trading hour or a profile (see more information in section [5.13](#page-134-0) [Allocation of profiles to IS OTE data,](#page-134-0) clause "Settlement – Daily data"), it means that this hour is not a part of the data transcript.

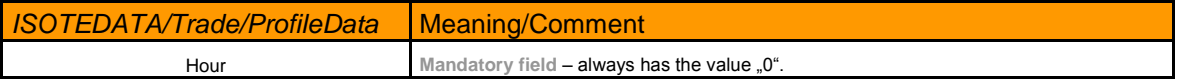

**Note.** In the response to the query requesting daily settlement the sign convention for volume and amount will be similar to that in the results of the hourly settlement request. See more information in section [5.13](#page-134-0) [Allocation of profiles to IS OTE data,](#page-134-0) clause "Settlement – Daily data".

## *4.11.6 Data request – OTE settlement rate*

This communication script will allow determining OTE settlement rate used for the Day-ahead market settlement in CZK.

#### *Automatic transmission of the settlement rate after entering to the system:*

When entering the final OTE settlement rate it will be distributed by the system to all participants, which on that day (rate date) have applicable activity permissions to conduct trading operations on the DM market.

The rate is distributed by automatic communication as an XML document in the SFVOTEXCHRATE system structure.

#### *Settlement rate transmission as the response to a request:*

Participant in the request specifies the period (from  $-$  to), for which the participant requires to obtain the rate.

A report in the SFVOTEXCHRATE format will be transmitted in response to an inquiry. The report will contain a settlement rate for each day of the period, in which the rate is available.

#### 4.11.6.1 Request (SFVOTREQ) – 425

The attributes will be used as follows:

*Interval date-from* commencement of the period, for which the settlement rate was required *Interval date-to* expiry of the period, for which the settlement rate was required

Other attributes are not used in the Location element.

#### 4.11.6.2 Data - OTE settlement rate (SFVOTEXCHRATE) – 426

*ExchRates / OteFinalRate* the OTE final rate value *ExchRates / OteFinalRate* validDate rate valid date *ExchRates / OteFinalVdtRate* the OTE final rate value for IM/BalM trades *ExchRates / OteFinalVdtRate* validDate rate valid date

#### 4.11.6.3 Response (RESPONSE) – 427

The response structure is specified in section [4.14.1](#page-80-0) with the general formats

#### *4.11.7 Notification of the final plan aggregation of traded volume*

The matter is referred to a communication script, when trading system transmits information to the rest of the systems in order to perform particular actions; in this particular case - the aggregation of traded volume final plan. The plan is being dynamically altered over time depending on trading hours closure on the DM. Notification will be generated automatically 1x per day after aggregation of the last trading hours on the IM market (after 20:00). Notification will be distributed via a RESPONSE message among all SS. When assigning of a mail to CDS it is possible to make a decision related to a dedicated SS, whether such information would be transmitted or would remain in the CDS system in the unsent messages folder (or messages sent to a default CDS mail).

#### **Because of transition to new application IM, BaIM this request is no longer supported.**

4.11.7.1 Response – 972 (RESPONSE)

The response structure is specified in section [4.14.1](#page-80-0) with the general formats.

# *4.11.8 Settlement performance notification*

The matter is referred to a communication script, when trading system transmits information to the rest of the systems in order to perform particular actions; settlement in this particular case. Notification will be distributed via a RESPONSE message among all SS, which at least one day were SS within a defined period. When assigning of a mail to CDS it is possible to make a decision related to a dedicated SS, whether such information would be transmitted or would remain in the CDS system in the unsent messages folder (or messages sent to a default CDS mail). There will be always just one notification for the operator-defined range of days for one run. Notification will be generated automatically as the last step in the clearing processing by the EMTAS, i.e. before the data sending to the SFVOT application (regarding the monthly and final monthly settlement the data will be transmitted to the SFVOT application just after the warranty period expiry). When assigning of a mail to CDS it is possible to make a decision related to a dedicated SS, whether such information would be transmitted to or would remain in the CDS system in the unsent messages folder (or messages sent to a default CDS mail).

# 4.11.8.1 Response – 982 (RESPONSE)

The response structure is specified in section [4.14.1](#page-80-0) with the general formats.

# *4.11.9 RD aggregation notification*

The matter is referred to a communication script, when trading system transmits information to the rest of the systems in order to perform particular actions; RD aggregation in this case. Notification will be distributed via a RESPONSE message among all SS, which have an applicable activity permission to conduct trading operations on the DM market. When assigning of a mail to CDS it is possible to make a decision related to a dedicated SS, whether such information would be transmitted or would remain in the CDS system in the unsent messages folder (or messages sent to a default CDS mail). Notification will be generated automatically as a part of the RD aggregation procedure, i.e. after the end of the successful aggregation procedure.

# 4.11.9.1 Response – 992 (RESPONSE)

The response structure is specified in section [4.14.1](#page-80-0) with the general formats.

# *4.11.10 DM bids matching notification*

The matter is referred to a communication script, when trading system transmits information to the rest of the systems in order to perform particular actions; DM bids matching in this case. Notification will be distributed via a RESPONSE message among all SS, which have an applicable activity permission to conduct trading operations on the DM market. When assigning of a mail to CDS it is possible to make a decision related to a dedicated SS, whether such information would be transmitted or would remain in the CDS system in the unsent messages folder (or messages sent to a default CDS mail). Notification will be generated automatically after the end of the successful DM bids matching procedure.

# 4.11.10.1 Response – 997 (RESPONSE)

The response structure is specified in section [4.14.1](#page-80-0) with the general formats.

# <span id="page-74-0"></span>*4.11.11 Result transcripts general format (ISOTEDATA - 943, 946, 953, 963, 889)*

The meaning of items is entirely consistent with the meanings specified in section [4.11.1](#page-68-0) and in the structure set out in section [5.5.](#page-109-0) Mandatory fields are marked with hatching. Other items are optional.

## *4.11.12 Data request – Statistical data of imbalance settlement*

The request will allow determining the statistical data of imbalance settlement for a specific trading day and settlement version. One operation will contain just one request to identify settlement data, which results may contain more than one record.

#### 4.11.12.1 Request – 964 (ISOTEREQ)

The data sentence structure expected in the EMTAS module.

The meaning of items is entirely consistent with the meanings specified in section [4.11.1](#page-68-0) and in the structure set out in section [5.5.2.](#page-112-0) Mandatory fields are marked with hatching. Other items are optional.

The query may request a statistical data for a specific day and settlement version:

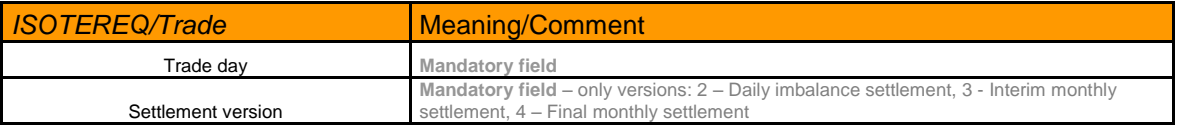

### 4.11.12.2 Response – 965 (RESPONSE)

The response structure is specified in section [4.14.1](#page-80-0) with the general formats.

#### 4.11.12.3 Data transcript – 966 (ISOTEDATA)

The data transcript structure is specified in section [4.11.11](#page-74-0) with the general formats. Data transcript is created only if the request comes from the CDS.

The data transcript may generate several records for a single request.

If some profile is filled in data transcript, then all hours of trade day are filled.

The price, amount and volume are noted with sign in all settlement concepts of data transcript (see section [5.13-](#page-134-0) Allocation of profiles to IS OTE data - "Statistical data of imbalance settlement " part).

Price of contrary imbalance is valid from 2010/01/01. Requests on delivery day before this date will not return data of this profile.

#### *4.11.13 Data request – BaIM results prices - BaIM settlement*

The request will enable participant to inquery about BaIM trades for specified trade day and version of settlement. The request returns analogous data as the EMTAS report . Settlement -BaIM results prices - BaIM settlement ",

The request will return data after the versión settlement will be done.

4.11.13.1 Request – 887 (ISOTEREQ)

The data sentence structure expected in the EMTAS module.

The meaning of items is entirely consistent with the meanings specified in section [4.11.1](#page-68-0) and in the structure set out in section [5.5.2.](#page-112-0) Mandatory fields are marked with hatching. Other items are optional.

The query may request for a specific day and settlement version:

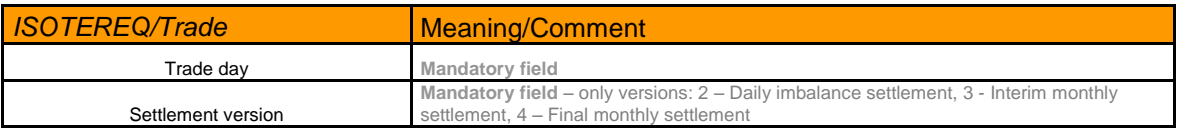

### 4.11.13.2 Response – 888 (RESPONSE)

The response structure is specified in section [4.14.1](#page-80-0) with the general formats.

#### 4.11.13.3 Data transcript – 889 (ISOTEDATA)

The data transcript structure is specified in section [4.11.11](#page-74-0) with the general formats. Data transcript is created only if the request comes from the CDS. If the request comes from the EMTAS, then data transcript will be not created.

Only one data transcript may be generated for one request.

In the case that there exist no value for any trading hour or a profile (see more information in section [5.13](#page-134-0) [Allocation of profiles to IS OTE data,](#page-134-0) clause "Settlement - BaIM results prices -BaIM settlement "), it means that this hour is not a part of the data transcript.

**Note.** In the response to the query request the sign convention for volume and price will be presented . See more information in section [5.13](#page-134-0) [Allocation of profiles to IS OTE data,](#page-134-0) clause ...<br>Settlement - BaIM results prices - BaIM settlement ",

# **4.12 Settlement and aggregation communication scripts for gas trading**

Single items of this section are defined in the maximum classification, which means that some items may be accumulated in a common format of the data into one item (e.g., items of a date type), or may not be used at all.

# <span id="page-76-0"></span>*4.12.1 Settlement result items structure determination – ISOTEDATA*

The sentence structure will consist of the following items:

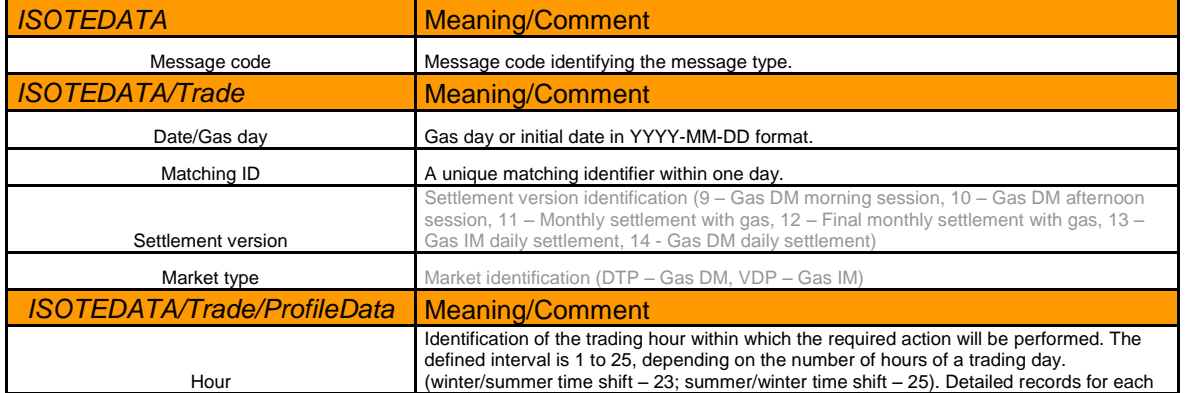

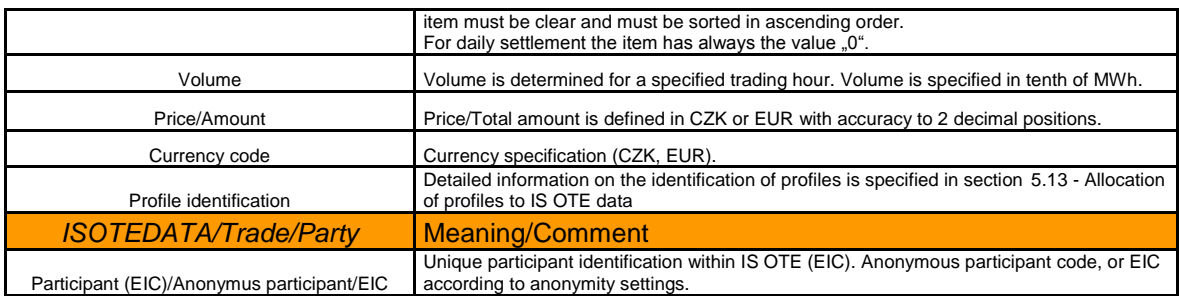

# *4.12.2 Data request – marginal prices for Gas DM*

The request will allow determining marginal prices achieved on Gas DM market. One operation will contain just one request to determine the marginal prices related to a specific gas day, with a response containing one record or none.

# 4.12.2.1 Request – GDD (ISOTEREQ)

The data sentence structure expected in the EMTAS module.

The meaning of items is entirely consistent with the meanings specified in section [4.12.1](#page-76-0) 1 and in the structure set out in section [5.9.](#page-118-0) Mandatory fields are marked with hatching. Other items are optional.

The query may request Gas DM marginal prices for a specific day:

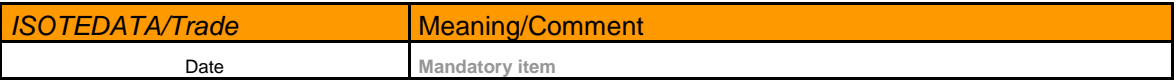

# 4.12.2.2 Response – GDE (RESPONSE)

The response structure is specified in section [4.14.1](#page-80-0) with the general formats.

#### 4.12.2.3 Data transcript – GDF (ISOTEDATA)

The data transcript structure is specified in section [4.12.4](#page-78-0) with the general formats. Data transcript is created only if the request comes from the CDS. If the request comes from the EMTAS, then data transcript will be not created.

Only one data transcript may be generated for one request.

**Note:** In the response to the request there is always a positive price (see more information in section [5.13](#page-134-0) [Allocation of profiles to IS OTE data,](#page-134-0) clause "DM marginal prices").

# *4.12.3 Data request - Daily settlement*

The request will allow determining settlement daily results specification for specified gas day and settlement version divided by according clearing concepts. One operation will contain just one request to determine settlement data, which result may contain more than one record.

# 4.12.3.1 Request – GSD (ISOTEREQ)

The data sentence structure expected in the EMTAS module.

The meaning of items is entirely consistent with the meanings specified in section [4.12.1](#page-76-0) 1 and in the structure set out in section [5.9.](#page-118-0) Mandatory fields are marked with hatching. Other items are optional.

The query may request settlement results of a specific gas day and a settlement version:

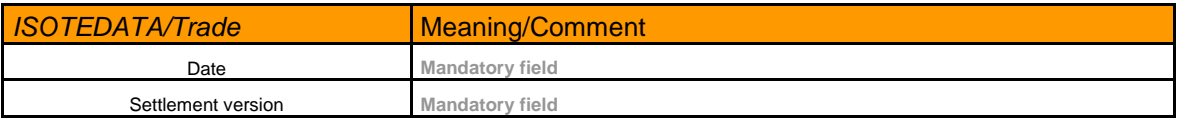

# 4.12.3.2 Response – GSE (RESPONSE)

The response structure is specified in section [4.14.1](#page-80-0) with the general formats.

### 4.12.3.3 Data transcript – GSF (ISOTEDATA)

The data transcript structure is specified in section [4.12.4](#page-78-0) with the general formats. Data transcript is created only if the request comes from the CDS. If the request comes from the EMTAS, then data transcript will be not created.

More than one data transcript records may be generated for one request.

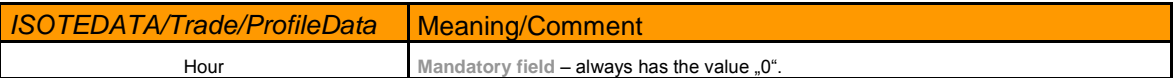

**Note.** In the response to the query requesting daily settlement the sign convention for volume and amount will be similar to that in the results of the hourly settlement request. See more information in section [5.13](#page-134-0) [Allocation of profiles to IS OTE data,](#page-134-0) clause "Settlement – Daily data".

## <span id="page-78-0"></span>*4.12.4 Result transcripts general format (ISOTEDATA - GDF, GSF)*

The meaning of items is entirely consistent with the meanings specified in section [4.12.1](#page-76-0) and in the structure set out in section [5.9.](#page-118-0) Mandatory fields are marked with hatching. Other items are optional.

# **4.13 Communication scripts of enquiries for financial settlement data SFVOT**

The financial reports have the same businness logic for communication scripts. Data are automatically distributed, when the settlement would be done. Anyway client should request it by SFVOTREQ message for electricity commodity or by SFVOTGASREQ for gas commodity.

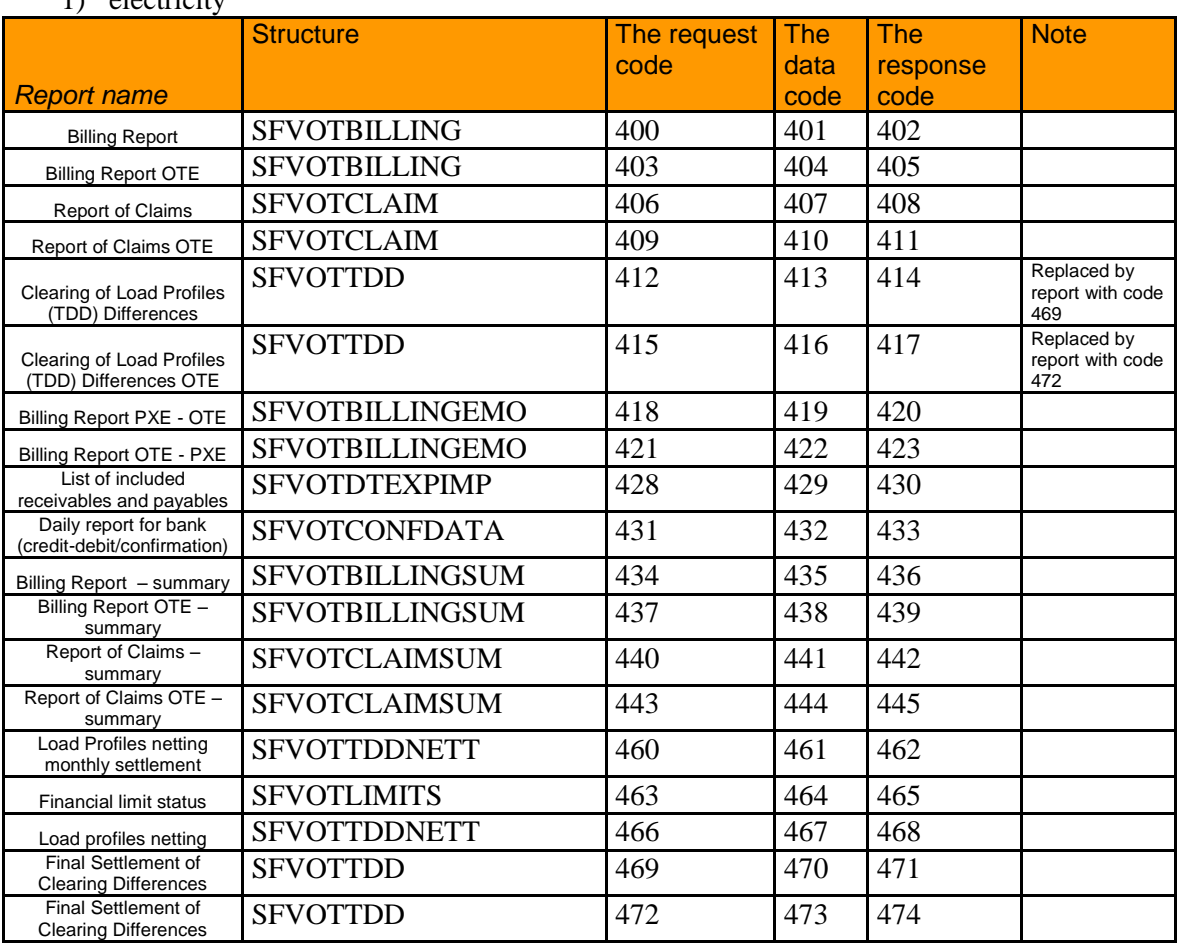

Reports and codes: 1) electricity

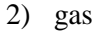

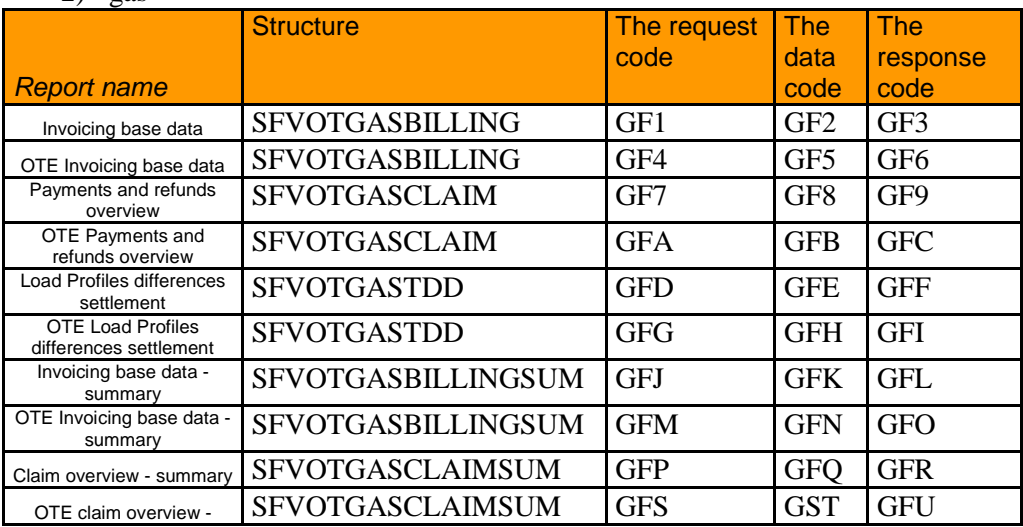

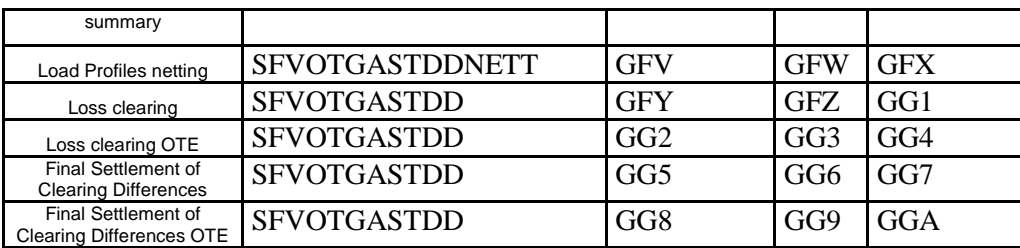

# 4.13.1.1 Request for financial report – (SFVOTREQ/SFVOTGASREQ)

The meaning of items:

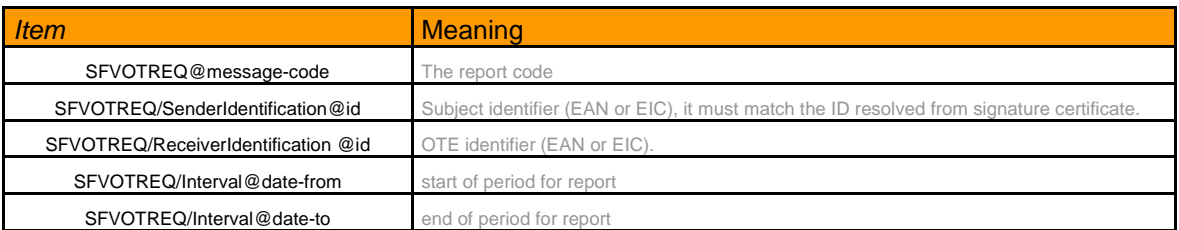

# 4.13.1.2 Response for report request – (RESPONSE/GASRESPONSE)

If client requested some report, then response message is returned.

Response codes (RESPONSE/Reason@code and GASRESPONSE/Reason@code) for financial reports:

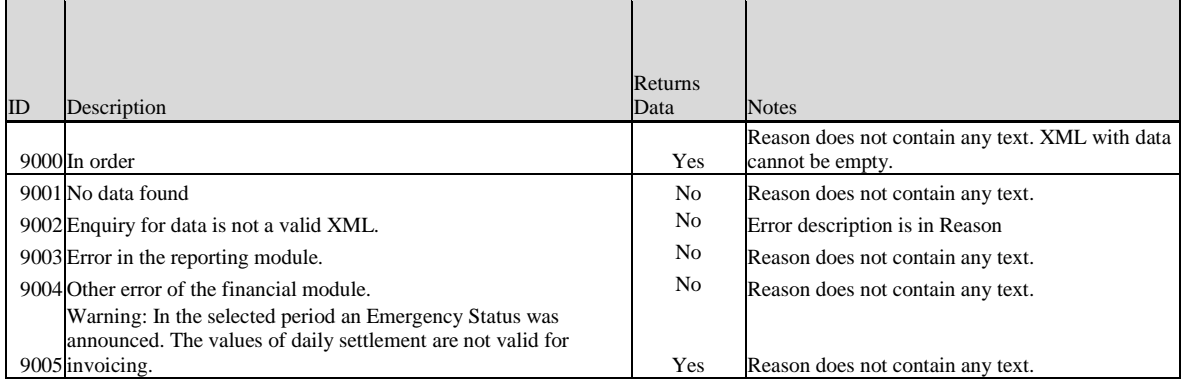

The reports description are in the appropriates XML schemas.

# **4.14 IS OTE general scripts**

# <span id="page-80-0"></span>*4.14.1 Mail structure items meaning – RESPONSE*

E-mail message structure for the area, which means that the processing evaluation will contain following fields.

**1 – Message code**: message type identification. It is a 3-digit alphanumeric chain.

**2 – Bid code:** identification code of the bid/order used within EMTAS. It is a ten-digit number. Together with the bid version (item 3) they make up the unique bid identifier. If the bid/offer was not created/found then the item will be left empty.

**3 – Bid version**: The bid version within EMTAS. It is a 5-digit number. Together with the bid code they make up the unique bid identifier. If the bid/offer was not created/found then the item will be left empty.

**4 – Description message of the receiver/Message body**: own text of notification, warning or error.

**5 – Error code:** number of notification/warning/error.

**6 – Error type:** error type identification. It is a 3-digit alphanumeric chain.

**7 – Sender Identification**: identification of the sender. For electricity trading usually EAN OTE, for gas trading usually EIC OTE.

**8 – Receiver Identification:** identification of the receiver of the message. For electricity trading usually EAN, for gas trading usually EIC.

**9 - Message identifier:** consequently, in the case of client-server communication, it is used for enquiring the process results.

### *4.14.2 IS OTE data transfer application (request)*

The matter is referred to a particular request type, which is relevant only for certain architecture type like client-server asynchronous communication through http(s) channels. This Request is used to obtain a response (output data) for asynchronous processing of another (previous) data request.

Data transfer request will acquire following results:

- [Bid status determination](#page-25-0)
- [Resultant BalM prices](#page-26-0)
- **Error! Reference source not found.**
- [Market results](#page-27-0)
- **Error! Reference source not found.**
- **Error! Reference source not found.**
- [DM bid status determination](#page-31-0)
- [BM order status determination](#page-34-0)
- [BM trade status determination](#page-35-0)
- [BM instance \(product\) data](#page-39-0)
- [DM trade results determination in the area](#page-43-0)
- [DM SS trade results determination](#page-44-0)
- RD status determination
- MCC volume determination

Data request is processed with the WAS/CDS tools.

## 4.14.2.1 Request – 921/GX1 (COMMONREQ/COMMONGASREQ)

As a unique identifier of the requested data (reference data exchange in asynchronous processing via HTTPs client-server) there will be used a RESPONSE message number, which the WAS system returns synchronously (within a single session) at entering a previous appropriate request into the external data system

If this number is not included into the report, the WAS system returns the first identified data file found in the table of unsent messages.

#### Processing procedure:

- One of the requests is transferred to the system via a HTTPs channel:
	- Request MSG\_CODE 881 [Bid status determination](#page-25-0)
	- Request MSG\_CODE 884 Resultant BalM prices
	- $\bullet$
	- Request MSG CODE  $901 -$  [Market results](#page-27-0)
	- Request MSG\_CODE 831 [DM bid status determination](#page-31-0)
	- Request MSG\_CODE 864 [BM order status determination](#page-34-0)
	- Request MSG\_CODE 874 [BM trade status determination](#page-35-0)
	- Request MSG\_CODE 877 [BM instance \(product\) data](#page-39-0)
- The system receives data in a single session, sends back RESPONSE with information on receiving a data request. The identifier of this message (report) will be used by the external system to identify a processing result with subsequent sending of the request to ISOTEREQ with the MSG\_CODE 921/GX1 IS OTE data transfer request. For a repeated query with the same request an initial identifier is used for the subsequent processing of the application. After sending RESPONSE synchronous connection closes.
- After that the external system sends a request containing the MSG\_CODE 921/GX1 IS OTE data transfer request with the above mentioned data exchange reference number.
- The WAS system will check resulting data in the unsent messages table and synchronously send the data back to the external system

#### 4.14.2.2 Request – 922/GX2 (RESPONSE/GASRESPONSE)

In the event that in the communication server WAS at a current time the data related to the reference number assigned to the data exchange requirement 921/GX1 of data exchange are not available or if the reference number is not specified (in the case that the system is not able to find any data for a specific RMP in the unsent messages table) the WAS system returns as an output the RESPONSE with an appropriate error code and error message.

# *4.14.3 Code list of logical errors incurred during instructions/request processing*

The contractor reserves the right to update the list of errors.

# Errors/messages on the IM&BalM:

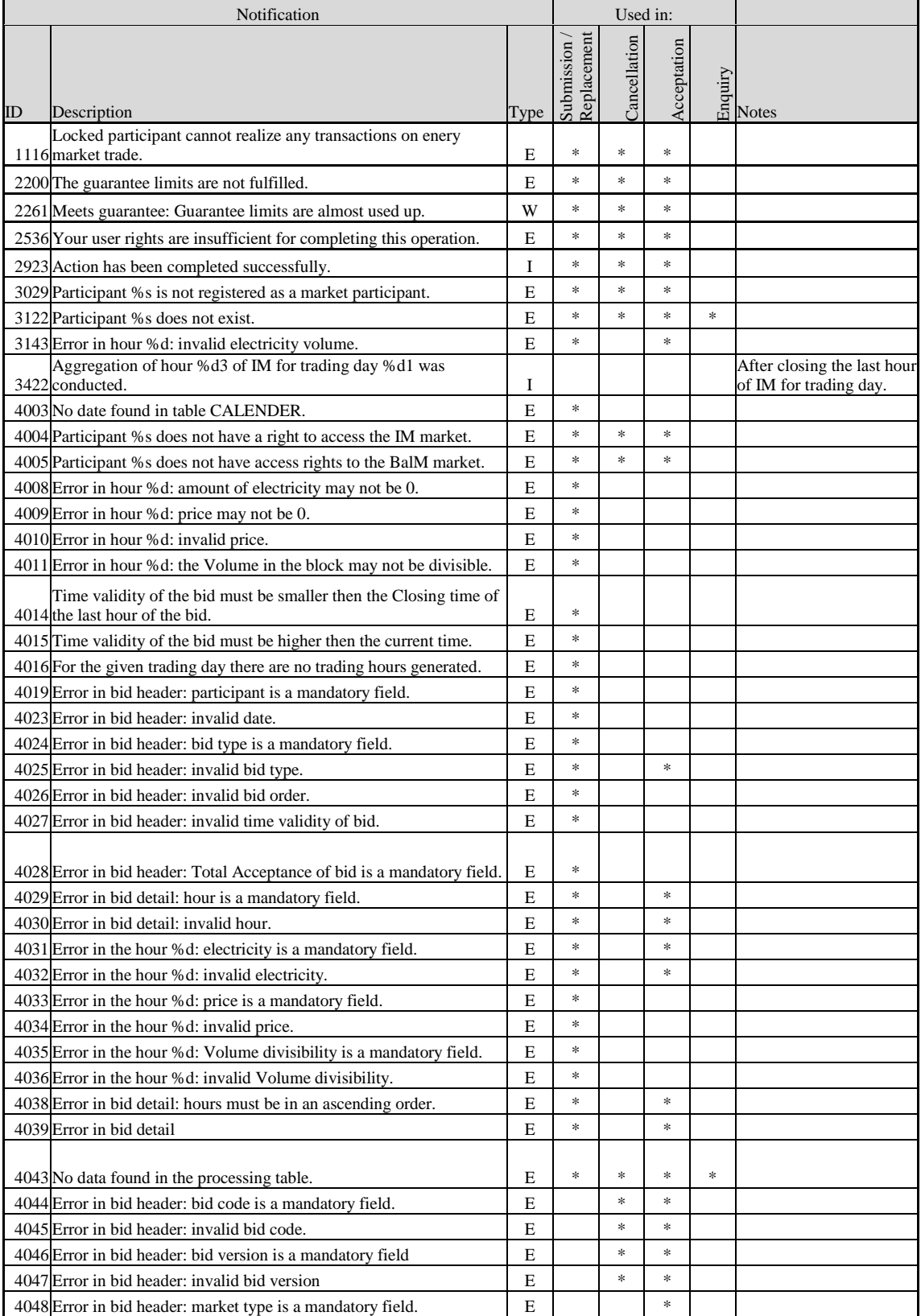

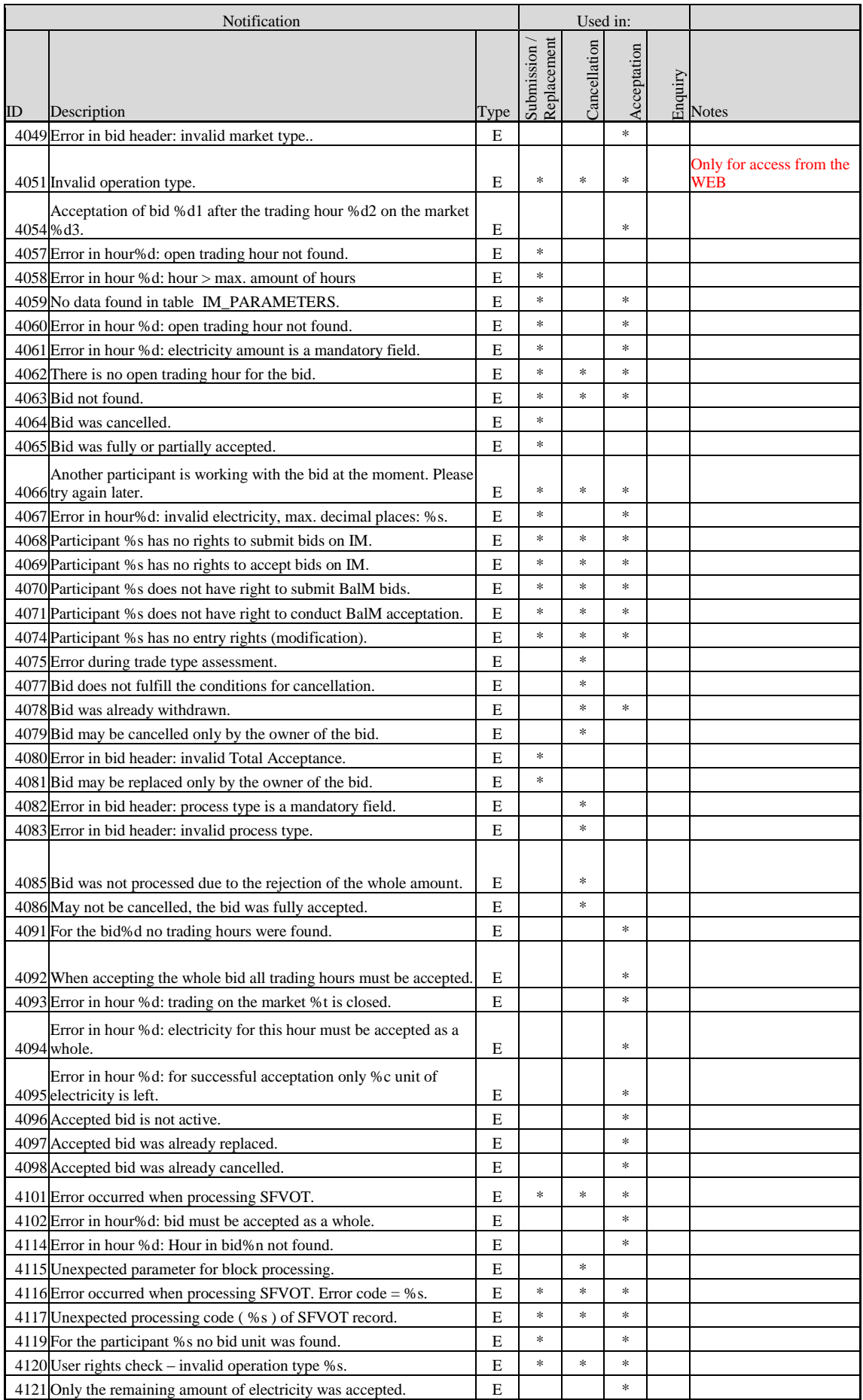

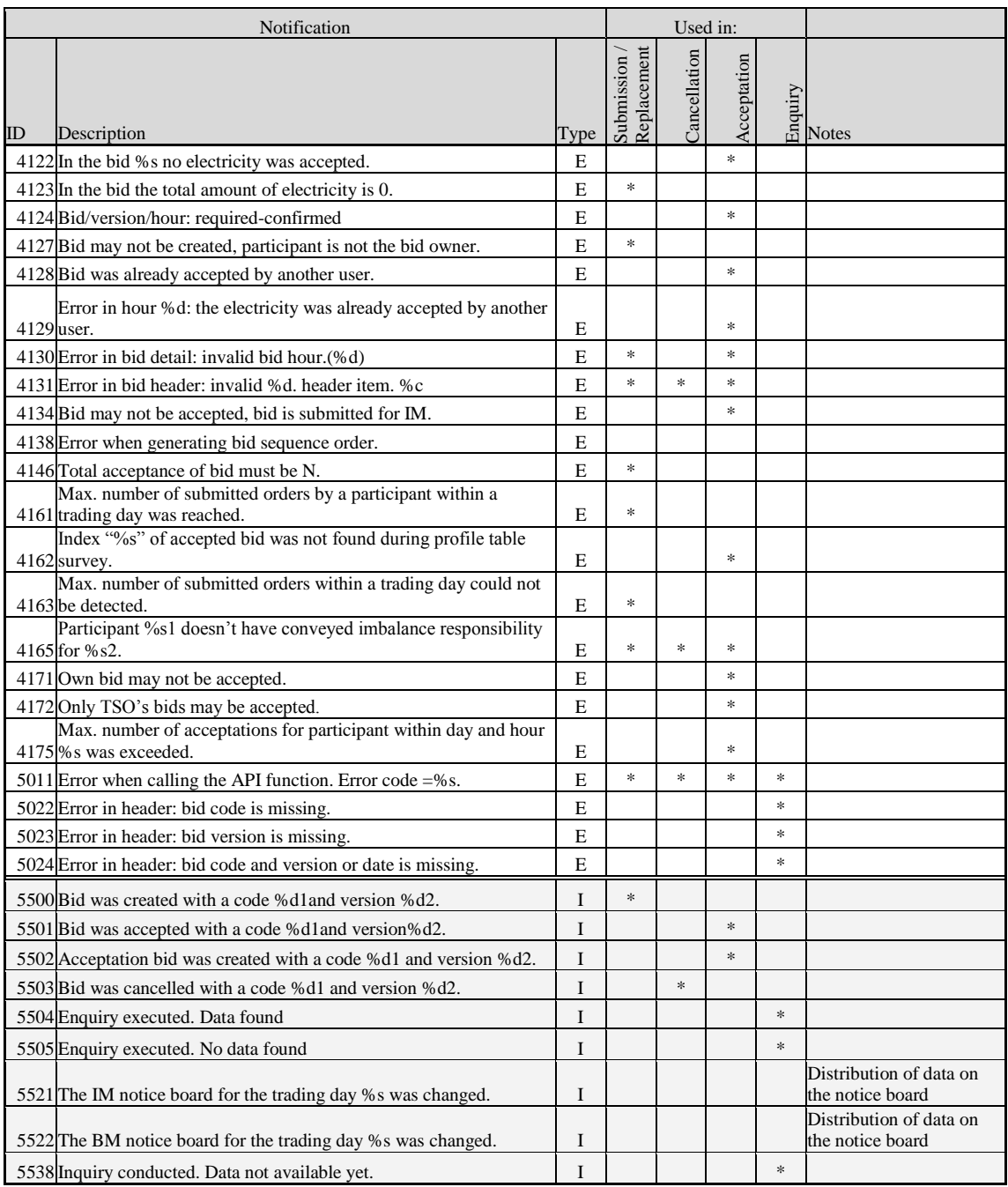

# Errors/messages on the DM and Gas DM:

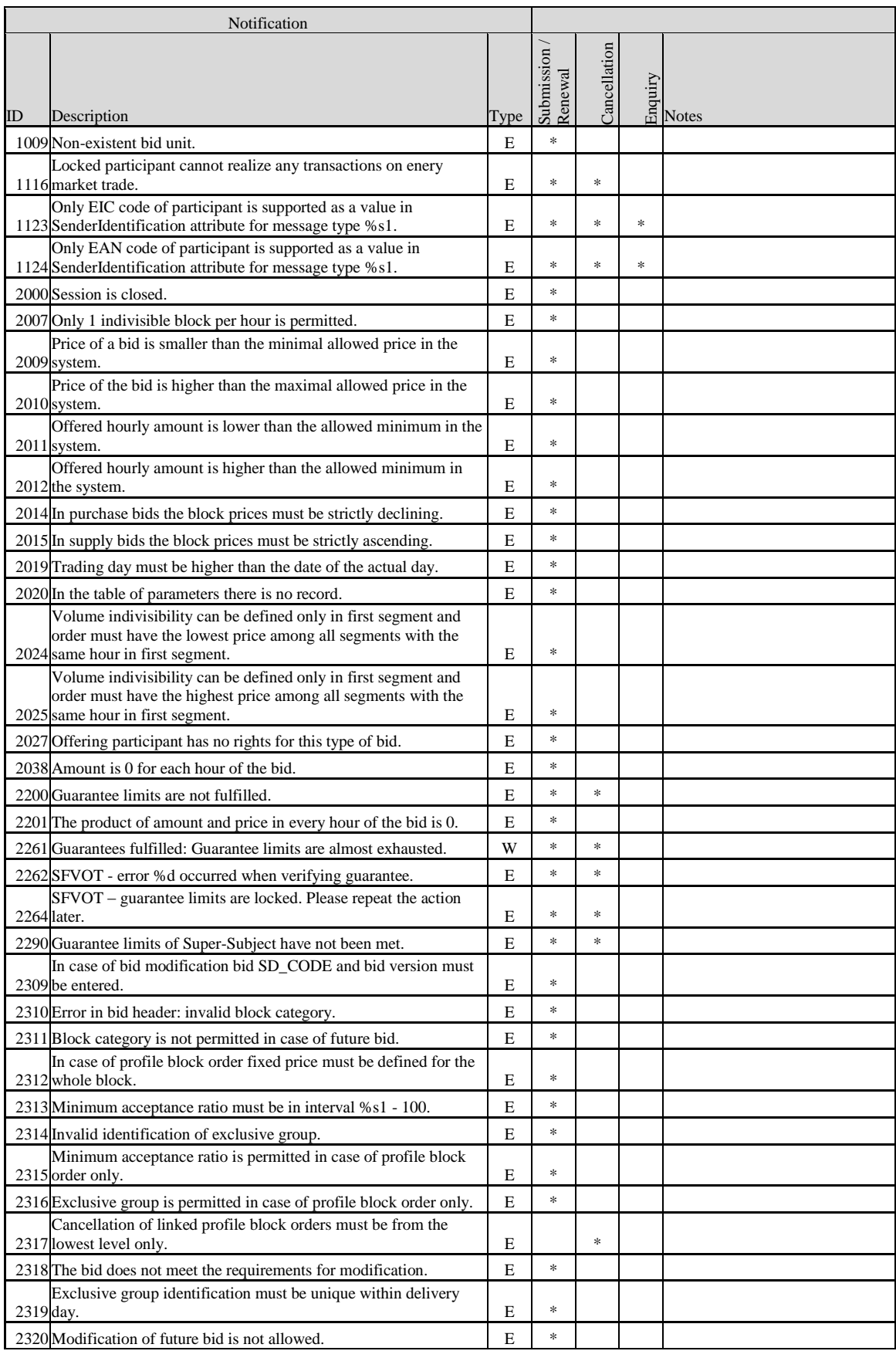

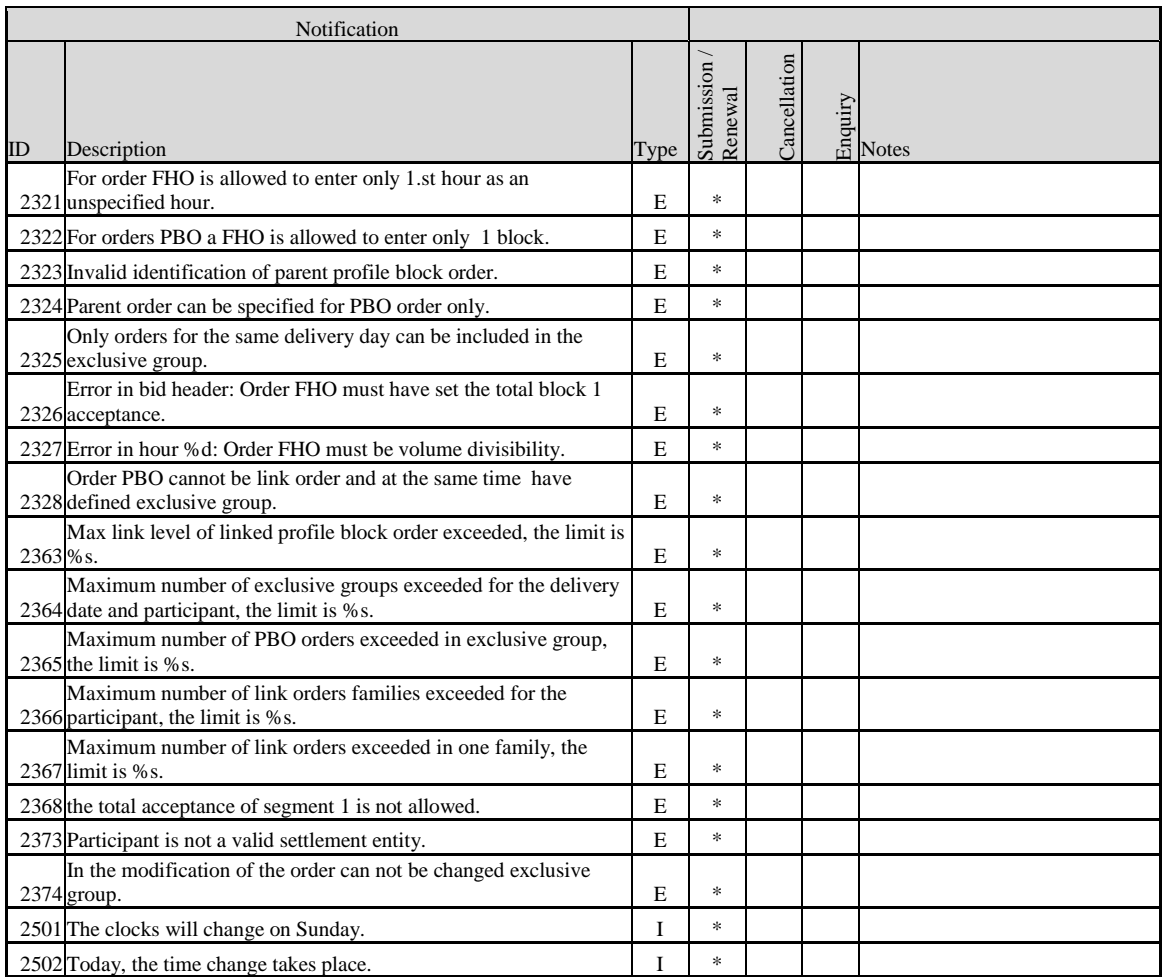

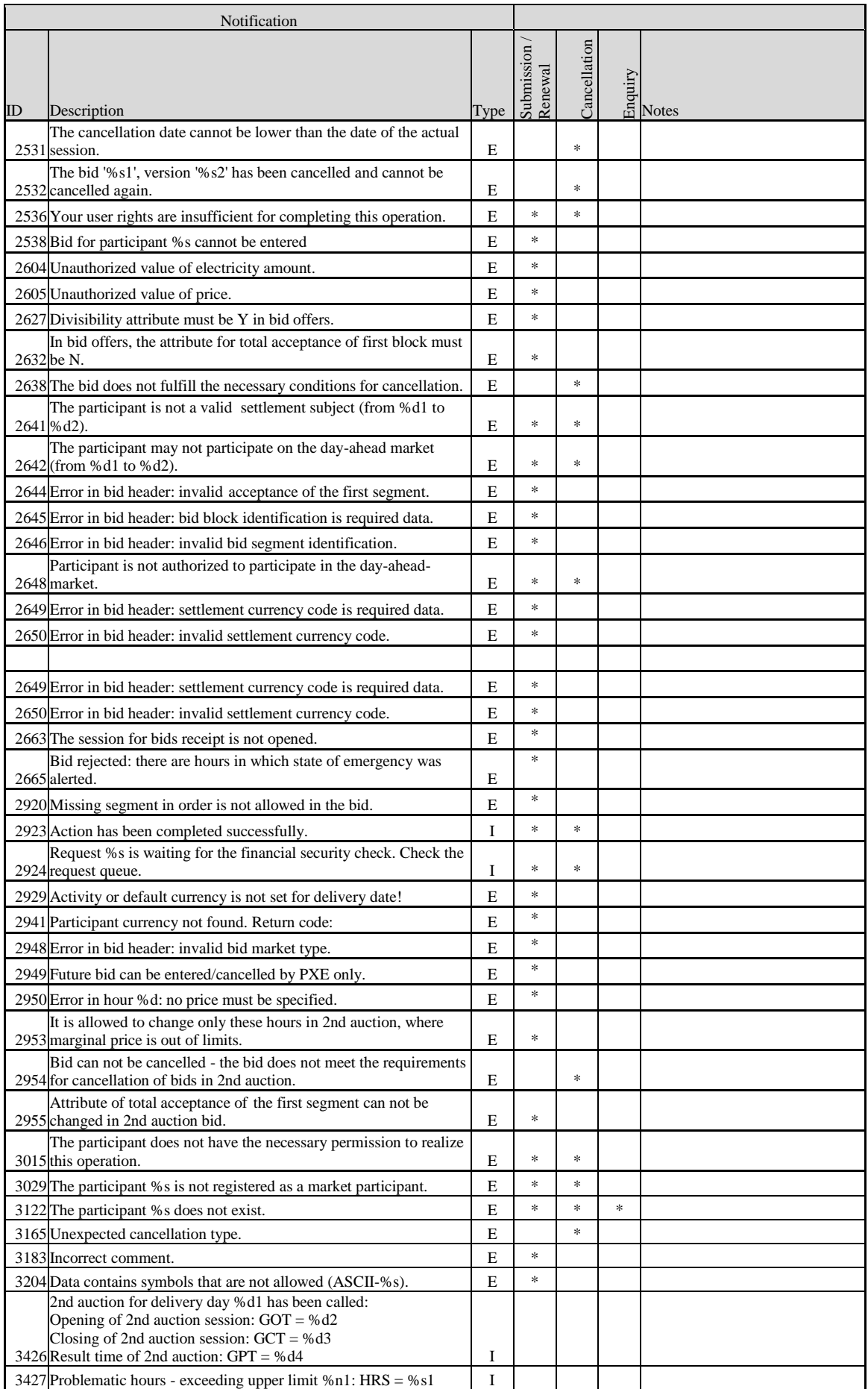

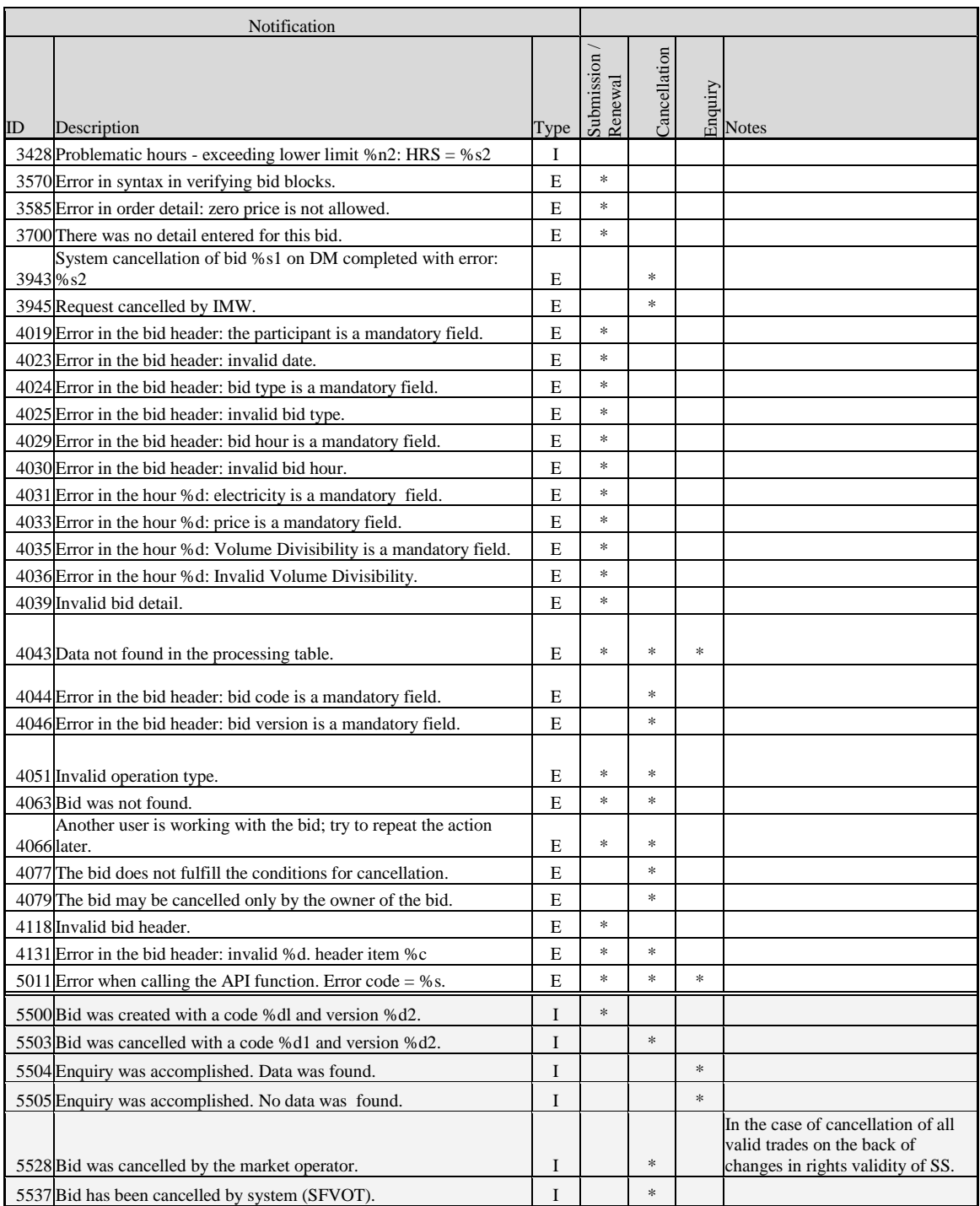

# Errors/messages on the BM and Gas IM :

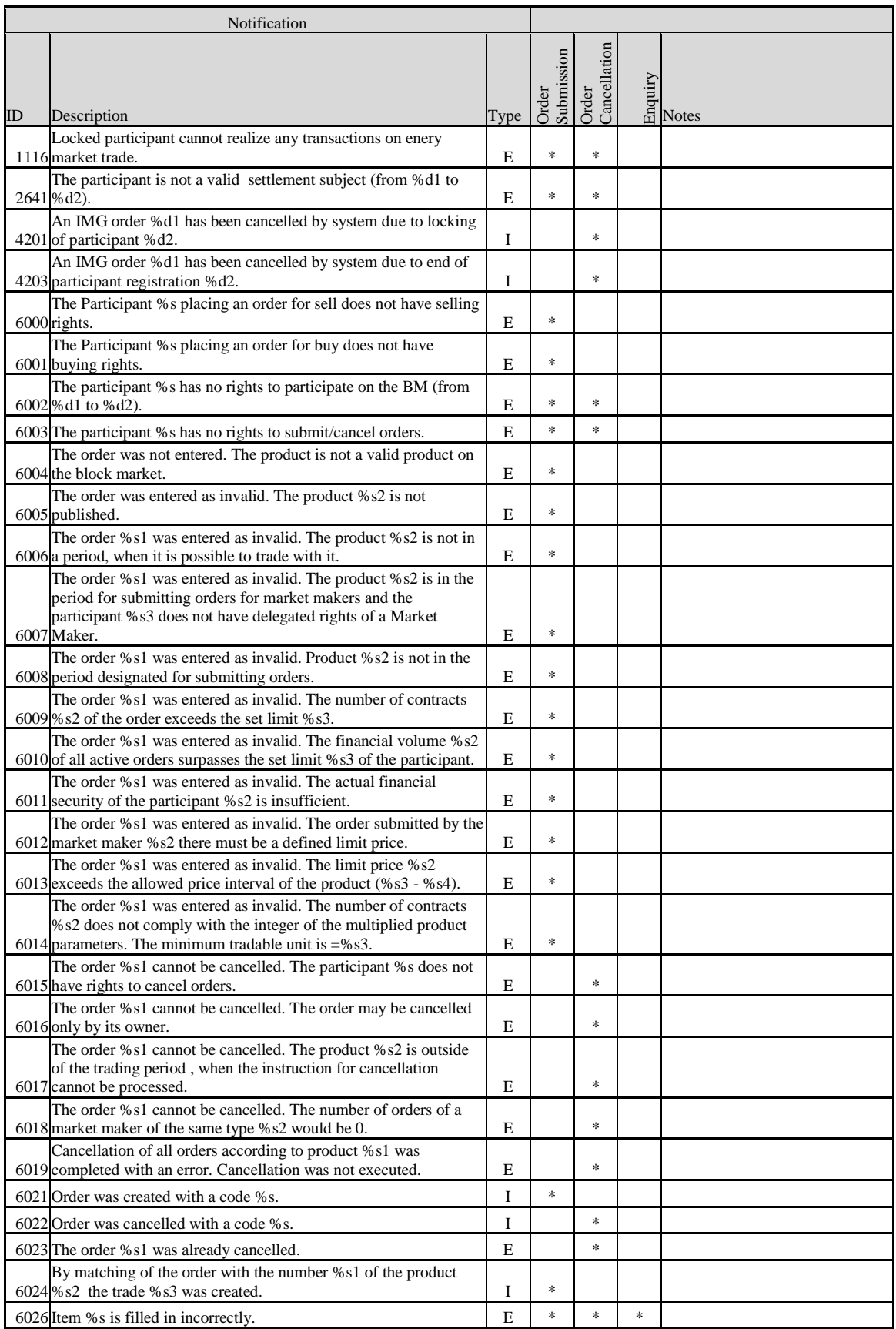

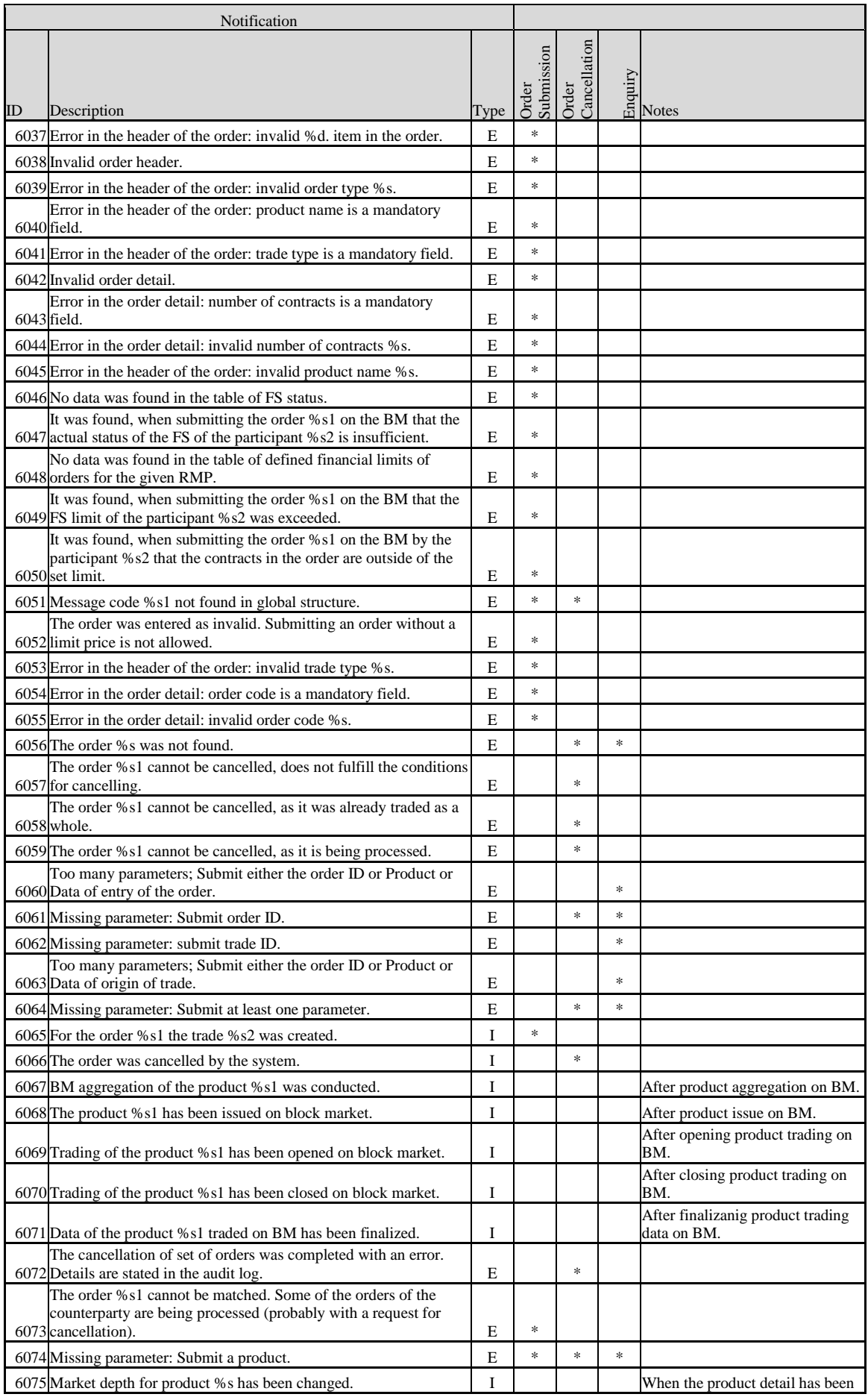

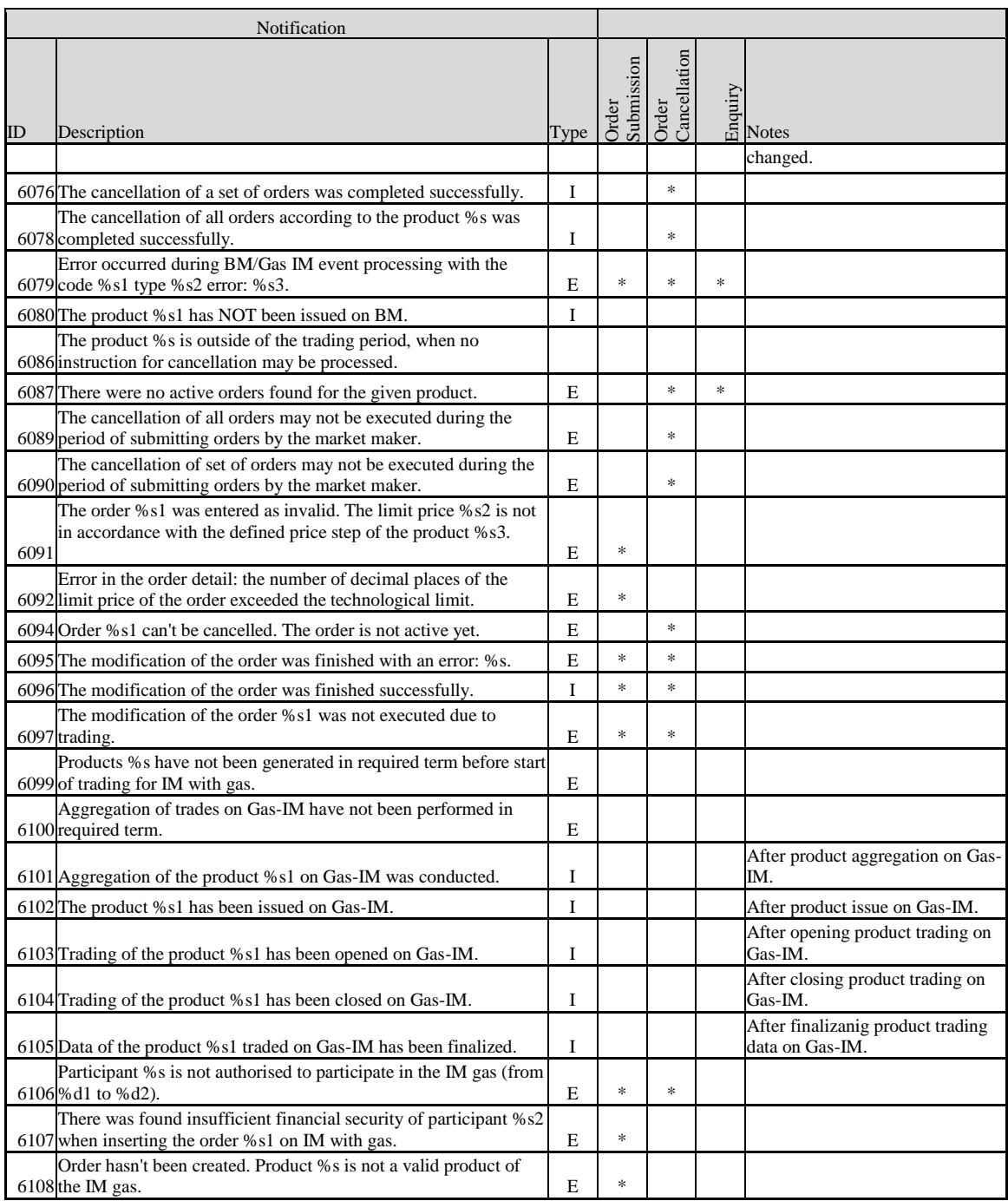

# Errors/messages on the RRD:

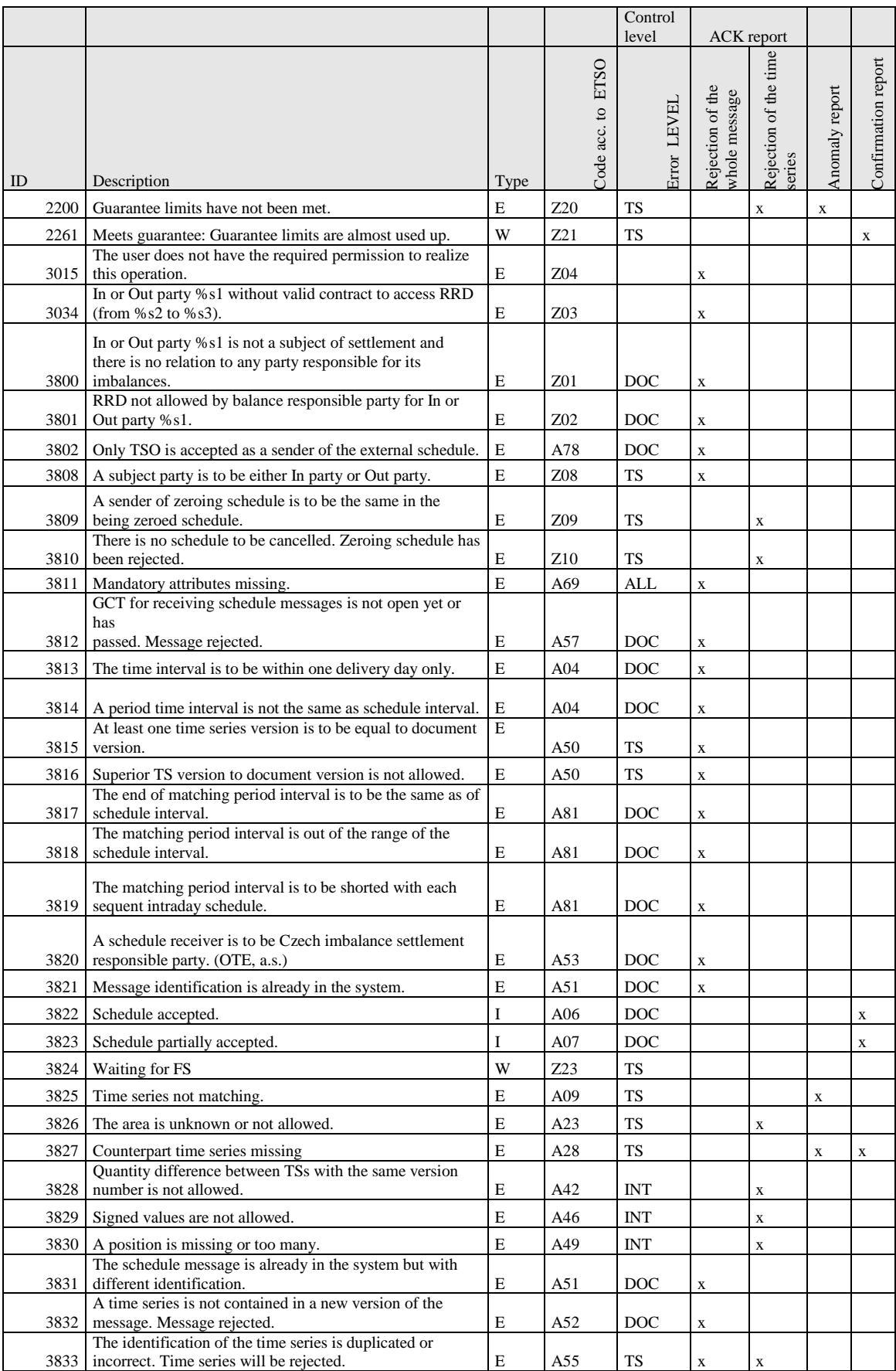

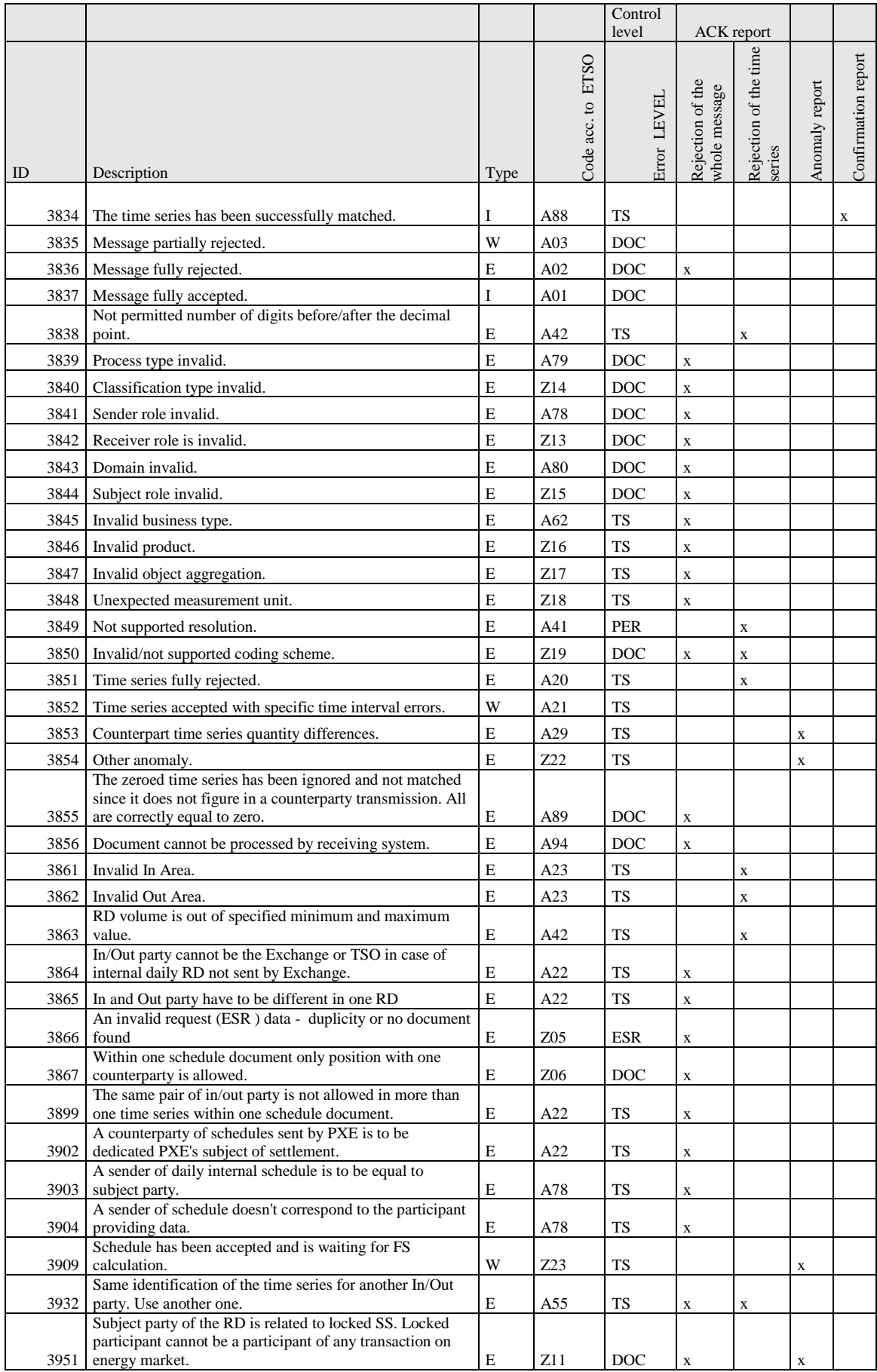

# Errors/messages in the field of settlement:

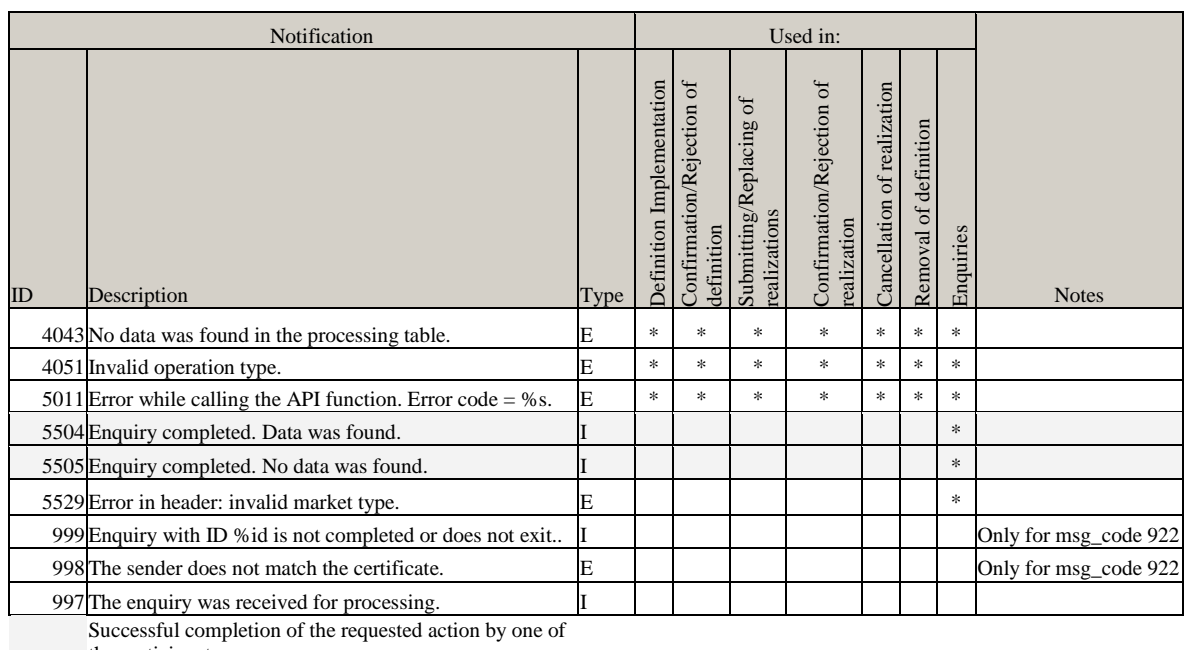

the participants.

Invitation (informative character)

Successful completion of the requested action by the energy exchange.

# **COMMAND STRUCTURE OVERVIEW**

XML format interpretation:

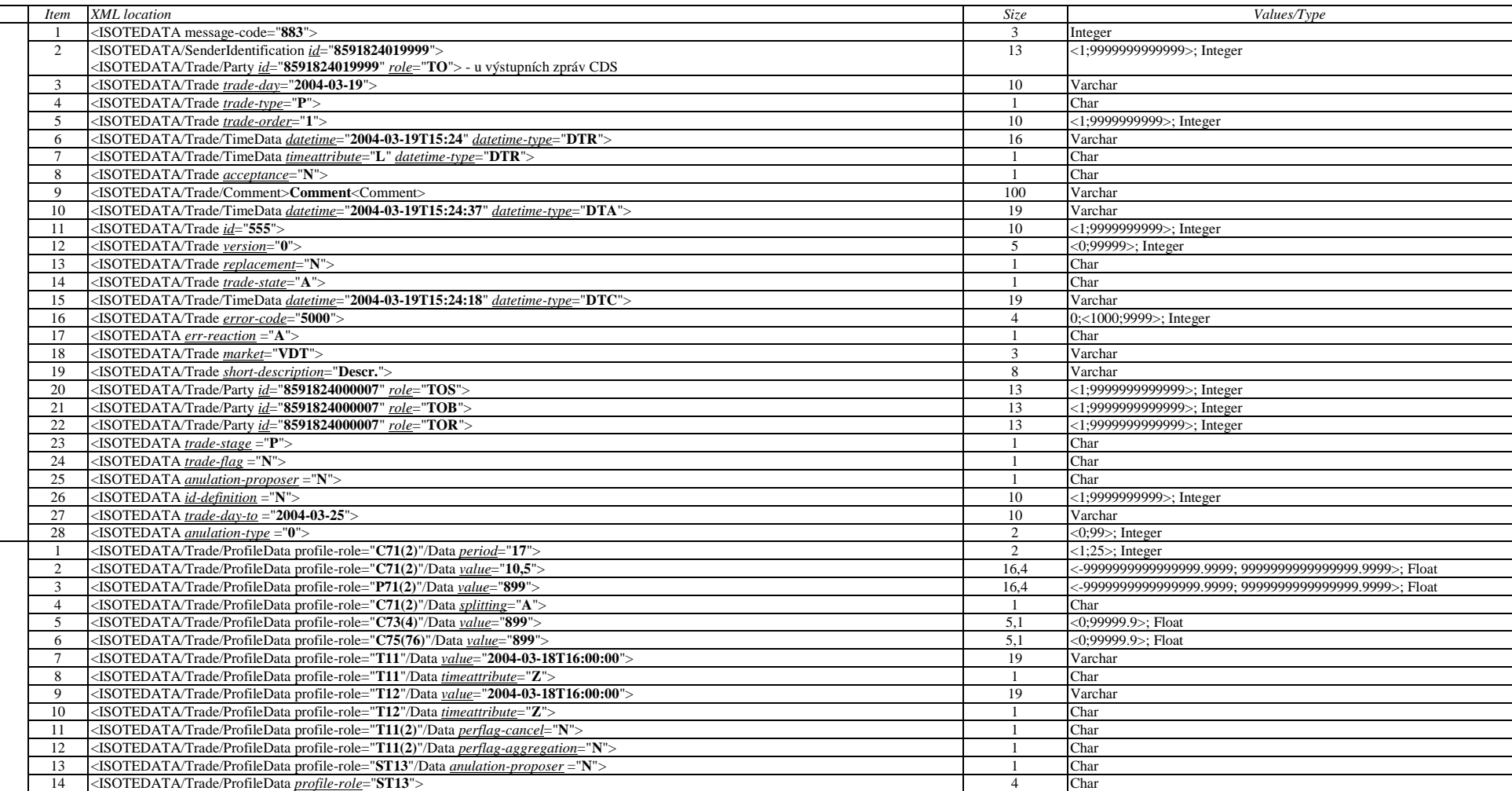

Note: for support of compatibility with CDS OTE system it is necessary to indicate the attribute *unit* for the element ISOTEDATA/Trade/ProfileData/Data with the denotation "Volume relative unit". There are following restrictions applied to the attribute *unit*: MWH (for energy values), CZK or EUR (for prices and payment amounts).

# **5.1 IM&BalM Commands**

# *5.1.1 Command structure overview – ISOTEDATA*

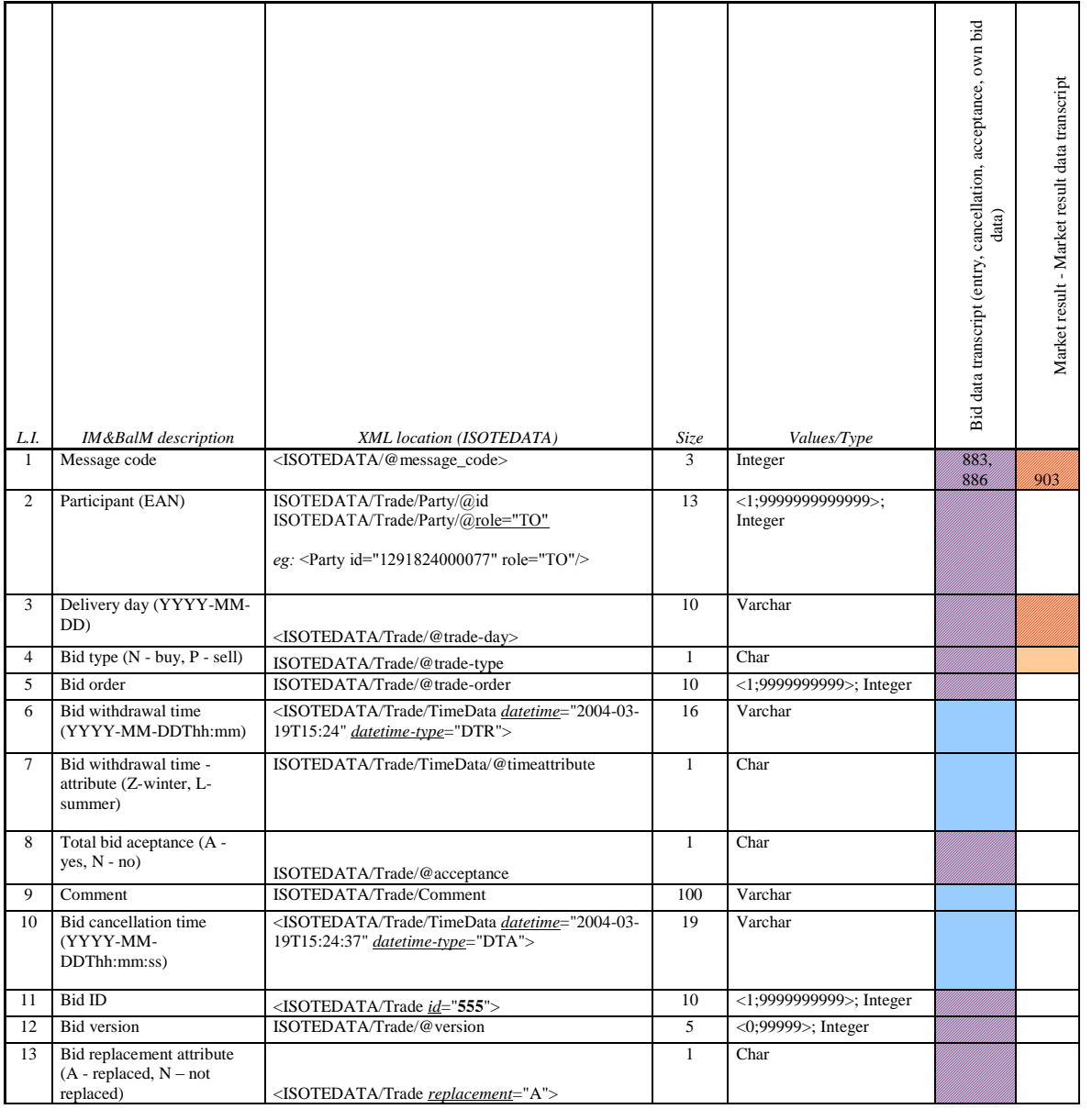

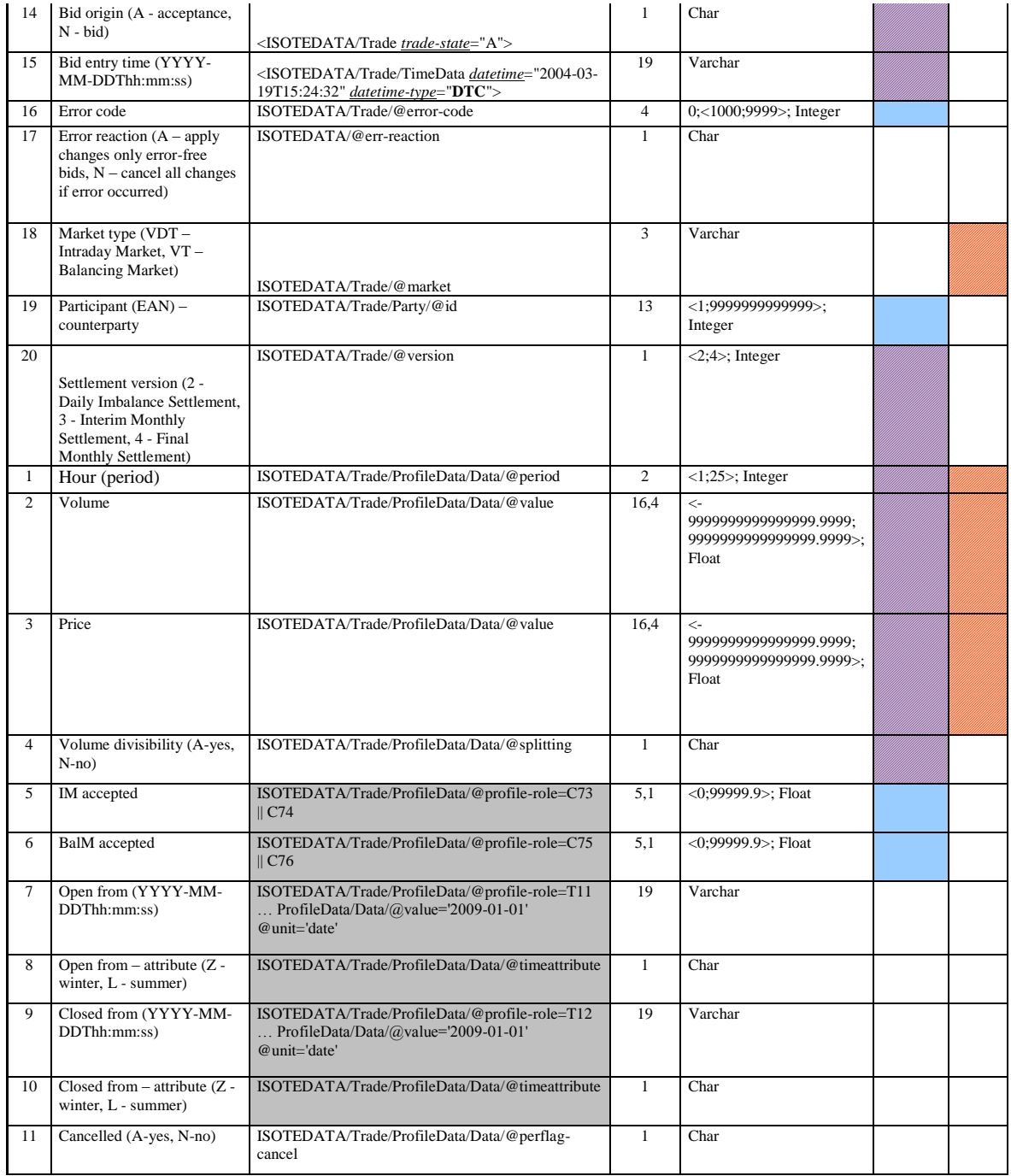

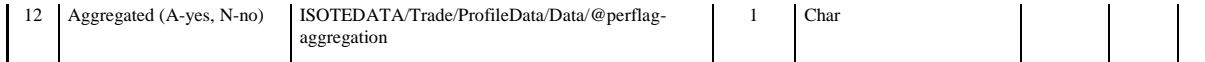

# *5.1.2 Requirement structure overview – ISOTEREQ*

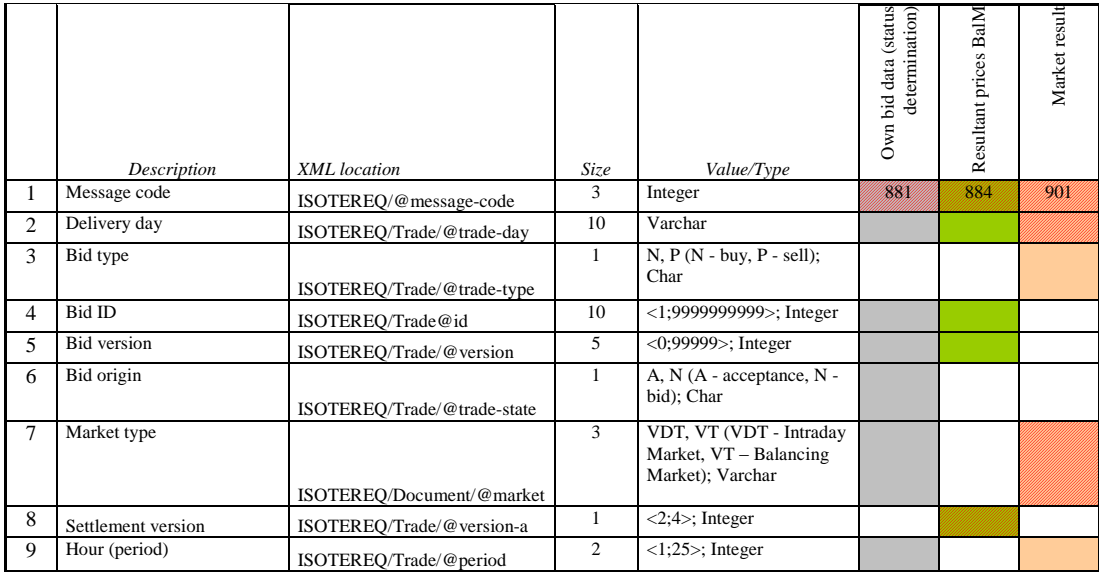

# **5.2 DM Commands**

# *5.2.1 Command structure overview – ISOTEDATA*

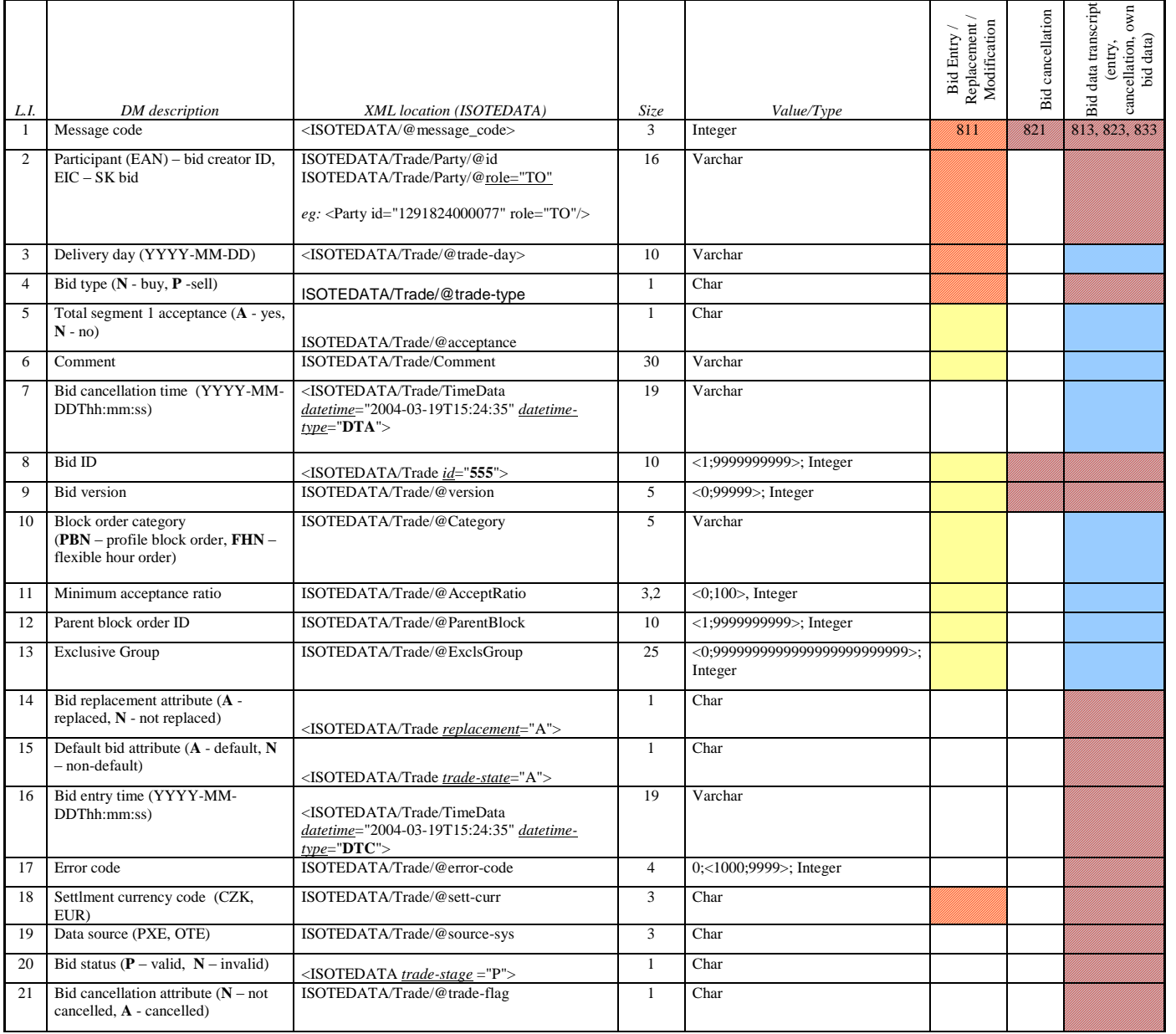

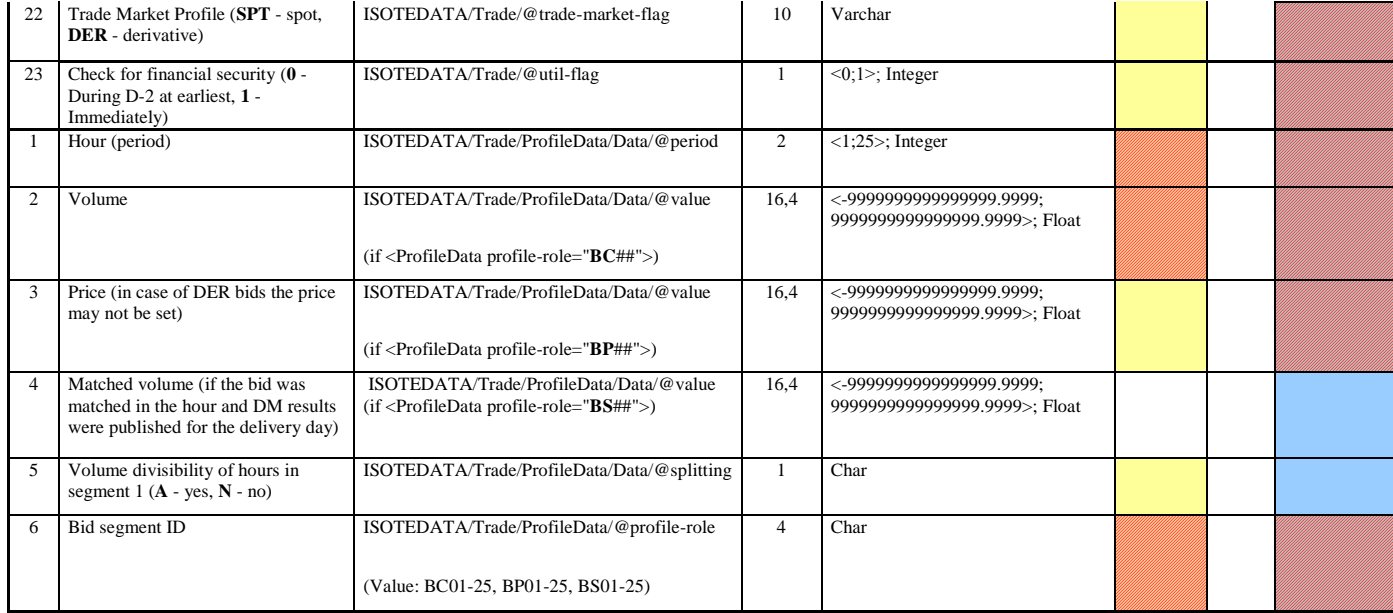

# *5.2.2 Requirement structure overview – ISOTEREQ*

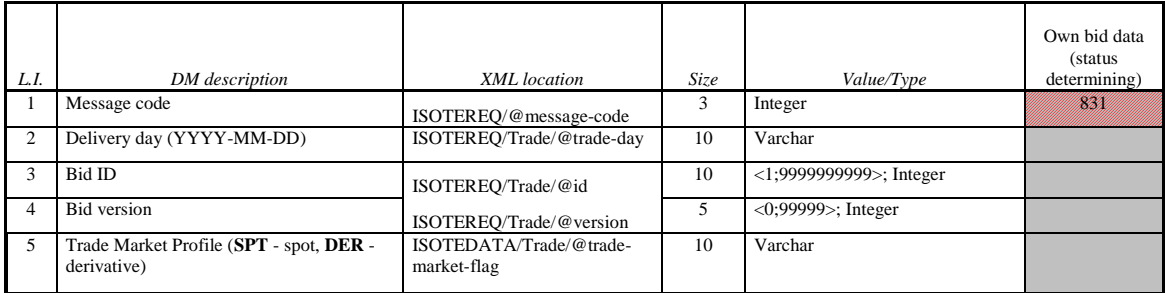

# **5.3 BM Commands**

# *5.3.1 Command structure overview – ISOTEDATA*

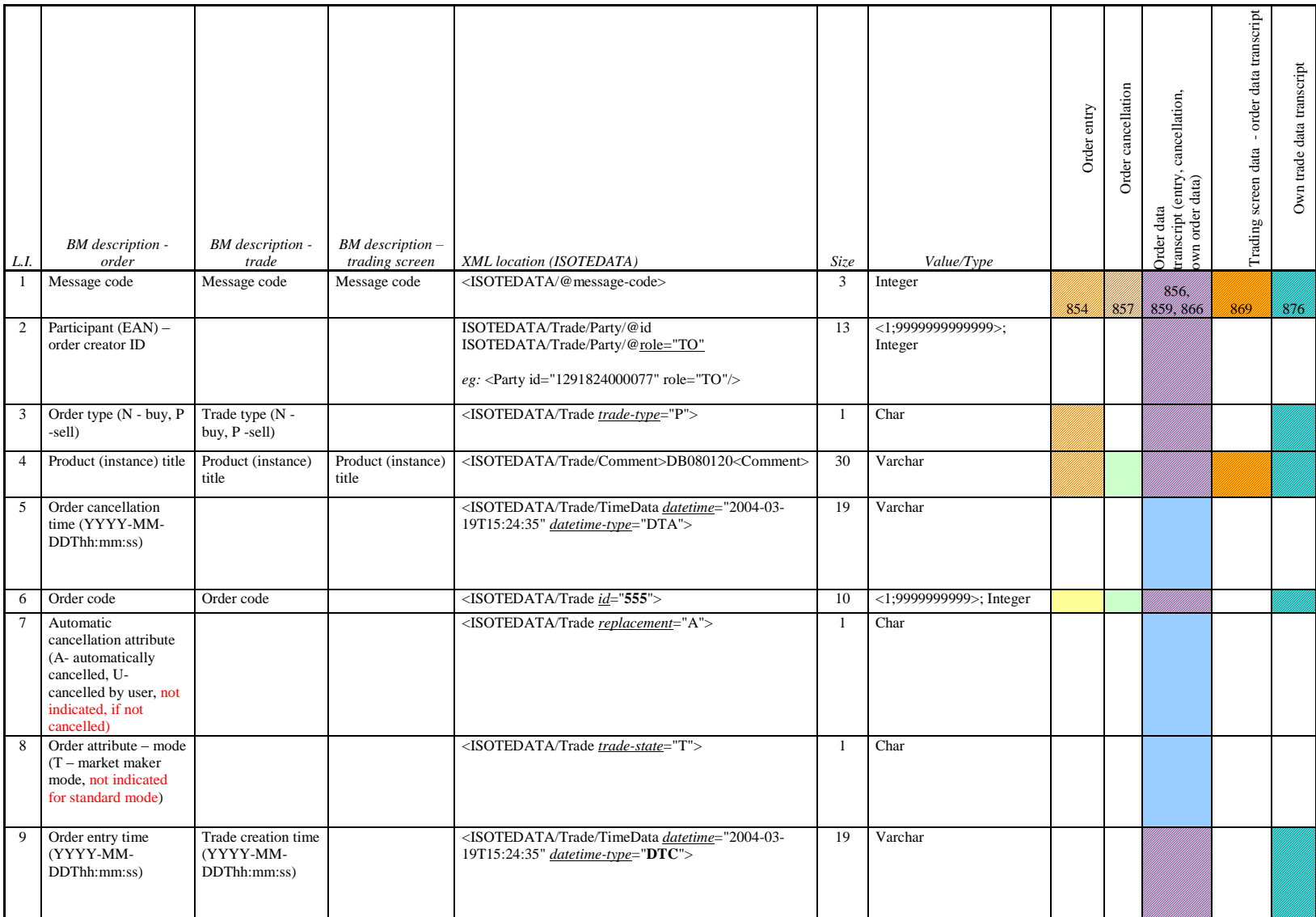

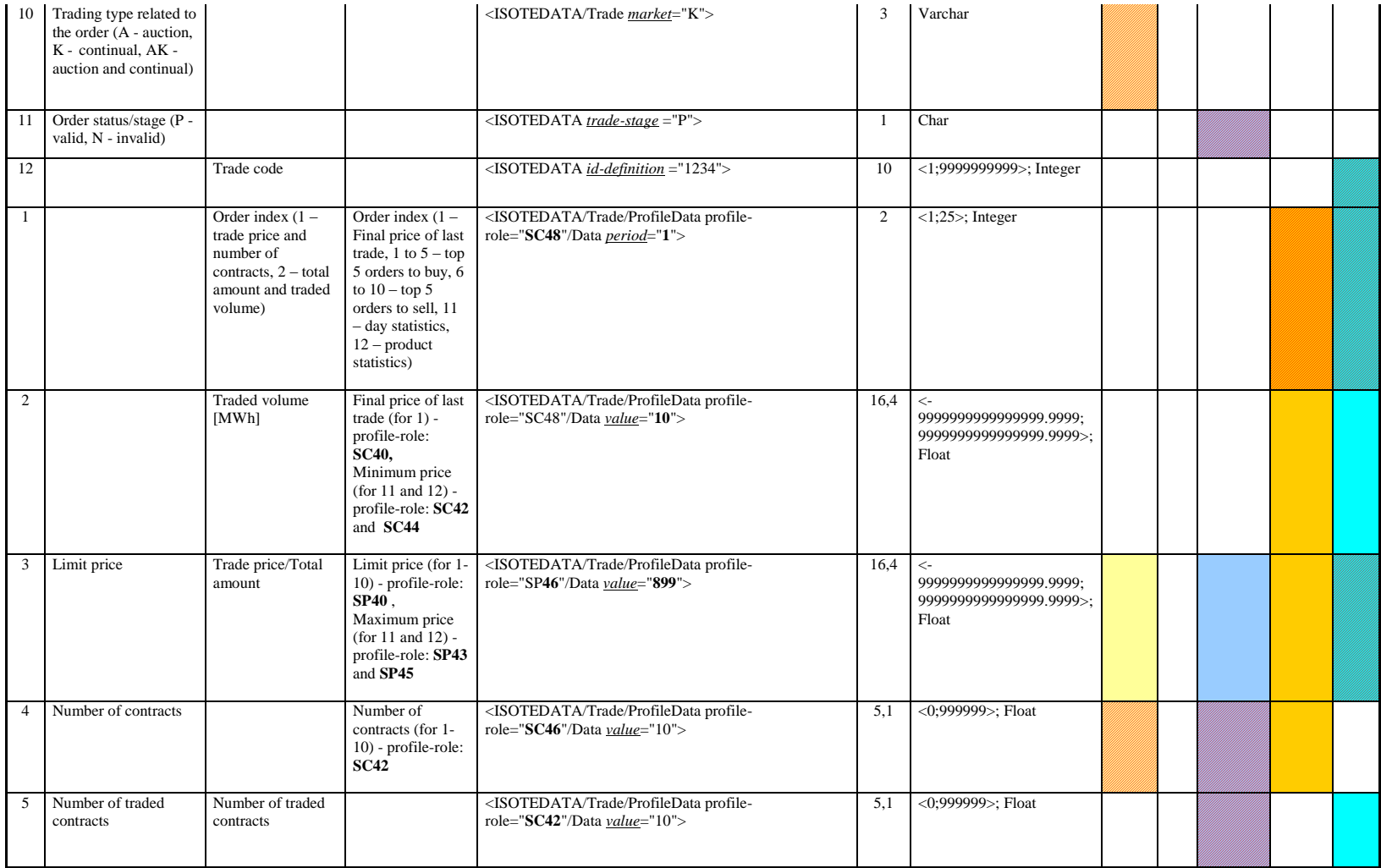

# *5.3.2 Requirement structure overview – ISOTEREQ*

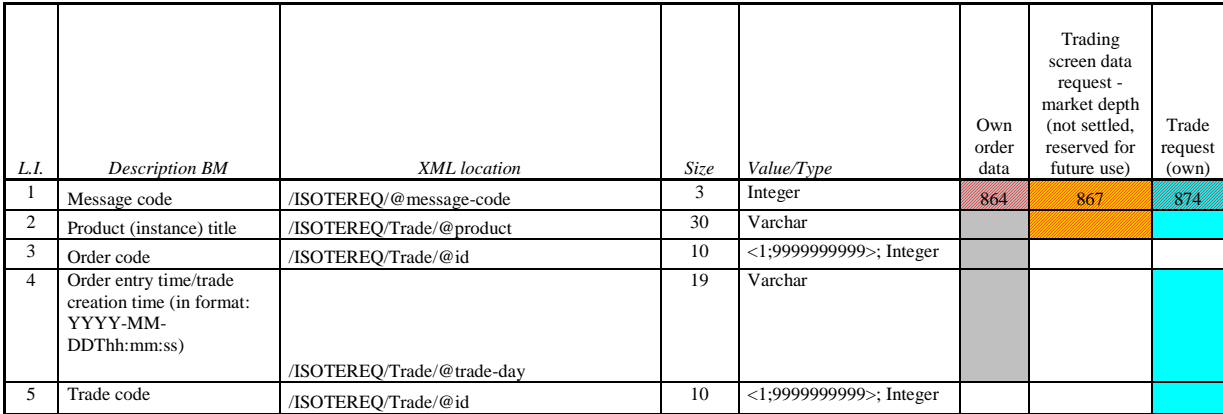

# **5.4 BM Instances**

# *5.4.1 Command structure overview – ISOTEMASTERDATA*

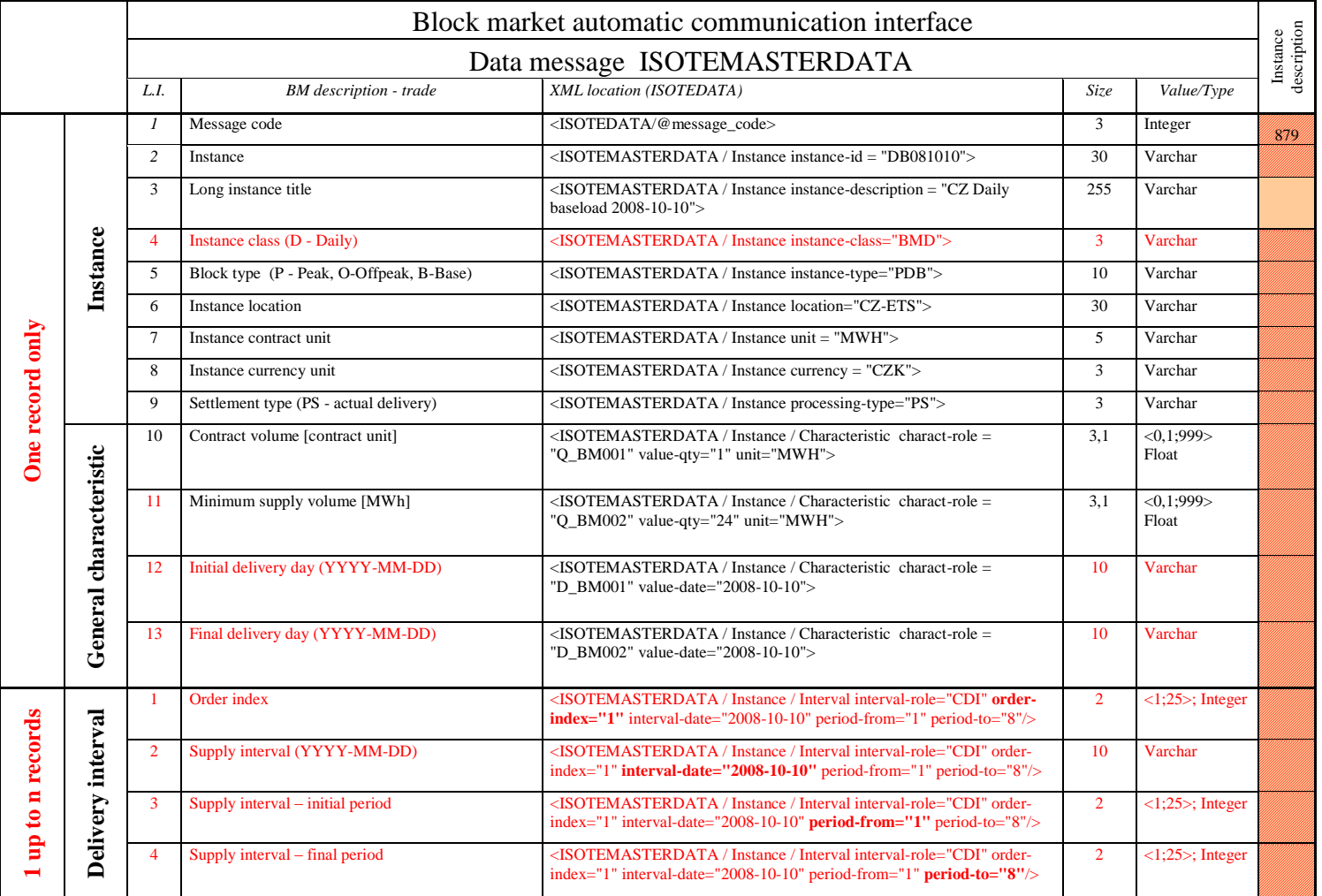
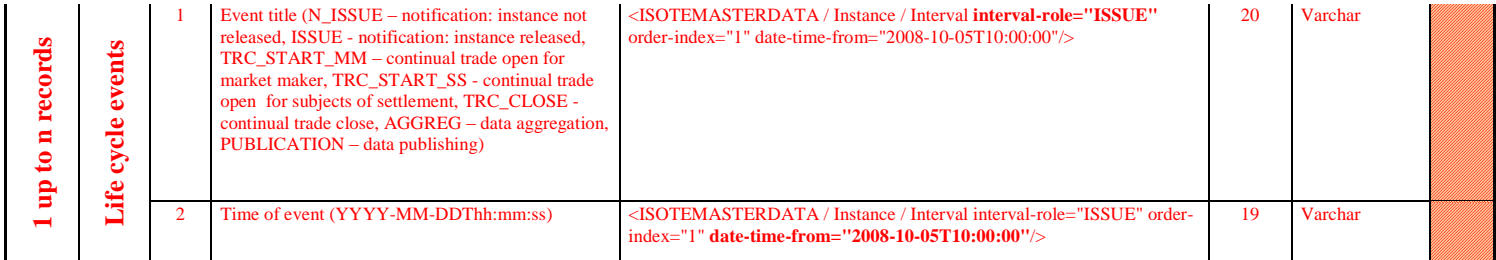

## *5.4.2 Requirement structure overview – ISOTEREQ*

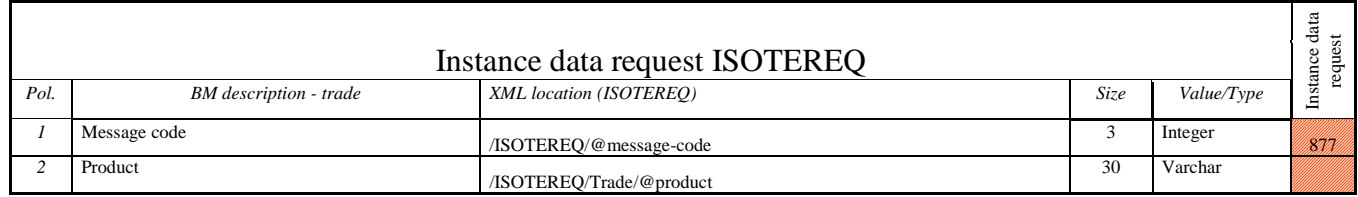

### **5.5 Settlement commands**

### *5.5.1 Command structure overview – ISOTEDATA*

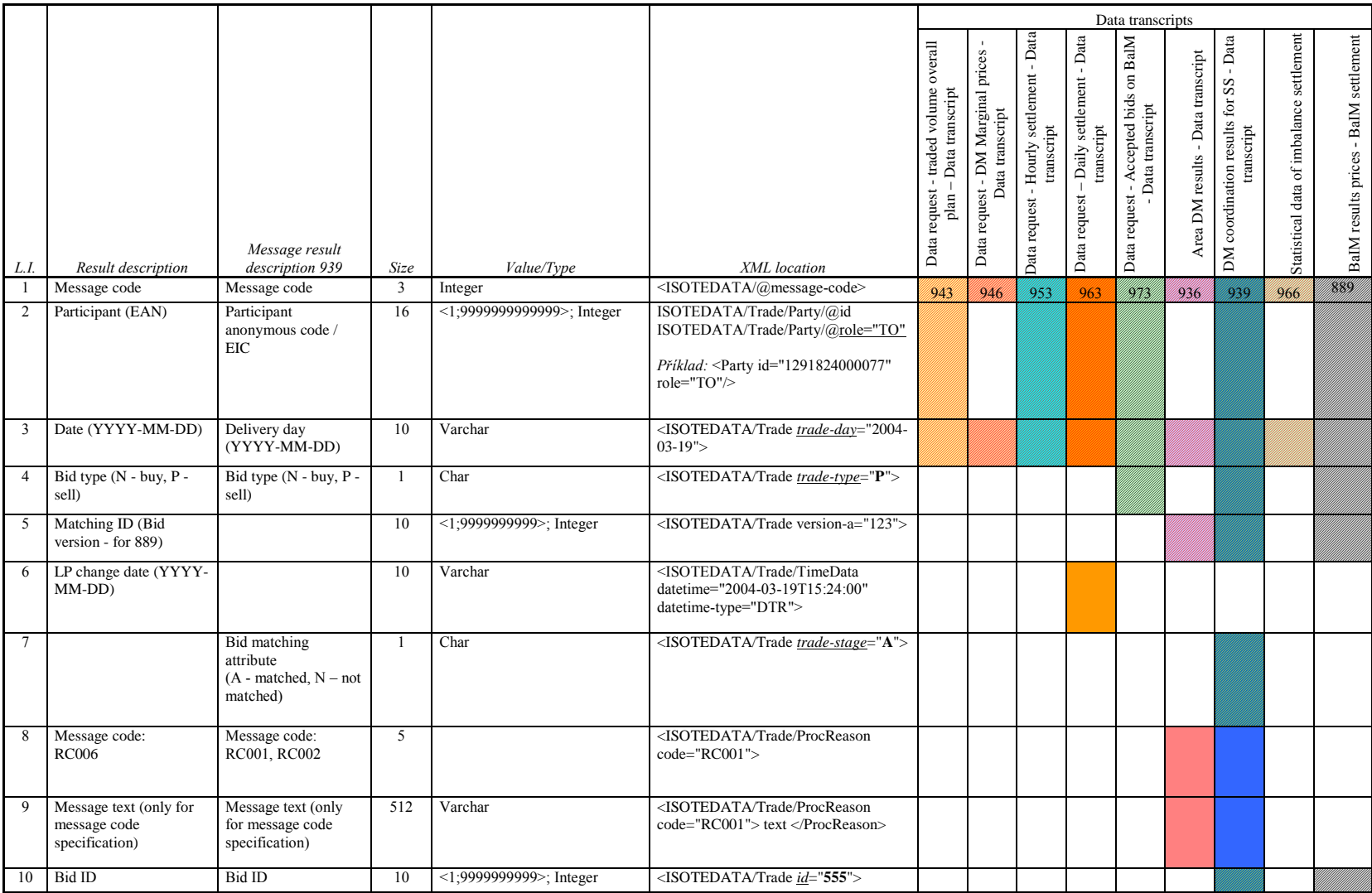

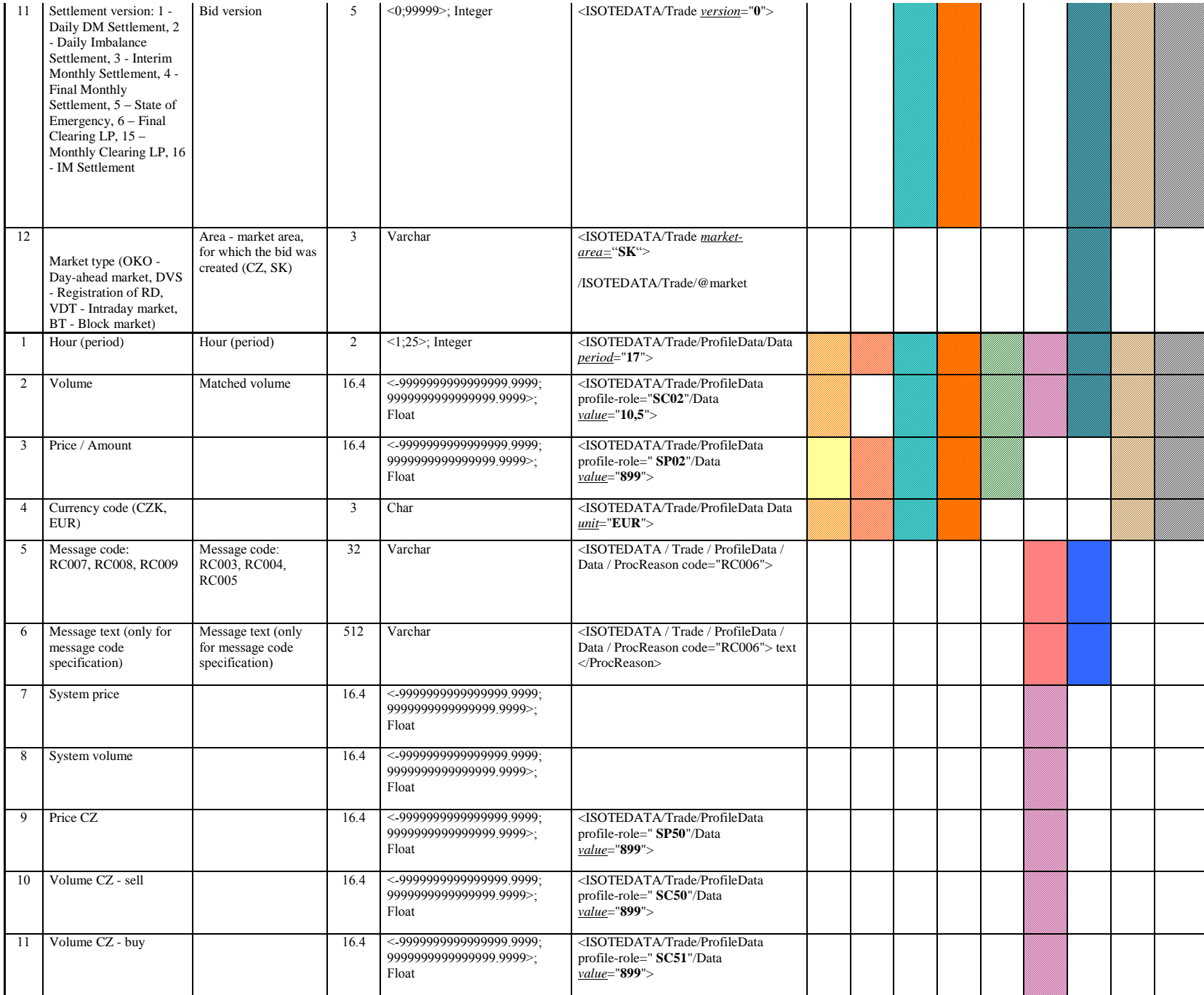

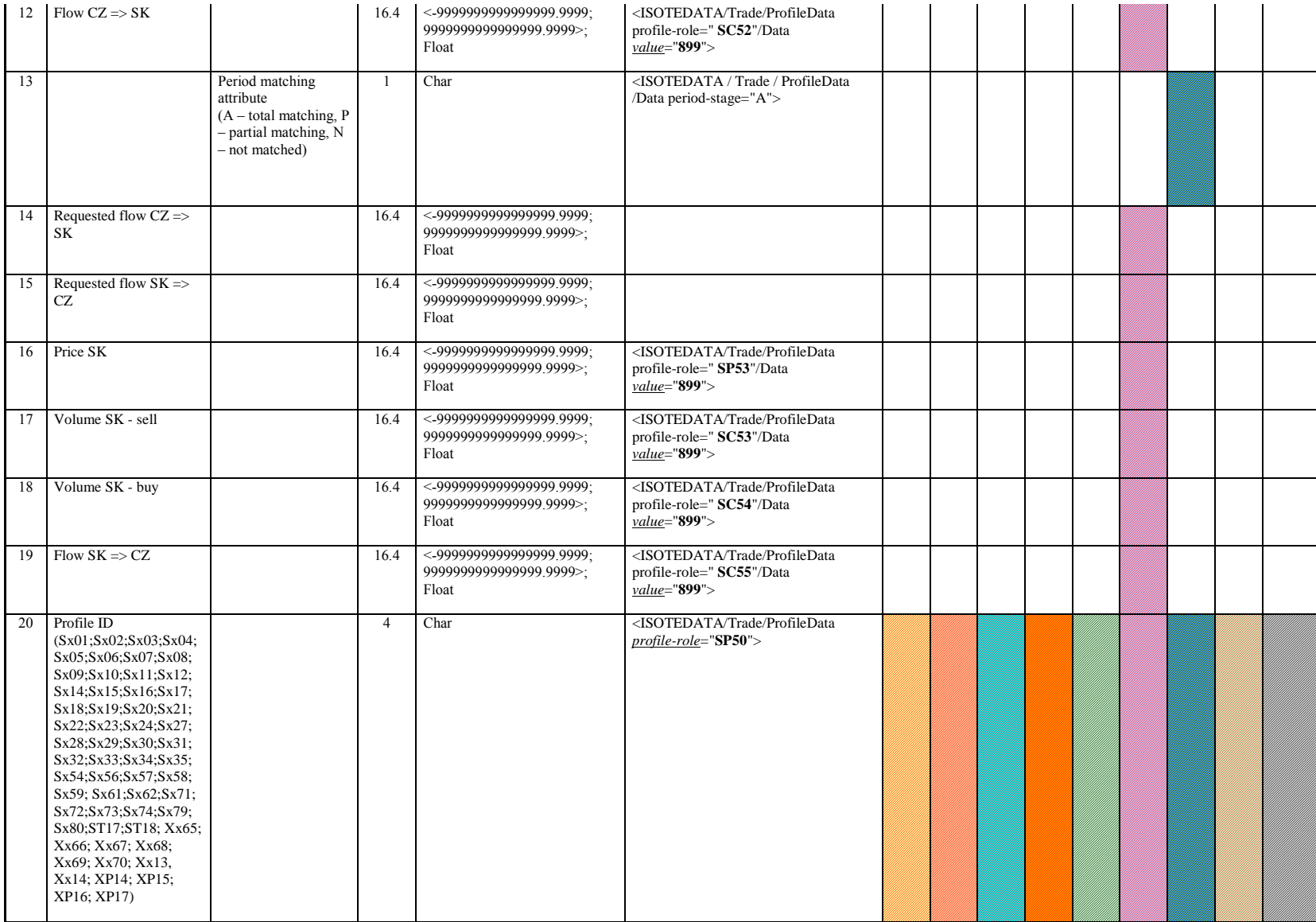

#### *5.5.2 Requirement structure overview – ISOTEREQ*

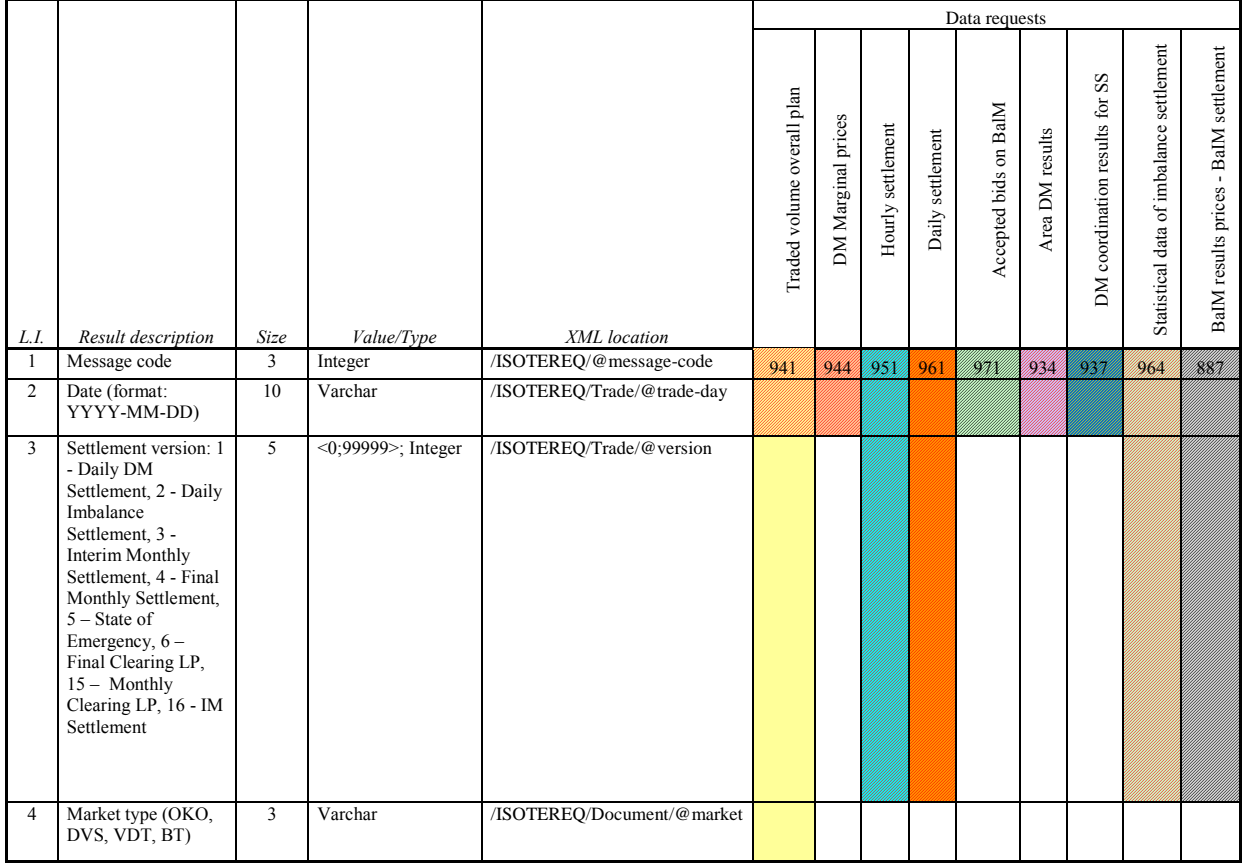

### **5.6 Gas IM commands**

#### *5.6.1 Command structure overview – ISOTEDATA*

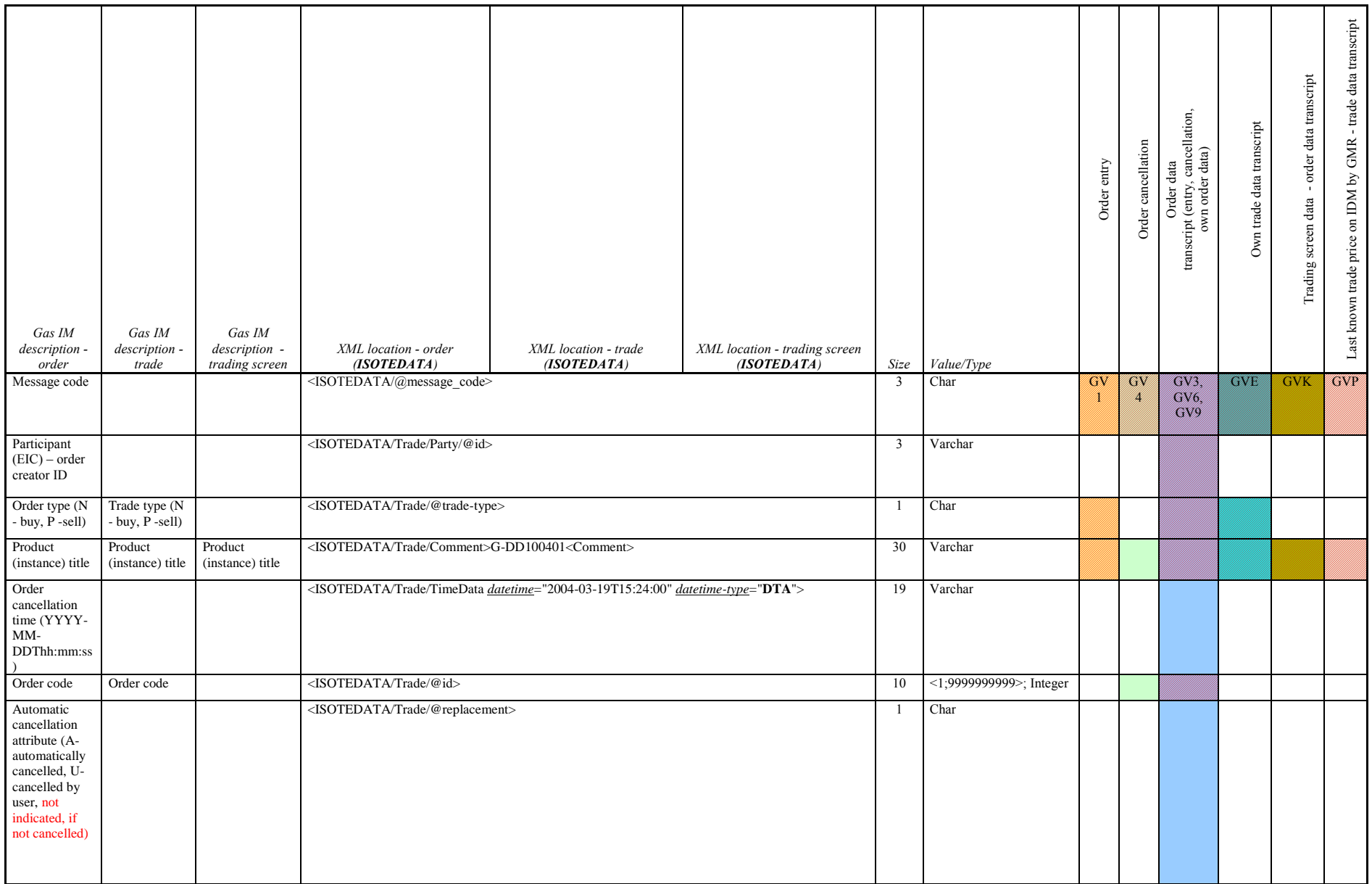

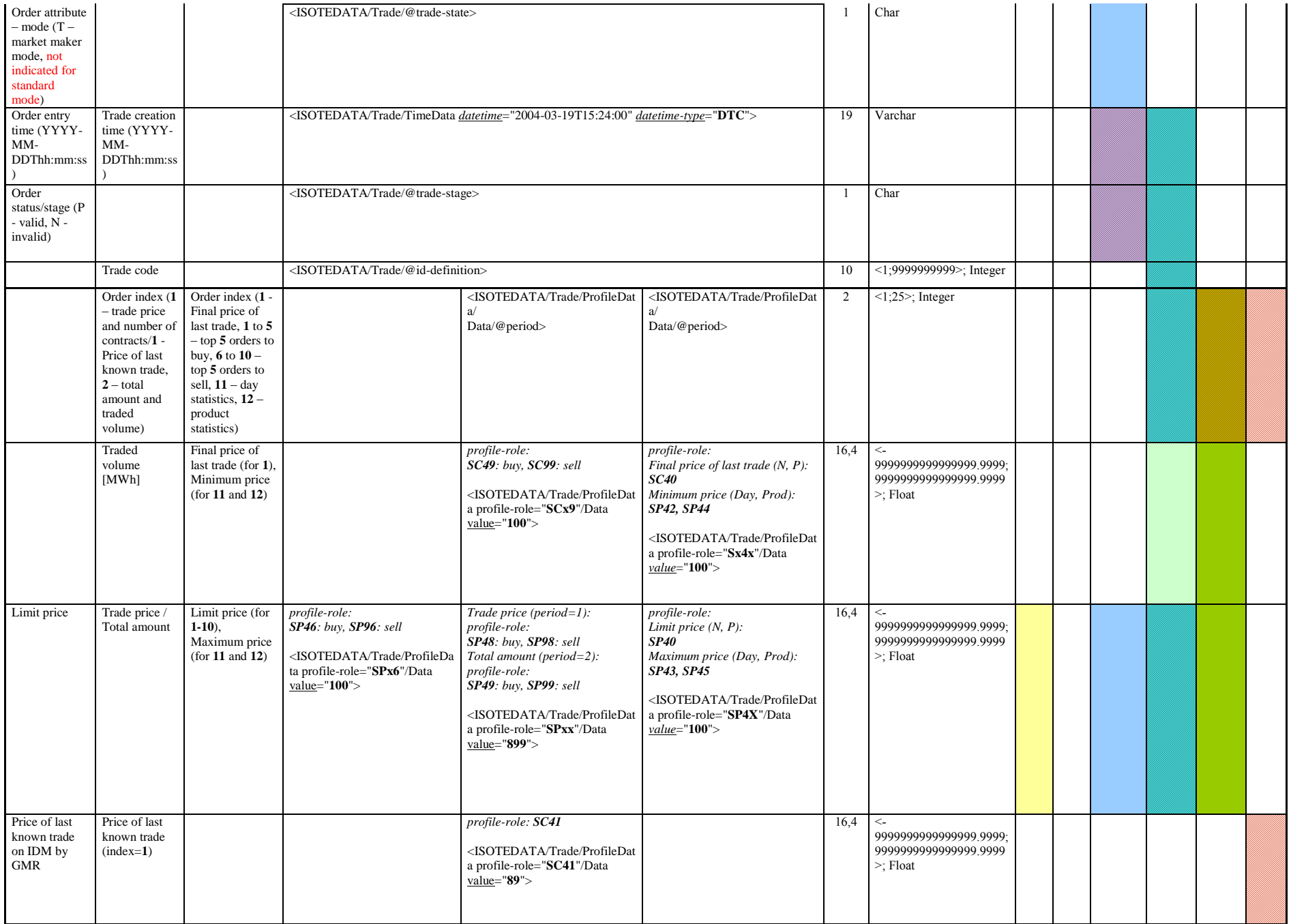

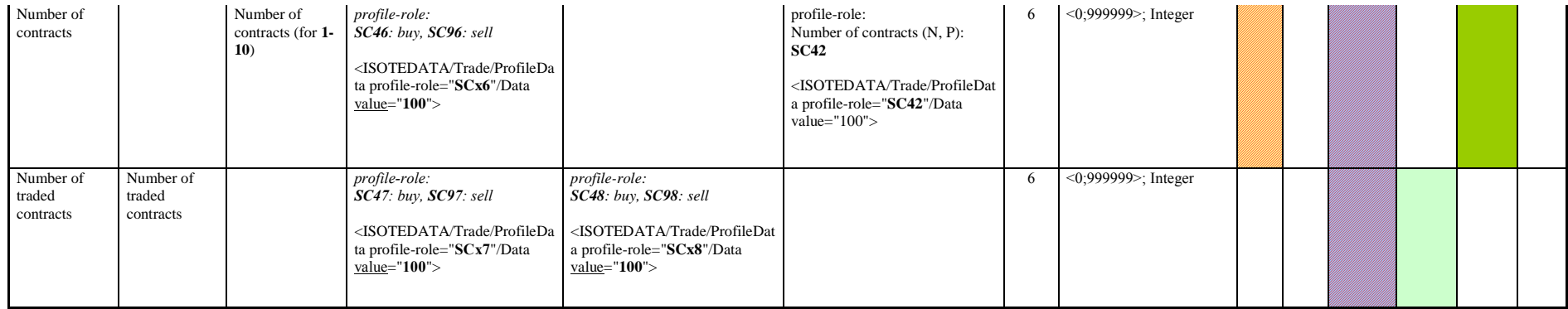

# *5.6.2 Requirement structure overview – ISOTEREQ*

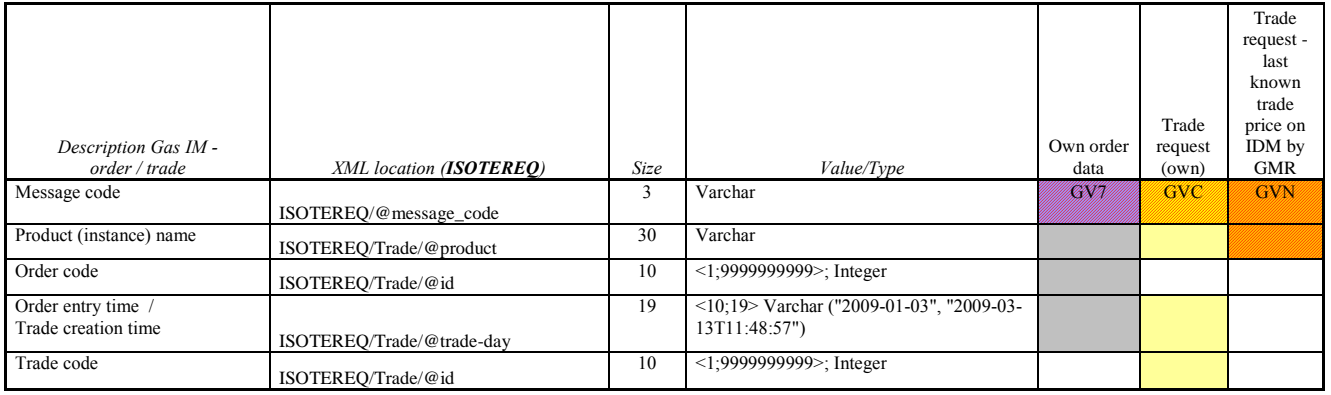

## **5.7 Gas IM instances**

### *5.7.1 Command structure overview – ISOTEMASTERDATA*

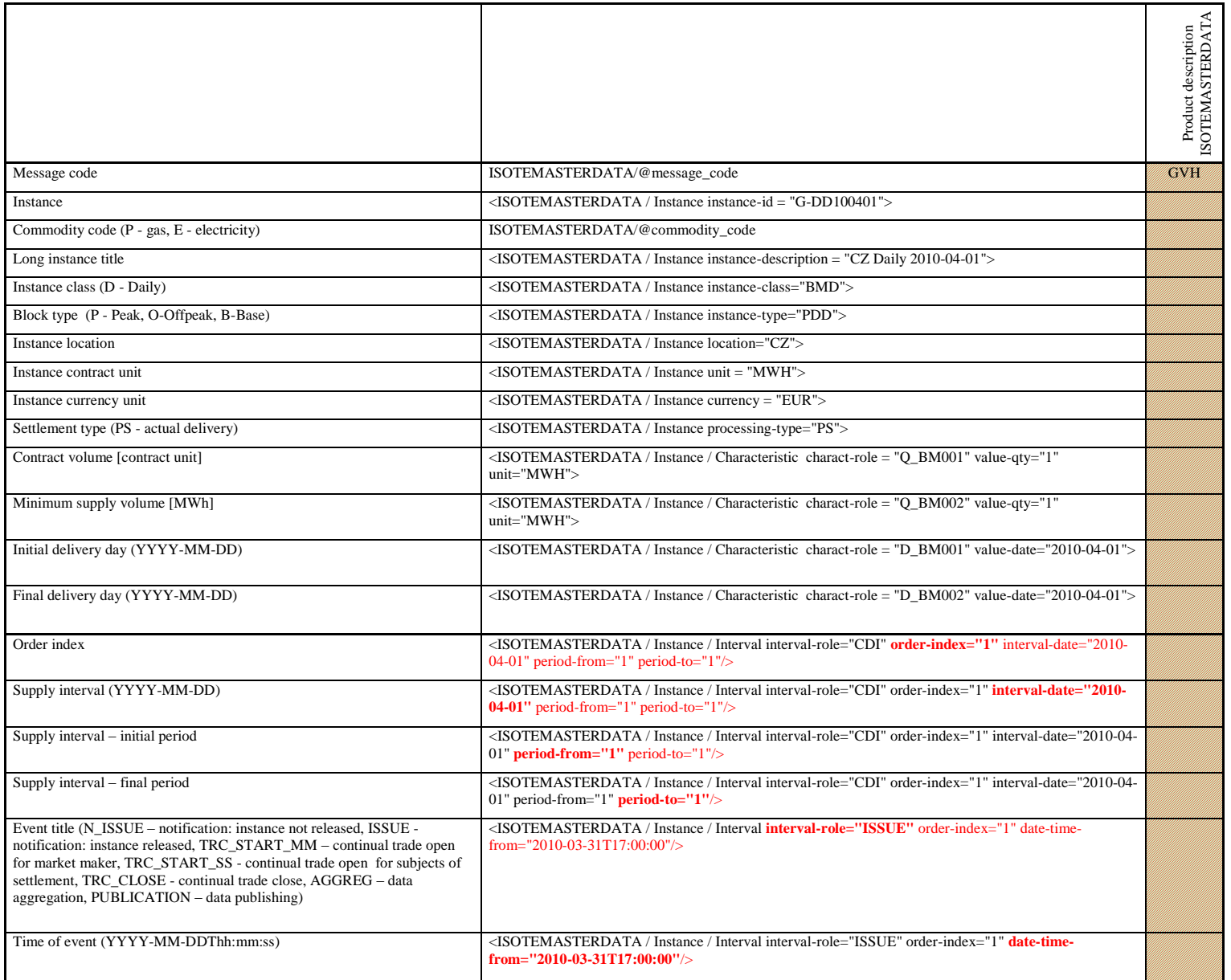

#### *5.7.2 Requirement structure overview – ISOTEREQ*

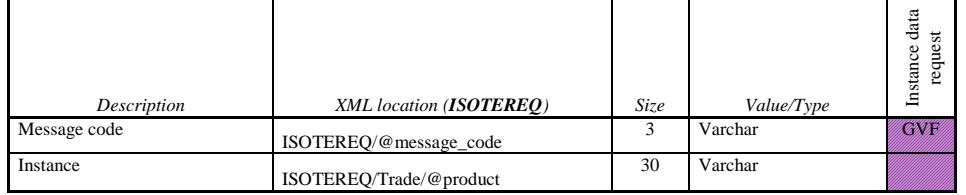

Mandatory field

## **5.8 Gas DM commands**

#### *5.8.1 Command structure overview – ISOTEDATA*

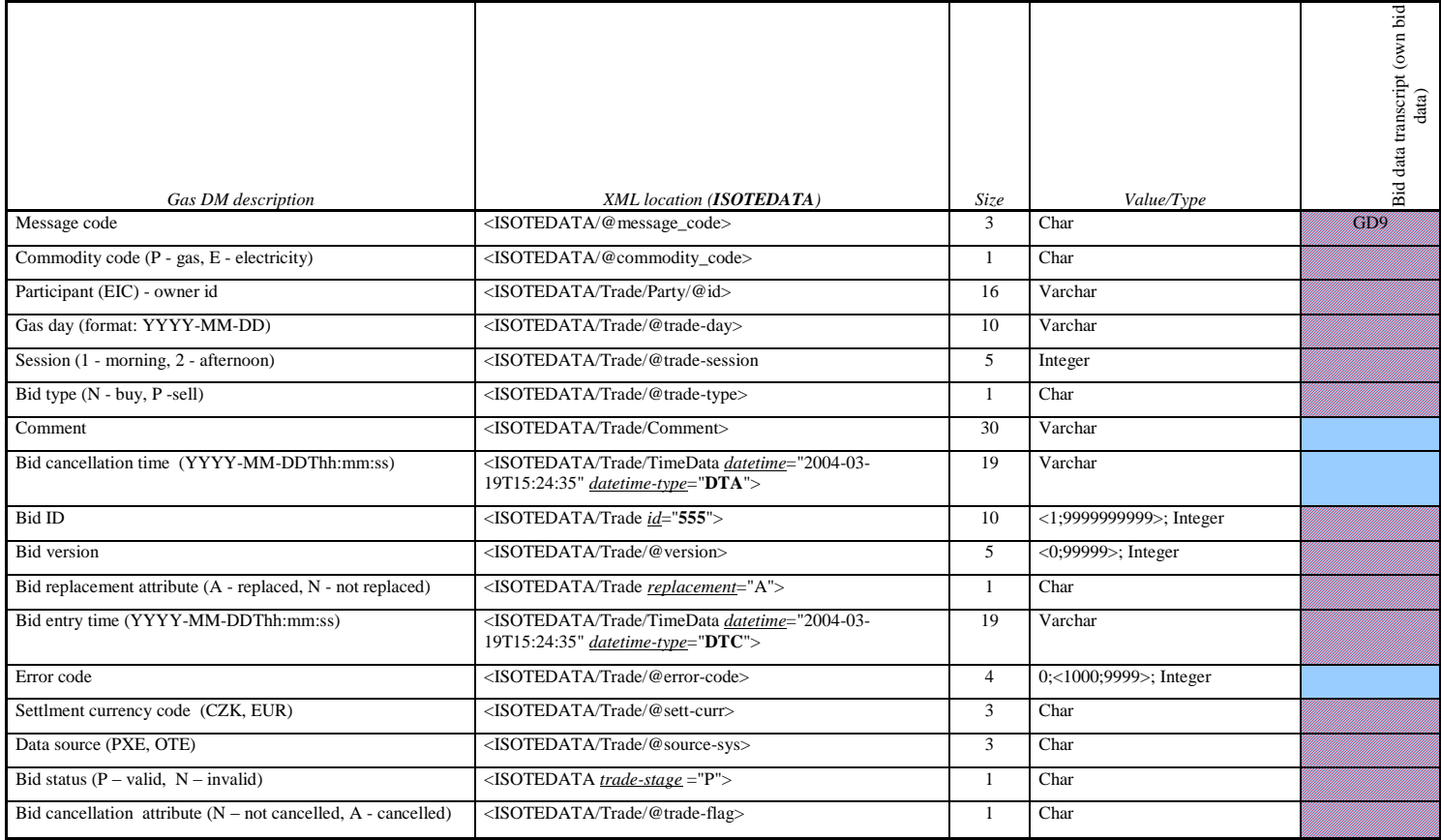

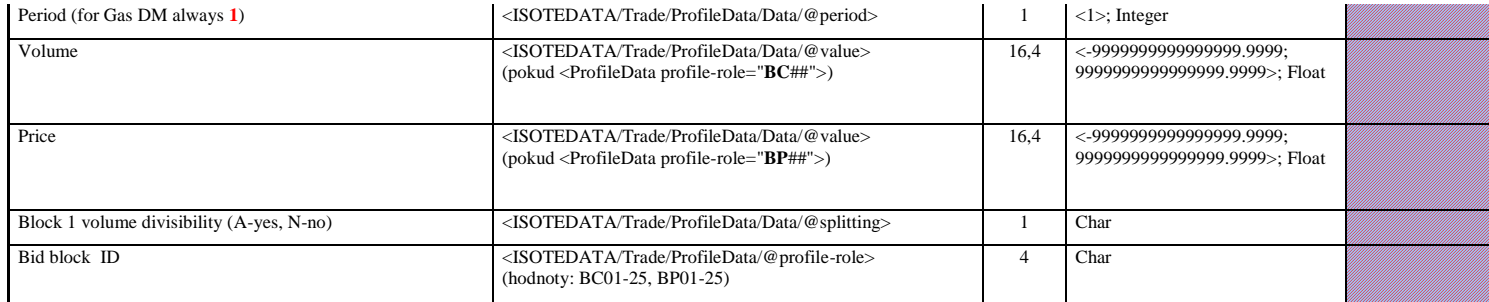

### *5.8.2 Requirement structure overview – ISOTEREQ*

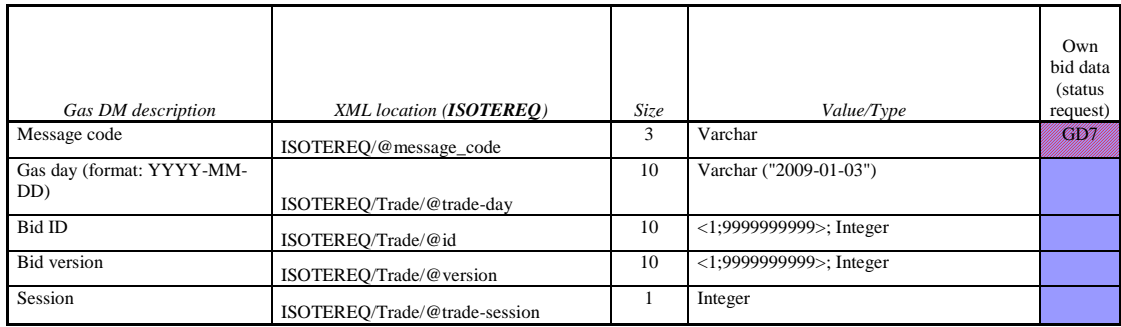

Mandatory field

### **5.9 Gas settlement commands**

#### *5.9.1 Command and requirement structure overview – ISOTEDATA and ISOTEREQ*

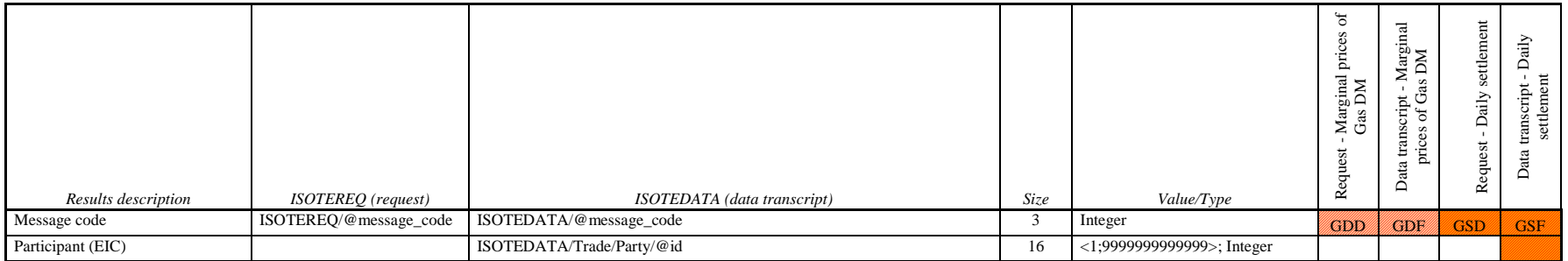

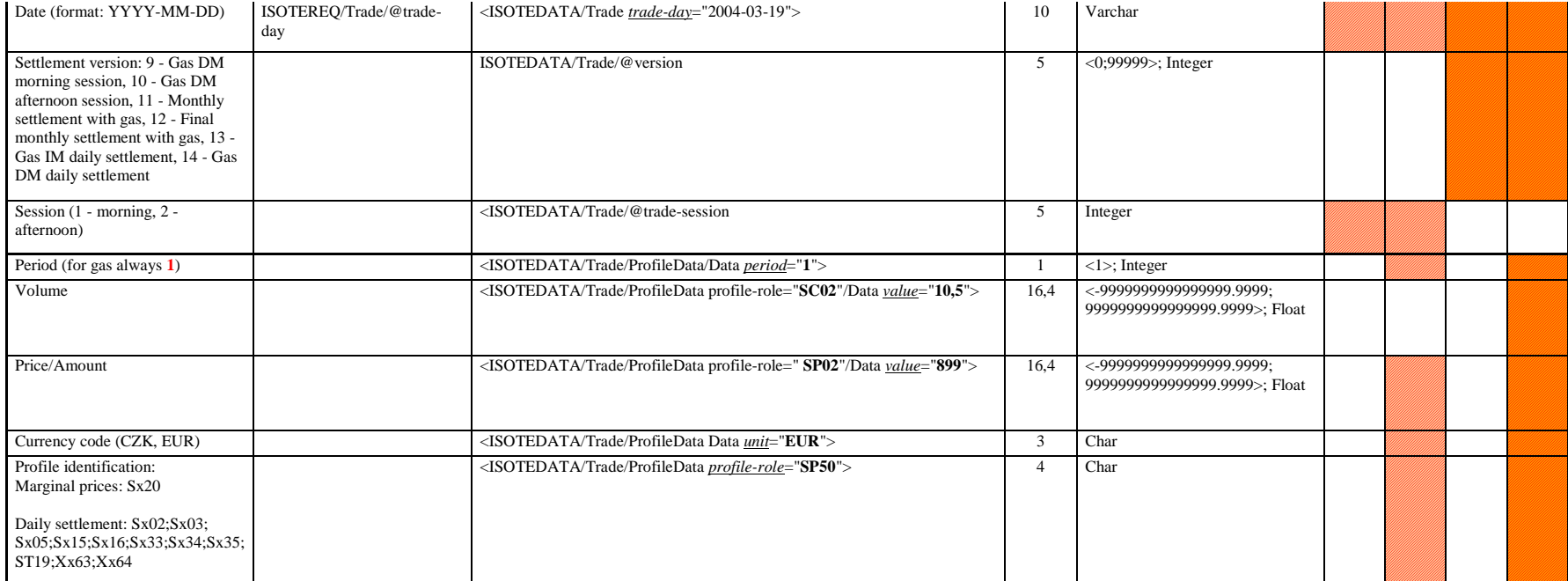

## **5.10 General commands**

#### *5.10.1 Response structure review – RESPONSE*

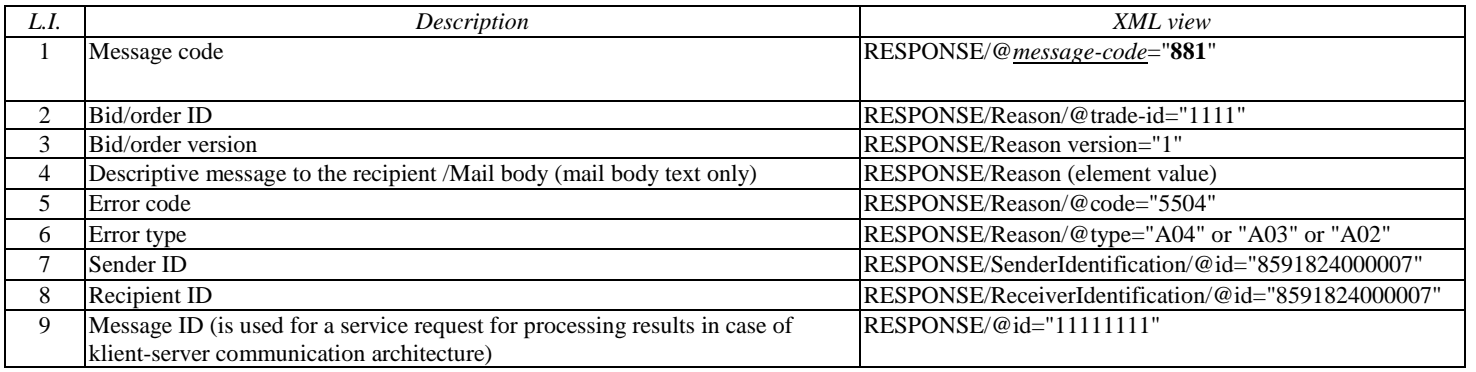

## **5.11 Notification**

## *5.11.1 Summary of notification structure – RESPONSE*

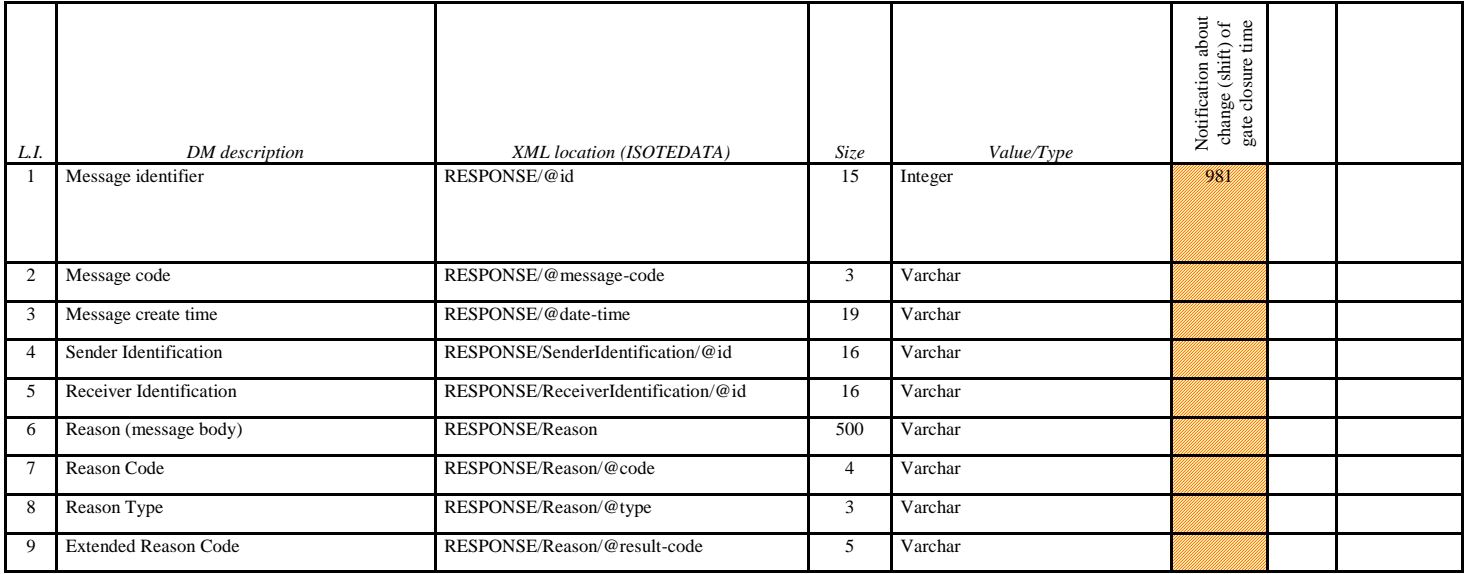

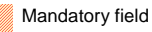

## **5.12 Commands in ETSO format**

# *5.12.1 Messages in ETSO ECAN Capacity Document structure*

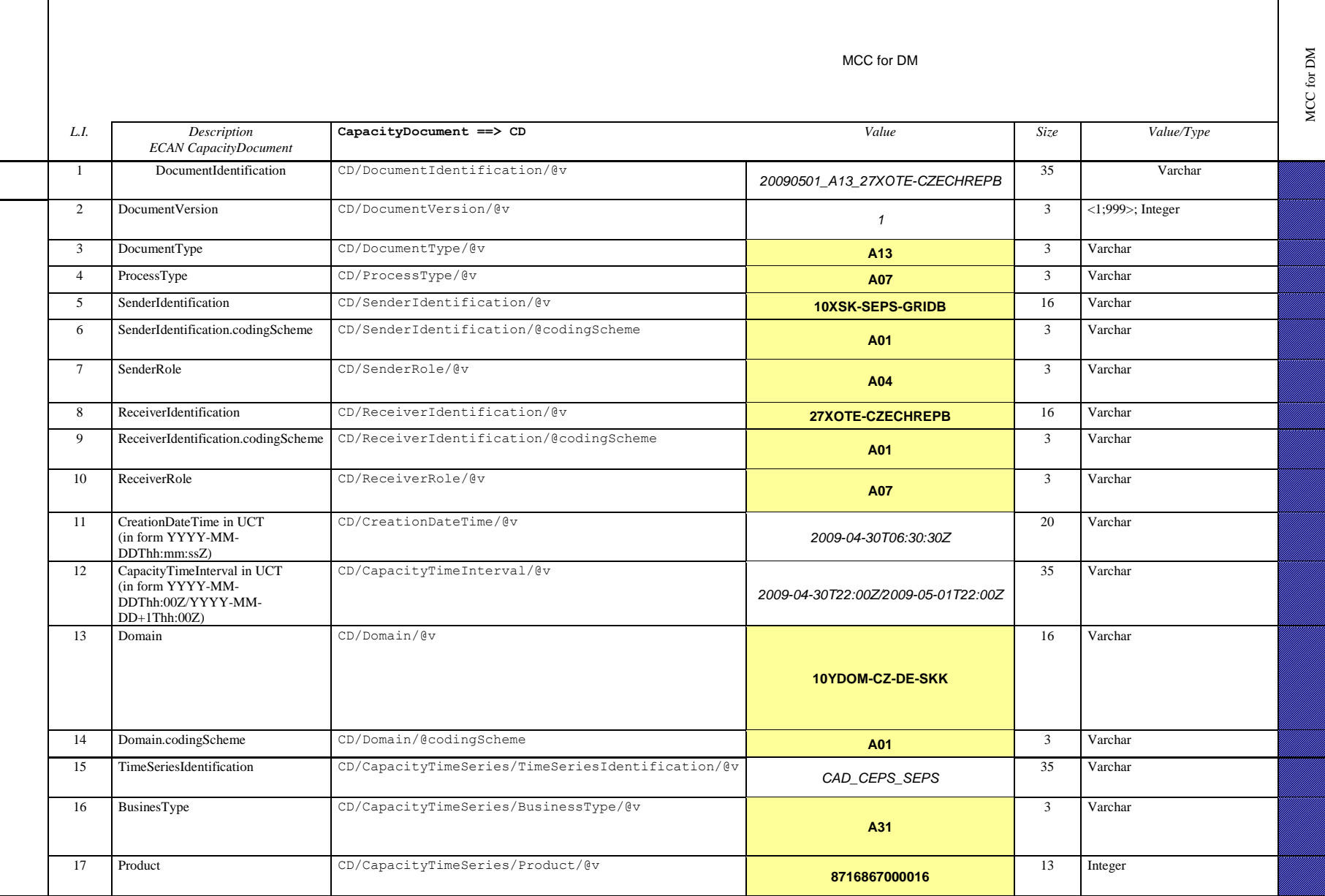

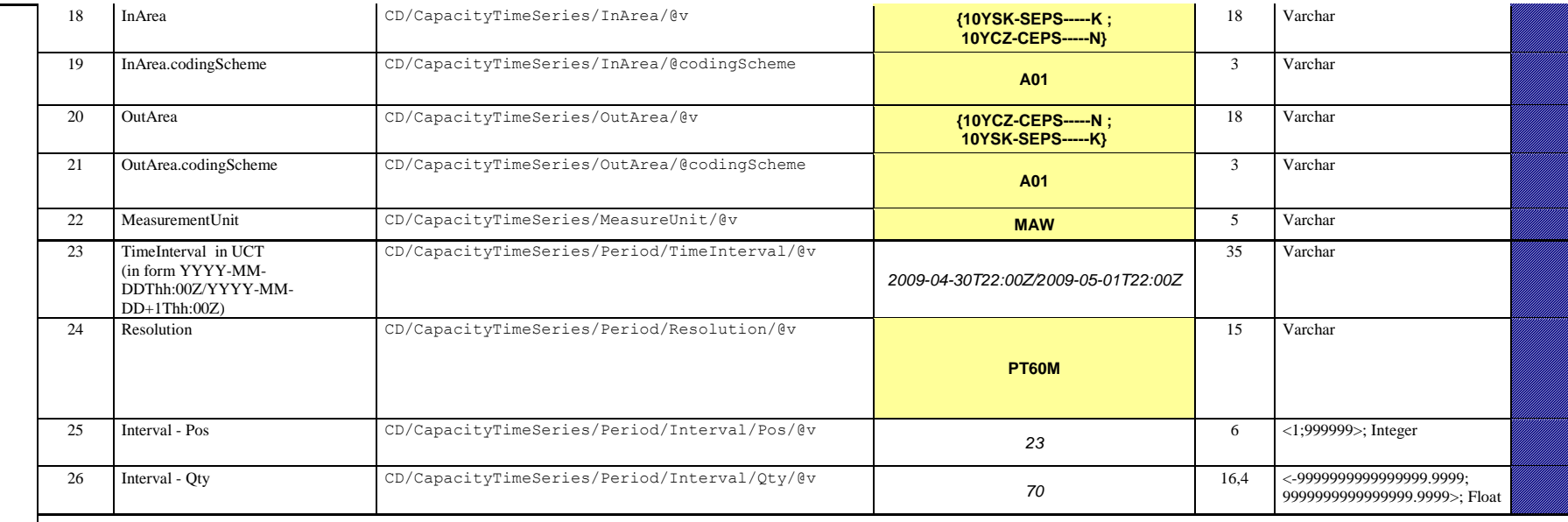

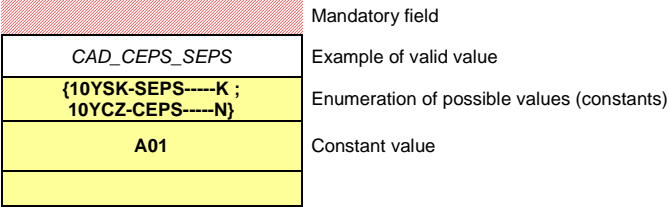

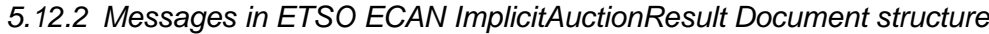

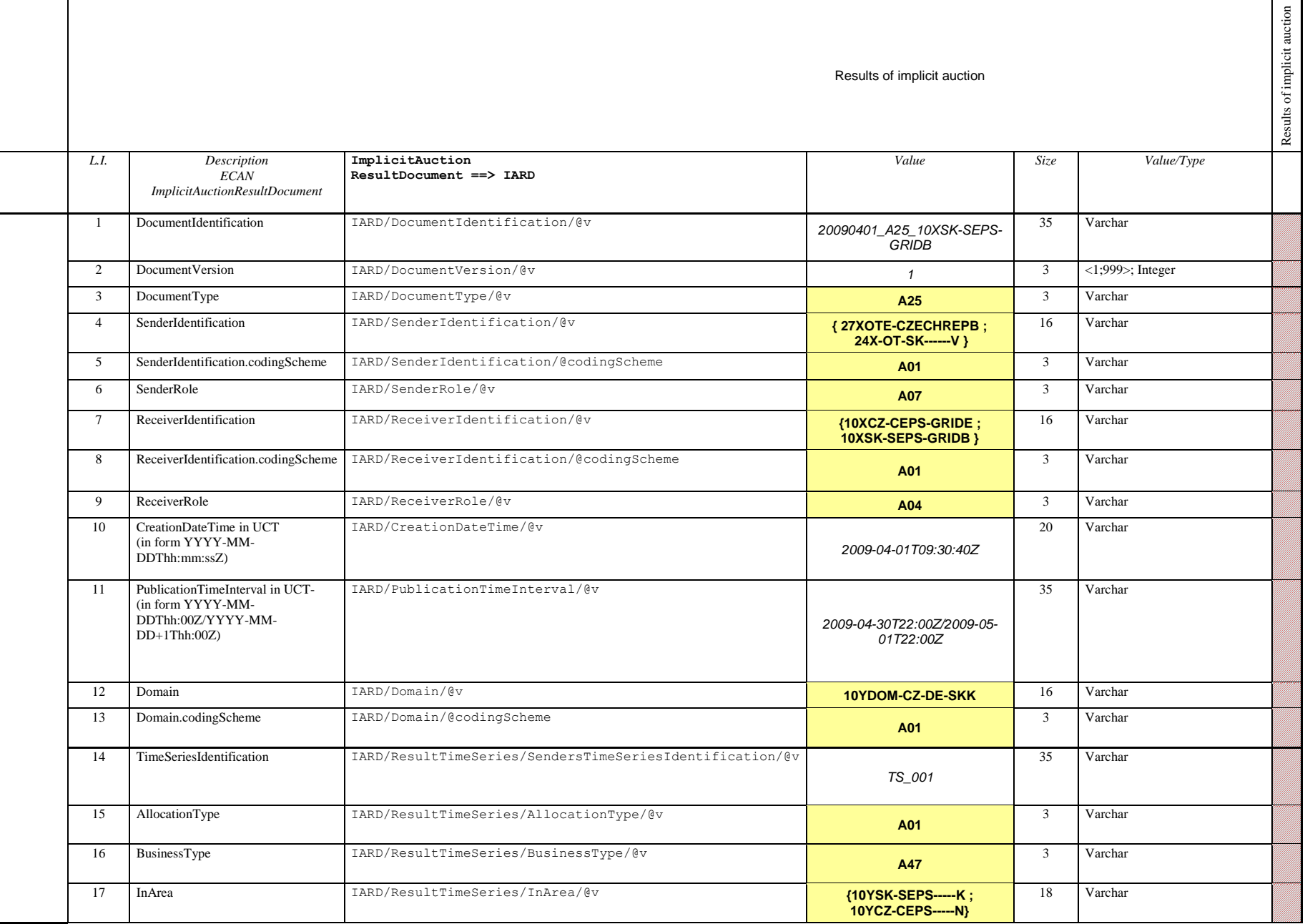

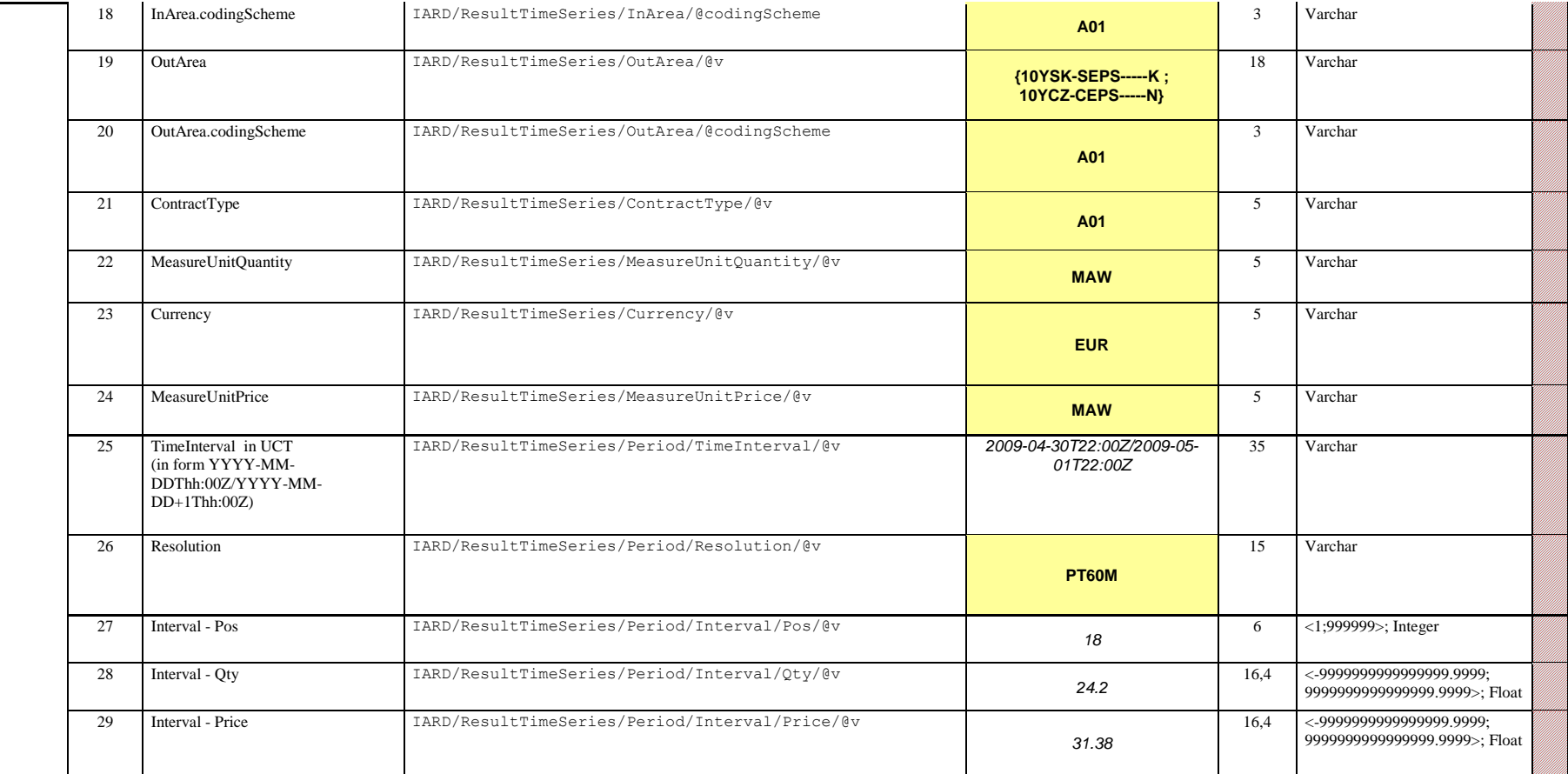

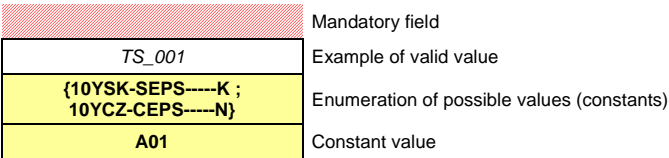

# *5.12.3 Messages in ETSO ESS Schedule Message structure*

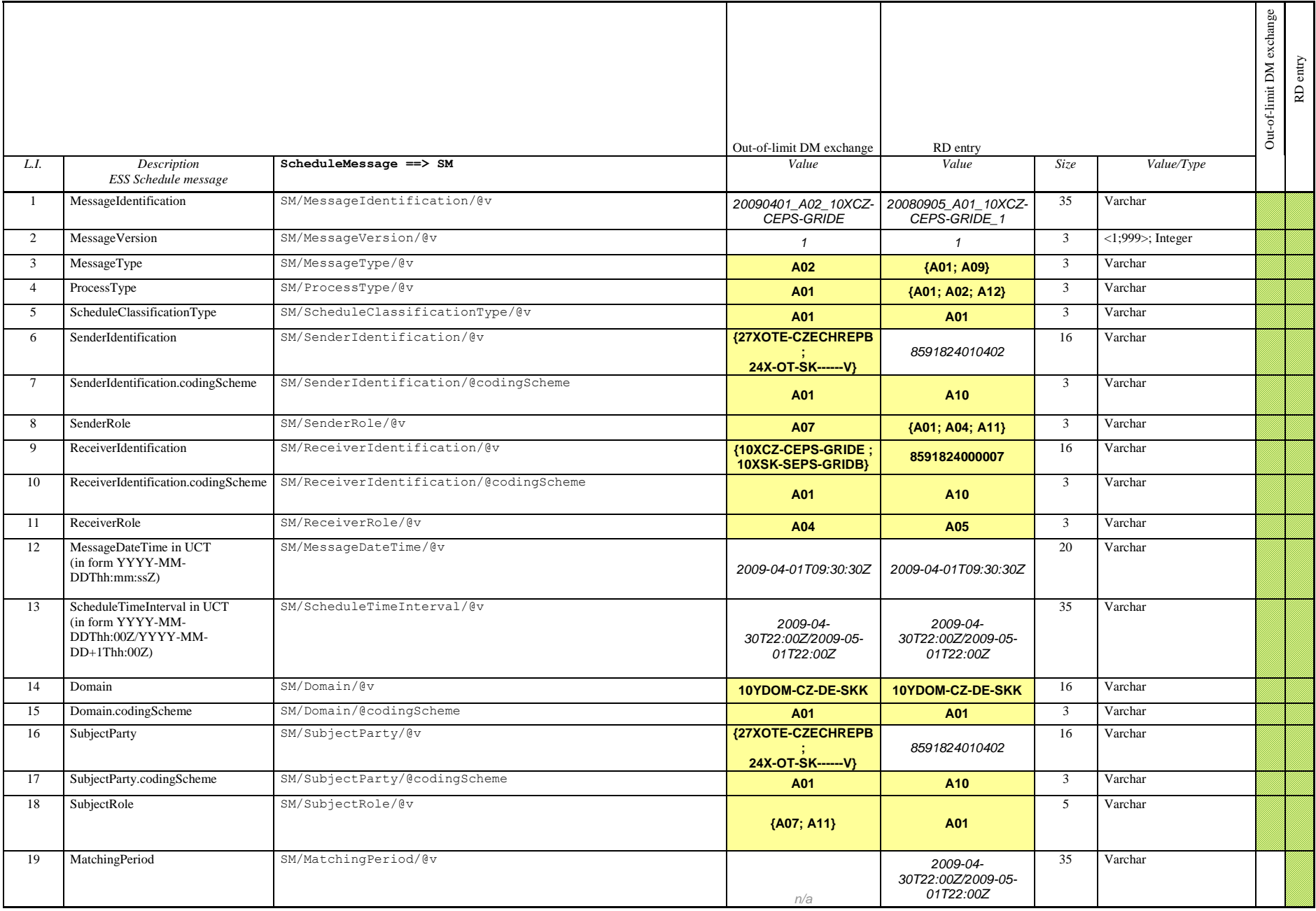

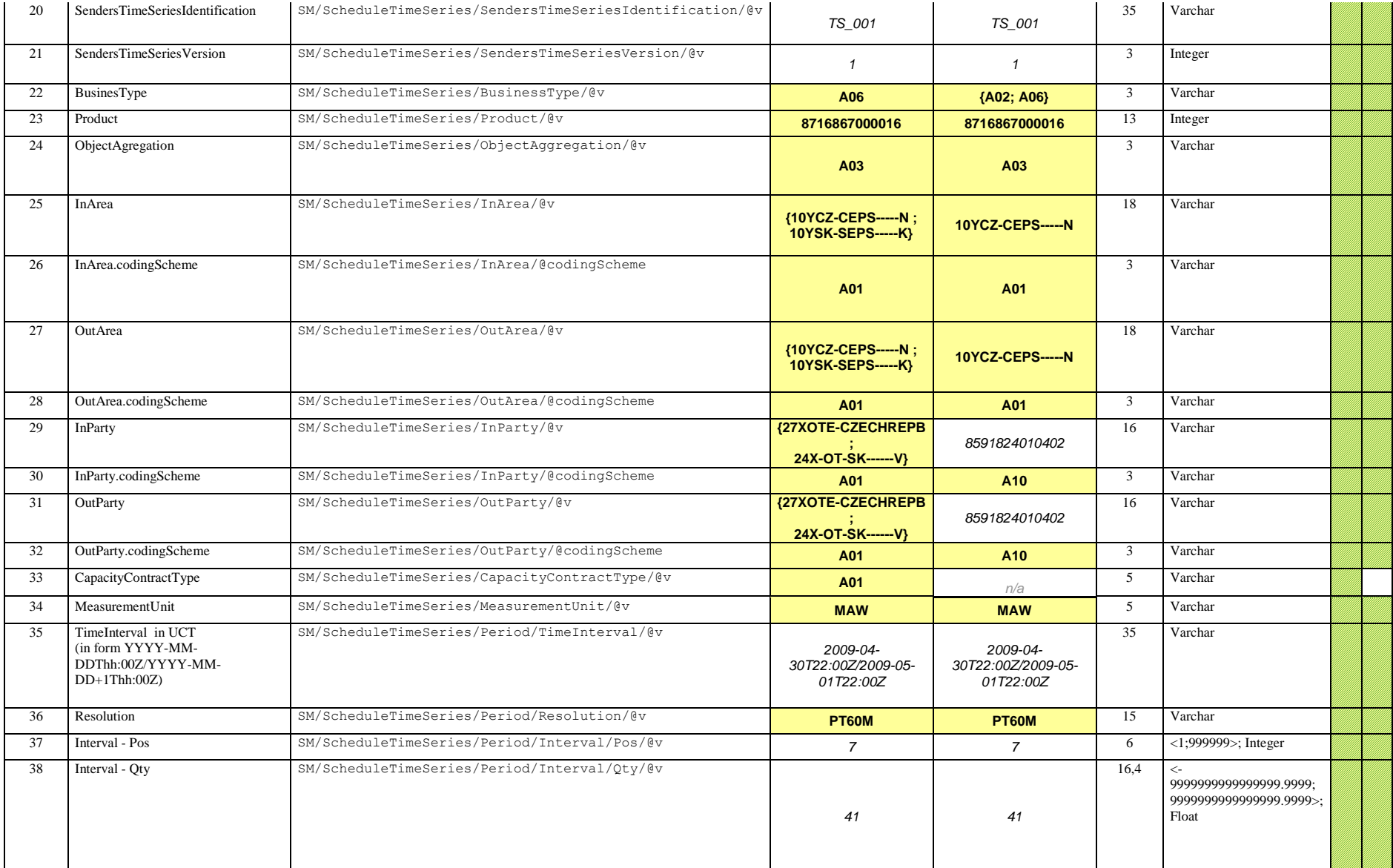

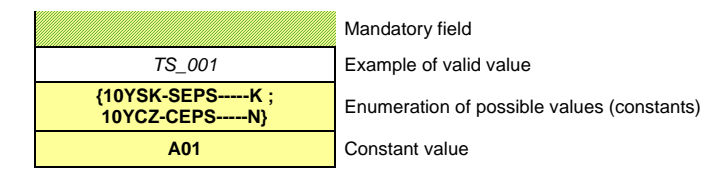

# *5.12.4 Messages in ETSO ESS Anomaly Report structure*

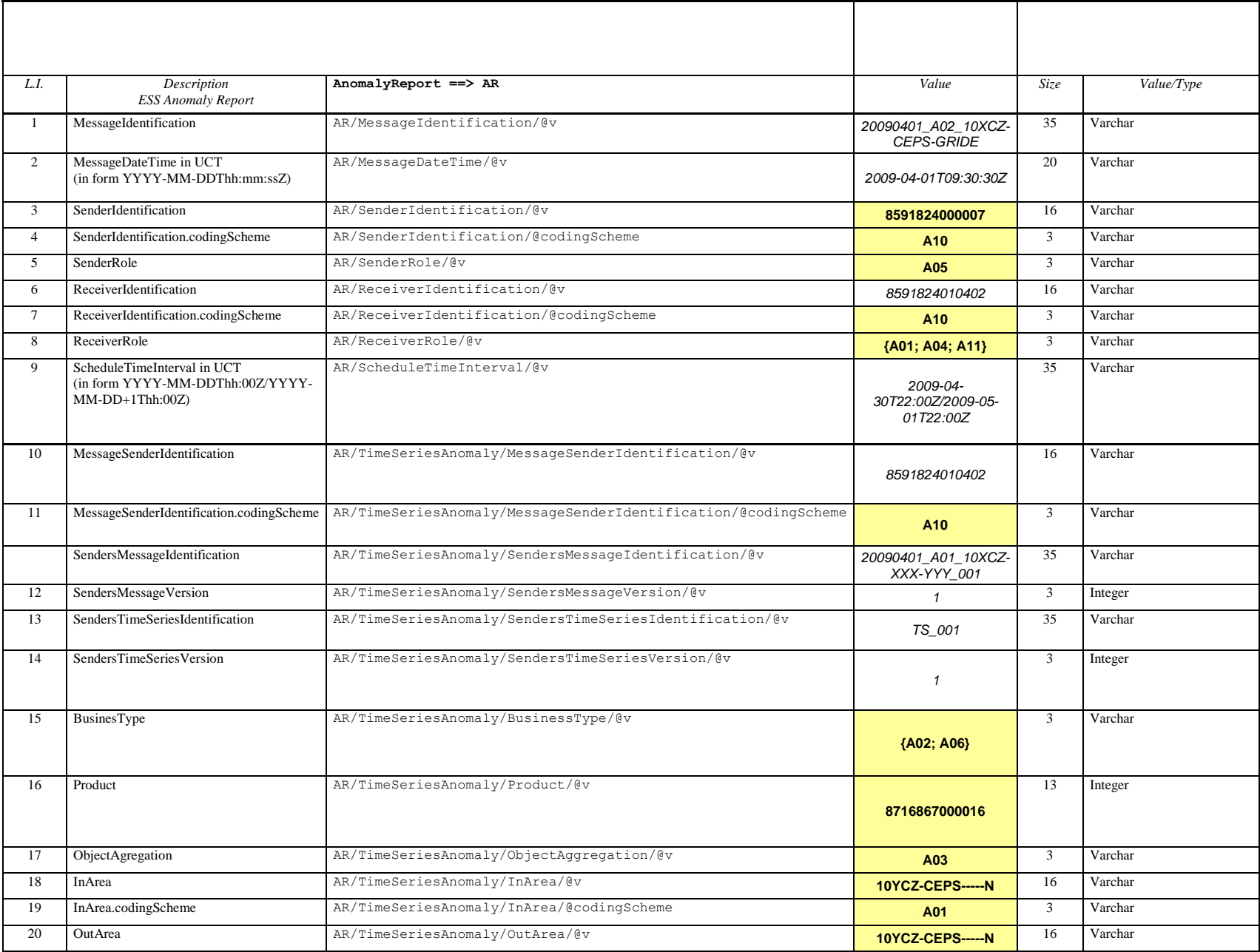

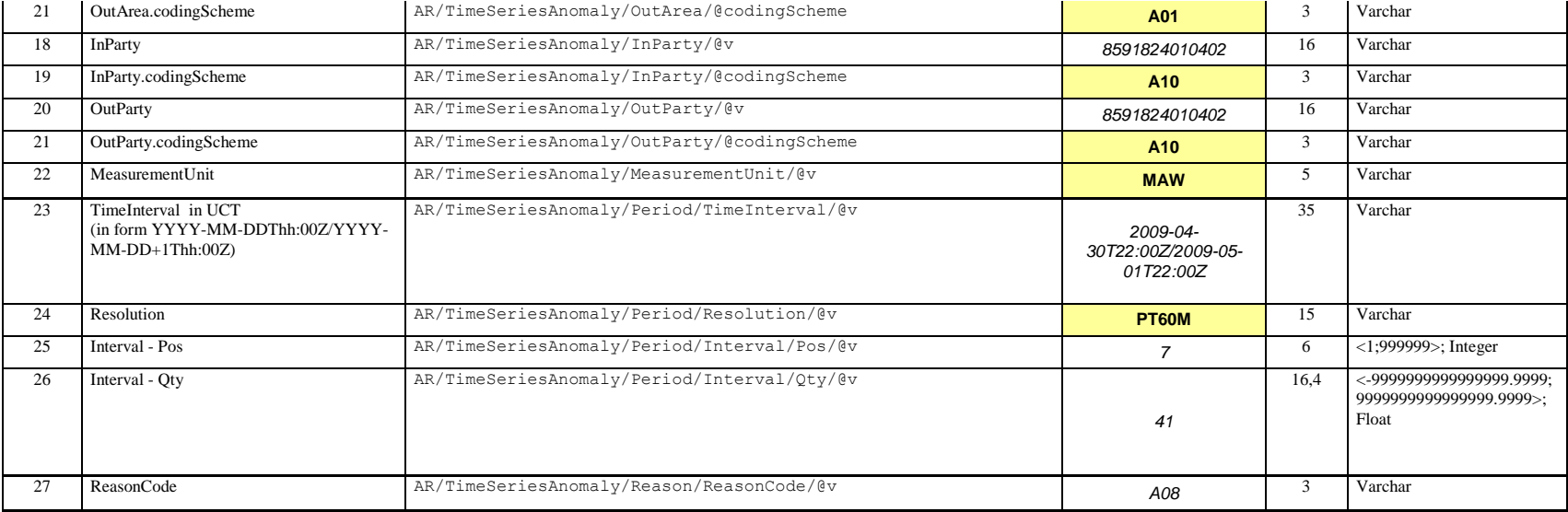

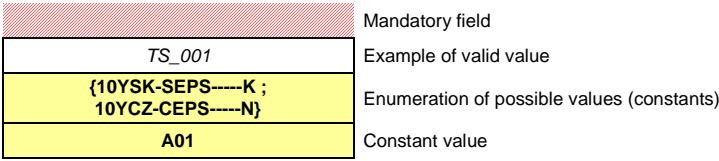

# *5.12.5 Messages in ETSO ESS Confirmation Report structure*

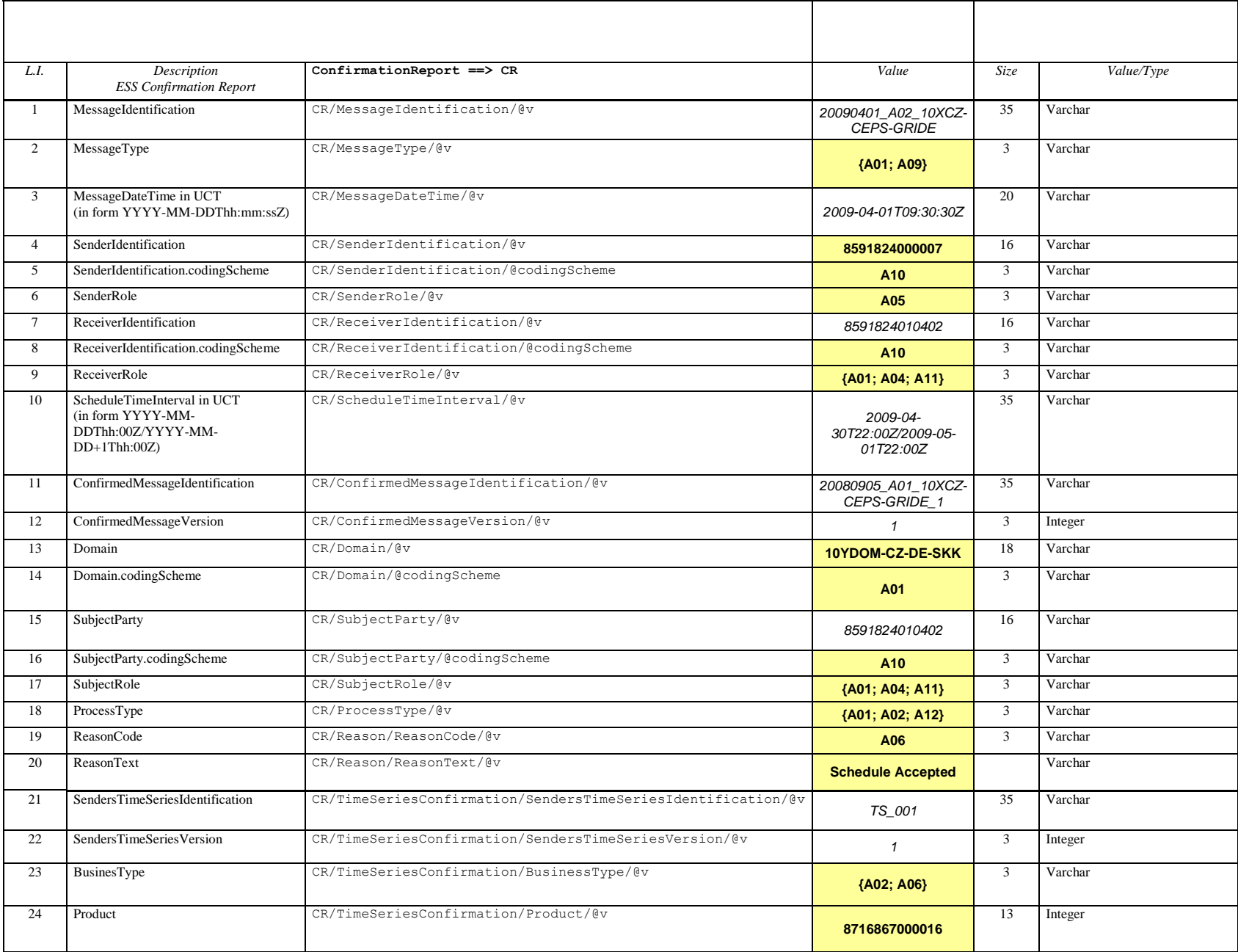

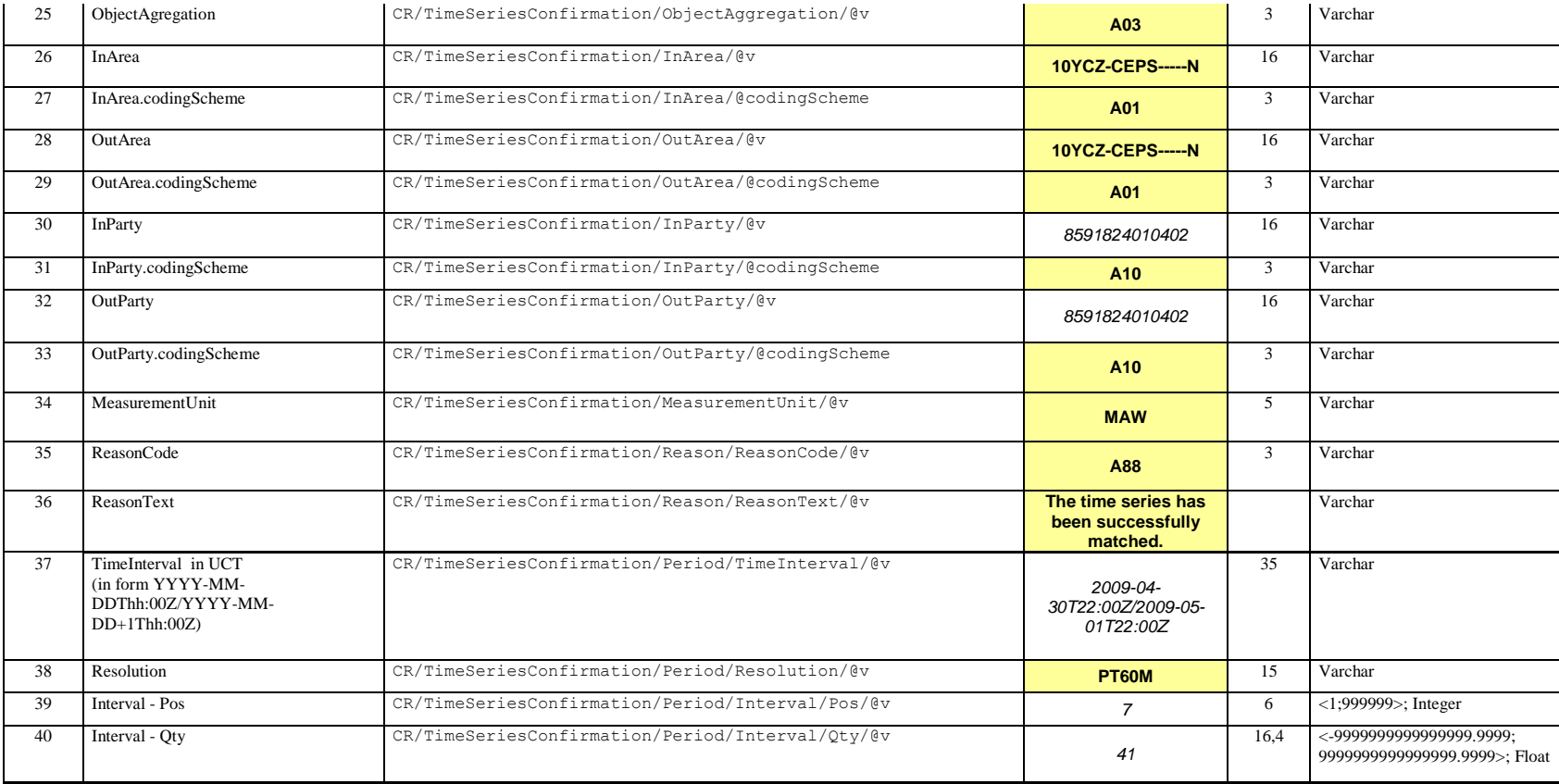

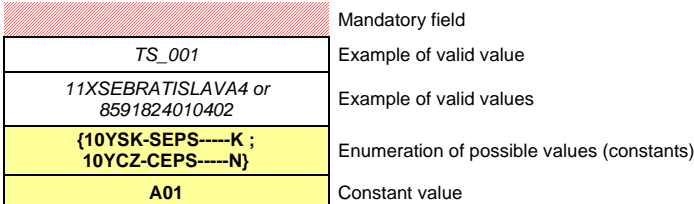

#### *5.12.6 Messages in ETSO Status Request structure*

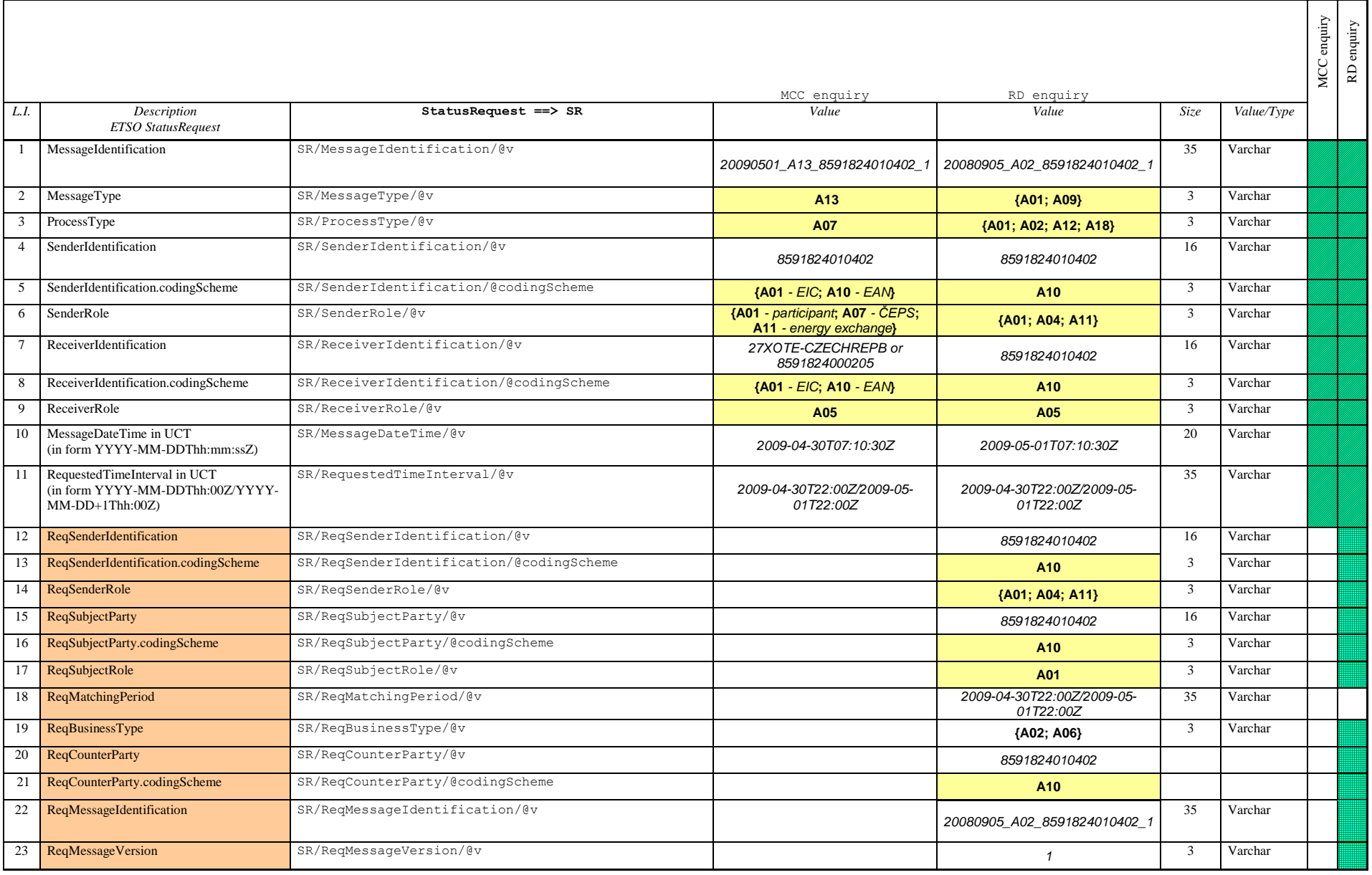

Field above ETSO specification

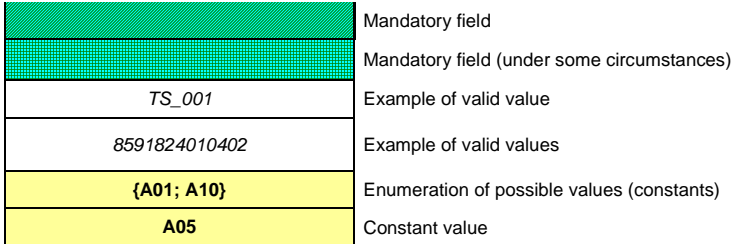

# *5.12.7 Messages in ETSO Acknowledgement Document structure*

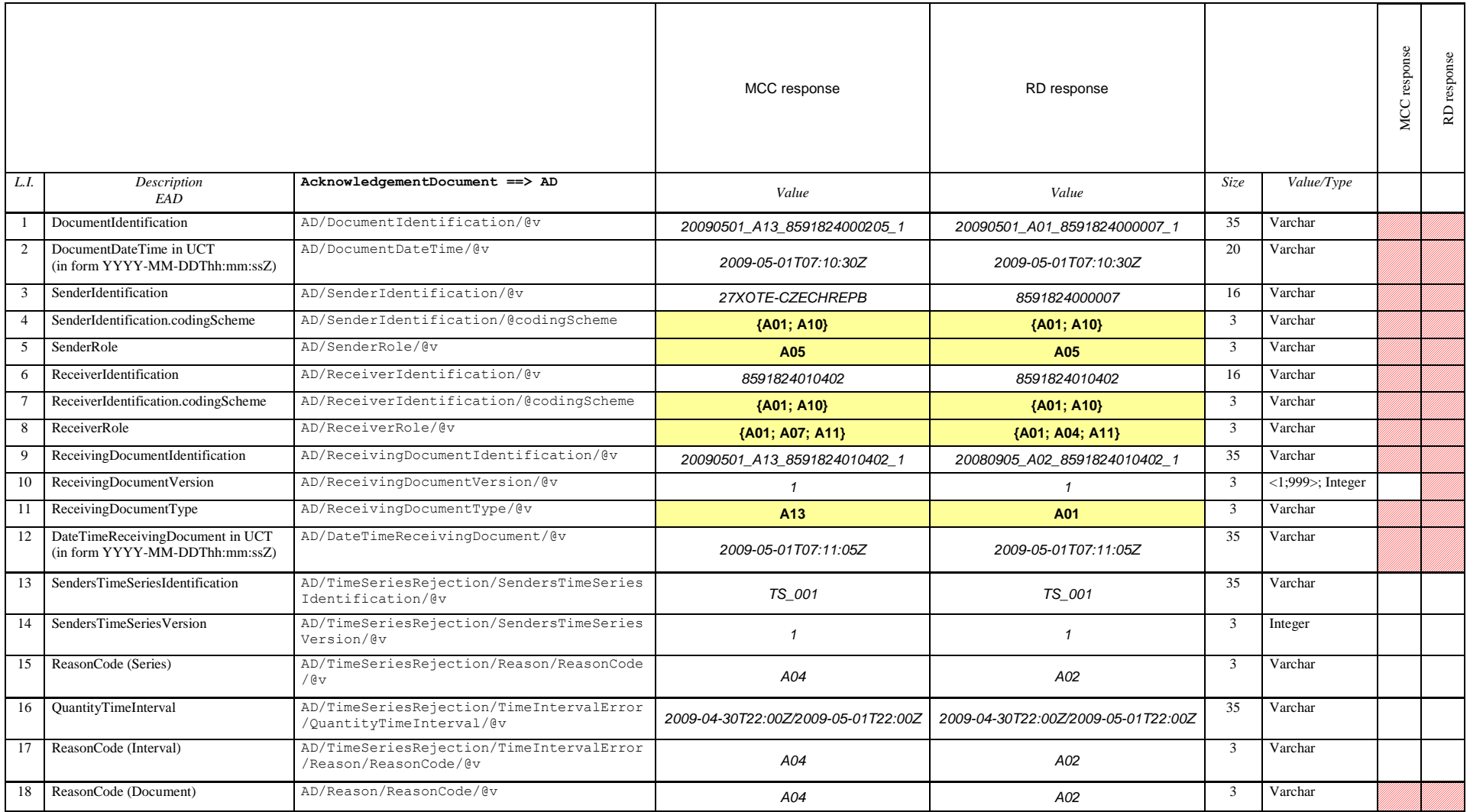

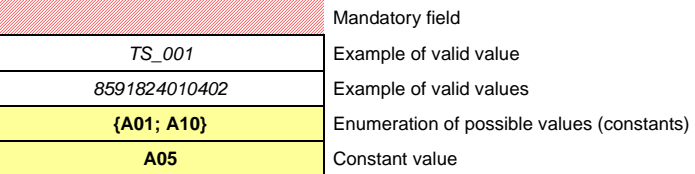

#### **5.13 Allocation of profiles to IS OTE data**

The table below defines the method of individual payments/charges identification and related categories or type sof types energy in terms of external systems.

- Column 1 Payments/charges identification shortcut
- Column 2 Records identification with nternal interface tools of the IS OTE/CDS system
- Column 3 Payments/charges description
- Column 4 Shows whether within 1 trading hour the payment/charge may be made either to the debit or to the benefit of the SS (yes the dual status may become valid). For daily settlement information the whole matter is related to an imaginary ... zero" hour.
- Column 5 Specification of energy types and profile roles (see XML files structure) (N/A no energy value is indicated; demand buying (buy); supply selling (sell); abs – absolute energy value), complete profile role description (including input and output values for separate commands) is specified in the table Profile role mapping for separate message codes (MSG\_code)
- Column 6 Payment and profile types description (see XML files structure) (- payment; + automatic debit; +/- automatic debit is possible, but for one type per one trading hour), complete description of profile roles (including input and output values for separate commands) is specified in the table Profile role mapping for separate message codes (MSG\_code)

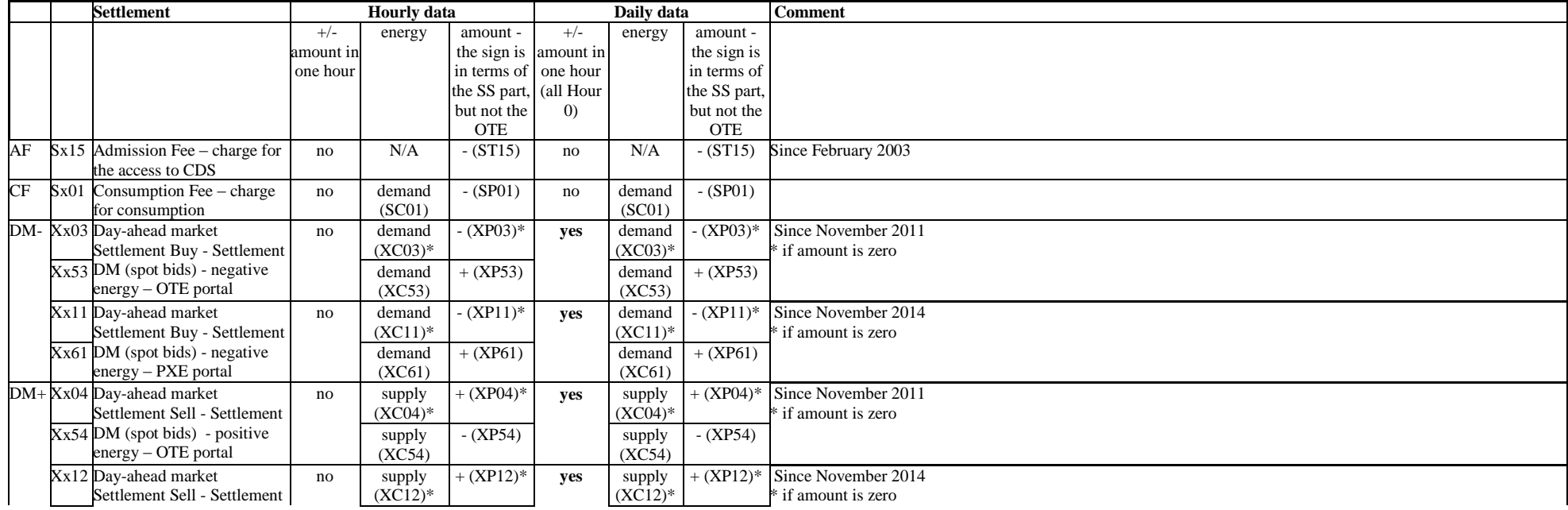

Columns 7 to 9 – identically to columns 4 to 6

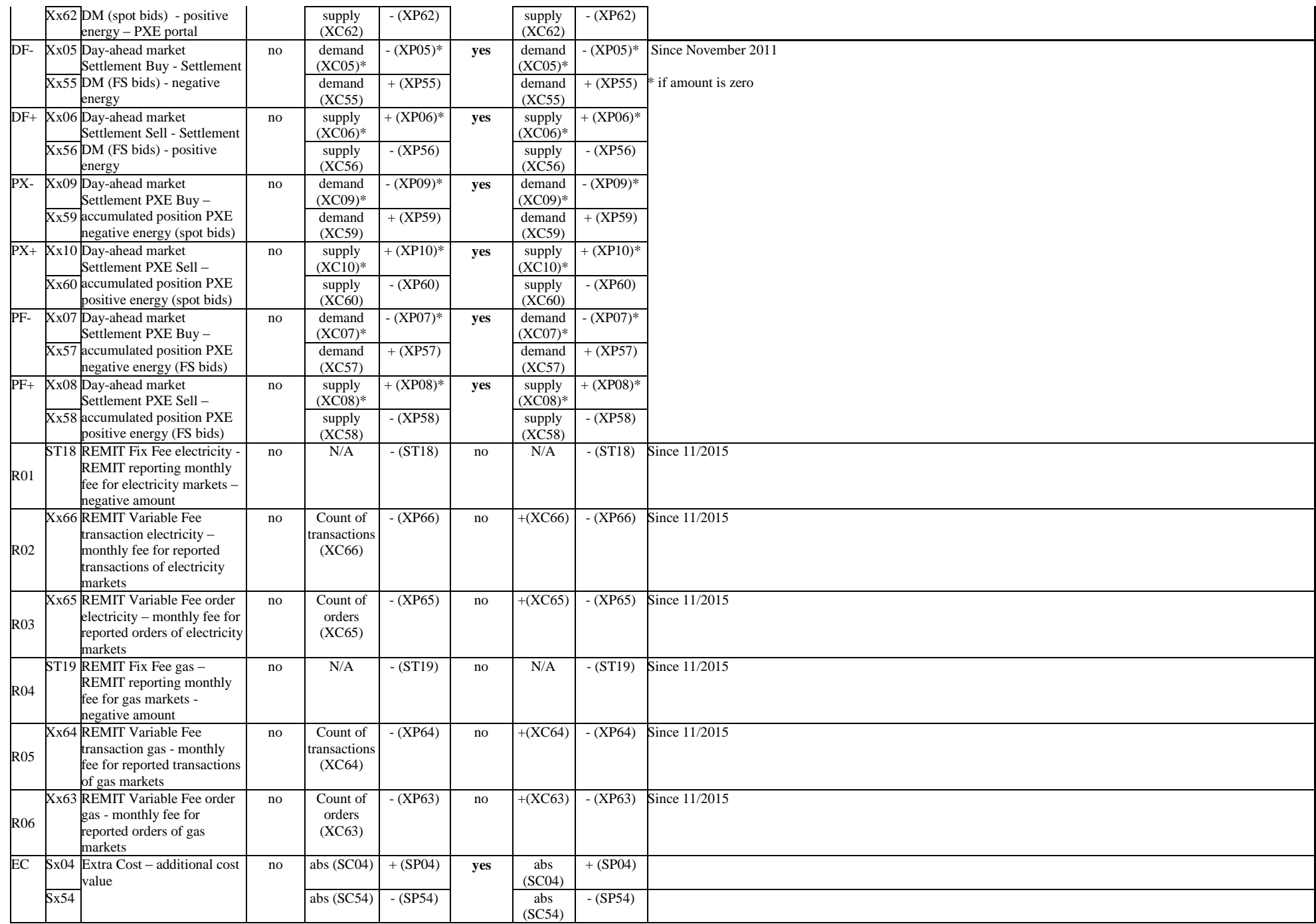

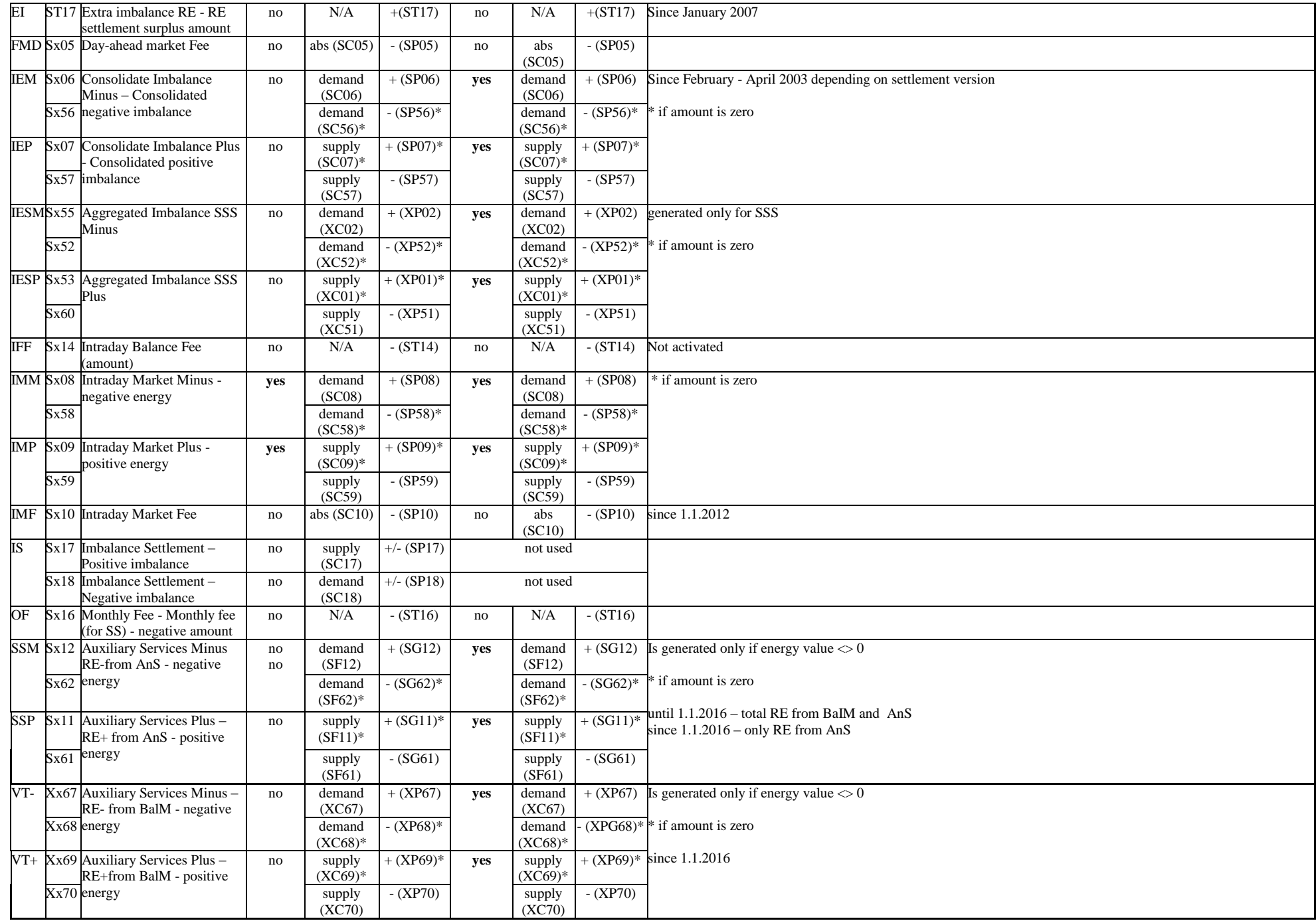

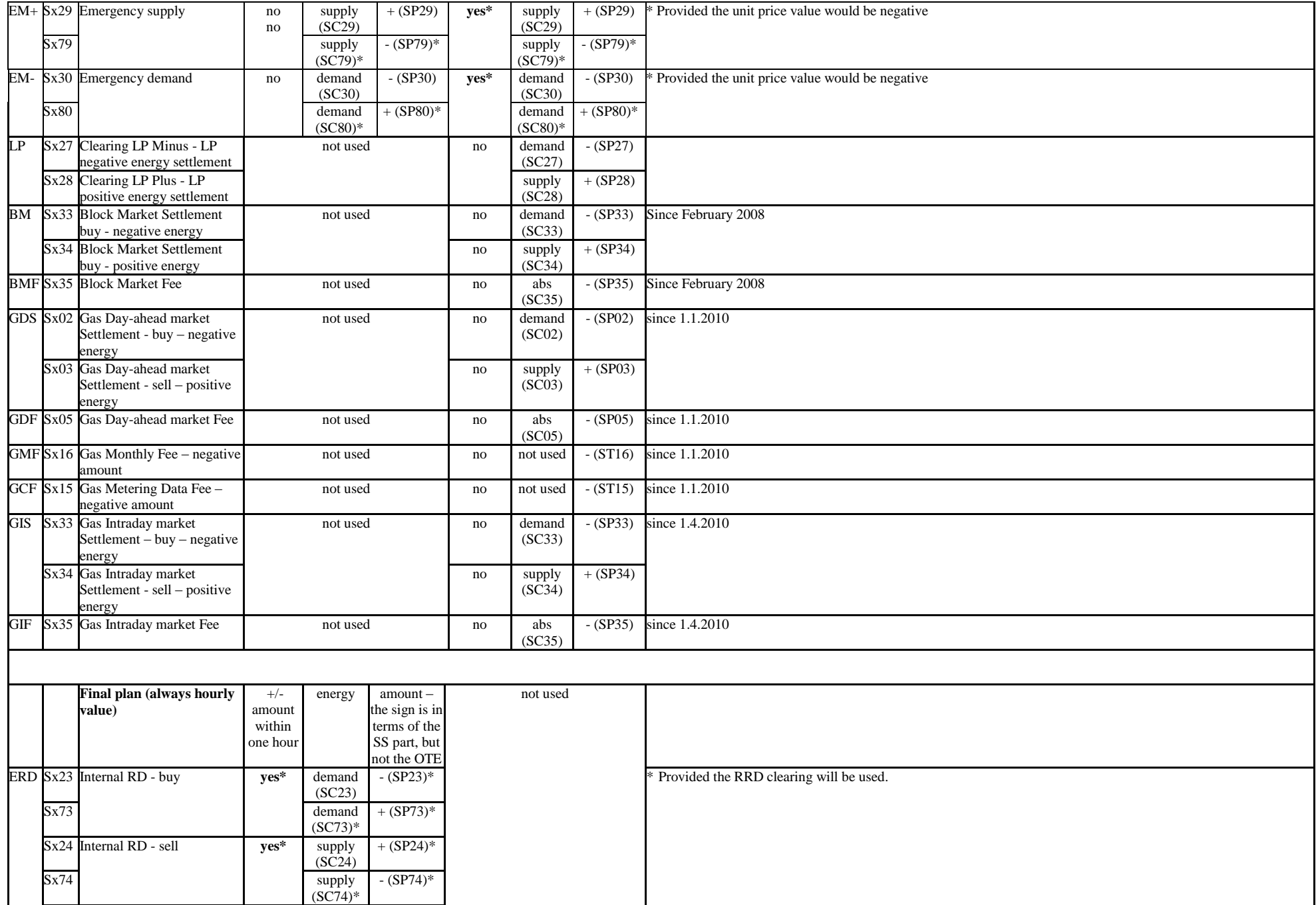

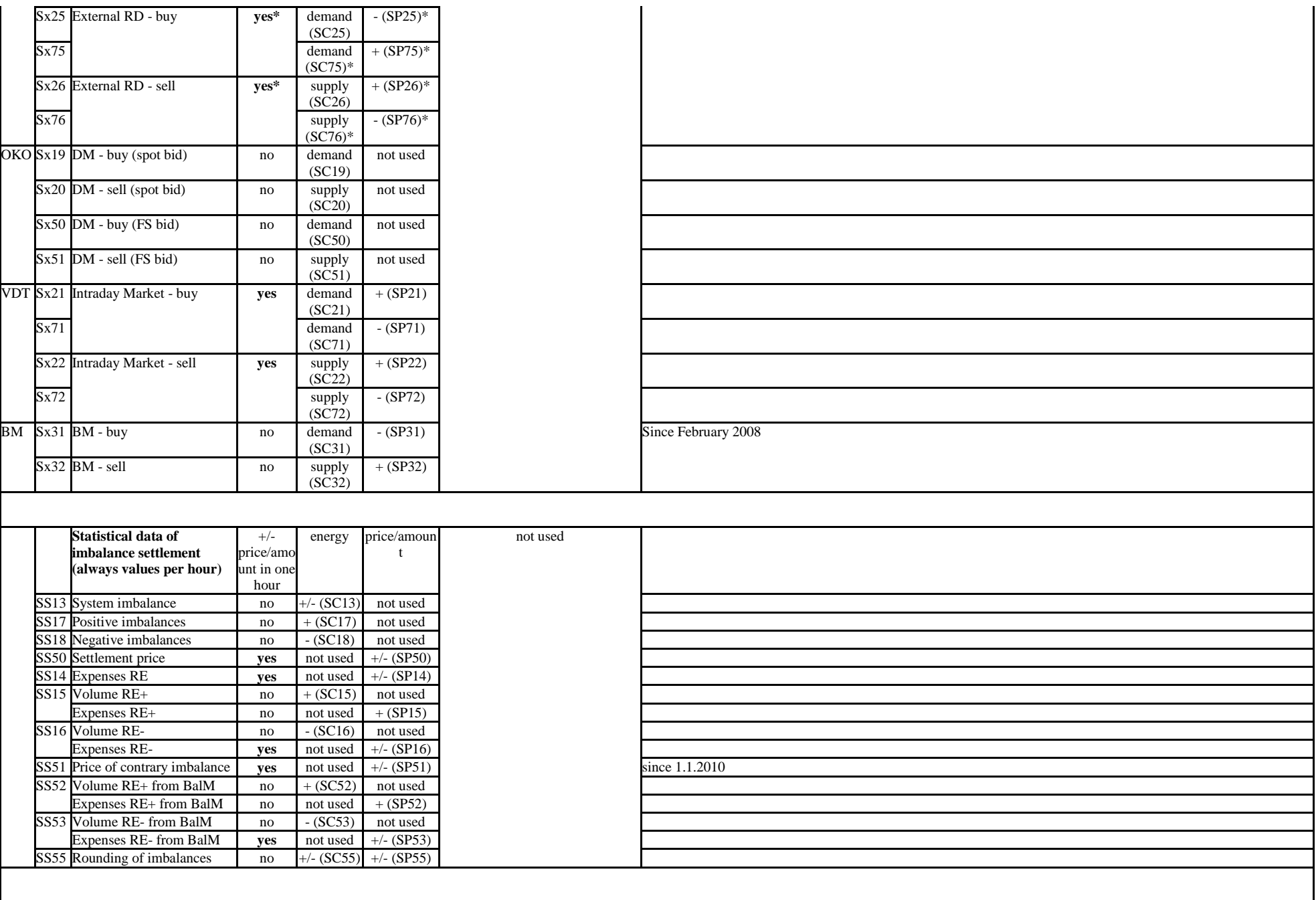

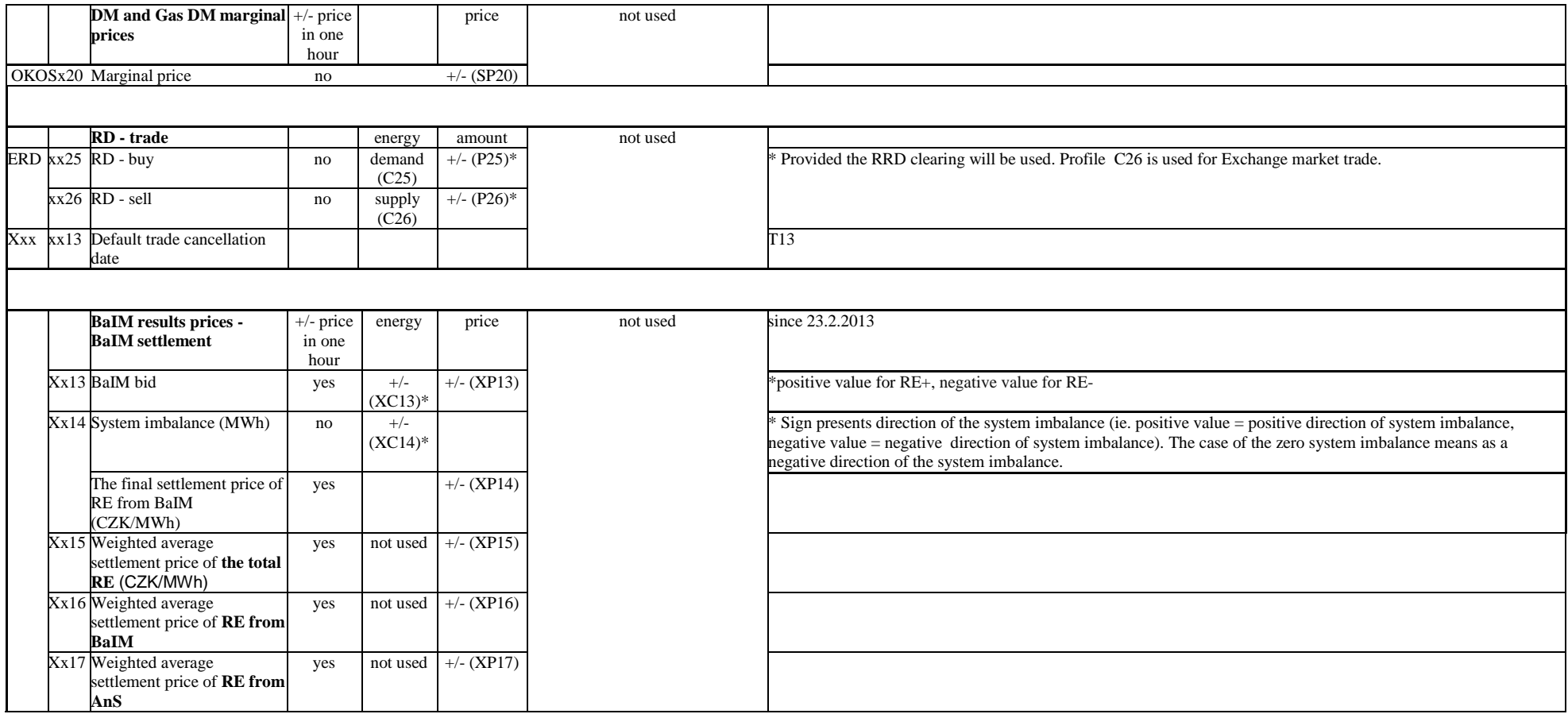

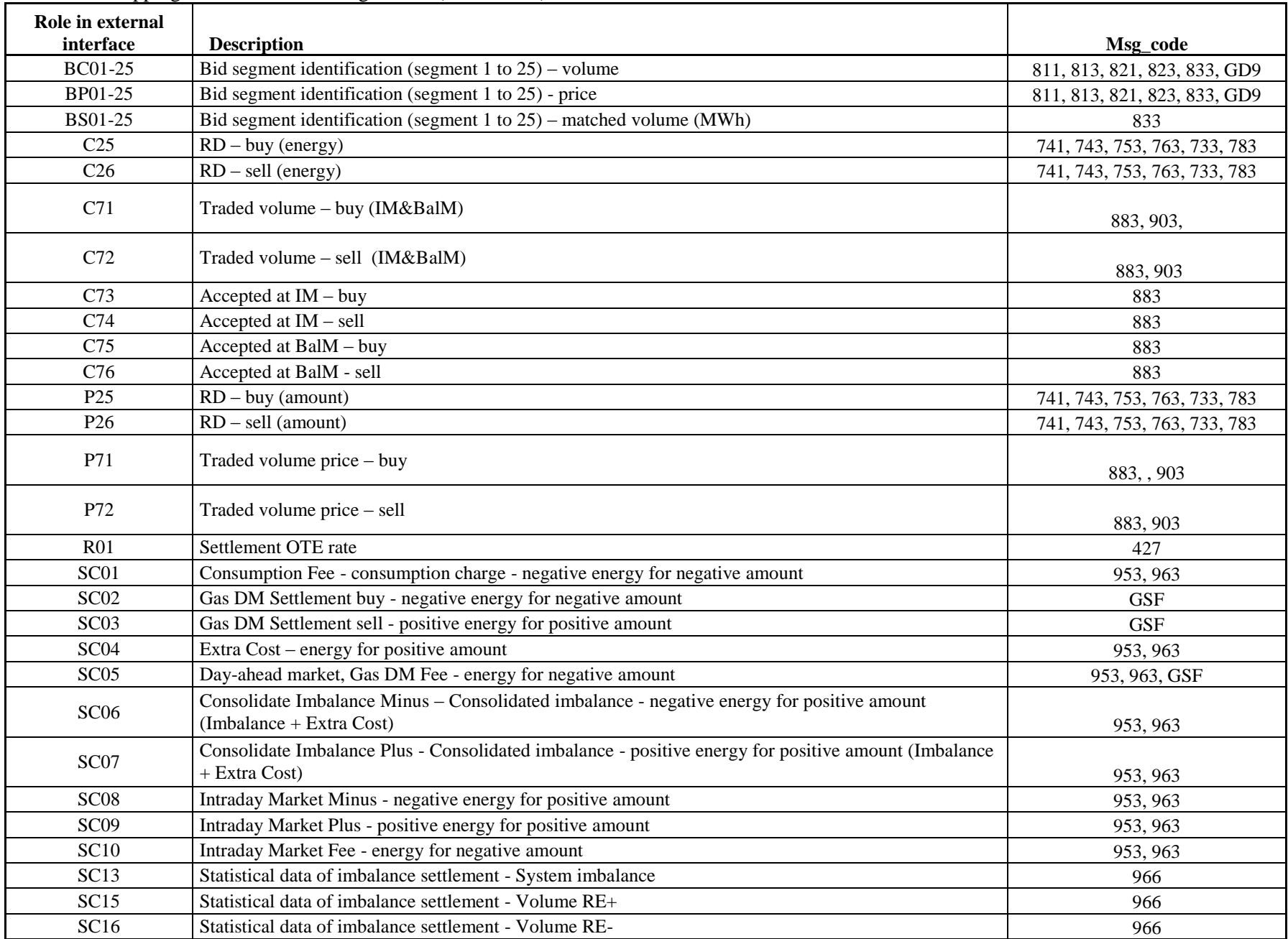

Profile role mapping for individual message codes (MSG\_code)

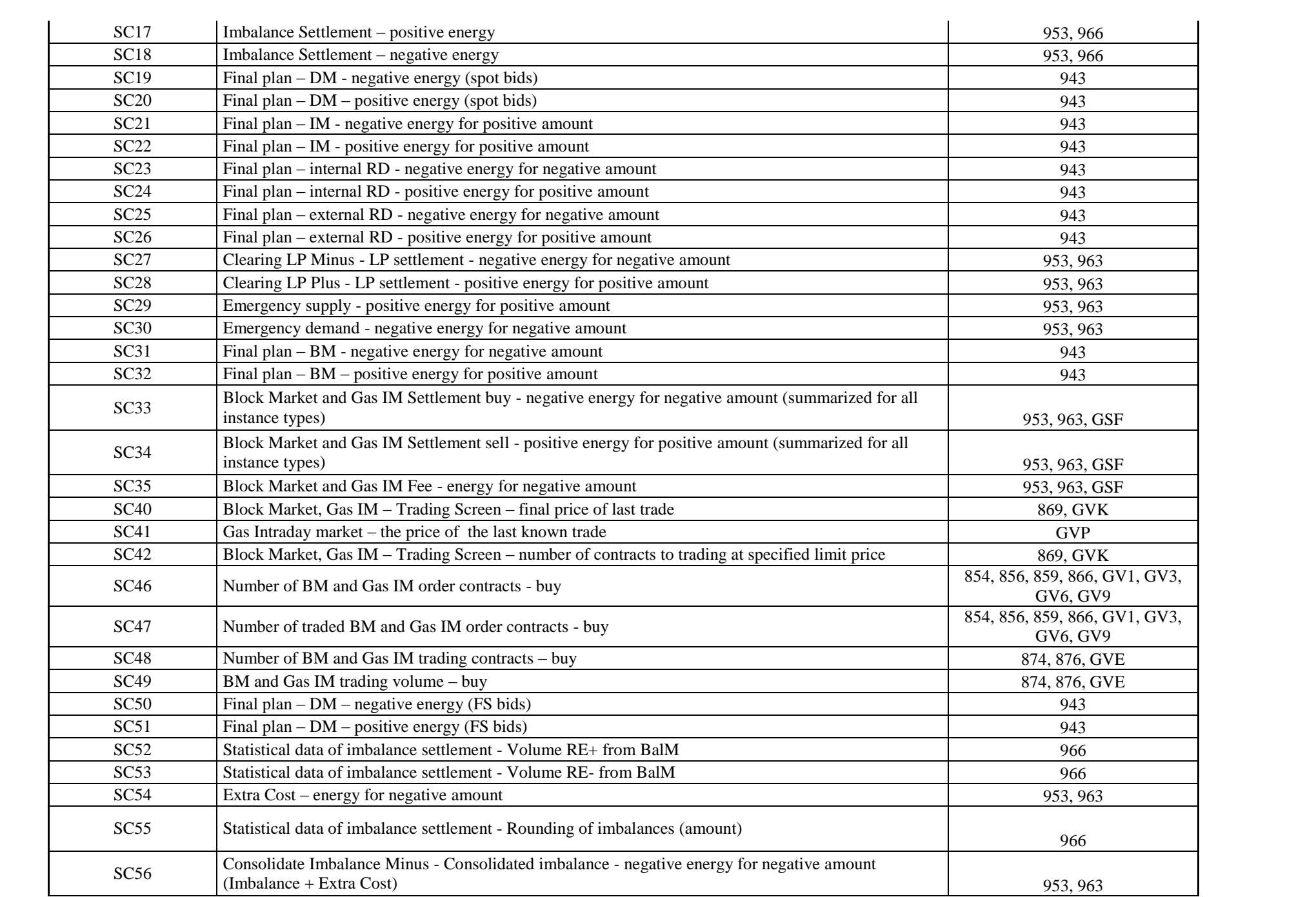

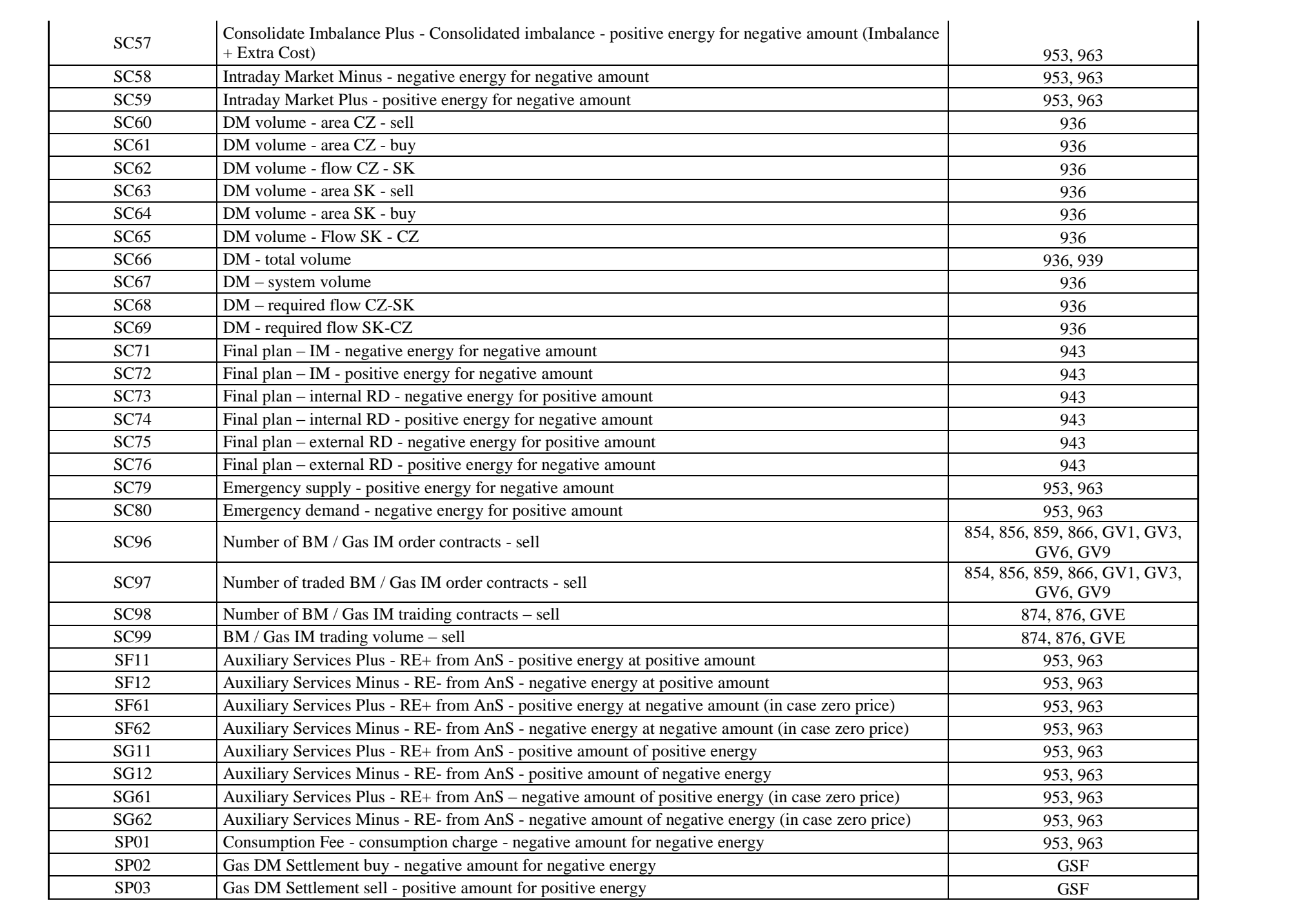

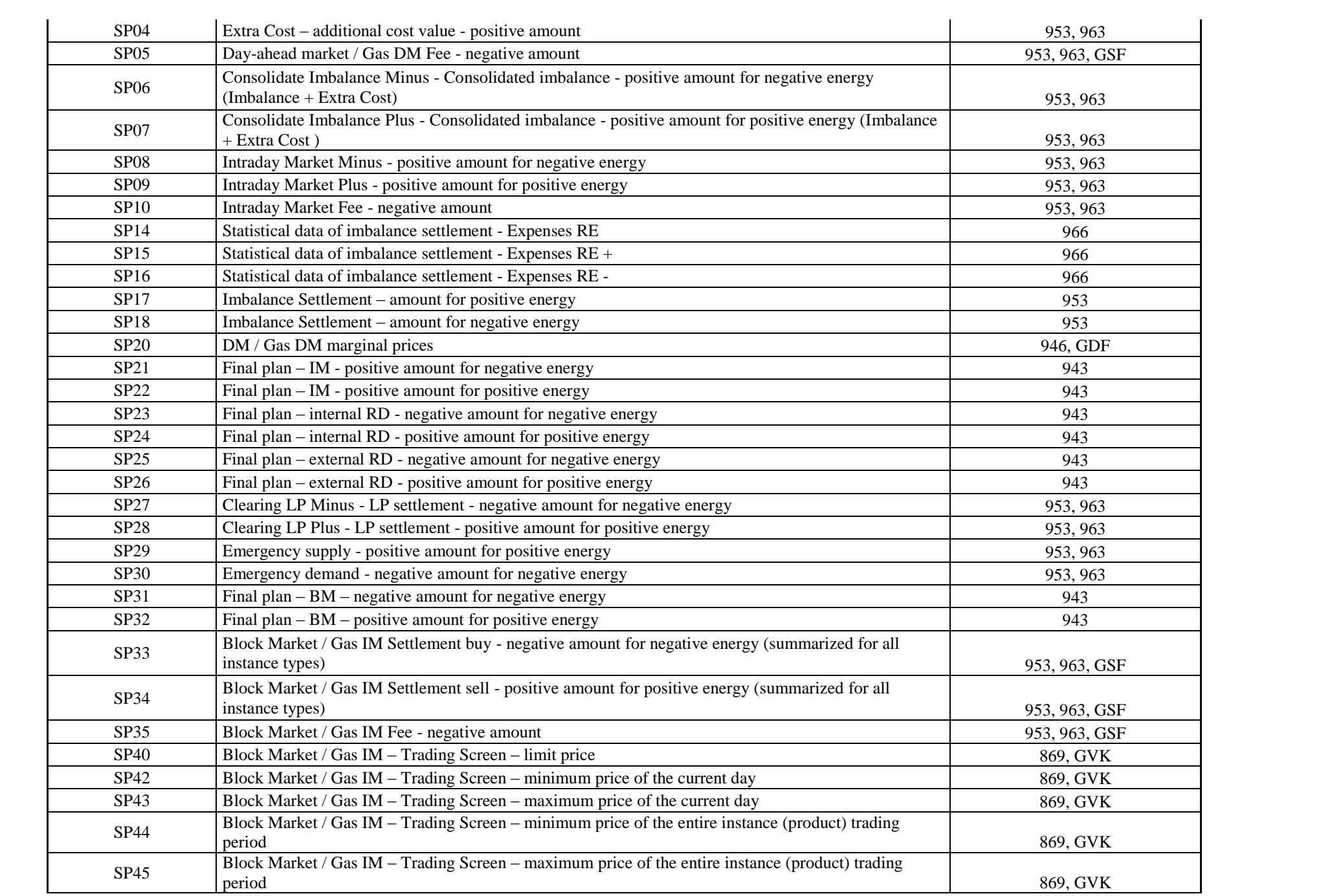
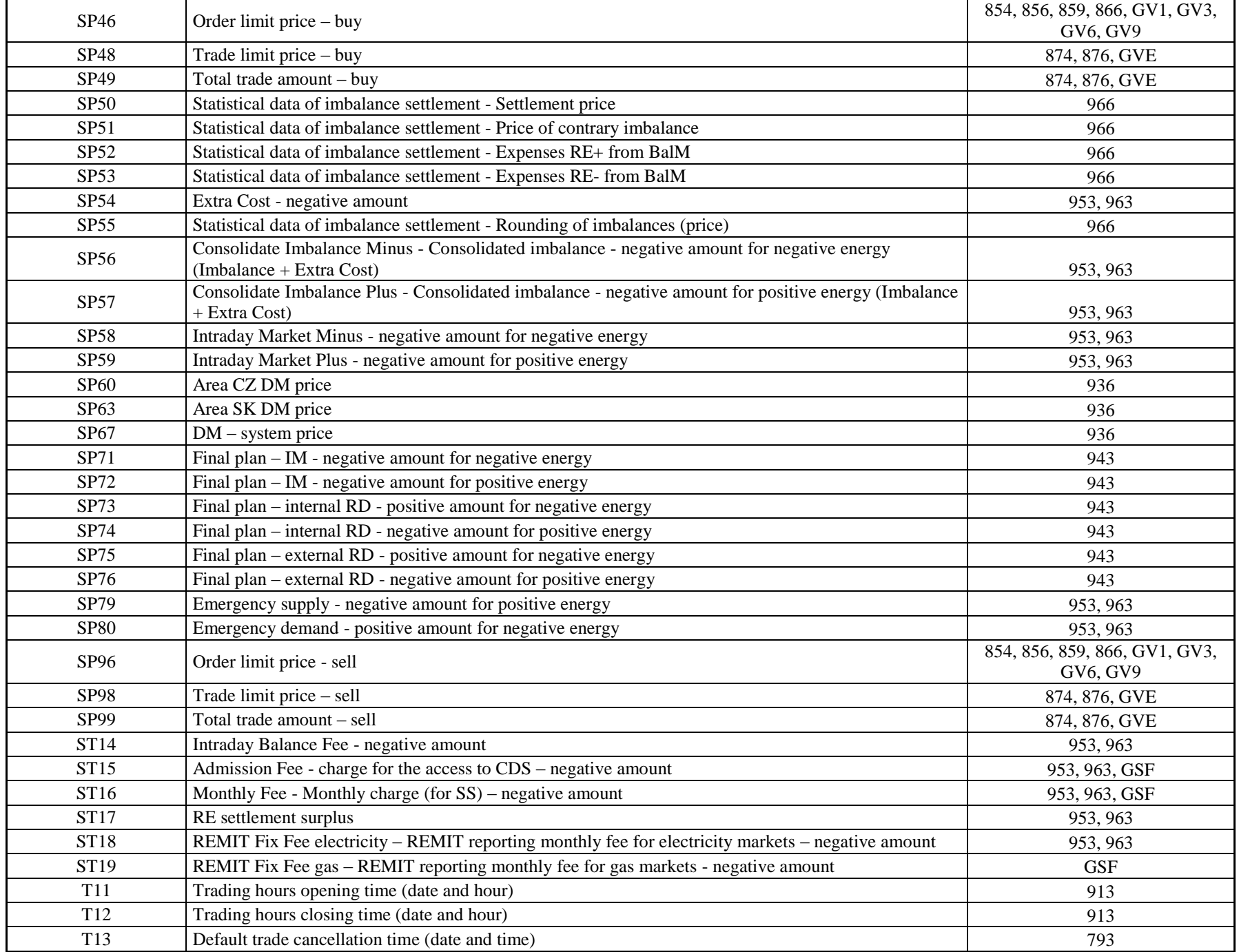

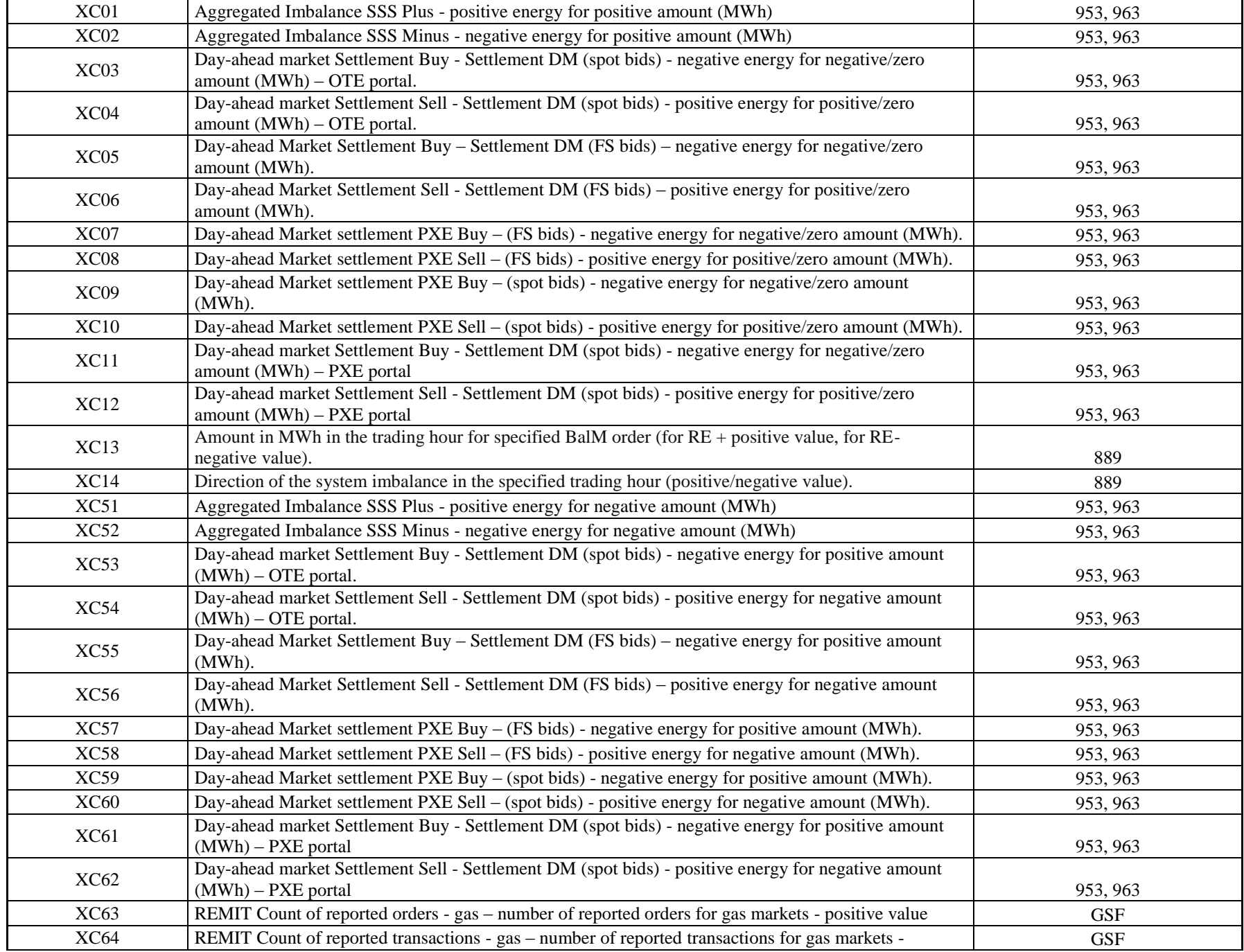

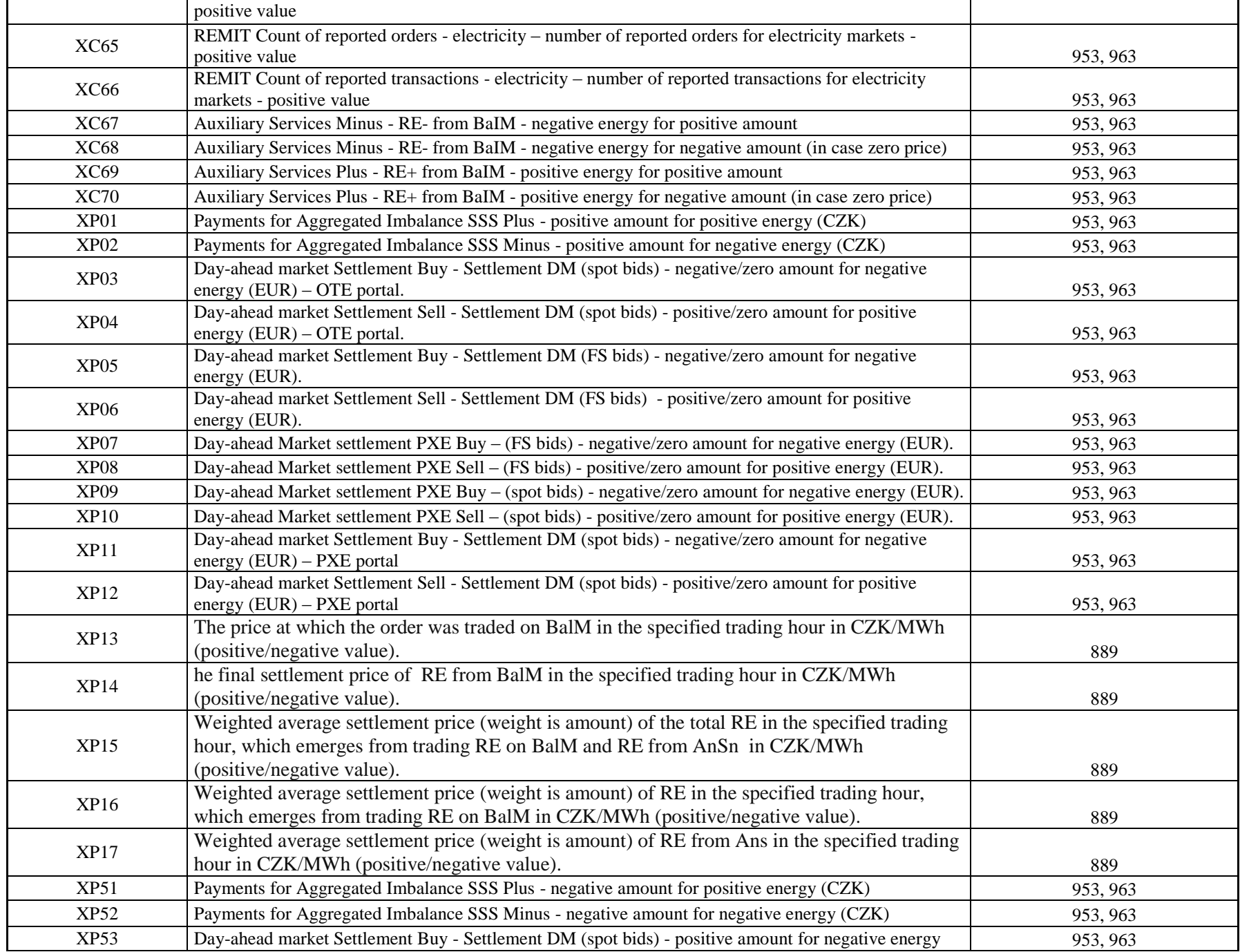

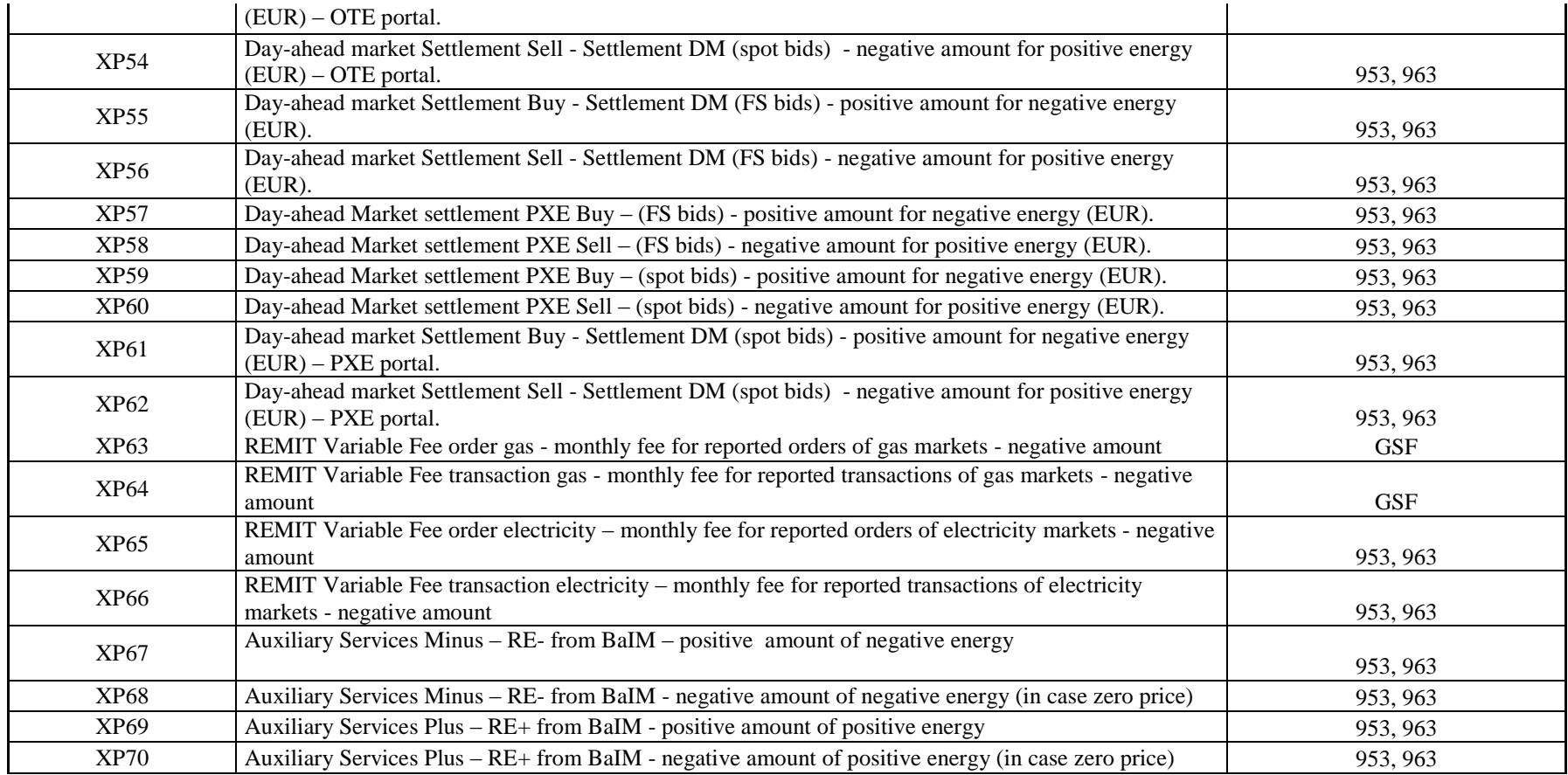

The report messages 869 and GVK consist of 12 records according to the trading hours indexes:

- Record 1 contains final price of last trade
- Records 1 to 5 contain five top prices of orders (buy) and number of demanded contracts
- Records 6 to 10 contain five top prices of orders (sell) and number of offered contracts
- Record 11 contains daily statistics related to instance (product) trading
- Record 12 contains statistics related to the entire instance (product) trading period

The report message 876 consists of 2 records according to the trading hours indexes:

- Record 1 contains information about the trading price and the number of contracts (interface items 4 and 7)
- Record 2 contains information about the volume and the total trading amount (interface items 3 and 4)

Explanatory note: Alphabetic character S, X means the SS total amount (summarised), SSS Alphabetic character C means traded/planned value Alphabetic character P means price – introduced within IM&BalM Alphabetic character T means a charge/fee independent on energy or date Alphabetic character F in this case traditionally means RE in CDS Alphabetic character G in this case traditionally means RE in CDS Alphabetic character R means currency value rate, ratio